# **ESCUELA POLITÉCNICA NACIONAL**

# **FACULTAD DE INGENIERÍA CIVIL Y AMBIENTAL**

# **ESTUDIO COMPARATIVO DEL COMPORTAMIENTO SÍSMICO DE EDIFICIOS APORTICADOS DE HORMIGÓN ARMADO SOMETIDOS A DIFERENTES CARACTERIZACIONES DE DEMANDAS SÍSMICAS**

**TRABAJO DE TITULACIÓN, PREVIO A LA OBTENCIÓN DEL TÍTULO DE INGENIERA CIVIL MENCIÓN EN ESTRUCTURAS** 

> **BAYAS GAMBOA DIANA AIDE [diana.bayas@epn.edu.ec](mailto:diana.bayas@epn.edu.ec)**

**DIRECTOR: ING. MARÍA BELÉN CORREA MSc. [maria.corream@epn.edu.ec](mailto:maria.corream@epn.edu.ec)** 

**Quito, junio 2022**

### **DECLARACIÓN**

<span id="page-1-0"></span>Yo**,** Bayas Gamboa Diana Aide que el trabajo aquí descrito es de mi autoría, que no ha sido previamente presentado para ningún grado o calificación profesional, y que he consultado las referencias bibliográficas que se incluyen en este documento.

La Escuela Politécnica Nacional puede hacer uso de los derechos correspondientes a este trabajo, según lo establecido por la Ley de Propiedad Intelectual, por su Reglamento y por la normativa institucional vigente.

BAYAS GAMBOA DIANA AIDE

### **CERTIFICACIÓN**

Certifico que el presente trabajo fue desarrollado por Bayas Gamboa Diana Aide, bajo mi supervisión.

María Belén Correa

DIRECTORA DE PROYECTO

### **AGRADECIMIENTO**

<span id="page-3-0"></span>Un especial agradecimiento a mis padres y hermanos por el apoyo y paciencia brindados a lo largo de mi carrera universitaria.

A mis amigos que me acompañaron durante esta gran aventura.

A mi tutora de tesis, Ingeniera María Belén Correa MSc. y a la Ph.D.(c) Betzabeth Suquillo por el su apoyo durante el desarrollo de la tesis.

Diana

### **DEDICATORIA**

<span id="page-4-0"></span>Este trabajo se lo dedico a mi Dios, que es el que me acompaña y que siempre me levanta de cada tropiezo. A mis padres y hermanos quienes han creído en mí perennemente, dándome ejemplo de humildad, sacrificio, superación y excelencia. Ensenándome a valorar cada logro obtenido.

A Gabriel, por ser mi luz al final del túnel.

Diana

# ÍNDICE

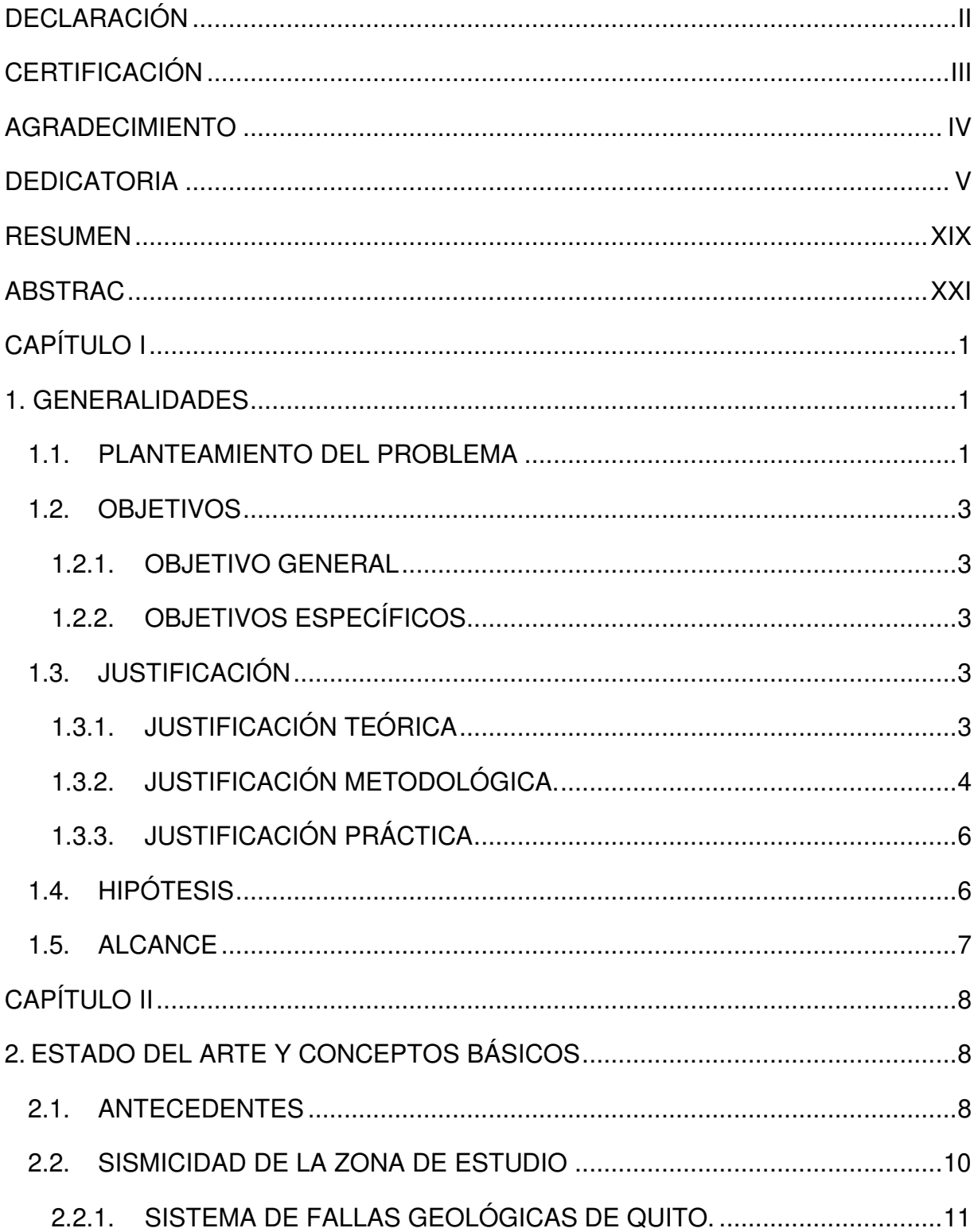

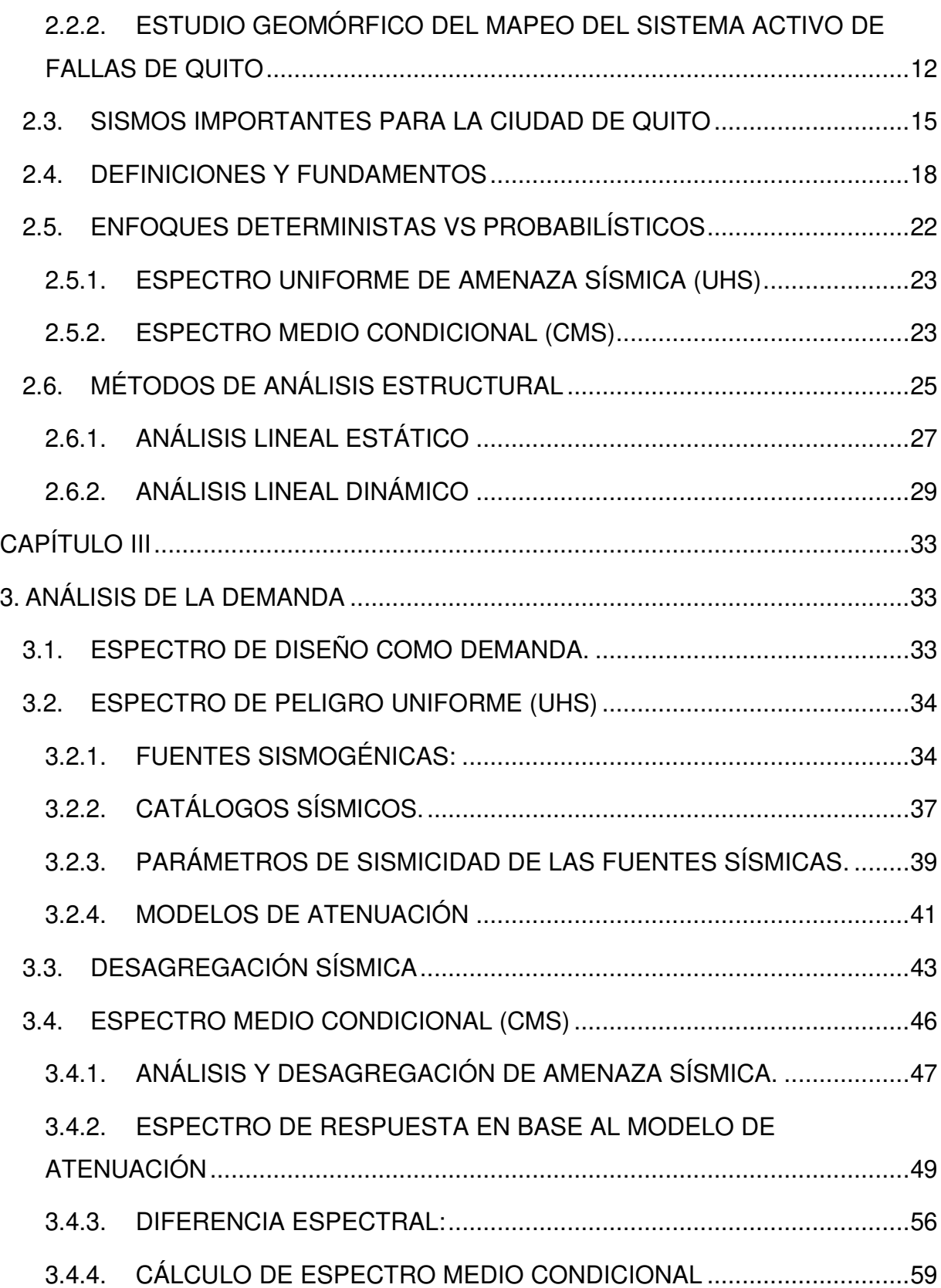

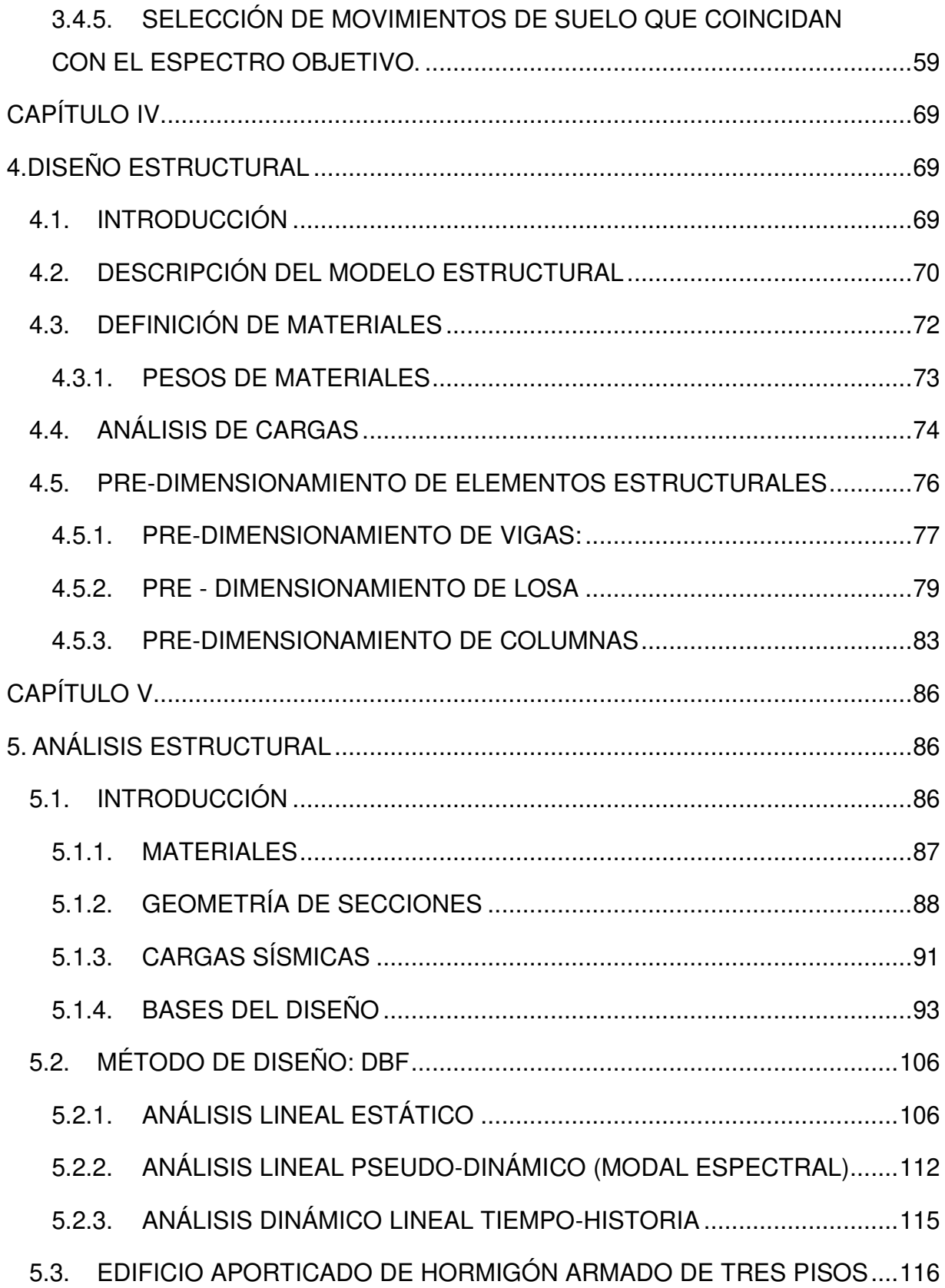

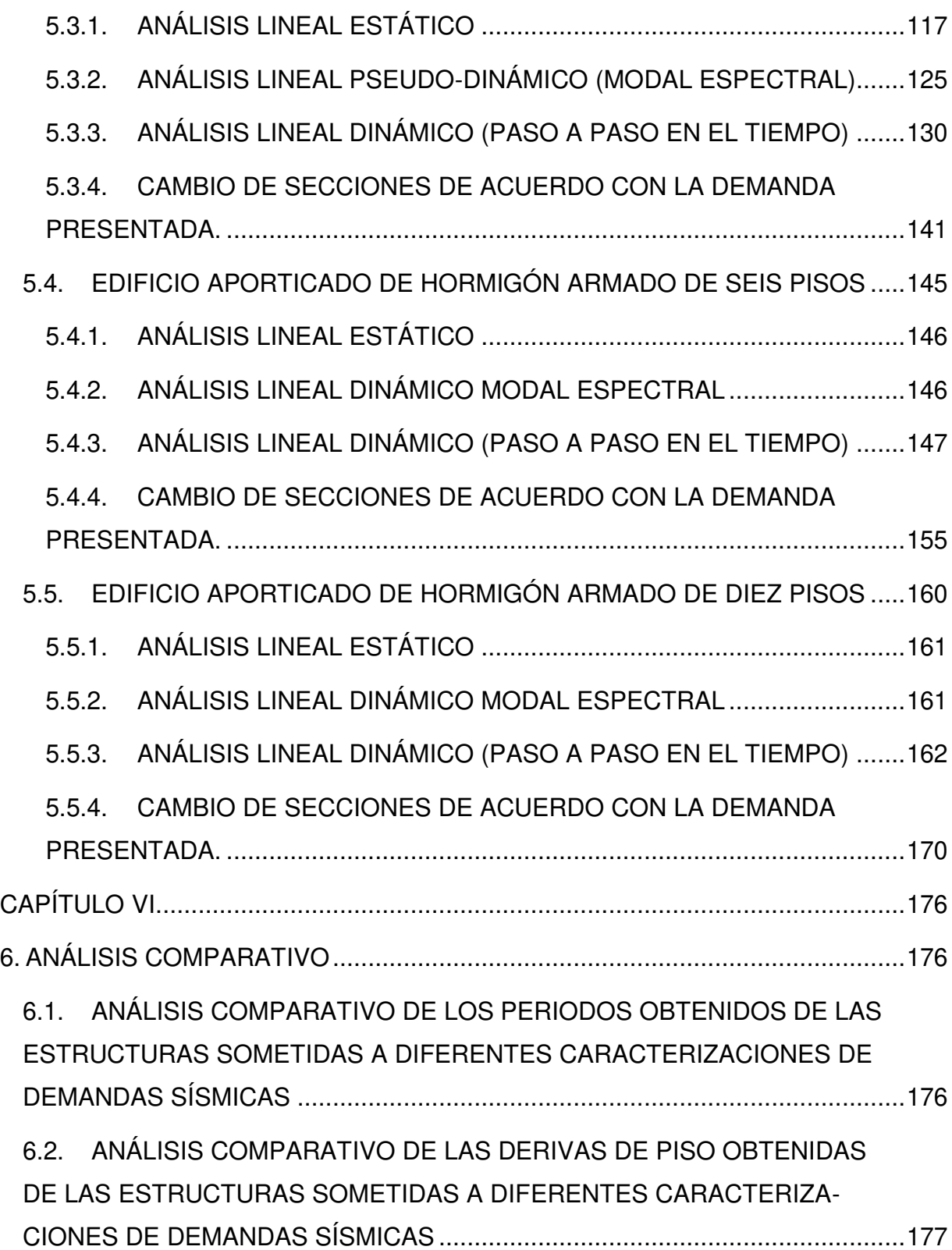

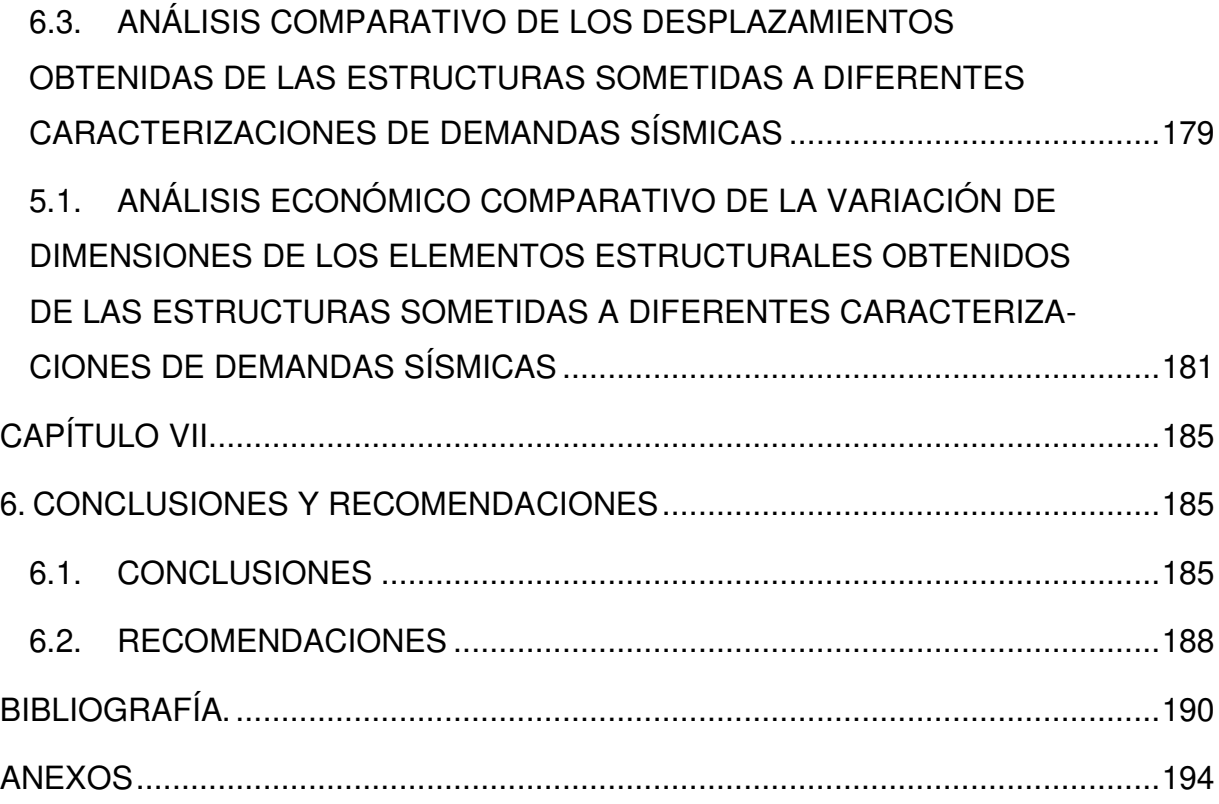

# **ÍNDICE DE FIGURAS**

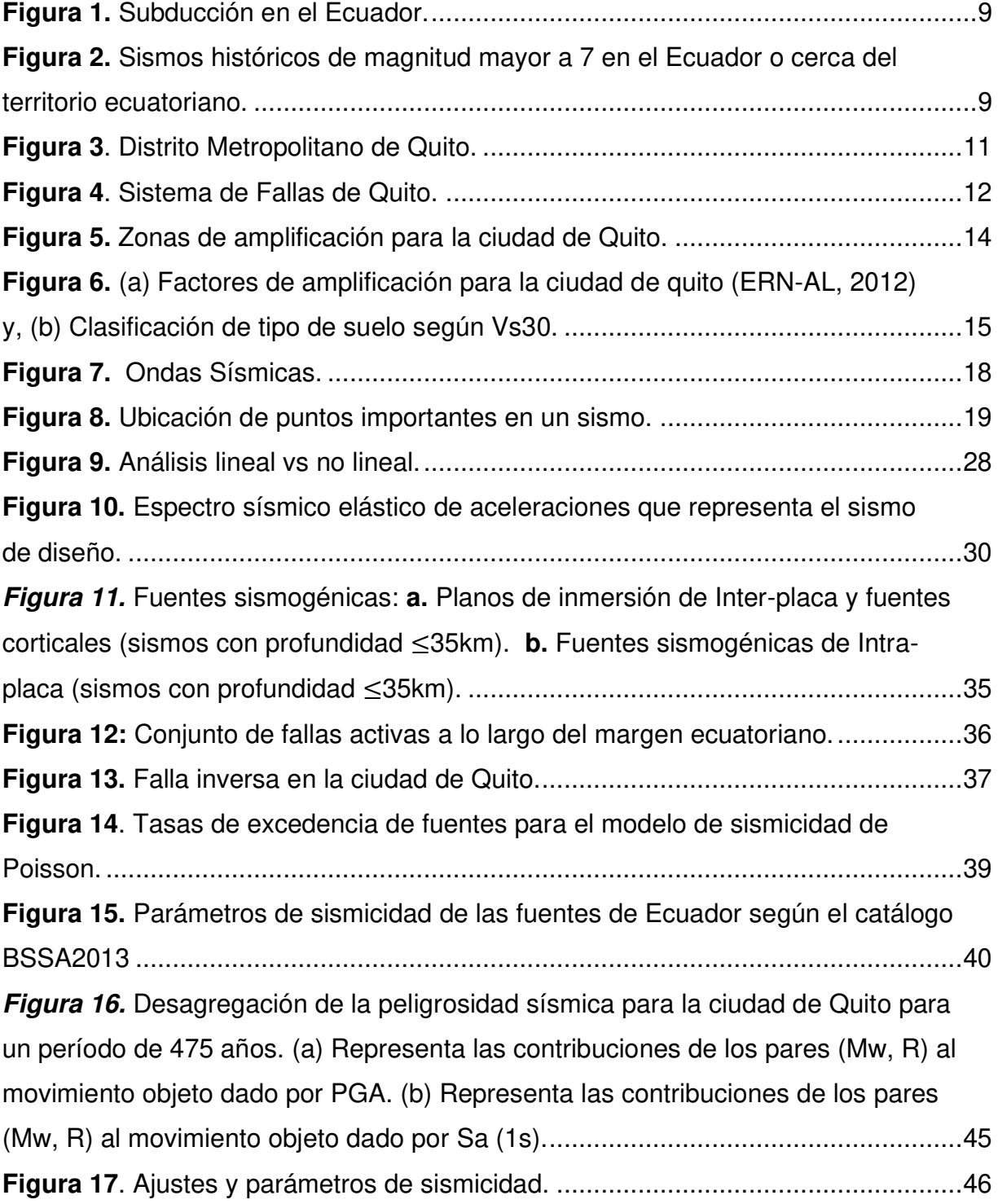

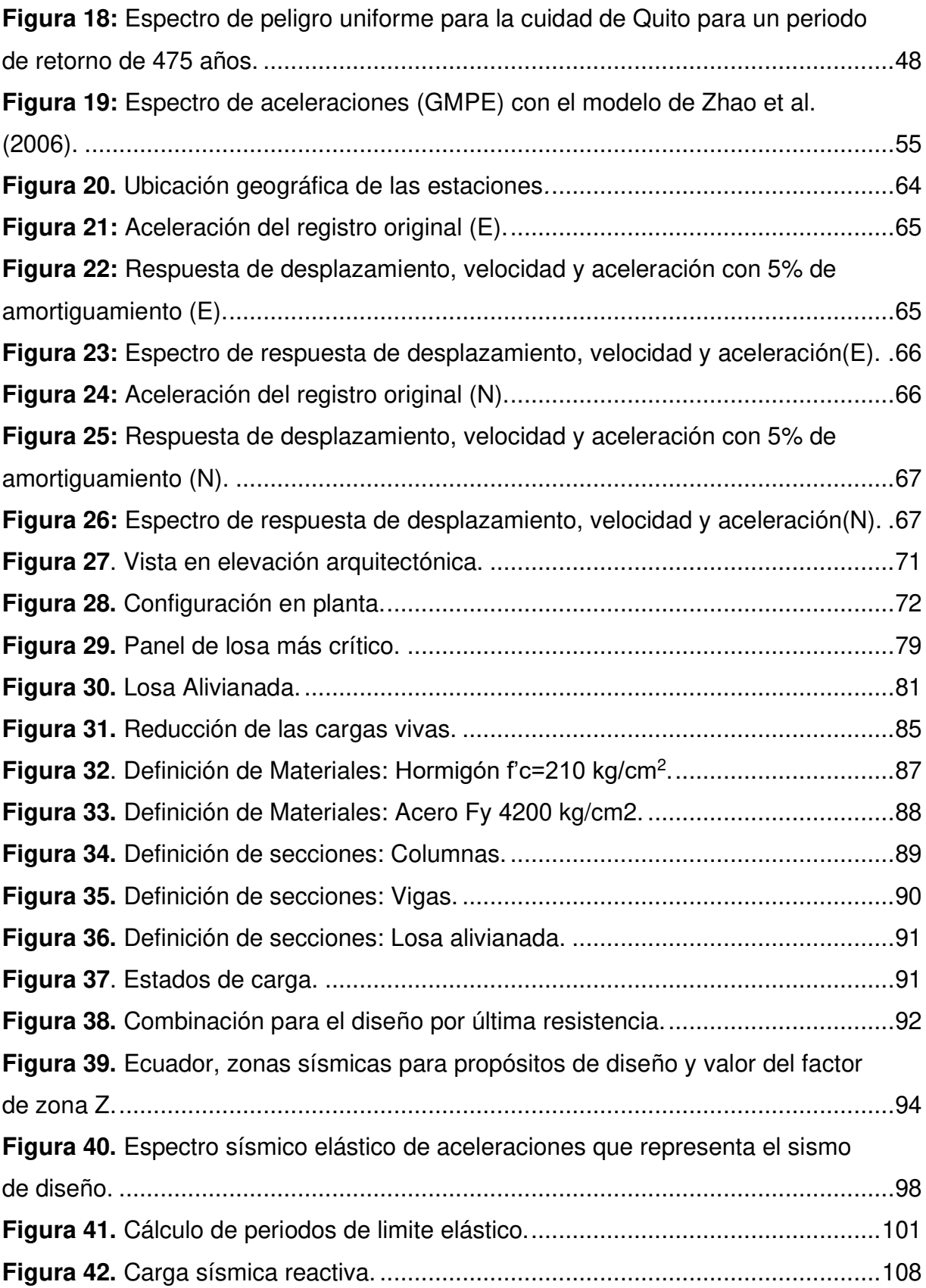

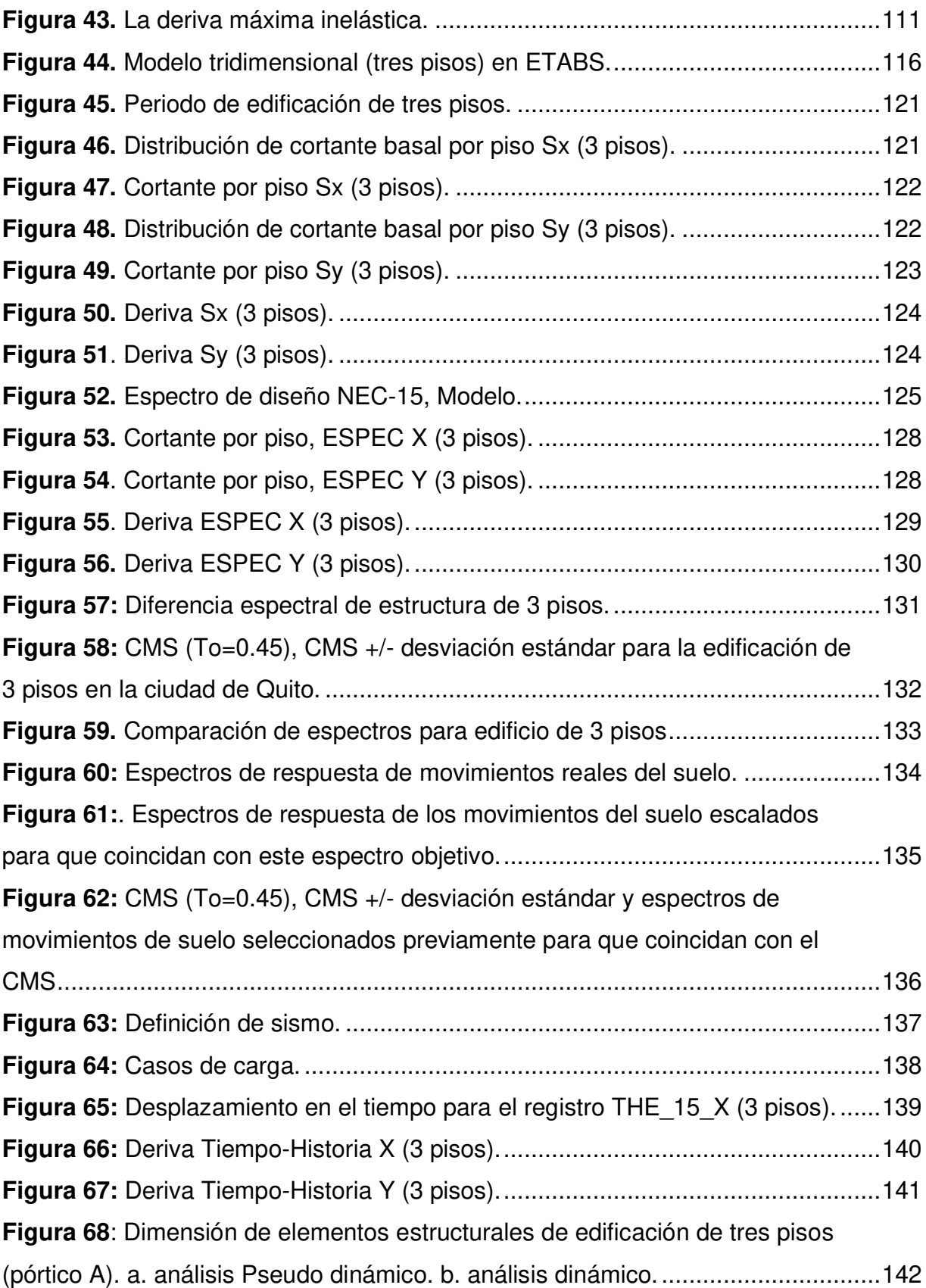

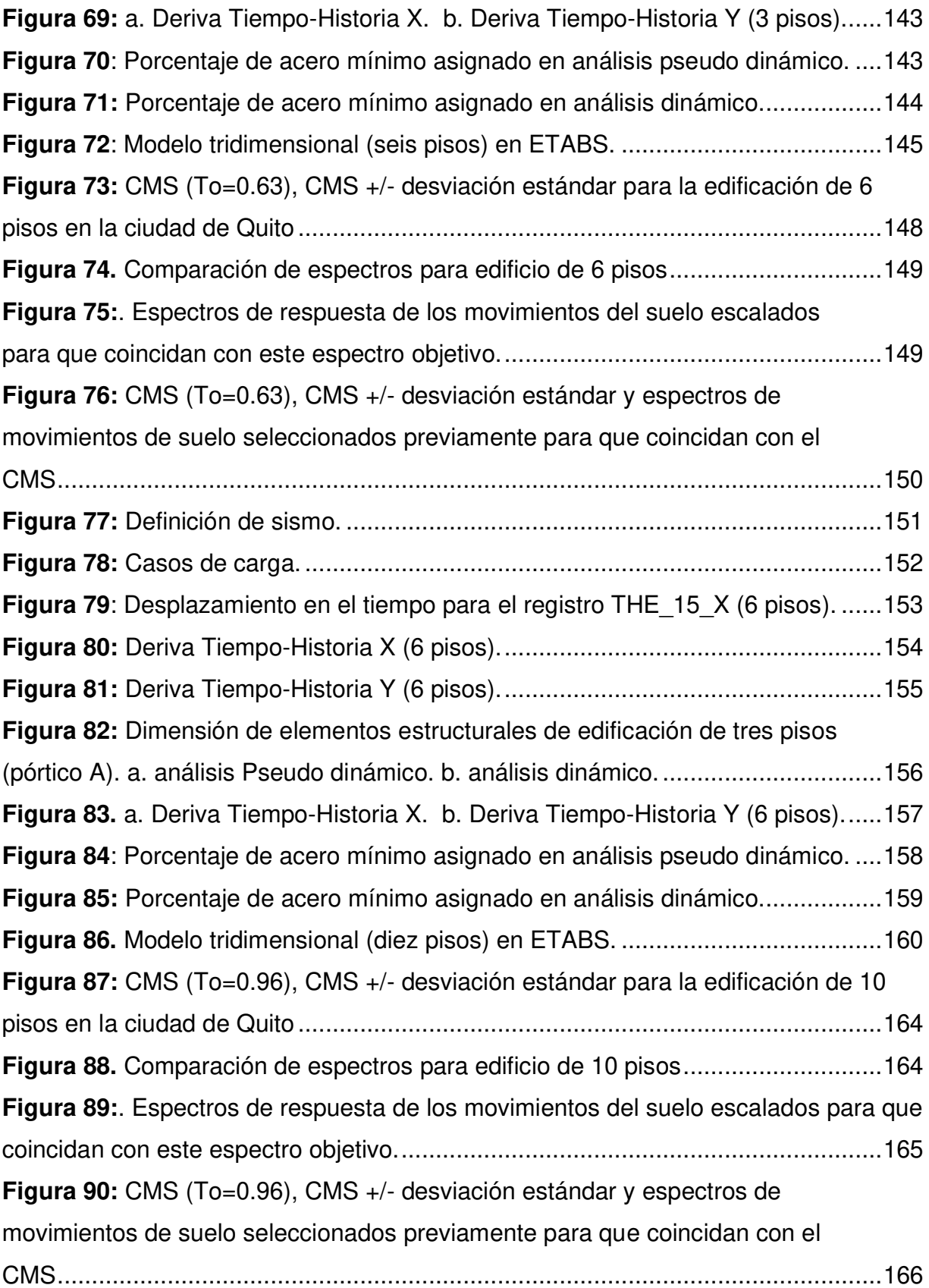

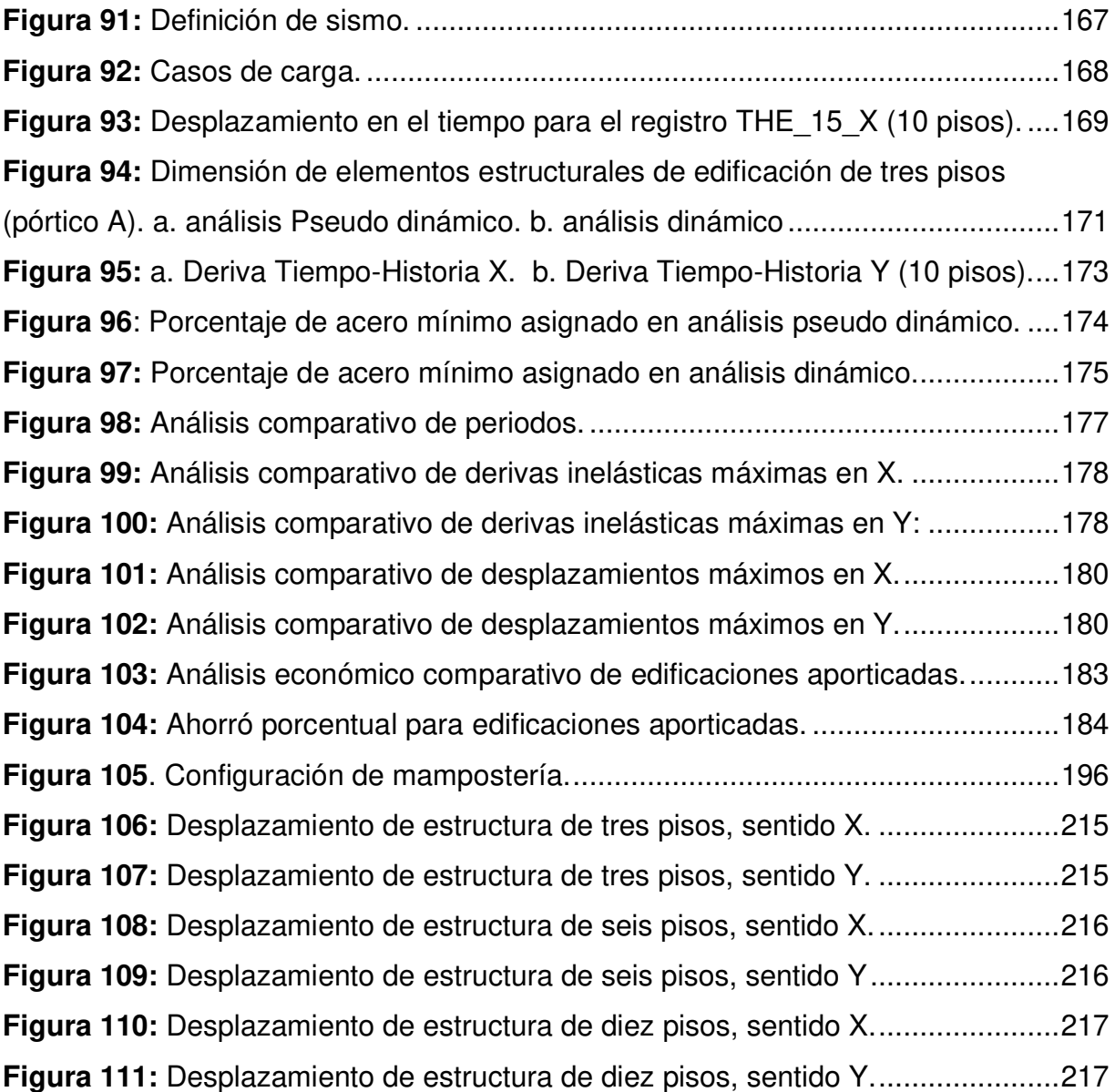

# **ÍNDICE DE TABLAS**

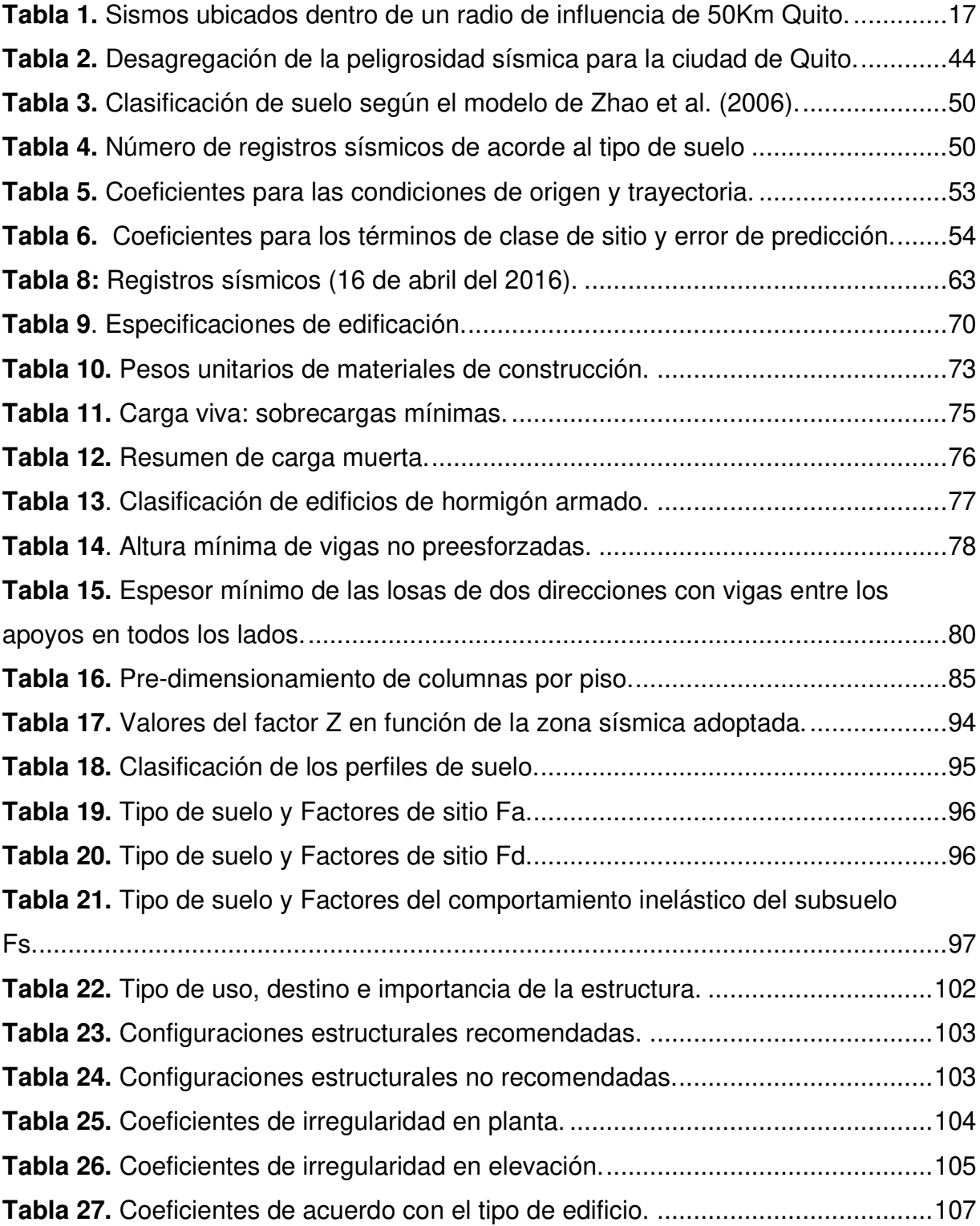

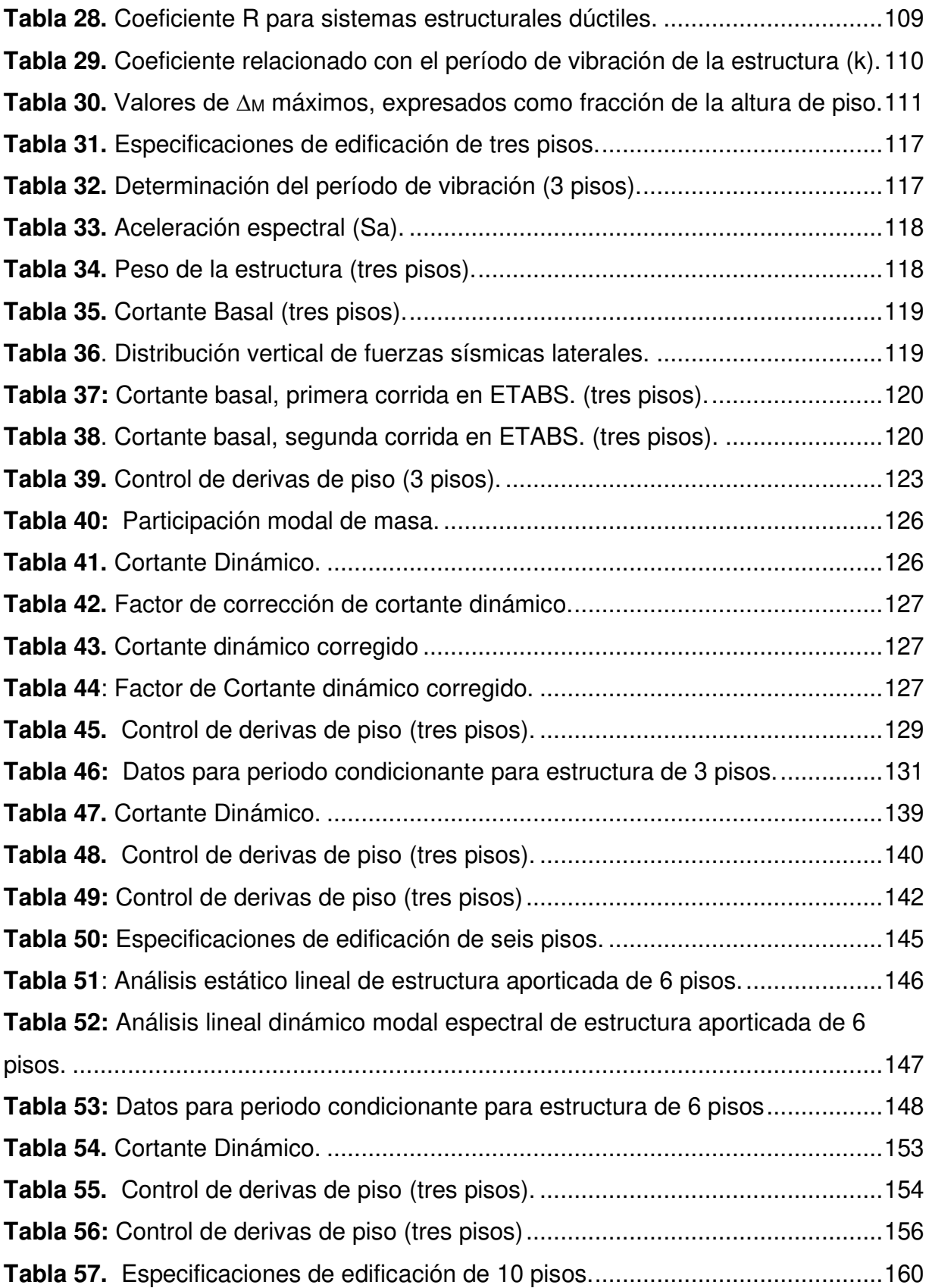

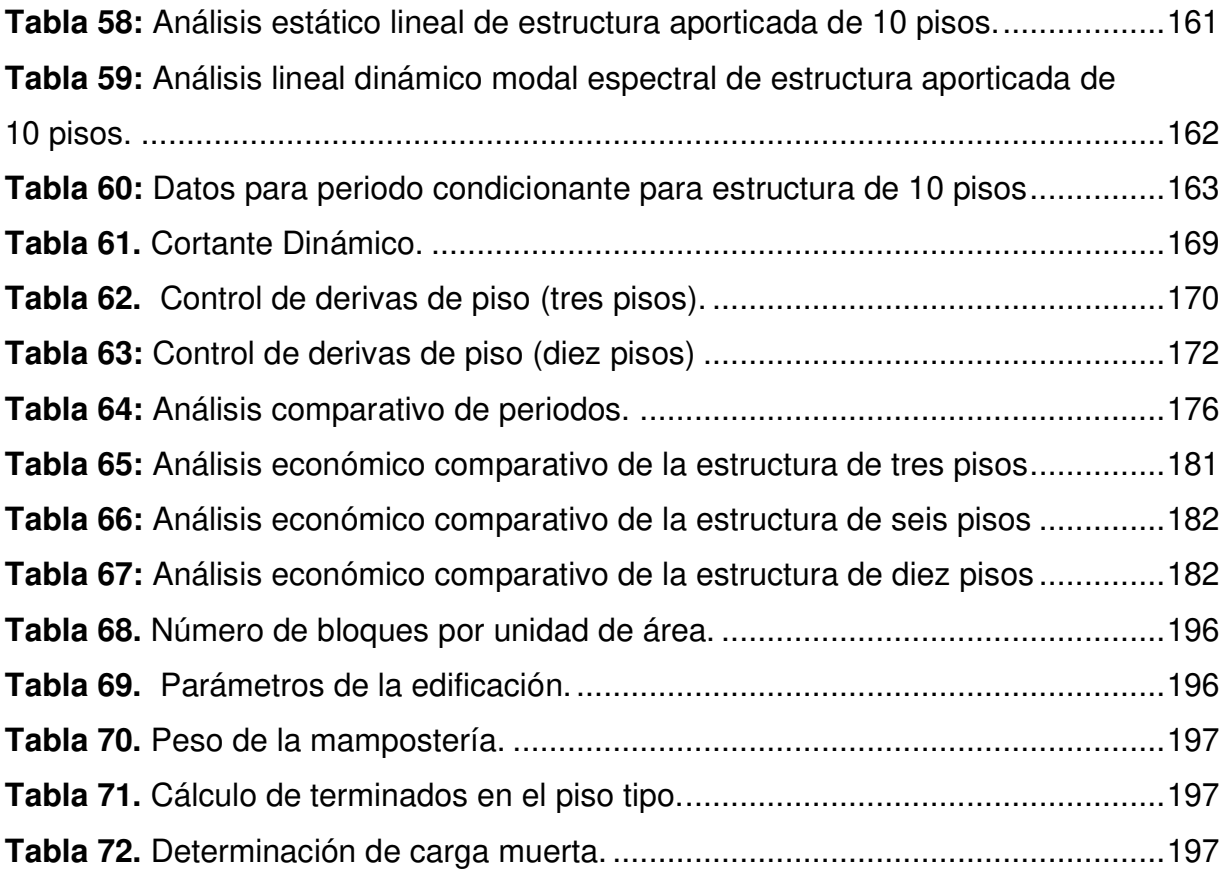

#### **RESUMEN**

<span id="page-18-0"></span>El Ecuador se encuentra emplazado geográficamente en una de las zonas de mayor sismicidad denominada Cinturón de Fuego que es donde se producen cerca del 90% del total de eventos sísmicos del planeta.

Los sismos son causados por fuerzas tectónicas de la corteza terrestre, cuyo origen se presenta en el movimiento de placas y en la deformación de dicha corteza pueden asumir características catastróficas si los movimientos son de gran intensidad. Los sismos producidos en el territorio ecuatoriano son producto por la subducción entre la placa Nazca y Continental, también se pueden producir sismos de origen cortical.

La sismicidad de Quito se debe principalmente a sistema de fallas de Quito y que se extiende por 60 km y hace que la ciudad se eleve sobre el Valle de los Chillos y de Tumbaco, en los últimos años esta falla ha sido la protagonista de sucesos sísmicos importantes para la capital, recordando así que la amenaza está latente y por tanto la ciudad es muy vulnerable.

En la presente tesis se ejecuta un análisis comparativo de edificaciones aporticadas de hormigón armado sometidas a diferentes demandas sísmicas las mismas que serán consideradas de acuerdo con la ciudad de Quito como zona de estudio, para lo cual se recurre a estudios probabilísticos de amenaza sísmica de los que se utiliza el espectro de amenaza uniforme (UHS) el mismo que se caracteriza por entregar aceleraciones espectrales para distintos periodos con una idéntica probabilidad de excedencia para un mismo periodo de retorno, a la par se considera el Espectro Medio Condicional (CMS) como alternativa, el cual se caracteriza por entregar predicciones más realistas y menos conservadoras de respuesta de una edificación ante un sismo dado (López Jara, 2016), el CMS se ajusta a una aceleración determinada y para un periodo en particular denominado como periodo objetivo, es decir, el CMS será específico para cada sistema de interés dado que se emplearán factores de correlación los mismos que indican como se relacionan el periodo objetivo con la aceleración espectral obtenida a través del modelo de atenuación que rige la zona de estudio y el espectro de aceleración de cada registro. Finalmente, las edificaciones serán sometidas a las diferentes demandas sísmicas a fin de comparar la respuesta considerando el cumplimiento de los requisitos mínimos que instituye la Norma Ecuatoriana de la Construcción, así como la viabilidad económica que esto representaría.

#### **ABSTRAC**

<span id="page-20-0"></span>Ecuador is geographically located in one of the areas of greatest seismicity called the Ring of Fire, which is where about 90% of all seismic events on the planet occur.

Earthquakes are caused by tectonic forces of the earth's crust, whose origin is present in the movement of plates and the deformation of the crust can assume catastrophic characteristics if the movements are of great intensity. The earthquakes produced in the Ecuadorian territory are the result of the subduction between the Nazca and Continental plates; earthquakes of cortical origin can also occur.

Quito's seismicity is mainly due to the Quito fault system, which extends for 60 km and makes the city rise above the Valle de los Chillos and Tumbaco, in recent years this fault has been the protagonist of major seismic events for the capital, thus recalling that the threat is latent and therefore the city is very vulnerable.

In the present thesis a comparative analysis of reinforced concrete frame buildings subjected to different seismic demands is carried out, the same that will be considered according to the city of Quito as a study area, for which probabilistic studies of seismic hazard are used, from which the Uniform Hazard Spectrum (UHS) is acquired, which is characterized by providing spectral accelerations for different periods with an identical probability of exceedance delivered a return period, at the same time the Conditional Mean Spectrum (CMS) is considered as an alternative, which is characterized by delivering more realistic and less conservative predictions of a building's response to a given earthquake (López Jara, 2016), the CMS is adjusted to a given acceleration and for a particular period called the target period, i.e., the CMS will be specific for each system of interest since correlation factors will be used which indicate how the target period is related to the spectral acceleration obtained through the attenuation model governing the study area and the acceleration spectrum of each record. Finally, the buildings will be subjected to the different simian

<span id="page-21-0"></span>demands to determine under which analysis the structure presents a better response considering the compliance with the minimum requirements established by the Ecuadorian Construction Standard, as well as the economic feasibility that this would represent.

### **CAPÍTULO I**

### **1. GENERALIDADES**

#### <span id="page-22-1"></span><span id="page-22-0"></span>**1.1. PLANTEAMIENTO DEL PROBLEMA**

El Ecuador está ubicado geográficamente en una zona altamente sísmica donde se presentan terremotos por subducción y terremotos en la corteza superficial de moderados a intensos, razón por la cual las edificaciones se deben construir tomando en cuenta parámetros que garanticen la estabilidad y resistencia de estas ante estos eventos sísmicos.

El estudio del peligro sísmico se enfoca en cuantificar cual es la intensidad del movimiento que va a afectar a una estructura en un determinado lugar, esto depende principalmente de condiciones geológicas, litológicas, propiedades del suelo, así como la respuesta de la estructura ante las aceleraciones del suelo producidas por sismos.

La planeación, diseño y construcción de una edificación en zonas de alto peligro sísmico como lo es el de Ecuador ofrecen importantes desafíos para los profesionales involucrados, puesto que es necesario realizar un estudio detallado que permita conocer la susceptibilidad de la edificación ante diferentes demandas sísmicas.

La acción sísmica, también conocida como demanda sísmica, es un parámetro directamente proporcional a la capacidad de una estructura, es por tal que una buena definición de esta debe ser capaz de representar adecuadamente el movimiento esperado en un determinado lugar, de tal forma que brinde una respuesta crítica de la estructura ante daños potenciales. Actualmente, la acción sísmica se precisa en términos del espectro de respuesta, los espectros de respuesta simbolizan una definición usual del movimiento telúrico del suelo para emplear en el análisis de estructuras.

La demanda sísmica puede ser representada de diferentes maneras, la cual va a depender del modelo de análisis de peligro sísmico que se quiera realizar en la estructura. La Norma Ecuatoriana de la Construcción (NEC-15) permite la aplicación de procedimientos de análisis estructural los cuales se basan en fuerzas y que se han diseñado para originar una apreciación conservadora de la respuesta y desempeño sísmico dado a que estos métodos no son exactos siempre. El espectro de diseño propuesto en la NEC se utiliza para ejecutar un análisis lineal Pseudo dinámico denominado también como Modal espectral, sin embargo la demanda considerada es conservadora para los cual se procede con el Análisis Lineal Dinámico que brinda una caracterización más real de la conducta de una estructura ante a un determinado sismo, no obstante el estado del arte nos conlleva analizar las demandas sísmicas en base a escenarios específicos para la estructura como son los Espectros Condicionales Medios o Espectros Condicionales de Escenarios para comparar y analizar si la repuesta de la estructura cambia o no frente a las diferentes demandas sísmicas aplicadas, y de ser el caso definir la variación que tendrá la capacidad de respuesta que presentará la estructura.

En la planificación y construcción de una edificación se debe considerar tanto aspectos económicos como funcionales, la seguridad de una estructura es un factor importante, que se relaciona con la capacidad de la estructura para resistir posibles solicitaciones que puedan ocurrir durante su vida útil, sin incidir en daños descomunales o en colapso parcial o total de la edificación. (Rochel Awad, 2012)

#### <span id="page-24-0"></span>**1.2. OBJETIVOS**

#### <span id="page-24-1"></span>**1.2.1. OBJETIVO GENERAL**

Comparar el comportamiento sísmico de edificios aporticados de hormigón armado sometidos a diferentes caracterizaciones de demandas sísmicas

#### <span id="page-24-2"></span>**1.2.2. OBJETIVOS ESPECÍFICOS**

• Analizar el estado del arte con el fin de profundizar el conocimiento de los aspectos relacionados al estudio de peligro sísmico cuya variable principal es la demanda sísmica.

• Comparar y analizar diferentes caracterizaciones de demandas sísmicas.

• Comparar y analizar estructuralmente edificaciones aporticadas de hormigón armado para diferentes caracterizaciones de demandas sísmicas.

• Realizar un análisis comparativo de la capacidad estructural de edificaciones aporticadas de hormigón armado sometidos a diferentes caracterizaciones de demandas sísmicas

#### <span id="page-24-3"></span>**1.3. JUSTIFICACIÓN**

#### <span id="page-24-4"></span>**1.3.1. JUSTIFICACIÓN TEÓRICA**

 Existen seis zonas sísmicas en el Ecuador las mismas que se caracterizan por el valor del factor de zona (Z). El territorio ecuatoriano se clasifica como una zona de amenaza sísmica alta, a excepción del nororiente que ostenta una amenaza sísmica intermedia y la costa que muestra una amenaza sísmica muy alta. (NEC, 2015)

 El objetivo principal de un estudio de peligro sísmico es el de identificar de manera puntual los posibles niveles de movimiento de suelo por efecto de la acción sísmica que tendrá que aguantar una estructura. Se pretende que el nivel de demanda sísmica se halle asociado a un nivel de desempeño de una estructura, de modo que se logren controlar los daños que ocasionaría un evento s telúrico. (Quinde Martínez & Angulo, 2016)

 La base fundamental de los estudios de peligro sísmico a nivel estructural es presidir de información necesaria que permita realizar un correcto análisis sísmico, para lo cual existen metodologías las cuales se desarrollan en base a información muy variable entre las que podemos mencionar el Análisis lineal pseudo- dinámico y Análisis lineal dinámico. Para realizar este tipo de análisis se necesita disponer de información de la estructura como dimensiones en planta, secciones, características de los materiales, etc. También se debe determinar la acción sísmica a la cual estará sometida la estructura para determinar su comportamiento (espectros de respuesta, acelerogramas reales o artificiales). Esta información recopilada conjuntamente con el uso de un programa de análisis lineal se podrá obtener una buena aproximación del comportamiento del pórtico analizado.

 Para el presente estudio comparativo una vez realizado el análisis sísmico correspondiente se procederá a comparar las variaciones de una estructura a otra tanto en términos funcionales como económicos.

#### <span id="page-25-0"></span>**1.3.2. JUSTIFICACIÓN METODOLÓGICA.**

 El definir la acción sísmica que influirá en la edificación que será sometida a diferentes demandas sísmicas en la ciudad de Quito permite establecer espectros de respuesta que definan la capacidad de la estructura. Para definir estos espectros se utilizará la Plataforma Seismic Hazard la cual está desarrollada como una interfaz gráfica de usuario MATLAB orientada a objetos y presenta varias capacidades de vanguardia para la evaluación de peligros sísmicos probabilísticos y deterministas

(basados en escenarios). La plataforma integra los últimos desarrollos en ingeniería sísmica establecida en el desempeño para la evaluación de peligros sísmicos, incluidos modelos de zonificación sísmica, modelos de movimiento del suelo (GMM), estructuras de correlación del movimiento del suelo y la estimación de espectros de diseño (espectros de peligro uniformes, espectro medio condicional clásico (CMS) para un entorno tectónico único). (Candia, Macedo, Jaimes, & Magna‐Verdugo, 2019). Dado a que durante la investigación la plataforma Seismic Hazard presento contratiempos se procedió a cambiar de software para la obtención de espectros. La nueva herramienta para implementar es el "Mapa digital interactivo de Peligro sísmico para Ecuador" elaborada por el Instituto Geofísico de la Escuela Politécnica Nacional, considera las siguientes fuentes sismogénicas para el Ecuador de donde se obtendrá el Espectro de Peligro uniforme (UHS) y para la obtención del Espectro medio Condicional (CMS) se trabajará con el Algoritmo de selección de movimiento de suelo creado por el Grupo de Investigación Baker.

 El estado del arte nos da a conocer espectros de respuesta entre los cuales se puede mencionar: el Espectro uniforme de amenaza sísmica (UHS) que expresa las aceleraciones espectrales para diferentes periodos y que presentan igual probabilidad de excedencia en un periodo de retorno; el Espectro medio condicional (CMS) que se caracteriza por estar centrada a una aceleración espectral para un período objetivo, el CMS entrega una pronóstico más realista y poco conservador de la respuesta del sistema ante un sismo" (López Jara, 2016b); finalmente, "el enfoque basado en escenarios permite la incorporación de toda la información disponible recopilada en una base de datos geológica, sismotectónica y geotécnica del sitio de interés, así como técnicas avanzadas de modelado físico para proporcionar una base de diseño determinista confiable y robusta para las infraestructuras civiles. La metodología basada en escenarios se basa estrictamente en hechos y datos observables y se complementa con técnicas de modelado físico, que pueden someterse a un proceso de validación formalizado. Mediante el análisis de sensibilidad, las lagunas de conocimiento relacionadas con la falta de datos se pueden abordar fácilmente, debido a la cantidad limitada de escenarios a investigar" (Klügel, Mualchin, & Panza, 2006).

 Conocer estos espectros permitirá verificar el desempeño de la estructura aporticada de hormigón armado sometida a demandas sísmicas, para de esta forma tener la capacidad de comparar periodos, derivas de piso, desplazamientos y resistencia de los elementos estructurales. A la par se podrá realizar un análisis económico el cual será representado por medio de variación de secciones de elementos estructurales entre cada uno de los análisis realizados.

#### <span id="page-27-0"></span>**1.3.3. JUSTIFICACIÓN PRÁCTICA**

 El comparar las diferentes capacidades de la estructura sometida a diferentes demandas permitirá determinar qué tan conservador es el espectro de diseño de la NEC-15

 La información generada en el presente trabajo servirá como herramienta útil para aquellos profesionales y/o estudiantes interesados en este tema con el fin de obtener opciones viables al momento de realizar un estudio de peligro sísmico

### <span id="page-27-1"></span>**1.4. HIPÓTESIS**

La capacidad de la estructura cambia considerablemente con las diferentes formas de la demanda sísmica.

#### <span id="page-28-0"></span>**1.5. ALCANCE**

El estudio del presente trabajo se pretende caracterizar las demandas sísmicas que pueden someter a una estructura aporticada de hormigón para una posterior comparación de capacidad entre las estructuras analizadas, para finalmente establecer qué tan conservadora es la NEC-15.

Durante este proceso se realizará recopilación de información del sitio de estudio que es este caso será la ciudad de Quito. Esta información será empleada para la obtención del Espectro de Peligro Uniforme y el Espectro Medio Condicional, los mismos que serán obtenido a partir de software disponibles en la web, como son el caso del Mapa digital interactivo de Peligro sísmico para Ecuador y el Algoritmo de selección de movimiento de suelo (Baker) respectivamente.

Posteriormente se elaborará un diseño estructural de 3, 6 y 10 pisos que cumplan con los parámetros de análisis lineal estático y dinámico de donde se pretende obtener el periodo de vibración, derivas de piso y cortante de cada estructura. Para finalmente realizar una comparación de la variación de dimensiones entre secciones de cuando se realiza el análisis estructural aplicando el UHS y en el otro caso aplicando el CMS, esta comparación ayudara a concluir que espectro es más factible emplear siempre y cuando cumpla con los lineamientos de construcción establecidos por la NEC-15.

## **CAPÍTULO II**

### <span id="page-29-0"></span>**2. ESTADO DEL ARTE Y CONCEPTOS BÁSICOS**

#### <span id="page-29-2"></span><span id="page-29-1"></span>**2.1. ANTECEDENTES**

El Ecuador está ubicado geográficamente al sur del continente americano en el cinturón de fuego del Océano Pacífico quien alberga alrededor del 90% de la actividad sísmica total del planeta según datos registrados por USGS (United States Geological Survey). Debido a su situación geográfica uno de los países con mayor exposición a amenazas naturales es el Ecuador, la más relevante es la de naturaleza sísmica causada principalmente por la interacción de la Placa Sudamericana y la Placa Oceánica de Nazca que generan subducción en sus costas (Figura 1) y diversas franjas tectónicamente activas al interior de la región, donde se ocasionan gran parte de los sismos que se registran en el territorio ecuatoriano. Debido a este entorno tectónico, existen tres tipos de terremotos que afectan al país los cuales son: terremotos de subducción, terremotos superficiales de la placa superior y escasamente terremotos causados por los volcanes que pueden tener efectos localizados. Dichos eventos contribuyen al quebranto de vidas y pérdidas materiales que amenazan el progreso y desarrollo como sociedad.

En la historia del Ecuador existen eventos sísmicos de gran envergadura asociados al fenómeno de subducción los cuales aún permanecen en la memoria de los ecuatorianos, entre los que podemos mencionar el terremoto de 1906 en Esmeraldas ocurrido en las Costas Mompiche cuya magnitud fue de 8.8 Mw, 1942 en Manabí – Pedernales con magnitud 7.8Mw, 1958 en Manabí- Pedernales con magnitud 7.8 Mw, 1979 en Esmeraldas en la Costa de San Lorenzo con magnitud 8.1Mw y el más reciente ocurrido el 16 de abril del 2016 con magnitud 7.8 Mw producido frente a Pedernales (Manabí), a una profundidad de 20 km (Figura 2).

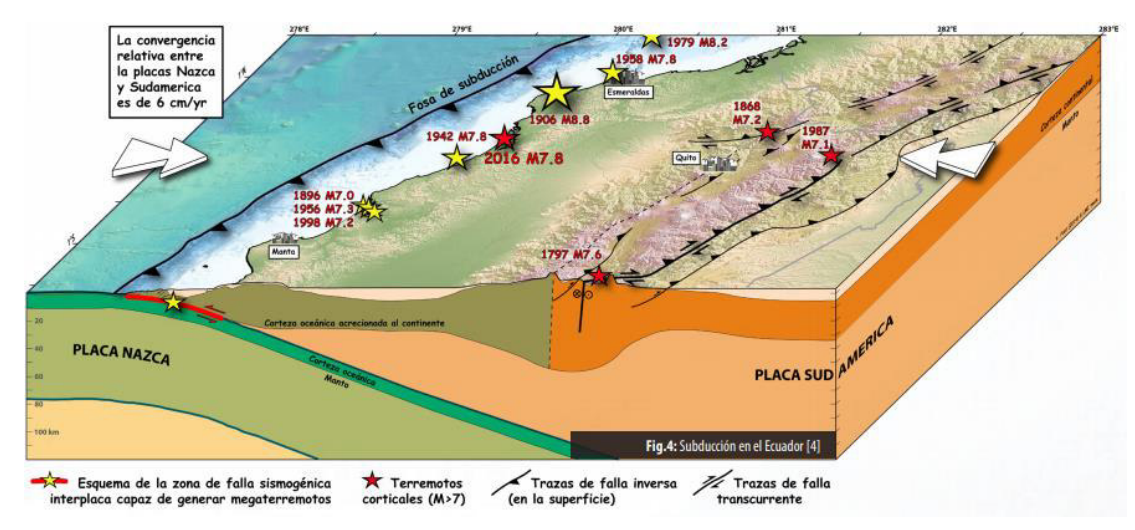

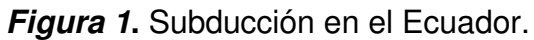

Fuente:( IG-EPN)

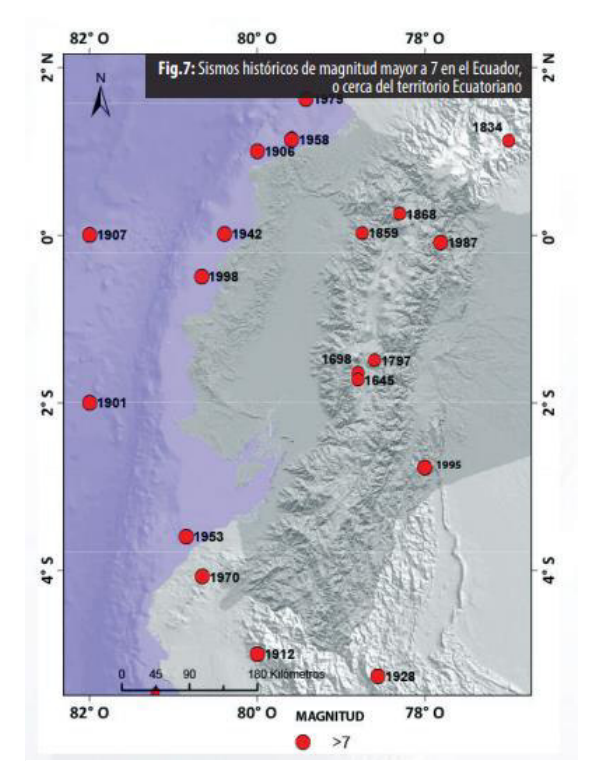

**Figura 2.** Sismos históricos de magnitud mayor a 7 en el Ecuador o cerca del territorio ecuatoriano.

Fuente: (IG-EPN)

El conocer la sismicidad de un lugar es necesario para realizar cualquier cálculo estructural o plan de mitigación de sus efectos, a la vez que es imprescindible trabajar con códigos de construcción que garanticen la viabilidad y funcionalidad de una edificación, Ecuador cuenta con la Norma Ecuatoriana de la Construcción (NEC-15) la cual instituye requisitos básicos y apropiados para el diseño de sistemas estructurales que estén sometidas a posibles eventos sísmicos que podrían darse a lo largo de su vida útil. El objetivo del código es evitar daños a elementos estructurales y no estructurales de la edificación y a la vez evitar su colapso ante sucesos sísmicos severos.

#### <span id="page-31-0"></span>**2.2. SISMICIDAD DE LA ZONA DE ESTUDIO**

La capital ecuatoriana se encuentra localizada en la región interandina aproximadamente a una altura de 2800 m sobre el nivel del mar en la Depresión Interamericana, siendo así la segunda capital más malta del mundo. Quito se extiende desde el sector de Pomasqui al norte, Guamaní al sur, al este limita con los Valles de Nayón y Cumbayá y hacia el oeste con el volcán Casitagua, Atacazo-Ninahuilca y Pichincha que es el único volcán sísmicamente activo en esta área; cuenta con una población de 2.011 millones de ciudadanos, la urbe está fraccionada en 32 parroquias urbanas las mismas que se dividen en barrios.

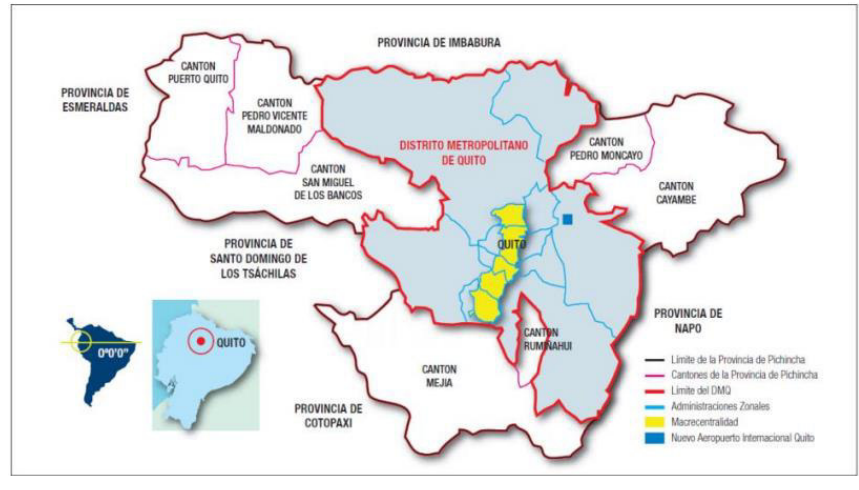

**Figura 3**. Distrito Metropolitano de Quito. Fuente: (EMMP, 2009)

#### <span id="page-32-0"></span>**2.2.1. SISTEMA DE FALLAS GEOLÓGICAS DE QUITO.**

El Ecuador posee sistemas de fallas activos entre los que se puede mencionar el sistema de fallas Pallatanga- Chingual y el sistema de fallas geológicas que cruzan la región sub-andina e interandina. Estas fallas pueden generar sismos de hasta 7.2 en la escala de Richter para Quito. Los sistemas de fallas geológicas pueden ser también submarinas como es el caso de la fosa de subducción del Océano Pacifico ubicado aproximadamente a 200 km de la Ciudad de Quito la cual podría originar sismos mayores a los 7.7 en la escala de Richter.

El sistema de Fallas de Quito (QFS) también conocido como Falla Inversa es un plano de fisura sobre el que se encuentra ubicado la urbe, esta falla geológica se origina en el sector de Santa Rosa (Tambillo) y se extiende a San Antonio de Pichincha (Mitad del Mundo) atravesando así todo el valle de la capital, cuenta con una longitud de aproximadamente 60 km y se encuentra compuesta por 6 fracturas (El Tablón, San Miguel, y Calderón-Bellavista-Catequilla, La Ba-El -Batán- Lumbisí Puengasí y El Inca) que hace que la ciudad se eleve sobre el Valle de los Chillos y de Tumbaco.

Se conoce que la Falla de Quito tuvo inicios de su actividad desde hace aproximadamente dos millones de años la cual ha generado un relieve de aproximadamente 400 metros sobre los valles debido a se trata de una falla inversa, es decir que el bloque de Quito se levanta con relación al bloque de los valles. Esta falla provoca una interfaz de subducción aproximadamente a unos 120 km de profundidad que fue producto del deslizamiento de la Placa Nazca hacia el interior de la placa continental generando energía que se va acumulando permanentemente y es la causante de posibles eventos sísmicos futuros.

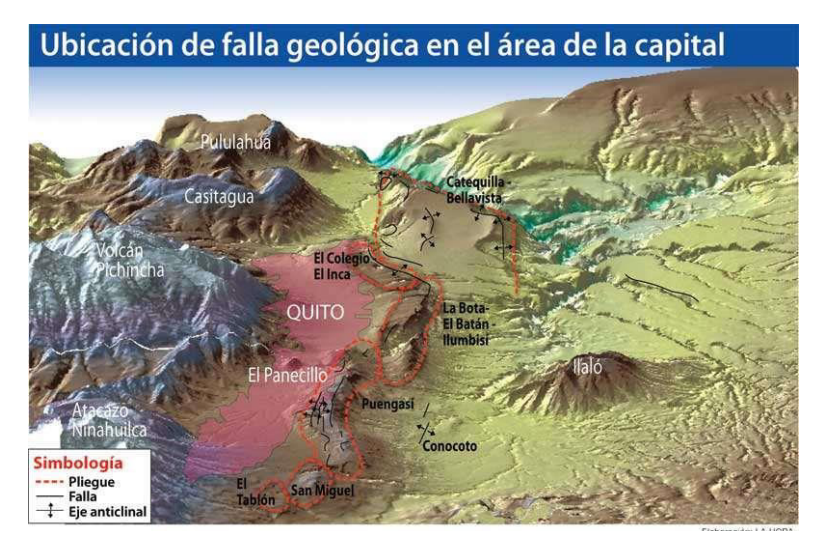

**Figura 4**. Sistema de Fallas de Quito.

Fuente: (El Comercio)

### <span id="page-33-0"></span>**2.2.2. ESTUDIO GEOMÓRFICO DEL MAPEO DEL SISTEMA ACTIVO DE FALLAS DE QUITO**

Quito se asienta sobre cuencas volcanoclásticas pliocuaternarias la cual se subdivide en tres cuencas como son la cuenca del Machángara, El Batán y la Cuenca de San Antonio. El oeste del QFS se encuentra relleno de sedimentos volcanoclásticos del Cuaternario en contraste con la hendidura subparalela del Rio San Pedro-Guayllabamba en la Depresión Interamericana.

Quito posee su drenaje a través del Río Machángara que inicia al norte del volcán Atacazo siguiendo un sistema de pliegues por el lado occidental antes de cruzar Lumbisí - La Bota llegando así a unirse al Río San Pedro, al sur las corrientes secundarias del Machángara se incorporan discretamente a los pliegues de Puengasí. Las fallas y pliegues deforman de manera activa los depósitos volcánicos de Plio-Cuaternario en la cuenca principal de San Pedro-Guayllabamba y en las cuencas secundarias de Machángara o Guayllabamba y tanto la orientación como la inclinación de estas fallas siguen la tendencia de las fallas que son de Norte- Sur a Norte Este- Sur Oeste.

Quito se divide en cuatro zonas sísmicas principales, esto de acuerdo con la topografía y geología de la superficie, estas zonas se subdividen en 11 perfiles de suelo que van desde los 5 metros hasta los 11 metros de profundidad (EPN) lo cual hizo que la amplificación del terreno en terremotos pasados sea muy evidente.

En el año 2012, se realizó un estudio de microzonificación sísmica para Quito en el cual se establecieron los parámetros de amplificación del suelo para diferentes zonas del país, para el estudio presente se tomará en cuenta sólo los resultados obtenidos para la ciudad de Quito. (Figura 5)

Este modelo es la base para realizar validaciones frente al modelo  $V<sub>S30</sub>$  el mismo que se puede definir como un valor medio de la velocidad de ondas de cizalla en los 30 metros próximos de terreno al área de estudio, este parámetro ayuda a definir la categoría del suelo según el rango de velocidad de onda cortante. El V<sub>S30</sub> se caracteriza por ser simple, robusto y se puede realizar de manera rápida.

Teniendo en cuenta la relación entre la amplificación espectral y la velocidad de onda cortante, en la figura 6 se hace referencia a la comparación de amplificación para cada una de las zonas definidas en el estudio de microzonificación (ERN, 2012), y las zonas definidas según Vs30.

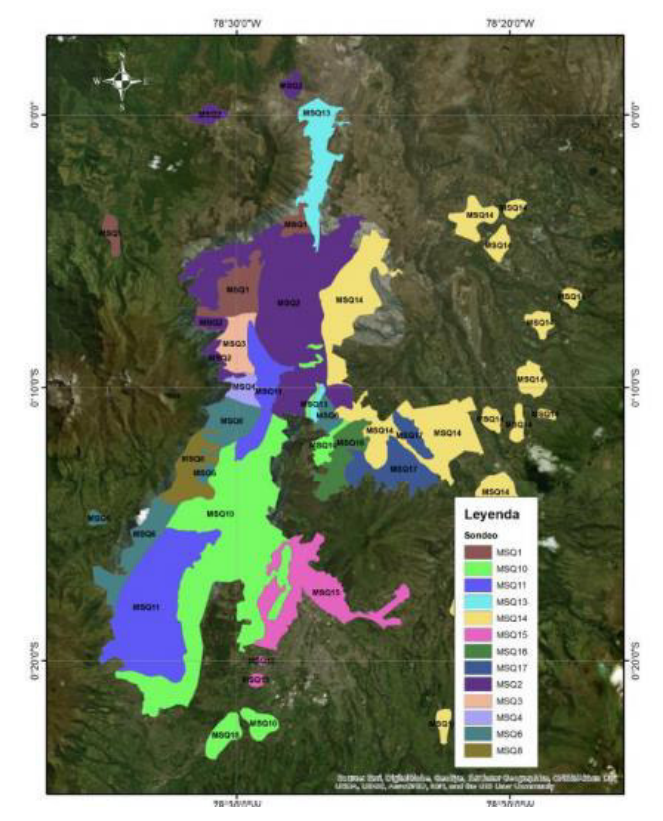

**Figura 5.** Zonas de amplificación para la ciudad de Quito.

Fuente: (ERN-AL, 2012)

En la figura 6 e observa que en la mayoría de las zonas los factores de amplificación resultantes del estudio son consistentes con la clasificación de suelos resultante de utilizar la metodología Vs30.

La metodología Vs30 permite caracterizar la respuesta de los depósitos de suelo de forma confiable y adecuada a las condiciones del terreno observadas. Adicionalmente esta metodología permite clasificar los suelos, garantizando que haya una transición más suave entre los depósitos de suelo duro y blando y así garantizar que la respuesta dinámica de los suelos esté acorde a las condiciones del terreno." (Banco Interamericano de Desarrollo,2020)
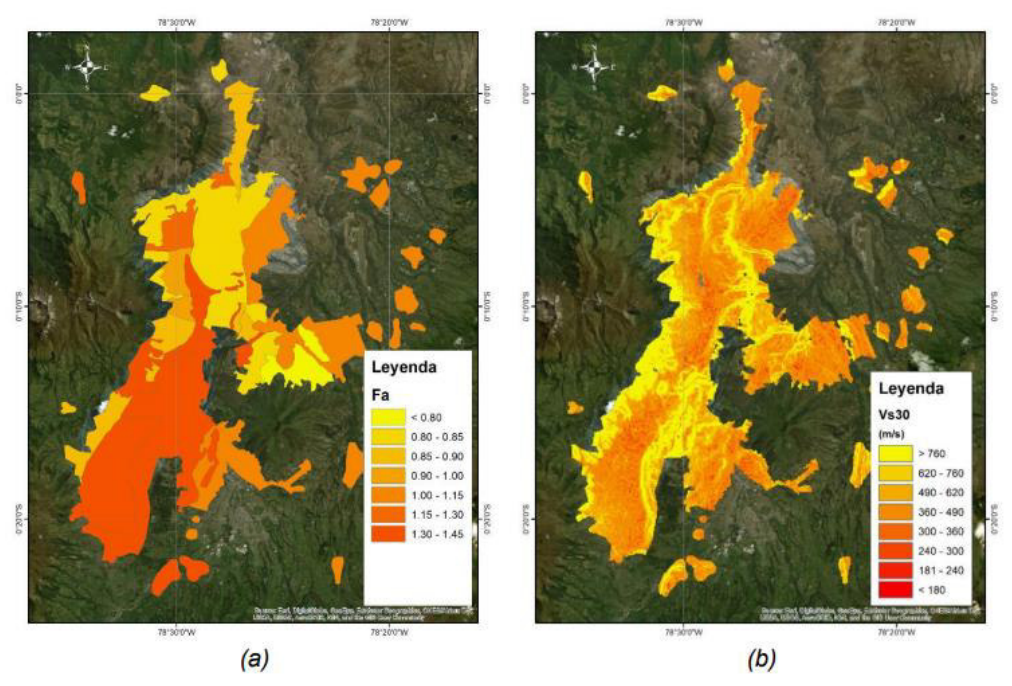

**Figura 6.** (a) Factores de amplificación para la ciudad de quito (ERN-AL, 2012) y, (b) Clasificación de tipo de suelo según Vs30.

Fuente: (ERN-AL, 2012)

## **2.3. SISMOS IMPORTANTES PARA LA CIUDAD DE QUITO**

Los últimos 500 años, Quito ha presenciado cinco eventos sísmicos de gran envergadura, la mayoría de estos fueron producidos por eventos de origen tectónico. Buscando obtener más información de los eventos sucedidos se ha desplegado una red sísmica para la vigilancia tectónica y volcánica, esta red ha detectado 1758 eventos sísmicos en la corteza terrestre con magnitudes que varían entre Mw 3 a 5.3 y con profundidades menores a 40 km durante el periodo 1994- 2009. Los hipocentros de estos eventos sísmicos se concentran bajo la Ciudad y a lo largo de los segmentos del sistema de pliegues que forman el QFS. Gran parte de los eventos sísmicos ocurren al noreste de Quito en el sector de Guayllabamba y dentro del área de ruptura al extremo norte de la falla.

El 31 de agosto de 1587 se evidencia un evento telúrico que destruyó San Antonio de Pichincha y sus alrededores, cuya magnitud según investigaciones de sismología histórica fue de 6.4 grados. Este sismo provocó grandes y profundas grietas de las que se emergieron aguas negras de mal olor en San Antonio de Pichincha, en Guayllabamba se evidencio presencia de grandes grietas y en Cayambe se desplomaron varias construcciones, también se evidencio el desbordamiento e inundación del Lago San Pablo. Según testimonios recopilados aseguran que el sismo perduró aproximadamente una media hora, lo que quiere decir que se presentaron varias réplicas instantáneas tras producirse el evento telúrico principal. Este sismo dejó un saldo de más de 160 muertos.

El 1 de enero de 1662 un nuevo evento telúrico que se atribuye su origen a la falla de Quito, aunque por estas épocas ocurrió la gran erupción del Guagua Pichincha lo cual pudo haber influido en este sismo el cual fue el causante de causar daños en la estructura de la Catedral, principal iglesia católica de Quito.

Posteriormente, la ciudad fue sacudida por un terremoto local el 28 de abril de 1755 con Mw. 6.3, este evento telúrico está directamente relacionado con la Falla de Quito debido a que presentó el comportamiento típico asociado a la misma, es decir, aborda con un movimiento enérgico y súbito continuado por réplicas mínimas por varios días, esto se debe a que se presenta una sucesión sísmica que libera gran parte de la energía almacenada, considerándolo así el evento más destructivo por el que ha atravesado la urbe quiteña. Durante este evento telúrico resultaron afectadas iglesias icónicas como son el caso de El Sagrario, La Merced, Santo Domingo, San Francisco, Santa Catalina, San Agustín y La Catedral, siendo esta última la más afectada. Las afectaciones se evidenciaron en las cinco leguas de la jurisdicción de Quito y las réplicas se presentaron hasta ocho semanas después del evento principal.

16

El 22 de marzo de 1859 la iglesia de la Merced resultó gravemente afectada al igual que varias edificaciones quiteñas; este sismo de Mw. 7.2 se sintió en todo el país provocando daños estructurales en las provincias de Cotopaxi, Pichincha e Imbabura, pero con mayor intensidad en la ciudad de Quito. Se presume que el sismo fue por subducción a gran profundidad, a la vez que tuvo una duración estimada entre 1 y 2 minutos.

Otros sismos de envergadura que influyeron sobre la ciudad de Quito fueron los sismos de 1938 con epicentro en el Tingo y 1990 con epicentro en Pomasqui. La influencia de los terremotos en la ciudad muestra que no está lista para un futuro sismo de gran magnitud, como menciona el investigador Theofilos Toulkeridis "El fenómeno en nuestra ciudad es la pérdida colectiva de la memoria", pues los quiteños han olvidado estos eventos telúricos y se han tomado muy a la ligera la construcción de las nuevas edificaciones.

| <b>SISMOS UBICADOS DENTRO DE UN RADIO DE</b><br><b>INFLUENCIA DE 50 KM. QUITO</b> |                |             |                          |                            |                   |                                |  |  |
|-----------------------------------------------------------------------------------|----------------|-------------|--------------------------|----------------------------|-------------------|--------------------------------|--|--|
| N°                                                                                | <b>FECHA</b>   | <b>HORA</b> | <b>LOC GEOGRÁFICA</b>    | <b>MAGN</b><br><b>ITUD</b> | <b>INTENSIDAD</b> | FUENTE<br><b>DE INV. DATOS</b> |  |  |
|                                                                                   |                |             | <b>LATITUD LONGUITUD</b> | (MB)                       | MSK               |                                |  |  |
| 01                                                                                | Abr.1541       | 00:00:00.0  | $-.14078.270$            |                            | 9Κ                | <b>OAE</b>                     |  |  |
| 02                                                                                | 08 Sep.1575    | 00:00:00.0  | $-.22078.500$            |                            | 7К                | <b>EGR</b>                     |  |  |
| 03                                                                                | 04 Sep.1587    | 01:00:00.0  | $-.22078.500$            |                            | 9Κ                | EGR                            |  |  |
| 04                                                                                | 27 Oct. 1660   | 15:00:00.0  | $-.19078.590$            |                            | 7К                | <b>EGR</b>                     |  |  |
| 05                                                                                | Mar.1662       | 00:00:00.0  | $-.22078.500$            |                            | 7К                | <b>EGR</b>                     |  |  |
| 06                                                                                | 28 Abr.1755    | 10:00:00.0  | $-.22078.500$            |                            | 8К                | EGR                            |  |  |
| 07                                                                                | 22 Mar. 1859   | 13:30:00.0  | $-.22078.500$            |                            | 8К                | EGR                            |  |  |
| 08                                                                                | 31<br>May.1914 | 13:29:00.0  | $-.53078.410$            |                            | 8К                | EGR                            |  |  |
| 09                                                                                | May.1922       | 00:00:00.0  | $-.22078.500$            |                            | 7К                | <b>OAE</b>                     |  |  |
| 10                                                                                | 05 Feb.1923    | 12:22:00.0  | $-.50078.560$            |                            | <b>8K</b>         | <b>OAE</b>                     |  |  |
| 11                                                                                | 10 Ago.1938    | 02:02:06.0  | $-31078.420$             |                            | 9Κ                | <b>OAE</b>                     |  |  |
| 12                                                                                | 12 Sep.1949    | 00:00:00.0  | $-.05078.450$            |                            | 6K                | EGR                            |  |  |
| 13                                                                                | 20 Jul.1955    | 21:00:42.0  | .200 78.400              | 6.0TAC                     | 7К                | <b>OAE</b>                     |  |  |
| 14                                                                                | 11 Ago.1990    | 02:59:55.2  | $-0.07578.649$           | 5.2GS                      | 7К                | <b>EPN</b>                     |  |  |

**Tabla 1.** Sismos ubicados dentro de un radio de influencia de 50Km Quito.

Fuente: (MDMQ-1995)

### **2.4. DEFINICIONES Y FUNDAMENTOS**

Los **terremotos** también llamados sismos, son movimientos de suelo producto de la liberación violenta y efímera de energía almacenada en forma de ondas sísmicas, estas ondas sísmicas pueden ser internas o superficiales las mismas que a su vez se subdivide en cuatro tipologías de ondas sísmicas que son P=7 km/h, S=4 a 6 km/h, L=2 a 3 km/h y R=90% de las ondas S. Los sismos más comunes son producto del trabajo de las fallas geológicas propias de cada zona.

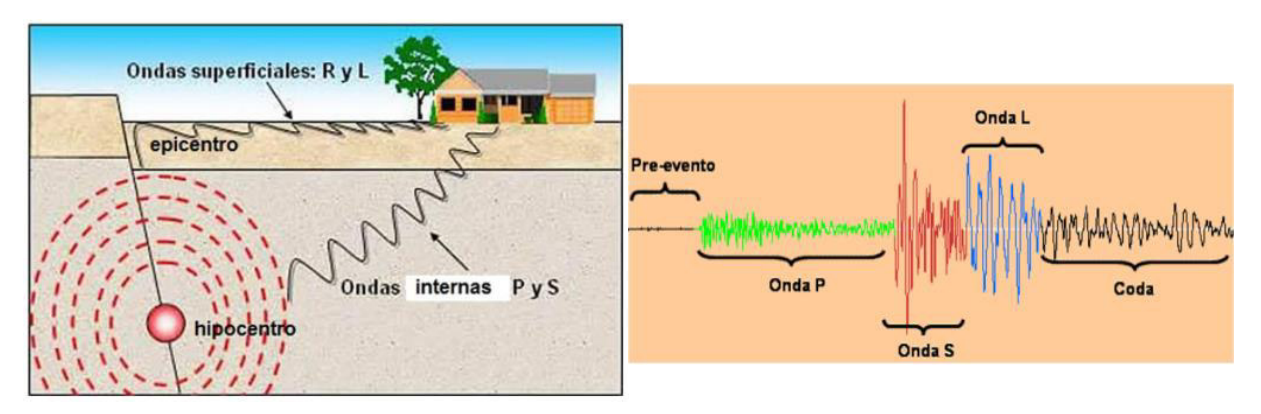

**Figura 7.** Ondas Sísmicas.

Fuente: (Rojas A., Mora D.)

La **Distancia Epicentral:** es la distancia sobre la corteza terrestre entre el epicentro y un punto referencial de medición como estaciones sismológicas, ciudades, entre otros.

El **Epicentro:** se refiere al punto sobre la superficie que es la proyección del hipocentro

El **Hipocentro o foco:** es el punto en donde se origina un sismo y está situado al interior de la tierra, este punto indica la ubicación de la fuente sísmica.

**Profundidad de foco:** Distancia vertical entre el epicentro y el hipocentro, dependiendo de la profundidad a la que ocurre el evento sísmico se puede categorizar como sismo superficial con una profundidad de hasta 70 km, entre 70 y 300 km intermedio y mayor a 300 km de profundidad será considerado como profundo.

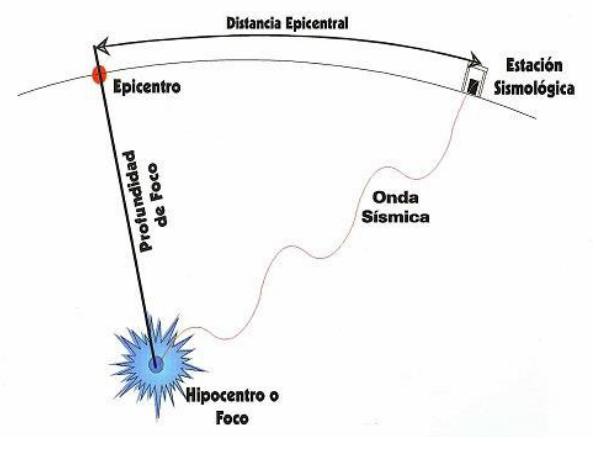

**Figura 8.** Ubicación de puntos importantes en un sismo.

Fuente: (Instituto Nacional de Prevención Sísmica)

Las **Réplicas:** un sismo siempre presentará réplicas las cuales son movimientos de menor magnitud del evento original y ocurren en la misma zona, estas réplicas se presentarán durante semanas, meses o hasta años debido a que mientras más fuerte sea el sismo original estas serán más largas y numerosas.

La **Intensidad:** es el grado de destrucción que un evento sísmico causará en el área afectada, esta medida no permite determinar el movimiento del suelo. La intensidad estriba de diversos factores como la fuerza del sismo, distancia epicentral, geología, naturaleza del terreno y el tipo de construcción en la zona.

Existen diversas escalas de Intensidad, la más empleada en nuestra región es la escala de Mercalli Modificada (MM) rectificada en 1931 por O. Wood y F. Newmann la cual consta de 12 grados representados en números romanos.

**Magnitud:** mide la cantidad de energía liberada en el foco del evento sísmico y se dispersa en forma de ondas sísmicas, esta medida no depende de la distancia entre el hipocentro y la zona de observación, pero debe ser corregida dependiendo de la distancia epicentral, profundidad del foco, tipo de suelo donde se encuentre la estación que registre el evento y del tipo de sismógrafo utilizado. Existen diferentes escalas de Magnitud, pero la más utilizada en nuestra zona es la de Richter que se caracteriza por ser una escala logarítmica la cual permite medir desde sismos muy pequeños hasta los de gran envergadura.

Existe una confusión muy marcada entre los conceptos de riesgo, vulnerabilidad y peligro sísmico. El Riesgo Sísmico, según el enunciado propuesto en 1980 por la U.N.E.S.C.O. en su publicación "Terremotos", plantea lo siguiente:

### RIESGO SÍSMICO = PELIGROSIDAD \*\* VULNERABILIDAD \*\* COSTO.

A lo que se puede argumentar que el Riesgo sísmico es la posibilidad de que suceda un evento sísmico en de un periodo y una magnitud determinada, este se encuentra intrínseco en el lugar y puede suceder en cualquier momento. Con esto no se debe confundir con el Peligro Sísmico**,** definido en la Norma Ecuatoriana de la Construcción como la "Probabilidad de excedencia, dentro de un período específico de tiempo y dentro de una región determinada, de movimientos del suelo cuyos parámetros aceleración, velocidad, desplazamiento, magnitud o intensidad son cuantificados"

Por lo tanto, el objetivo final del estudio del peligro sísmico de un emplazamiento determinado, como es el caso de la Ciudad de Quito, es proporcionar valores de parámetros que representarán la intensidad del movimiento del suelo ante posibles movimientos telúricos los cuales serán ventajosos para la planificación urbanística y el diseño sismorresistente de edificaciones.

Para evaluar el peligro sísmico de un sitio se debe conocer los parámetros que lo definen, uno de ellos son los estudios de localización que son necesarios para definir las fuentes sismogénicas, y los de tamaño y destructividad del sismo como son la magnitud, momento, intensidad, aceleración, velocidad y desplazamiento del suelo.

Según la Unidad de Registro Sísmico de la Universidad de Alicante la **Vulnerabilidad sísmica** es la cuantificación del daño esperado que puede presentar un sistema estructural sometido a la acción dinámica de una conmoción de tierra y de una intensidad determinada.

**Desastre:** es un evento o suceso que ocurre de manera repentina causando pérdidas materiales y humanas. Los desastres que se originan por causa de fenómenos naturales no pueden ser contrarrestados debido a que difícilmente el origen puede ser intervenido.

**Espectro de respuesta:** son curvas que se obtienen a partir de registros sísmicos y mide la respuesta que tendrá una estructura ante una vibración suelo, la NEC-15 indica que este espectro dependerá de condiciones geológicas, sismológicas, tectónicas y tipo de suelo relacionados con lugar de emplazamiento del sistema estructural, estos espectros varían de acuerdo con la zona sísmica a la vez que permitirán al ingeniero conocer la fuerza sísmica la cual estará sometida la estructura.

El **espectro de demanda** representa la acción sísmica y se enfoca en el **espectro de respuesta para el diseño** que puede manifestarse mediante el espectro de respuesta.

El espectro de respuesta de diseño es un espectro elástico que posee un 5% de amortiguamiento y se utiliza para tipificar los efectos dinámicos de un sismo de diseño.

21

**Acelerograma**: es la representación de las aceleraciones registradas en eventos sísmicos en un lugar determinado y se representa en función del tiempo.

**Estructura:** es el conjunto de elementos estructurales conectados entre sí, cuya función es absorber cargas, resistir esfuerzos y trasferir esas cargas al suelo, certificando así la resistencia del sistema estructural.

**Elementos estructurales:** en este gran grupo constan los muros, columnas, vigas, arcos, armaduras, estos tienen la función de darle resistencia y rigidez a la estructura a la vez que soportar el peso propio de la misma y soportar fuerzas externas.

### **2.5. ENFOQUES DETERMINISTAS VS PROBABILÍSTICOS**

Un estudio de peligro sísmico ayuda a conocer las máximas aceleraciones del suelo (Peak Ground Acelertion, PGA) y las aceleraciones espectrales con un amortiguamiento del 5% en el caso del Ecuador según lo establece la NEC-15. Para el presente estudio se considerarán dos enfoques el determinista y el probabilístico con el fin de identificar el espectro de respuesta de diseño que se utilizará en un análisis estructural.

El enfoque determinista DSHA trabaja sobre un solo escenario (el más desfavorable) y selecciona una sola magnitud para cada fuente sísmica, a la vez que considera la distancia mínima entre el origen y el sitio de estudio tomando en consideración únicamente los efectos que se producen debido a la magnitud y distancia considerada del evento. Para la obtención de espectros de respuesta que representen a cada escenario se realizará en términos de aceleraciones espectrales en función de magnitud-distancia y tipo de suelo.

El método probabilístico PSHA asume varios escenarios considerando todas las magnitudes asociadas con las fuentes sísmicas estimadas, a la vez que toma en cuenta las distancias posibles entre la fuente y el sitio considerando los efectos de todos los parámetros influyentes, son el objetivo del análisis probabilístico del peligro sísmico es conocer la posibilidad de exceder los niveles de movimiento del suelo en un sitio determinado tomando en consideración los posibles sismos a ocurrir.

### **2.5.1. ESPECTRO UNIFORME DE AMENAZA SÍSMICA (UHS)**

El Espectro de Amenaza Uniforme (UHS) se obtiene a partir del estudio de peligro o amenaza sísmica probabilística. Este espectro indica las aceleraciones espectrales en un rango de periodos los cuales tendrán la misma posibilidad de excedencia con un periodo de retorno en un sitio determinado, sabiendo que el peligro sísmico se muestra en términos de tasas de excedencia la misma que se expresa como el número promedio de ciclos por unidad de tiempo que una intensidad es excedida.

Con frecuencia el UHS se construye a partir de las ecuaciones de predicción del movimiento del suelo (GMPE), conocidas también como relaciones de atenuación, las mismas que relacionan la magnitud y distancia con valores espectrales de respuesta en un rango de periodos de vibración. Las GMPE pretenden evaluar los desplazamientos y/o fuerzas a los que se pueden estar sometida una estructura y en base en ellos, diseñar las medidas reformatorias requeridas para lograr un buen comportamiento estructural. (Schmidt-Díaz, 2014)

#### **2.5.2. ESPECTRO MEDIO CONDICIONAL (CMS)**

El denominado Espectro Medio Condicional (CMS) proyecta un espectro medio de respuesta, condicionando a la ocurrencia de un valor de aceleración espectral (Sa) objetivo en un periodo de interés. Este espectro objetivo obtenido a través del CMS mantiene los principios probabilísticos del PSHA, logrando así una relación directa entre el PSHA y el movimiento del suelo, permitiendo realizar comparaciones cuantitativas acerca de la respuesta estructural obtenida tras un análisis dinámico.

 El CMS se contempla como una alternativa al Espectro Uniforme de Amenaza Sísmica (UHS), debido a que solo se considera una de las aceleraciones espectrales, las mismas que garantizan el nivel de intensidad especificado y así definir el espectro objetivo el cual representará de forma consistente la amenaza en la zona en estudio. Es importante considerar los resultados de la evaluación de demanda basado en la intensidad (IBA- "Intensity-Based Assessment") cuyo propósito es caracterizar la distribución de los parámetros de demanda ingenieril (EDP- "Engineering Demand Parameters) la misma que describe el comportamiento de la edificación y por tanto el riesgo sísmico, él IBA depende directamente de un periodo condicionante, el mismo que deberá cubrir los niveles de demanda presentados. Por esta razón al trabajar bajo esta metodología se requieren al menos dos periodos condicionantes: uno tiene que ser igual o mayor al periodo fundamental de la estructura y el segundo un periodo cercano al segundo periodo natural, para de esta forma evitar subestimar los niveles de demanda del EDP.

Para calcular un CMS se debe determinar el objetivo Sa para un periodo determinado, comúnmente este periodo es igual al primer modo de vibración de la estructura, esto no es una condición necesaria debido a que puede ser cualquier periodo de interés. Es necesario también determinar la magnitud y la distancia del evento a la zona de estudio. Una vez determinado estos parámetros se procederá a calcular la desviación estándar y media del espectro de respuesta.

Finalmente se puede acotar que el cálculo del CMS requiere solo modelos de movimiento del suelo existentes y resultados de PSHA, si bien este procedimiento no es común al ser utilizado es más sencillo que calcular un UHS.

## **2.6. MÉTODOS DE ANÁLISIS ESTRUCTURAL**

El análisis estructural proporciona una predicción del comportamiento de una estructura bajo diferentes acciones con el fin de establecer una capacidad de respuesta de este ante posibles eventos sísmicos.

El resultado de las fuerzas en la estructura debe analizarse mediante el estudio de un modelo matemático el cual represente a la estructura y sus características, tales como las condiciones de apoyo, efectos de diafragmas (rígido o flexible), efectos de torsión, orientación de la aplicación de fuerzas sísmicas, desplazamientos horizontales, distribución de cortante de piso, entre otros.

Al realizar un análisis lineal, la rigidez y el amortiguamiento que es propiedades estructurales no se alteran con el tiempo por lo que las reacciones, esfuerzos y desplazamientos son proporcionales a la magnitud de las cargas aplicadas. En el análisis no lineal las propiedades estructurales se modifican en el tiempo, por lo tanto, la respuesta no dependerá de la magnitud de las cargas aplicadas.

La NEC-15 propone algunas metodologías de diseño sismorresistente, el método de referencia desarrollado en esta norma es el Diseño Basado en Fuerzas (DBF) que es aplicable a cualquier estructura y el método de Diseño Directo Basado en Desplazamientos (DBD) que es utilizado como complemento o alternativa al DBF, existen otros métodos que se detallan en la sección 4.5.2. de la misma.

### **MÉTODO DE DISEÑO: DBF**

Las estructuras podrán ser calculadas a través de operaciones de obtención de fuerzas laterales, estáticos o dinámicos. Para el presente estudio se aplicará un procedimiento estático basado en la determinación de Fuerzas Laterales conocido

como DBF. La NEC-15 recomienda aplicar esta metodología de forma obligatoria para todo tipo de estructuras.

Entre los objetivos de este método es diseñar estructuras para soportar fuerzas sísmicas resultantes de las combinaciones de las fuerzas horizontales para de esta forma establecer los efectos causados por las mismas.

Este método se puede simplificar a:

- a. Determinar el periodo limite elástico de la estructura.
- b. Estimación de la rigidez de la estructura y masa
- c. Definición de la acción sísmica: evaluación del espectro de aceleraciones de diseño considerando la ductilidad y capacidad de disipación de energía mediante el factor de reducción (R) el cual dependen de la tipología estructural sin considerar que este podría variar según la condición de la edificación, el tipo de suelo o la variación del periodo.
- d. Periodo fundamental de la estructura.
- e. Cortante basal.
- f. Determinación de fuerzas sísmicas (fuerzas aplicadas en cada piso).
- g. Consideración de efectos de torsión.
- h. Cálculo de fuerzas cortantes y momentos.

El DBF posee deficiencias las mismas que asume que la rigidez es no depende de la resistencia, debido a que el periodo y la rigidez se deducen antes de saber el desempeño de las secciones en la edificación.

Entre los requisitos de resistencia del DBF involucra el cálculo de fuerzas internas que ejercen sobre los elementos estructurales. En los resultados de este análisis debe constar: derivas, deflexiones, fuerzas de entrepiso y elementos, cortante en la base y momentos y cortantes de piso.

El DBF presenta el mismo tipo de análisis para los siguientes análisis:

- Análisis estático
- Análisis dinámico espectral (análisis pseudo-dinámico)
- Análisis dinámico paso a paso en el tiempo

 Por lo tanto, se establecerá el espectro de diseño en aceleración Sa(T) desde de la aceleración máxima del terreno

### **2.6.1. ANÁLISIS LINEAL ESTÁTICO**

El análisis lineal estático (linear static procedure, LSP) es un método eficiente para resolver una estructura, pues supone que esta actuará de manera elástica, las estructuras se modelan como sistemas de un solo grado de libertad el mismo que posee un amortiguamiento viscoso equivalente y una rigidez elástica lineal.

La acción sísmica actuante se distribuye en los pisos de la estructura en forma de cargas laterales aplicadas sobre la misma, las cuales provienen de un espectro o de un método equivalente con el fin de representar las afecciones que el sismo causará sobre la estructura analizada cuyo principal objetivo es la de calcular los esfuerzos y deformaciones. El análisis lineal estático se centra en edificaciones de tipología regular donde el primer modo de vibración es el predominante. (Lagomarsino, Marino, & Cattari, 2020)

El análisis lineal estático considera las suposiciones:

### • **Suposición estática:**

Supone que las cargas se emplean de forma lánguida y gradual hasta alcanzar su magnitud completa.

Las cargas permanecen constantes, es decir no varían en el tiempo, gracias a esta suposición se puede ignorar la amortiguación debido a que las aceleraciones y velocidades son insignificantes y/o las fuerzas inerciales.

Las cargas actuantes son independientes del tiempo.

### • **Superposición lineal:**

Los materiales actúan según ley de Hooke (tensión es directamente proporcional a la deformación unitaria)

Una vez retirada la carga, el material regresará a su forma original.

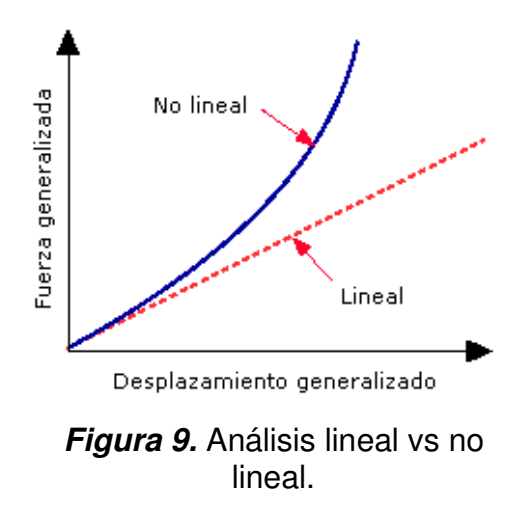

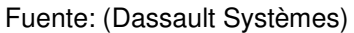

En la NEC-15 se sugiere se realice este análisis como requisito mínimo ante un análisis de peligro sísmico en una estructura de dónde se obtendrán resultados de desplazamientos, deformaciones, esfuerzos y reacciones. Adicionalmente el factor Z ayudará a delimitar el PGA y por consecuente el espectro en función de la aceleración Sa(T).

### **2.6.2. ANÁLISIS LINEAL DINÁMICO**

En el análisis lineal dinámico (linear Dynamic Produce, LDP), las estructuras se modelan a modo un sistema de varios grados de libertad en una matriz de amortiguamiento viscoso equivalente y una matriz de rigidez elástica lineal. Este método se aplicará a todo tipo de estructuras y se podrá manejar dos tipos de análisis, el análisis modal espectral donde se empleará un espectro de respuesta elástico y el análisis paso a paso en el tiempo usando registros de sismos reales o acelerogramas artificiales.

En el método dinámico tanto la distribución de fuerzas y la magnitud serán funciones típicas de la dinámica de la estructura y del sismo de diseño, donde las cargas varían con el tiempo, estas cargas serán deterministas o no deterministas; las cargas deterministas son aquellas cargas determinadas discretamente como función de tiempo y se predicen con gran precisión, las cargas deterministas brindaran resultados deterministas y las cargas no deterministas se describen como parámetros estadísticos obteniendo resultados no deterministas.

Las aceleraciones y velocidades del sistema excitado no son despreciables, razón por la cual se debe tener en cuenta las fuerzas de inercia o amortiguamiento

#### **2.6.2.1. Análisis lineal modal espectral**

El análisis lineal Pseudo-dinámico también conocido como Modal espectral emplea los espectros de diseño en el cálculo de respuestas estructurales, a la vez que tiene como objetivo garantizar que el sistema estructural sea idóneo para resistir sismos futuros, garantizando así la preservación de la vida, el método utiliza espectros de respuesta linealmente elásticos que no se modifican para tener en cuenta la respuesta lineal prevista. (FEMA 273).

Según lo establecido en la NEC-15 en este análisis se usará el espectro de respuesta elástico de aceleraciones (Sa), expresado en función de la aceleración de la gravedad para un sismo de diseño, donde se tomará en consideración los siguientes factores:

- Factor de la zona sísmica. Z
- Tipo de suelo del sitio del emplazamiento de la estructura
- Coeficientes de amplificación del suelo: Fa, Fd, Fs

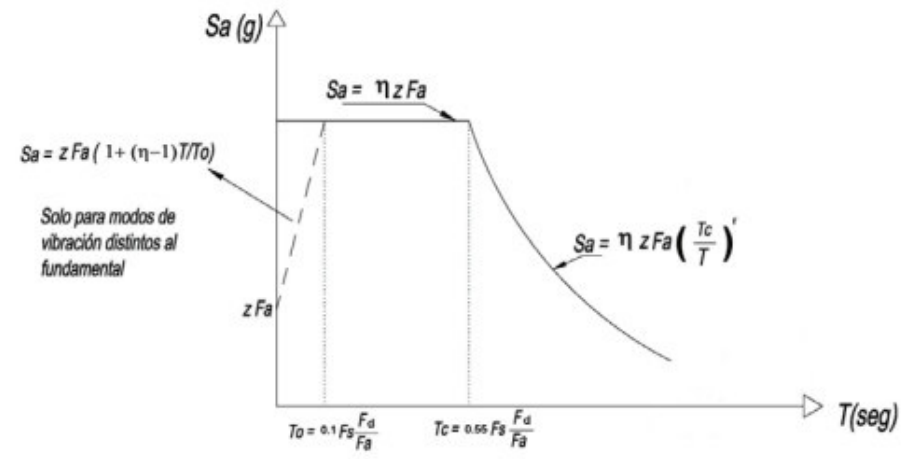

**Figura 10.** Espectro sísmico elástico de aceleraciones que representa el sismo de diseño.

Fuente: (NEC-SE-DS, 2015).

Para este análisis también se puede construir un espectro mediante curvas de peligro sísmico probabilístico, donde se vincula la aceleración sísmica del terreno (PGA) y el nivel de posibilidad anual de excedencia, este método se aplicará a todo tipo de estructuras irregulares. Según la ASCE 7-16 para determinar los modos naturales de vibración de la estructura se realizará un análisis que incluya un número suficiente de modos para conseguir una participación total de la masa modal de la estructura el cual se debe representar todos los modos con periodos inferiores a 0.05 seg. en un único modo de cuerpo rígido.

#### **2.6.2.2. Análisis lineal dinámico paso a paso en el tiempo**

En este análisis se emplearán acelerogramas de un sitio especifico que representen los sismos reales que pueden suceder en el sitio, estos acelerogramas tienen que cumplir con peculiaridades de distancia a la falla, mecanismos de falla, magnitud,y efectos del suelo. Este método considera la conducta de la estructura ante la acción de un acelerograma solventando la ecuación de movimiento para cada intervalo de tiempo.

Los requisitos del modelamiento matemático para el estudio tiempo-historia son similares a los realizados para el análisis del espectro de respuesta, la matriz de amortiguamiento inscrita al modelo matemático debe manifestar el amortiguamiento inherente a la edificación a valores de deformación inferiores a la deformación de fluencia. (FEMA-273)

En un análisis lineal Tiempo-Historia se tendrá idea de cuánto deberá soportar una estructura estando bajo la influencia de un evento sísmico, al ser un análisis lineal las condiciones de la estructura no cambiarán con el paso del tiempo, por esta razón, aunque se conozca el tiempo en el que se produce el desplazamiento máximo, si este está después del punto de fluencia no será muy confiable dado que el punto de fluencia puede localizar antes.

Para los registros de aceleración la norma norteamericana ASCE 7 (2016) concierta en el capítulo 12 que los registros de aceleración manejados para este análisis no serán menos tres pares ortogonales, de igual manera la NEC-15 estipula que el análisis paso a paso en el tiempo se realiza empleando las dos componentes horizontales de los registros sismicos debidamente seleccionados y escalados a partir de no menos 3 eventos sísmicos obtenidos de dispositivos especializados de la red nacional de acelerógrafos. (NEC-SE-DS, 2015).

Si el estudio se realiza con 3 pares de registro, se considerará para el diseño la respuesta máxima; si se emplean siete o más pares de registros se aplicará el diseño promedio de los parámetros de respuesta de interés, tal como estipula el ASCE 7.

La NEC-SE -DS (2015), estipula que se debe manejar acelerogramas para elegir un sismo que sea característico en la zona y debe reconocer los siguientes parámetros:

- Origen del sismo
- Magnitud
- Distancia entre el epicentro y la estación
- PGA
- Efectos del Suelo

# **CAPÍTULO III**

## **3. ANÁLISIS DE LA DEMANDA**

## **3.1. ESPECTRO DE DISEÑO COMO DEMANDA.**

La acción sísmica a la que estará sometida una estructura se representa a través del espectro de demanda. Para un correcto análisis sísmico se debe considerar que el espectro de respuesta de diseño es un espectro de respuesta suavizado el cual indica la resistencia sísmica solicitada para un buen diseño estructural.

El espectro de respuesta es una figura gráfica de las máximas respuestas que produce una determinada acción sísmica sobre un oscilador de un grado de libertad el que consiste en una masa concentrada (m) la misma que representa la masa total de la estructura, y está sostenida por medio de un resorte sin masa y con rigidez (k) del sistema. Las gráficas de los espectros se incorporan en el eje de las abscisas con la frecuencia o periodo de la estructura y en el eje de las ordenadas las máximas respuestas representadas en parámetros de desplazamiento, velocidad, aceleración.

Tipologías de espectros de respuesta:

Espectros de Respuesta Elástica: representa las aceleraciones máximas de un determinado sismo, considera varias curvas con distintos amortiguamientos que describirán las peculiaridades de los sismos y sus efectos sobre las estructuras. (Francisco Crisafulli,2002)

Espectros de Respuesta Inelásticos: estos espectros trabajan en el rango no lineal, simbolizan la ductilidad solicitada convenida a un sismo, en función del periodo

de la estructura y se representa con distintos niveles de resistencia. (Francisco Crisafulli,2002)

Espectro de Diseño: es el que considera todos los sismos probables que pueden suceder en un sitio determinado.

### **3.2. ESPECTRO DE PELIGRO UNIFORME (UHS)**

### **3.2.1. FUENTES SISMOGÉNICAS:**

Las fuentes sísmicas o fuentes sismogénicas tienen como objetivo zonificar la actividad sísmica de un lugar a partir de procesos geológicos y sísmicos, los mismos que se hacen visibles tras la ocurrencia de eventos sísmicos; las fuentes sismogénicas se caracterizan por tener una sismicidad homogénea, es decir, para todos los puntos que se encuentren dentro de la fuente se tendrá un solo modelo de recurrencia del cual se espera magnitudes máximas y mínimas, y tasas de ocurrencia propias de la zona. El Ecuador posee fuentes sismogénicas que según estudios realizados por Parra (2016) se representan mediante las fallas corticales, intra-placa e interfaz. (Figura 11)

Los sismos ocurridos en la ciudad de Quito tienen como posibles fuentes sismogénicas el origen volcánico y tectónico (subducción y cortical). Por origen volcánico se consideran los volcanes que rodean a la ciudad de Quito, con mayor relevancia el volcán Cotopaxi y Guagua Pichincha, siendo este último el que se encuentra sísmicamente activo. Los sismos de origen tectónico se producirán por la subducción entre la Placa Sudamericana y la Nazca también son producto de la actividad tectónica de las de fallas de Quito (QFS), el mismo que se encuentra compuesto por segmentos tectónicos como son segmento Puengasí, Llumbisí-La Bota, Bellavista Catequilla, Carcelén-El Inca y Tangahuilla; sistema de fallas de Guayllabamba (GFS) y el sistema de fallas Quito-Latacunga. (GEOTECNIA FÁCIL, 2019) (Figura 12)

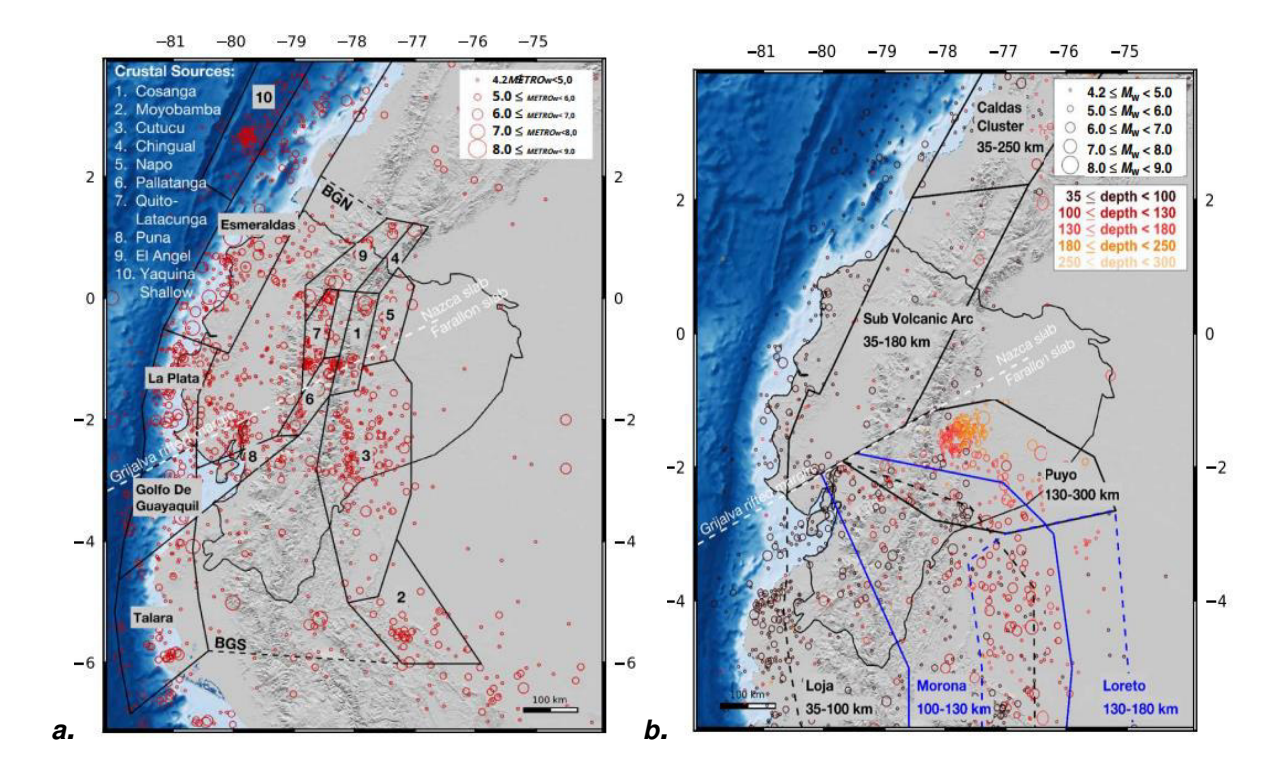

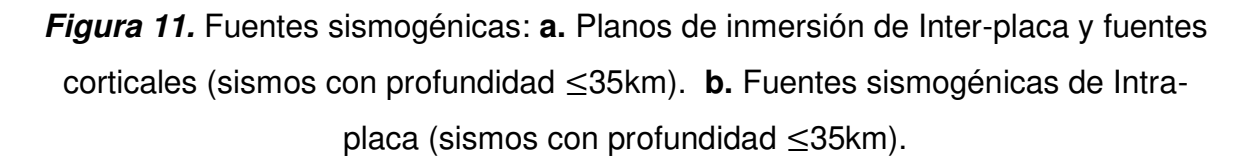

Fuente: (Beauval et al., 2018)

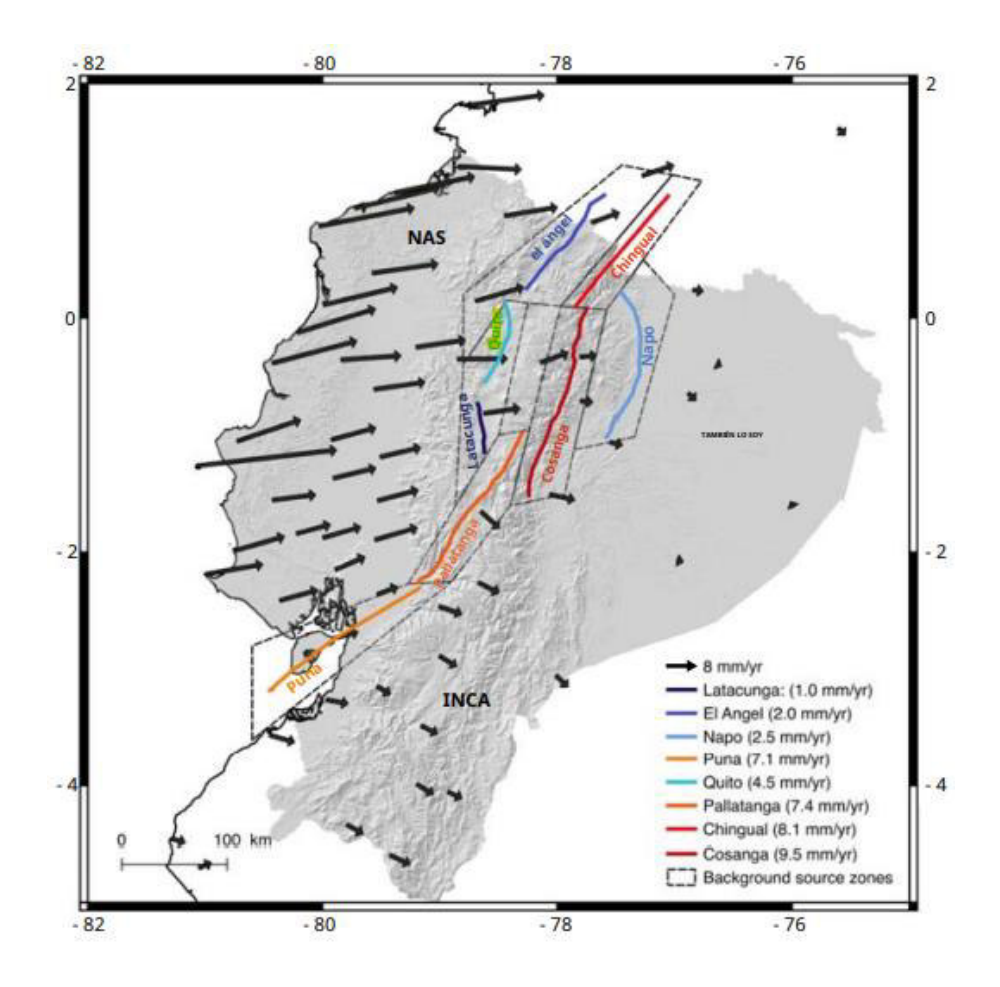

**Figura 12:** Conjunto de fallas activas a lo largo del margen ecuatoriano.

Fuente:(Beauval et al., 2018)

La formación de las fallas inversas en Quito son producto del movimiento del bloque conformado por los valles de los Chillos y Tumbaco, quienes forman un ángulo agudo con el bloque de Quito, generando esfuerzos cortantes. (Alvarado, 2014).

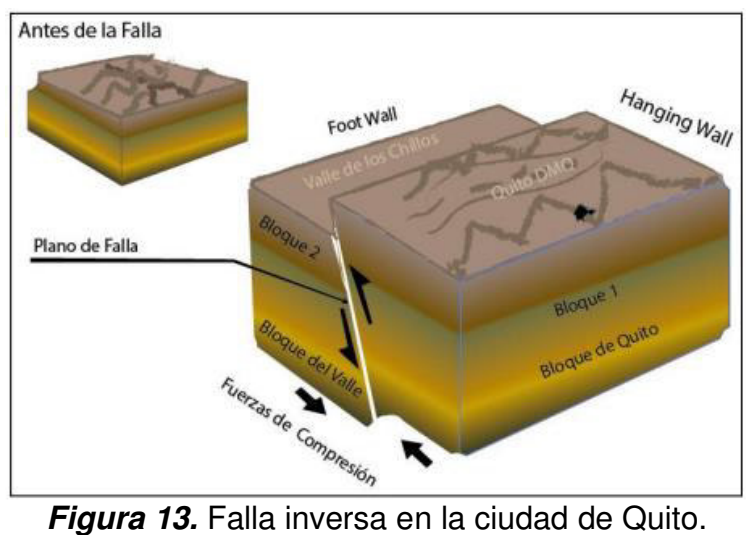

Fuente: (Cañizares & Singaucho, 2018)

La microsismisidad revela un plano de inclinación de 55° con dirección hacia el oeste para la falla inversa de Quito, la misma que se corrobora en los eventos sísmicos de 1990 con magnitud Mw 5.3 (55°) y 2014 con magnitud Mw 5.1 (44°, catálogo Global CMT). (Beauval et al., 2018)

## **3.2.2. CATÁLOGOS SÍSMICOS.**

El Mapa digital interactivo de peligro sísmico para Ecuador creado por el IG-EPN considera tres de catálogos sísmicos, cada uno ha sido elaborado como respuesta a los sismos seleccionados, cada catálogo proporciona una curva distinta de distribución frecuencia-magnitud siguiendo el modelo de Gutenberg-Richter:

• BSSA2013 (Boletín de la Sociedad Sismológica de América) Considera un catálogo de terremotos homogéneo y unificado que abarca el periodo de tiempo de 1541-2009, incluye datos históricos e instrumentales de sismos locales y globales. (Beauval et al., 2018)

- ISC-BASED (Centro Sismológico Internacional)
	- Este catálogo considera el periodo comprendido entre 1901-2014, el mismo que considera tres catálogos instrumentales globales los cuales son: el catálogo global ISC-Global Earthquake Model (GEM), catálogo de eventos ISC y el catálogo Global Centroid Moment Tensor (CMT). Este catálogo se caracteriza por ser más homogénea en términos de magnitud en comparación al catálogo BSSA2013. (Beauval et al., 2018)
- NEIC-BASED (Centro Nacional de Información sobre Terremotos) La información para este catálogo es proporcionada por el NEIC del servicio Geológico de Estados Unidos. Incluye soluciones de catálogos locales y globales, a la vez que considera menos estaciones que ISC. Toma en cuenta el periodo de tiempo comprendido entre 1990-2017. (Beauval et al., 2018)

 El árbol lógico final según el estudio realizado por (Beauval et al., 2018) es el siguiente:

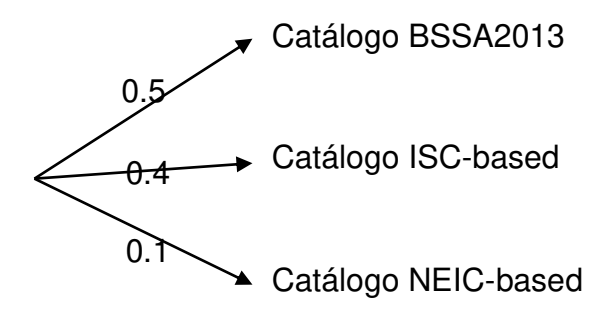

 Los catálogos ISC y NEIC se desagrupan y los periodos de tiempos completos se identifican utilizando los mismos procedimientos que en el catálogo BSSA2013. (Beauval et al., 2018)

### **3.2.3. PARÁMETROS DE SISMICIDAD DE LAS FUENTES SÍSMICAS.**

Para un correcto estudio de la amenaza sísmica probabilística se necesita caracterizar la actividad sísmica de las fuentes. Las fuentes se caracterizan mediante un proceso de Poisson en el que la actividad de cada fuente se define en función de la tasa de excedencia de las magnitudes de los eventos sísmicos que la generen. Para el presente estudio se considera el modelo de Gutenberg-Richter para establecer la sismicidad del emplazamiento, la misma que se expresa mediante la siguiente ecuación:  $Ln N = \alpha - \beta(m)$  truncado a 4.0 (Mw). Para la obtención del parámetro  $\beta$ , la incertidumbre y la tasa de eventos con magnitud  $\geq M_0$  los investigadores aplican el procedimiento de máxima probabilidad aplicando la proposición realizada por Weichert (1980). (Parra et al., 2017)

A continuación, se muestra curvas de recurrencia de magnitudes ilustrativas para zonas sísmicas distintas.

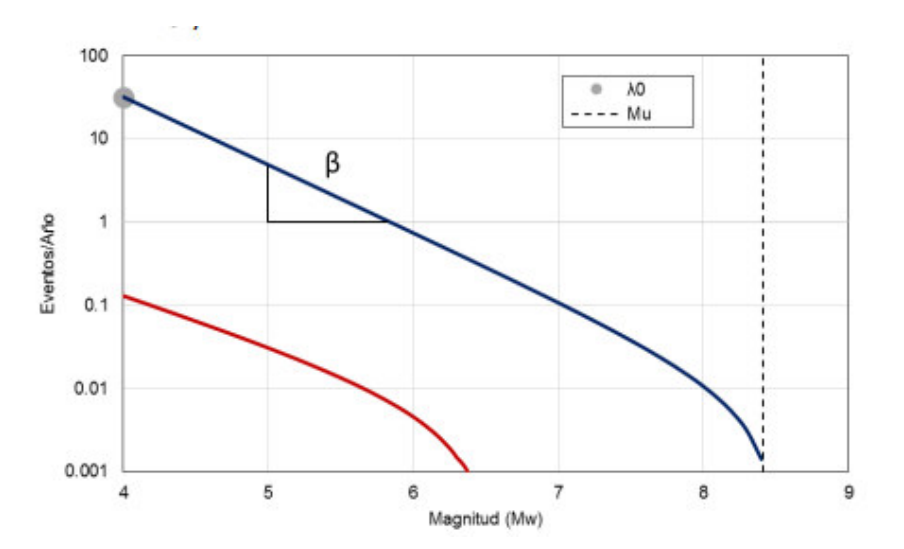

**Figura 14**. Tasas de excedencia de fuentes para el modelo de sismicidad de Poisson.

Fuente: Perfil de Riesgo de Desastres por Evento Sísmico de Ecuador, 2020

 En la siguiente tabla se muestra los parámetros de sismicidad específicos para las diferentes fuentes corticales y de subducción identificadas para el Ecuador:

| Zone            | a      | b     | $\lambda_{M>4.5}$ | $M_{\scriptscriptstyle O}$ for GR | # events $\geq M_{\alpha}$ | $M_{\scriptstyle max\;obs}$ | $M_{\it max}$ | Depth range |
|-----------------|--------|-------|-------------------|-----------------------------------|----------------------------|-----------------------------|---------------|-------------|
| Cosanga         | 2.7701 | 0.71  | 0.3866            | 4.8                               | 13                         | 7.1                         | 7.8           | $0 - 35"$   |
| Moyobamba       | 4.4484 | 0.98  | 1.082             | 4.8                               | 28                         | 6.9                         | 7.7           | $0 - 35"$   |
| Cutucu          | 5.4443 | 1.17  | 1.436             | 4.5                               | 69                         | 7                           | 7.8           | $0 - 35*$   |
| Chingual        | 3.0831 | 0.98' | 0.046             | 4.2                               | 3                          | 7.4                         | 7.6           | $0 - 35*$   |
| Napo            | 3.4369 | 0.98' | 0.106             | 4.5                               | 5                          | 5.6                         | 7.8           | $0 - 35"$   |
| Pallaranga      | 2.8012 | 0.73  | 0.341             | 4.5                               | 18                         | 7.6                         | 7.9           | $0 - 35*$   |
| Quito Latacunga | 2.6797 | 0.70  | 0.336             | 4.5                               | 17                         | 6.4                         | 7.3           | $0 - 35*$   |
| Puna            | 3.5830 | 0.98' | 0.149             | 4.5                               | 7                          | 5.2                         | 7.5           | $0 - 35*$   |
| El Angel        | 3.4503 | 0.98' | 0.127             | 4.5                               | 9                          | 7.2                         | 7.7           | $0 - 35*$   |
| Yaquina Shallow | 6.7516 | 1.39  | 3.012             | 4.8                               | 55                         | 6.1                         | 6.6           | $0 - 50*$   |
| Esmeraldas      | 4.0002 | 0.81  | 2.341             | 4.8                               | 74                         | 8.8(8.4)                    | 8.8           | $3 - 50'$   |
| La Plata        | 3.5598 | 0.80  | 0.915             | 4.5                               | 46                         | 6.7                         | 8             | $3-40'$     |
| Golfo de Guaya  | 3.4765 | 0.84  | 0.492             | 4.5                               | 25                         | 7.5                         | 7.8           | $3-40'$     |
| Talara          | 4.3639 | 0.91  | 1.916             | 4.8                               | 53                         | 7.1                         | 8.2           | 3-40'       |
| Loja            | 6.8273 | 1.33  | 6.7 18            | 4.8                               | 130                        | 7.2                         | 7.7           | 35-100*     |
| Moronia         | 4.4742 | 0.89  | 2.958             | 4.8                               | 84                         | 7.3                         | 7.8           | 100-130*    |
| Puyo            | 5.3015 | 1.05  | 3.6               | 4.8                               | 88                         | 7.5                         | 8             | 130-300*    |
| Subvolcanic are | 5.0715 | 1.11  | 1.141             | 4.5                               | 55                         | 6.7                         | 7.2           | 35-180*     |
| Caldas cluster  | 4.7058 | 1.05  | 0.987             | 4.8                               | 24                         | 6.7                         | 7.2           | 35-250*     |
| Loreto          | 7.3757 | 1.62  | 1.279             | 4.8                               | 20                         | 7.5                         | 8             | 130-180*    |
| <b>BGNI</b>     | 4.5245 | 1.09  | 0.428             | 4.8                               | 10                         | 6.4                         | 7             | $0 - 35"$   |
| BGSI            | 4.5428 | 1.04  | 0.697             | 4.5                               | 36                         | 7.2                         | 7.5           | $0 - 35"$   |

**Figura 15.** Parámetros de sismicidad de las fuentes de Ecuador según el catálogo BSSA2013

Fuente: (Beauval et al., 2018)

### Donde:

 $a y b$ : valores del método de Gutenberg-Richter (G-R) usado en el catálogo BSSA2013, tasa de excedencia anual de Mw 4.5, magnitud mínima utilizada en el modelo de recurrencia, número de eventos para derivar el modelo, magnitud máxima observada y magnitud máxima delimitada por el modelo de recurrencia.

### **3.2.4. MODELOS DE ATENUACIÓN**

Debido a que Ecuador no cuenta con suficiente información de acelerogramas para desarrollar un modelo local, varias investigaciones realizadas emplean modelos extranjeros. Las ecuaciones de atenuación (GMPE- Ground Motion Prediction Equations) se obtienen a través de regresiones matemáticas, provistas de una desviación estándar para ajustar datos. Las GMPE ayudan a determinar el decremento de ondas símicas desde el origen al sitio de análisis, relacionando la magnitud, profundidad, posición relativa del origen al sitio, entre otros factores.

Para estimar los movimientos del suelo producidos por posibles futuros eventos sísmicos (Ground Motion Model-GMM) se acude a los modelos empíricos. Los GMM se seleccionan a partir de modelos publicados recientemente para de esta forma construir un árbol lógico el cual servirá para conocer la incertidumbre en el modelo fuente y en la predicción de los movimientos del suelo. Los modelos desarrollados para eventos corticales son numerosos, a diferencia de los modelos desarrollados para inter-placa e intra-placa que son reducidos, la selección de modelos se realizará a partir de que los datos se ajusten mejor a las condiciones establecidas de cada uno, para lo que se recomienda que los datos acelerométricos estén bien distribuidos en un amplio rango de magnitudes y distancia. (Beauval et al., 2018)

Para subducción se considera el modelo de Abrahamson (2016), Montalva (2017) y el modelo japonés de Zhao (2006).

El modelo de Abrahamson es el encargado de reemplazar los GMM más antiguos, el modelo chileno de Montalva trabaja con la misma funcionalidad de Abrahamson y el modelo de Zhao junto con Abrahamson clasifica entre los modelos de mejor ajuste para América del Sur. Estos modelos predicen satisfactoriamente la atenuación de las amplitudes. (Beauval et al., 2018)

Para fuentes Intra-placa se trabaja con los mismos modelos de las fuentes de subducción, pero con especificaciones para fuentes Intra-placa, los volúmenes considerados para estas fuentes serán de hasta 300 km de profundidad. Abrahamson recomienda una profundidad de 120 km, los modelos de Montalva y Zhao incluyen eventos sísmicos con profundidad focal inferiores a 180 y 125 km respectivamente.

Debido a que no existen suficientes GMM para fuentes corticales, los investigadores optan por trabajar con los GMM tomados de "South America Risk Assessment (SARA)", estos datos son producto de una recopilación de registros de Colombia, Chile, Venezuela y Ecuador. Los modelos con los que se trabajará para este tipo de fuente será Akkar (2014), Chiou y Youngs (2014), Zhao (2006). (Beauval et al., 2018)

Akkar se instituyó a partir de movimientos sísmicos del Mediterráneo y Oriente Medio, los mismos que sirven de referencia para movimientos sísmicos de Europa. Chiou y Youngs se consideran a partir de los modelos de Next Generation Attenuation-West2 que se basa en los datos del oeste de Estados Unidos y datos internacionales. Y Zhao, el cual se basa en datos registrados en el entorno tectónico de la Cordillera de los Andes que atraviesa Ecuador. (Beauval et al., 2018)

El árbol lógico final del MMG se expone a continuación proporcionado por (Beauval et al., 2018):

### **Fuentes Inter-placa e Intra-placa:**

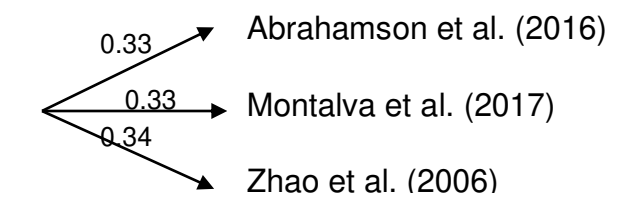

### **Fuentes Corticales:**

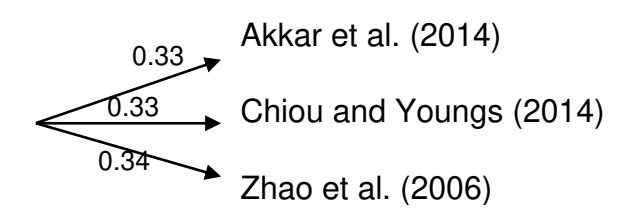

El modelo de Zhao et al. (2016) se considera como modelo de atenuación para la ciudad de Quito según varias investigaciones realizadas. La investigación de Aguiar et al. (2014a) la cual se enfoca en la obtención de las aceleraciones producidas tras el sismo del 12 de agosto del 2014 cerca de la cuidad de Quito mediante la aplicación del modelo de Zhao et al. (2016) con el que se habrían obtenido resultados admisibles al comparar con las aceleraciones patentadas de manera instrumental. Otra investigación es Beauval et al. (2014), la misma que estudia el cálculo de la peligrosidad sísmica en Quito y discurre el modelo de Zhao et al. (2016) para los 3 regímenes tectónicos y Youngs et al. (1997) para subducción. (Parra et al., 2017). Demostrando así la eficiencia del modelo para la ciudad de Quito.

## **3.3. DESAGREGACIÓN SÍSMICA**

Mediante la desagregación sísmica se obtendrá las combinaciones posibles de sismos que ayuden a la amenaza en diferentes periodos espectrales de interés. (NEC-15)

El proceso de desagregación ayuda a conocer las fuentes y magnitudes de sismos que aportan a una amenaza, dicho proceso se expresa "la contribución de la periodicidad anual de excedencia de acuerdo con la distancia, magnitud y desviación de las leyes de atenuación. "(MIDUVI & SGR, 2016)

La desagregación radica en la disgregación total de la peligrosidad sísmica en contribuciones arbitrarias, con el fin de identificar la magnitud-distancia-épsilon que más aporta a la excedencia del movimiento en un lugar determinado. Esta composición se denomina sismo de control. (Parra et al., 2017)

La ciudad de Quito se encuentra afectada principalmente por dos tipos de sismos, los de inter-placa tipo thrus y los asociados a las fallas locales. En el estudio de (Parra et al., 2017) toma en cuenta los sismos de control mediante la desagregación de la peligrosidad para un periodo de retorno de 475 y 2475 años para la ciudad de Quito. A continuación, se muestra la desagregación para la ciudad de Quito para los periodos de retorno de 475 y 2475 años.

**Tabla 2.** Desagregación de la peligrosidad sísmica para la ciudad de Quito.

|              |                  |      |          |         |          | Período de retorno de 475   Período de retorno de 2475 |          |         |          |
|--------------|------------------|------|----------|---------|----------|--------------------------------------------------------|----------|---------|----------|
|              |                  | PGA  |          | Sa (1s) |          | PGA                                                    |          | Sa (1s) |          |
|              | Sismo de Control | Mw   | R(km)    | Mw      | R(km)    | Mw                                                     | R(km)    | Mw      | R(km)    |
| <b>QUITO</b> | CE1              | 6.25 | $0 - 30$ | 6.25    | $0 - 30$ | 6.25                                                   | $0 - 30$ | 6.25    | $0 - 30$ |

Fuente: (Parra et al., 2017)

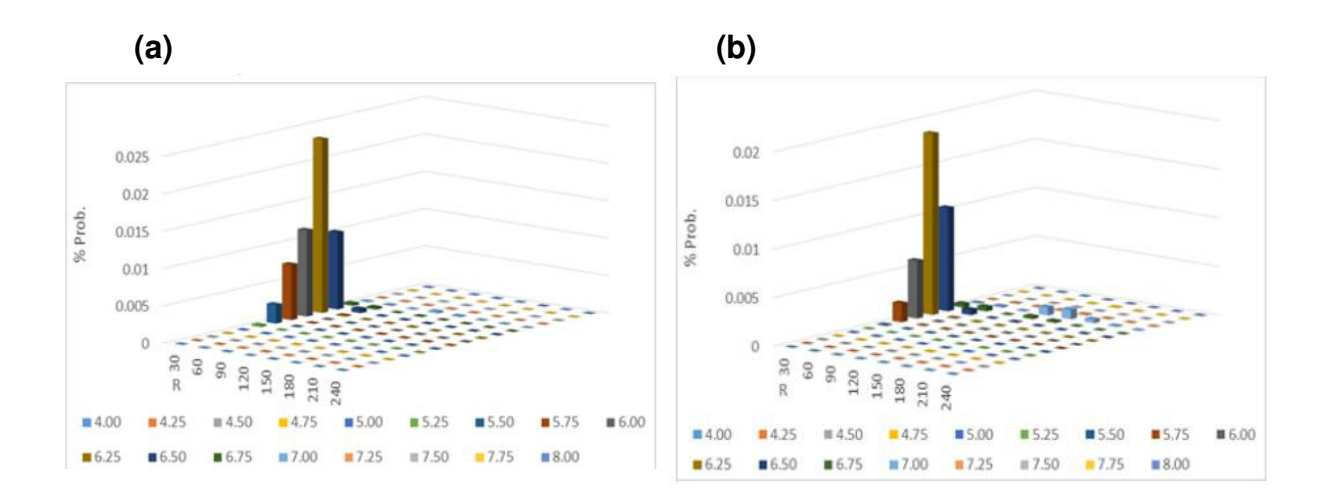

**Figura 16.** Desagregación de la peligrosidad sísmica para la ciudad de Quito para un período de 475 años. (a) Representa las contribuciones de los pares (Mw, R) al movimiento objeto dado por PGA. (b) Representa las contribuciones de los pares (Mw, R) al movimiento objeto dado por Sa (1s).

Fuente: (Parra et al., 2017)

El sismo de control tanto para un periodo de retorno de 475 y 2475 años y para un PGA y Sa (1s) para la ciudad de Quito se presenta con una Mw de 6.25 y R de 0 a 30 km. Estos resultados demuestran que la peligrosidad de Quito se deriva de la fuente de RI3 (QFS), y según la publicación de Alvarado (2014) en su estudio del QFS en el que se localiza los segmentos de fallas cuyas longitudes de ruptura se relacionarían en el rango de MW 6.0 A 6.4. (Parra et al., 2017)

Como resultado final de la investigación realizada en la Publicación Científica realizada por la Universidad de las Fuerzas Armadas ESPE denominada Estimación de la peligrosidad sísmica en Ecuador continental se detalla que "la desagregación sísmica para Quito proviene de sismos cuyo epicentro se halle en un radio de 30 km, con una magnitud de alrededor de 6.25 y un coeficiente de incertidumbre de  $\varepsilon = 2^{\circ}$ (Parra et al., 2017), adicional en la publicación antes mencionada se obtuvieron los siguientes datos para la ciudad de Quito:

Región Interandina 3 (RI3):

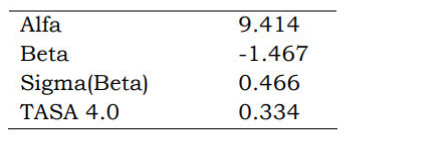

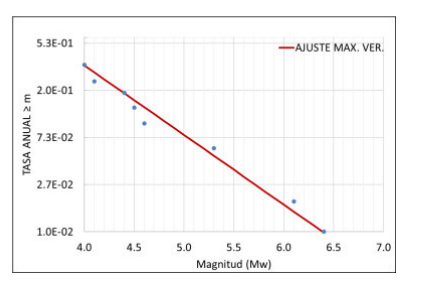

**Figura 17**. Ajustes y parámetros de sismicidad.

Fuente:(Parra et al., 2017)

### **3.4. ESPECTRO MEDIO CONDICIONAL (CMS)**

El análisis dinámico estructural tiene como objetivo predecir la respuesta de una estructura sometida a movimientos del suelo que tienen una aceleración específica para un periodo determinado. La predicción de la respuesta estructural de una edificación generalmente se logra seleccionando los movimientos del suelo adecuados para un espectro de respuesta objetivo y utilizando estos movimientos como entradas para el análisis dinámico. (J. W. Baker, 2011)

El espectro objetivo incluye el espectro de peligro uniforme (UHS) y el más reciente el espectro medio condicional (CMS), este último se alcanza condicionando la aceleración espectral para un solo periodo (periodo condicionante), este periodo comúnmente se refiere al primer modo de vibración de una estructura, pero podría ser cualquier otro periodo de interés. (López Jara, 2016). El CMS conserva el rigor probabilístico de PSHA, de forma que se logra el equilibrio entre el PSHA y la selección de movimientos de suelo. (J. W. Baker, 2011)

El procedimiento del cálculo del espectro medio condicional ha sido presentado preliminarmente (Baker y Cornell 2006b), así como varias publicaciones recientes han estudiado el impacto de este enfoque en los resultados de respuesta estructural obtenidos del análisis dinámico. (J. W. Baker, 2011)

A continuación, se describe un procedimiento breve para la obtención del CMS:

- 1. Obtener UHS dada una probabilidad de excedencia, de donde se obtendrá la aceleración espectral (Sa) para un periodo objetivo (T\* ). Conocer la desagregación de amenaza sísmica de la que se identificara características asociadas con el sismo de control.
- 2. Obtener el espectro de respuesta en base al modelo de atenuación seleccionado considerando la magnitud y distancia determinados en el punto anterior. Con el GMPE seleccionado se conocerá la desviación estándar y la media de los valores logarítmicos de la aceleración espectral en todos los periodos para M y R objetivos.
- 3. Calcular la diferencia espectral entre el UHS y el espectro de respuesta obtenido del modelo de atenuación para el periodo objetivo.
- 4. Determinación del Espectro Medio condicional.

### **3.4.1. ANÁLISIS Y DESAGREGACIÓN DE AMENAZA SÍSMICA.**

El Espectro de Peligro Uniforme se obtendrá mediante la plataforma del Mapa digital interactivo de peligro sísmico para Ecuador (Instituto Geofísico de la Escuela Politécnica Nacional. Descargado el 2022-03-01. Recuperado de: [igepn.edu.ec\)](https://www.igepn.edu.ec/mapas/sismicidad/mapa-peligro-sismico.html) el mismo que emplea las especificaciones mencionadas en el apartado 3.2.

El UHS definido a través del enfoque probabilístico para un periodo de retorno de 475 años, un periodo de excedencia del 10% de que el PGA sea excedido en los próximos 50 años para un sitio clasificado como roca con una Vs30 de 760 m/s para la Ciudad de Quito. Este periodo de retorno corresponde al nivel de riesgo aceptable requerido por la NEC-15 para edificaciones de uso común. (Instituto Geofísico de la Escuela Politécnica Nacional. Descargado el 2022-03-01. Recuperado de: [igepn.edu.ec\)](https://www.igepn.edu.ec/mapas/sismicidad/mapa-peligro-sismico.html) 

En la figura 18 se presenta el UHS en roca para la ciudad de Quito (Centro), cantón Quito, provincia de Pichincha con suelo tipo D y coordenadas de latitud: -0.2 y longitud: -78.52.

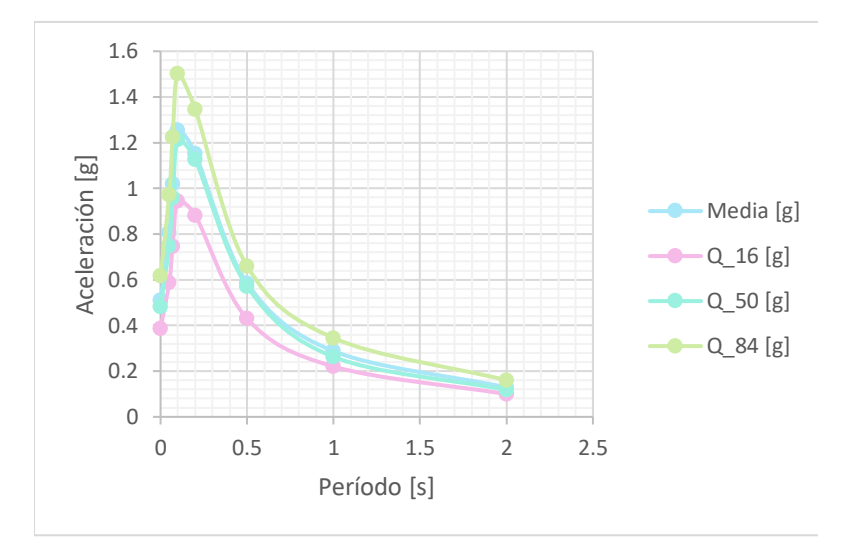

**Figura 18:** Espectro de peligro uniforme para la cuidad de Quito para un periodo de retorno de 475 años.

Fuente: Instituto Geofísico de la Escuela Politécnica Nacional. Descargado el 2022-03-01. Recuperado de: Peligro Sísmico - Instituto Geofísico - EPN (igepn.edu.ec)

Continuando con el procedimiento para la obtención del CMS se detalla un breve resumen de la desagregación sísmica para los valores de Sa y PGA de 1s para un periodo de retorno de 475 años que dio como resultado un sismo de control de magnitud 6.25 a un radio de 0-30 km, la zona fuente para este escenario sísmico es la RI3 la misma que controla un régimen tectónico cortical.

# **3.4.2. ESPECTRO DE RESPUESTA EN BASE AL MODELO DE ATENUACIÓN**

Una vez reconocido el escenario sísmico y la fuente que genera el sismo, se procederá a calcular el movimiento previsto por la actividad sísmica de este escenario, para lo cual se aplicará el modelo de atenuación que represente correctamente la zona de estudio. Este modelo tendrá carácter determinista considerando el tipo de suelo, tipo de falla (cortical), distancia de la fuente al emplazamiento, entre otros los cuales permitirán disminuir la incertidumbre inherente. Razón por la cual según se detalla en el apartado 3.2.4 se ha elegido el modelo de atenuación de Zhao et al. (2006).

#### **3.4.2.1.Modelo de atenuación de Zhao et al. (2006)**

 El grupo de investigación de Zhao et al. (2006) proponen una ley de atenuación para zonas de subducción (inter e intra-placa) y zonas corticales. Este modelo utiliza un registro de 4726 registros sísmicos conformados por sismos registrados en Japón, Irán y EE. UU. (Trujillo Tamayo, 2015).

Zhao et al. (2006) considera 5 tipos de suelo, los mismos que dependen del periodo natural del suelo y Vs30. (Trujillo Tamayo, 2015)

| Clase de<br><b>Suelo</b> | <b>Descri</b><br>pción | Clase de<br><b>suelo C</b> <sub>K</sub> | <b>Periodo</b><br><b>Natural</b><br>(seg) | V <sub>S30</sub> calculado a partir<br>del periodo del suelo | Clase de<br>suelo<br><b>NEHRP</b> |
|--------------------------|------------------------|-----------------------------------------|-------------------------------------------|--------------------------------------------------------------|-----------------------------------|
| Roca<br>dura             |                        | <b>CH</b>                               |                                           | $Vs_{30} > 1100$                                             | A                                 |
| SC <sub>I</sub>          | Roca                   | C1                                      | T< 0.2                                    | $Vs_{30} > 600$                                              | $A + B$                           |
| SC <sub>II</sub>         | Suelo<br>duro          | C <sub>2</sub>                          | $0.2 = T < 0.4$                           | 200 <vs30=300< td=""><td>C</td></vs30=300<>                  | C                                 |
| <b>SC III</b>            | Suelo<br>medio         | C <sub>3</sub>                          | $0.4 = T < 0.6$                           | $300 < Vs_{30} = 601$                                        | D                                 |
| <b>SC<sub>IV</sub></b>   | Suelo<br>suave         | C <sub>4</sub>                          | $T = 6$                                   | $V_{\rm S30} = 200$                                          | $E + F$                           |

**Tabla 3.** Clasificación de suelo según el modelo de Zhao et al. (2006).

Fuente: (Zhao et al., 2006)

| Mecanismo focal de<br>falla por región | Desconocido SC I |      | <b>SCII</b> | <b>SC III</b> | <b>SC<sub>IV</sub></b> | <b>Total</b><br>tipo de<br>fuente |  |  |  |
|----------------------------------------|------------------|------|-------------|---------------|------------------------|-----------------------------------|--|--|--|
| Japón                                  |                  |      |             |               |                        |                                   |  |  |  |
| Cortical                               | 32               | 427  | 401         | 137           | 288                    | 1285                              |  |  |  |
| Inter-placa                            | 9                | 373  | 540         | 186           | 400                    | 1508                              |  |  |  |
| Intra-placa                            | 22               | 668  | 530         | 210           | 295                    | 1725                              |  |  |  |
| Total de cada tipo de<br>fuente        | 63               | 1468 | 1471        | 533           | 983                    | 4518                              |  |  |  |
| Irán y Oeste de EEUU                   |                  |      |             |               |                        |                                   |  |  |  |
| Cortical                               |                  | 24   | 73          | 93            | 6                      | 0                                 |  |  |  |
| Inter-placa                            |                  | 2    | 7           | 3             |                        | 196                               |  |  |  |
| Total de cada tipo de<br>fuente        |                  | 26   | 80          | 96            | 6                      | 12                                |  |  |  |
| Total de cada tipo de<br>fuente        | 63               | 1494 | 1551        | 629           | 989                    | 4726                              |  |  |  |

**Tabla 4.** Número de registros sísmicos de acorde al tipo de suelo

Fuente: (Zhao et al., 2006)

Los factores de tipo de suelo:  $C_H$ ,  $C_1$ ,  $C_2$ ,  $C_3$ ,  $y$   $C_4$  determinan los efectos del tipo de suelo de la fuente, esto datos se obtienen a partir de un proceso de clasificación considerando el tipo de suelo y el tipo de fuente.
#### **3.4.2.2.Ecuación del modelo de Zhao et al. (2006)**

La correlación de atenuación de Zhao et al. (2006) en roca es la siguiente:

$$
log_e(y_{i,j}) = aM_{wi} + bx_{i,j} - log_e(r_{i,j}) + e(h - h_c)\delta_h + F_R + S_I + S_S + S_{SL}log_e(x_{i,j}) + C_k
$$
  
+  $\xi_{i,j} + n_i$ 

$$
r_{i,j} = x_{i,j} + c \exp(dM_{wi})
$$

Donde:

 $y = PGA$   $[cm/s<sup>2</sup>]$  con amortiguamiento del 5%.

 $T =$  Periodo.

 $M_w =$  Magnitud.

 $a, b, c, d, e =$  Coeficientes.

 $x =$  Distancia a la fuente de Joyner y Boore [km]

 $h =$  Profundidad focal  $[km]$ . De [0 - 25] km eventos corticales, [10-50] km eventos inter-placa, [15-162] km eventos intra-placa. Si h>125 km se considerará h=125 km.

 $h_c =$  Constante de profundidad. Si  $h > h_c \rightarrow h = e(h - h_c)$ 

 $\delta_h$  = Variable ficticia.  $\delta_h = 0$  para  $h < h_c$  y  $\delta_h = 1$  para  $h \geq h_c$ 

Cuando  $h > 125$  km se considerará  $h = 125$  km para usar un factor constante para terrenos profundos

 $F_R$  = Parámetro de falla Inversa para eventos de corticales, considerado como cero para los demás tipos de eventos.

 $SI =$  Valido para eventos de inter-placa y para otros tipos de eventos será considerado con valor cero.

 $SS =$  Valido para eventos de subducción y para otros tipos de eventos será considerado con valor cero.

 $SSL =$  Parámetro de modificación de la trayectoria independiente de la magnitud para eventos de placa.

 $C_k$  = Parámetro de clase de sitio

 $i =$  Número de evento

 $i =$  Número de registro de evento  $(i)$ 

 $n_{ij}$  = Error de eventos Intra-placa, representa la variabilidad del valor medio pronosticado para una estación de registro partícula de un evento, con media 0 y desviación estándar de  $\sigma$ 

 $n_i$  = Error de eventos Inter-placa, representa la variabilidad entre sismos de la misma magnitud, con media 0 y desviación estándar de  $\tau$ 

Esta ecuación pronostica las aceleraciones espectrales que son imparciales en magnitud y distancia para eventos de corteza e inter-placa.  $log_e(x_{i,j})$  en la ecuación anterior se incrementa conforme disminuye la distancia de fuente.

El error estándar total será:  $\sigma_T = \sqrt{\sigma^2 + \tau^2}$ .

Las tablas 5 y 6 representan los coeficientes considerados para el desarrollo de las ecuaciones antes expuestas:

| T [seg]    | a     | b          | C      | d     | е       | $F_R$ | $S_I$    | $\mathsf{S}_{\mathsf{S}}$ | $S_{SL}$ |
|------------|-------|------------|--------|-------|---------|-------|----------|---------------------------|----------|
| <b>PGA</b> | 1.101 | $-0.00564$ | 0.0055 | 1.080 | 0.01412 | 0.251 | 0.000    | 2.607                     | $-0.528$ |
| 0.05       | 1.076 | $-0.00671$ | 0.0075 | 1.060 | 0.01463 | 0.251 | 0.000    | 2.764                     | $-0.551$ |
| 0.10       | 1.118 | $-0.00787$ | 0.0090 | 1.083 | 0.01423 | 0.240 | 0.000    | 2.156                     | $-0.420$ |
| 0.15       | 1.134 | $-0.00722$ | 0.0100 | 1.053 | 0.01509 | 0.251 | 0.000    | 2.161                     | $-0.431$ |
| 0.20       | 1.147 | $-0.00659$ | 0.0120 | 1.014 | 0.01462 | 0.260 | 0.000    | 1.901                     | $-0.372$ |
| 0.25       | 1.149 | $-0.00590$ | 0.0140 | 0.966 | 0.01459 | 0.269 | 0.000    | 1.814                     | $-0.360$ |
| 0.30       | 1.163 | $-0.00520$ | 0.0150 | 0.934 | 0.01458 | 0.259 | 0.000    | 2.181                     | $-0.450$ |
| 0.40       | 1.200 | $-0.00422$ | 0.0100 | 0.959 | 0.01257 | 0.248 | $-0.041$ | 2.432                     | $-0.506$ |
| 0.50       | 1.250 | $-0.00338$ | 0.0060 | 1.008 | 0.01114 | 0.247 | $-0.053$ | 2.629                     | $-0.554$ |
| 0.60       | 1.293 | $-0.00282$ | 0.0030 | 1.088 | 0.01019 | 0.233 | $-0.103$ | 2.702                     | $-0.575$ |
| 0.70       | 1.336 | $-0.00258$ | 0.0025 | 1.084 | 0.00979 | 0.220 | $-0.146$ | 2.654                     | $-0.572$ |
| 0.80       | 1.386 | $-0.00242$ | 0.0022 | 1.088 | 0.00944 | 0.232 | $-0.164$ | 2.480                     | $-0.540$ |
| 0.90       | 1.433 | $-0.00232$ | 0.0020 | 1.109 | 0.00972 | 0.220 | $-0.206$ | 2.332                     | $-0.522$ |
| 1.00       | 1.479 | $-0.00220$ | 0.0020 | 1.115 | 0.01005 | 0.211 | $-0.239$ | 2.233                     | $-0.509$ |
| 1.25       | 1.551 | $-0.00207$ | 0.0020 | 1.083 | 0.01003 | 0.251 | $-0.256$ | 2.029                     | $-0.469$ |
| 1.50       | 1.621 | $-0.00224$ | 0.0020 | 1.091 | 0.00928 | 0.248 | $-0.306$ | 1.589                     | $-0.379$ |
| 2.00       | 1.694 | $-0.00201$ | 0.0025 | 1.055 | 0.00833 | 0.263 | $-0.321$ | 0.966                     | $-0.248$ |
| 2.50       | 1.748 | $-0.00187$ | 0.0028 | 1.052 | 0.00776 | 0.262 | $-0.337$ | 0.789                     | $-0.221$ |
| 3.00       | 1.759 | $-0.00147$ | 0.0032 | 1.025 | 0.00644 | 0.307 | $-0.331$ | 1.037                     | $-0.263$ |
| 4.00       | 1.826 | $-0.00195$ | 0.0040 | 1.044 | 0.00590 | 0.353 | $-0.390$ | 0.561                     | $-0.169$ |
| 5.00       | 1.825 | $-0.00237$ | 0.0050 | 1.065 | 0.00510 | 0.248 | $-0.498$ | 0.225                     | $-0.120$ |

**Tabla 5.** Coeficientes para las condiciones de origen y trayectoria.

Fuente: (Zhao et al., 2006)

| T (sec)    | C <sub>H</sub> | C <sub>1</sub> | C <sub>2</sub> | $\mathbf{C}_3$ | C <sub>4</sub> | $\sigma$ | τ     | $\sigma_T$ |
|------------|----------------|----------------|----------------|----------------|----------------|----------|-------|------------|
| <b>PGA</b> | 0.293          | 1.111          | 1.344          | 1.355          | 1.420          | 0.604    | 0.398 | 0.723      |
| 0.05       | 0.939          | 1.684          | 1.793          | 1.747          | 1.814          | 0.640    | 0.444 | 0.779      |
| 0.10       | 1.499          | 2.061          | 2.135          | 2.031          | 2.082          | 0.694    | 0.490 | 0.849      |
| 0.15       | 1.462          | 1.916          | 2.168          | 2.052          | 2.113          | 0.702    | 0.460 | 0.839      |
| 0.20       | 1.280          | 1.669          | 2.085          | 2.001          | 2.030          | 0.692    | 0.423 | 0.811      |
| 0.25       | 1.121          | 1.468          | 1.942          | 1.941          | 1.937          | 0.682    | 0.391 | 0.786      |
| 0.30       | 0.852          | 1.172          | 1.683          | 1.808          | 1.770          | 0.670    | 0.379 | 0.770      |
| 0.40       | 0.365          | 0.655          | 1.127          | 1.482          | 1.397          | 0.659    | 0.390 | 0.766      |
| 0.50       | $-0.207$       | 0.071          | 0.515          | 0.934          | 0.955          | 0.653    | 0.389 | 0.760      |
| 0.60       | $-0.705$       | $-0.429$       | $-0.003$       | 0.394          | 0.559          | 0.653    | 0.401 | 0.766      |
| 0.70       | $-1.144$       | $-0.866$       | $-0.449$       | $-0.111$       | 0.188          | 0.652    | 0.408 | 0.769      |
| 0.80       | $-1.609$       | $-1.325$       | $-0.928$       | $-0.620$       | $-0.246$       | 0.647    | 0.418 | 0.770      |
| 0.90       | $-2.023$       | $-1.732$       | $-1.349$       | $-1.066$       | $-0.643$       | 0.653    | 0.411 | 0.771      |
| 1.00       | $-2.451$       | $-2.152$       | $-1.776$       | $-1.523$       | $-1.084$       | 0.657    | 0.410 | 0.775      |
| 1.25       | $-3.243$       | $-2.923$       | $-2.542$       | $-2.327$       | $-1.936$       | 0.660    | 0.402 | 0.773      |
| 1.50       | $-3.888$       | $-3.548$       | $-3.169$       | $-2.979$       | $-2.661$       | 0.664    | 0.408 | 0.779      |
| 2.00       | $-4.783$       | $-4.410$       | $-4.039$       | $-3.871$       | $-3.640$       | 0.669    | 0.414 | 0.787      |
| 2.50       | $-5.444$       | $-5.049$       | $-4.698$       | $-4.496$       | $-4.341$       | 0.671    | 0.411 | 0.786      |
| 3.00       | $-5.839$       | $-5.431$       | $-5.089$       | $-4.893$       | $-4.758$       | 0.667    | 0.396 | 0.776      |
| 4.00       | $-6.598$       | $-6.181$       | $-5.882$       | $-5.698$       | $-5.588$       | 0.647    | 0.382 | 0.751      |
| 5.00       | $-6.752$       | $-6.347$       | $-6.051$       | $-5.873$       | $-5.798$       | 0.643    | 0.377 | 0.745      |

**Tabla 6.** Coeficientes para los términos de clase de sitio y error de predicción.

Fuente: (Zhao et al., 2006)

Los parámetros generales de entrada son la magnitud (M), distancia (x) y la profundidad focal (h). Para sismos superficiales corticales con profundidades menores a 15 km se empleará un modelo simplificado en función de la magnitud, distancia y el parámetro de clase de sitio  $(C_K)$ . (Trujillo Tamayo, 2015). El mismo que se expresa de la siguiente forma:

$$
log_e(y_{i,j}) = aM_{wi} + bx_{i,j} - log_e(r_{i,j}) + F_R + C_k
$$

$$
r_{i,j} = x_{i,j} + c \exp(dM_{wi})
$$

Donde se suprimen los factores  $S_I$ ,  $S_S$  y  $S_{SL}$  los cuales pertenecen a propiedades de eventos no corticales. Así mismo para la selección del parámetro  $C_k$ que relaciona el tipo del suelo se considerará el factor  $C_1$  que pertenece a un suelo tipo roca perteneciente a la clase SCI cuya velocidad de onda será Vs30>600.

El modelo de Zhao para la ciudad de Quito da como resultado el siguiente espectro de aceleraciones para una magnitud de 6.25 y un radio de 30 km. (Suquillo, Rojas, & Massone, 2018)

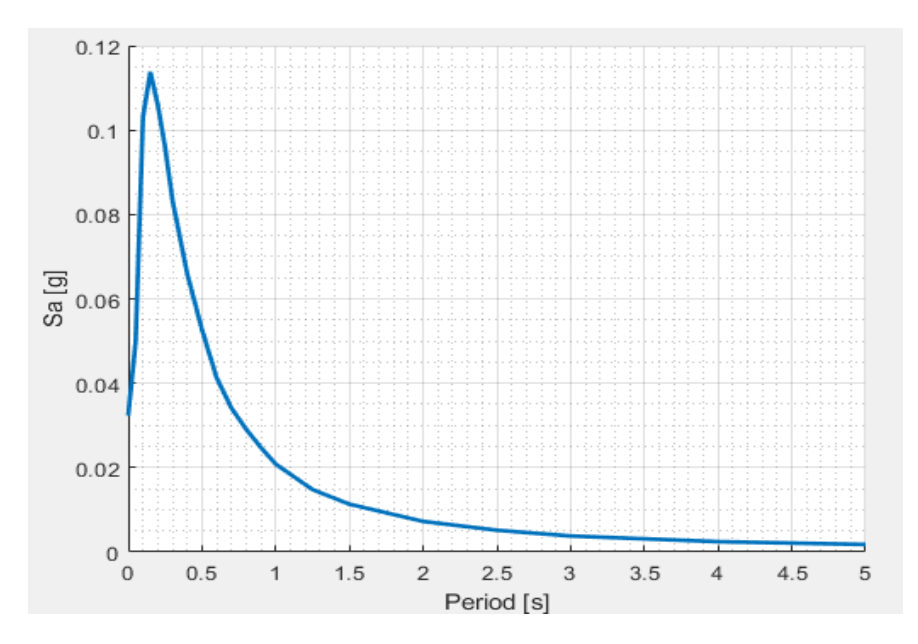

**Figura 19:** Espectro de aceleraciones (GMPE) con el modelo de Zhao et al. (2006).

Fuente: Matlab

#### **3.4.3. DIFERENCIA ESPECTRAL:**

La diferencia espectral (ε) se define como el número de desviaciones estándar por las que un valor de  $lnS_a$  dado difiere del valor medio de  $lnS_a$  para una magnitud y distancia determinados. Matemáticamente se expresa de la siguiente manera (J. W. Baker, 2011):

$$
\varepsilon(T^*) = \frac{\ln S_a(T) - \mu_{\ln S_a}(M, R, T)}{\sigma_{\ln S_a(T)}}
$$

Donde:

 $ln S_a(T)$ : Es la aceleración espectral logarítmica del movimiento de suelo en el periodo objetivo (T\*) obtenida del UHS

 $\mu_{lnS_q(T)}$ : Media logarítmica en el periodo objetivo (T\*) obtenida del GMPE

 $\sigma_{lnS_q(T)}$ : Desviación estándar en el periodo objetivo (T\*) obtenida del GMPE

El valor de  $\varepsilon(T^*)$  será igual para todos los períodos, por tanto, la media condicional se obtendrá mediante el producto entre el coeficiente de correlación y la diferencia espectral. (J. W. Baker, 2011b)

$$
\mu_{\varepsilon(T_i)|\varepsilon(T^*)} = \rho(T_i, T^*) * \varepsilon(T^*)
$$

Donde:

 $\mu_{\varepsilon(T_{i})|\varepsilon(T^{\ast})}$ : Valor medio en  $\varepsilon(T_{I})$  dado un  $\varepsilon(T^{\ast})$ .

 $\rho(T_i,T^*)$ : Coeficiente de correlación requerido para movimientos de suelo.

#### **3.4.3.1.** Coeficiente de correlación previsto  $(\rho)$

Las predicciones de la correlación requerida  $\rho(T_i, T^*)$  aportan a la aplicación de los modelos de movimiento de suelo, estas correlaciones permiten pronosticar la distribución conjunta de los valores de aceleración espectral en múltiples periodos lo cual es útil para el análisis de riesgo sísmico probabilístico de valores vectoriales y la generación de modelos personalizados de movimiento del suelo. (J. Baker & Jayaram, 2008)

 Las correlaciones no se ven influidas por los diferentes modelos de movimiento de suelo razón por la cual una sola ecuación es aplicable para una variedad de predicciones de correlación. La ecuación no posee una interpretación física, es decir solo representa un arreglo a los datos analizados por lo que se recomienda no extrapolarse, además que es válida para periodos que oscilan entre 0.01 y 10 segundos, teniendo a consideración que cuando el periodo es mayor a 5 segundos las correlaciones medias son menos precisas debido a la menor cantidad de movimiento de suelo con frecuencia de filtro adecuadas. (J. Baker & Jayaram, 2008)

 Para evaluar la ecuación predictiva, inicialmente se realizarán una serie de cálculos detallados a continuación los mismos que se han codificado en lenguaje Matlab. (J. Baker & Jayaram, 2008)

$$
C_1 = 1 - \cos\left(\frac{\pi}{2} - 0.366\ln\left(\frac{T_{max}}{max(T_{min}, 0.109)}\right)\right)
$$

$$
c_2 = \begin{cases} 1 - 0.105 \left( 1 - \frac{1}{1 + e^{100T_{max} - 5}} \right) \left( \frac{T_{max} - T_{min}}{T_{max} - 0.0099} \right) & \text{if } T_{max} < 0.2\\ 0 & \text{otherwise} \end{cases}
$$

$$
c_3 = \begin{cases} c_2 & \text{if } T_{\text{max}} < 0.109 \\ c_1 & \text{otherwise} \end{cases}
$$

$$
c_4 = c_1 + 0.5(\sqrt{c_3} - c_3) \left( 1 + \cos\left(\frac{\pi T_{min}}{0.109}\right) \right)
$$

Donde:  $T_{min} = min(T_1, T_2)$  y  $T_{max} = min(T_1, T_2)$ . El coeficiente de correlacionesta dado por las siguientes condiciones:

$$
if T_{max} < 0.109 \quad \rho_{\varepsilon(T_1), \varepsilon(T_2)} = c_2
$$

$$
else if Tmin > 0.109 \quad \rho_{\varepsilon(T_1), \varepsilon(T_2)} = c_1
$$

else if  $T_{max} < 0.2$   $\rho_{\varepsilon(T_1),\varepsilon(T_2)} = min(c_2,c_4)$ 

$$
else \qquad \rho_{\varepsilon(T_1),\varepsilon(T_2)}=c_4
$$

### **3.4.4. CÁLCULO DE ESPECTRO MEDIO CONDICIONAL**

 El CMS se calculará usando la desviación estándar y la media obtenidas desde del desarrollo del modelo de atenuación de Zhao et al. (2006) para el valor del periodo condicionante, también empleará los coeficientes de correlación (J. Baker & Jayaram, 2008) entre periodos para estimar los valores esperados de Sa en los periodos  $T_i$ . El CMS se calculará mediante la siguiente expresión:

$$
\mu_{\ln Sa(T_i)|\ln Sa(T^*)} = \mu_{\ln Sa}(M, R, T_i) + \rho(T_i, T^*)\varepsilon(T^*)\sigma_{\ln Sa}(T_i)
$$

Así mismo la desviación estándar condicional para un Sa en  $T_i$  se calculará mediante:

$$
\sigma_{\ln Sa(T_i)|\ln Sa(T^*)} = \sigma_{\ln Sa}(M, T_i) \sqrt{1 - \rho^2(T_i, T^*)}
$$

En conclusión, para el cálculo del CMS requiere solo los modelos de movimiento del suelo existentes y los resultados de PSHA

# **3.4.5. SELECCIÓN DE MOVIMIENTOS DE SUELO QUE COINCIDAN CON EL ESPECTRO OBJETIVO.**

 Una vez determinado el CMS, se procede a seleccionar movimientos de suelo de una base de datos de manera que estos coincidan con el espectro objetivo para un posteriormente análisis dinámico.

El CMS revela la forma espectral de la media asociada con el  $\,Sa(T^{\ast}),$  por lo que los movimientos del suelo que coinciden con esa forma espectral objetivo pueden tratarse como representativos de los movimientos del suelo que naturalmente tienen el valor objetivo de  $Sa(T^*)$ . (J. W. Baker, 2011)

 Para seleccionar los movimientos de suelo que coincidan con el CMS objetivo, se debe identificar el rango de periodo el cual debe coincidir con el CMS. El intervalo de periodos incluiría idealmente todos los periodos a los que es sensible la estructura, así como los periodos en los que se presenten los modos más altos de vibración (J. W. Baker, 2011). El conjunto de movimientos de suelo seleccionados se debe escalar de tal manera que coincidan colectivamente con la distribución del CMS.

 Para determinar la similitud del movimiento entre el suelo y el CMS se recomienda aplicar el criterio de la suma de errores cuadrados (SSE) entre los logaritmos del espectro del movimiento del suelo y el espectro objetivo.

$$
SSE = \sum_{j=1}^{n} (\ln Sa(T_l) - \ln Sa_{CMS}(T_j))^2
$$

Donde:

 $\ln Sa(T_i)$ : aceleración espectral logarítmica del movimiento del suelo en el periodo  $T_i$ 

 $\ln Sa_{CMS}$  (T<sub>i</sub>): valor del registro de CMS en el periodo T<sub>i</sub>

En la selección de los movimientos de suelo, según la ecuación anterior se puede evaluar para cada movimiento de suelo considerado, y los movimientos con menor SSE serán los valores seleccionados. Este enfoque es presenta mayor efectividad si se escalan los movimientos de suelo, al trabajar con movimientos escalados se garantiza que las amplitudes espectrales del movimiento del suelo sean aproximadamente iguales a la amplitud de espectro objetivo y por tanto identificar aquellos movimientos más cercanos al objetivo. (J. W. Baker, 2011)

El factor de escala para un movimiento de suelo dado se puede elegir de las siguientes formas:

a. La forma más práctica es escalar cada movimiento de suelo para que su  $Sa(T^*)$  coincida con el  $Sa(T^*)$  objetivo del CMS. Es decir, el factor de escala será la relación entre el  $\mathit{Sa}(T^*)$  objetivo y el  $\mathit{Sa}(T^*)$  movimiento del suelo sin escalar. (J. W. Baker, 2011b)

Factor de escala = 
$$
\frac{Sa_{CMS}(T^*)}{Sa(T^*)}
$$

Este proceso garantiza que los movimientos de tierra cuyos los valores coinciden exactamente con el valor objetivo  $\mathit{Sa}(T^*)\;$  y el periodo objetico  $T_o$  formando un pellizco característico en donde intersecaran todos movimientos.

#### **3.4.5.1.Elección de base de datos de registros sísmicos:**

Los movimientos de suelo serán seleccionados a partir de eventos sísmicos dentro de un mismo régimen tectónico, con magnitud y distancia a la falla que controlen el espectro objetivo, a la vez que tengan una forma espectral similar a este.

Cuando no se disponga de movimientos de suelo propios de la zona de estudio el ASCE7 permite complementar los registros disponibles con movimientos de tierra simulados, estas simulaciones deberán tener coherencia con la magnitud, características de fuente y condiciones del lugar que definen el espectro objetivo.

Para el presente estudio se trabajará con registros sísmicos obtenidos a partir del evento telúrico ocurrido el 16 de abril del 2016 que presento una magnitud 7.8 y profundidad de 20 km con epicentro en Pedernales-Manabi-Ecuador (latitud: 0°4'4.8'' y longitud: -80°3'25.2'') los mismos que fueron registrados por Instituto Geofísico de la Escuela Politécnica Nacional. Se realiza esta elección debido a que no se tuvo acceso a registros sísmicos de los sismos producidos en la ciudad de Quito. A pesar de que este sismo posee características muy diferentes a las que identifican los símicos capitalinos, cumplirá con el objetivo principal del presente estudio el cual es conocer la respuesta estructural de una edificación sometida a diferentes demandas símicas (movimientos de suelo reales), estos movimientos de suelo serán debidamente tratados con el fin de que coincidan con el espectro objetivo obtenido (CMS). Para complementar este trabajo en futuras investigaciones se recomienda realizar el mismo estudio con eventos propios de la zona y así poder comparar de manera satisfactoria los resultados obtenidos.

| <b>RED</b>   | Estación         | Latitud  | Longitud  | <b>Altitud</b> | $R_{epi}$ | <b>PGAE</b>         | <b>PGA</b><br>N     | <b>PGAZ</b>         |
|--------------|------------------|----------|-----------|----------------|-----------|---------------------|---------------------|---------------------|
|              |                  |          |           | (m)            | (km)*     | (m/s <sup>2</sup> ) | (m/s <sup>2</sup> ) | (m/s <sup>2</sup> ) |
|              | AAM <sub>2</sub> | $-1,269$ | $-78,611$ | 2664           | 235       | 0,2545              | 0,3476              | 0,1465              |
|              | ACH <sub>1</sub> | $-3,287$ | $-79,910$ | 13             | 407       | 0,2501              | 0,2365              | 0,0805              |
|              | <b>ACHN</b>      | $-0,698$ | $-80,084$ | 18             | 120       | 32,349              | 36,266              | 17,287              |
|              | <b>ACUE</b>      | $-2,910$ | $-78,959$ | 2578           | 381       | 0,3492              | 0,2911              | 0,1748              |
|              | AES <sub>2</sub> | 0,991    | $-79,646$ | 4              | 76        | 15,120              | 10,831              | 0,4314              |
|              | <b>AGYE</b>      | $-2,054$ | $-79,952$ | 30             | 270       | 0,1832              | 0,2304              | 0,1462              |
|              | AIB1             | 0,347    | $-78,125$ | 2208           | 202       | 0,4839              | 0,5682              | 0,1223              |
|              | AIB <sub>2</sub> | 0,349    | $-78,106$ | 2298           | 204       | 0,2080              | 0,3246              | 0,0839              |
|              | <b>ALAT</b>      | $-0,926$ | $-78,618$ | 2777           | 206       | 0,3104              | 0,2738              | 0,1191              |
|              | <b>ALIB</b>      | $-2,243$ | $-80,846$ | 40             | 308       | 0,4113              | 0,3895              | 0,2066              |
| <b>RENAC</b> | ALJ1             | $-3,987$ | $-79,197$ | 2147           | 492       | 0,1519              | 0,1600              | 0,0878              |
|              | <b>ALOR</b>      | 1,293    | -78,847   | 22             | 159       | 0,2564              | 0,2623              | 0,1512              |
|              | AMIL             | $-2,181$ | $-79,529$ | 20             | 288       | 0,5103              | 0,4504              | 0,1836              |
|              | <b>AMNT</b>      | $-0,941$ | $-80,735$ | 38             | 171       | 39720               | 51421               | 16213               |
|              | <b>AOTA</b>      | 0,240    | $-78,256$ | 2529           | 188       | 0,4203              | 0,3441              | 0,1822              |
|              | <b>APED</b>      | 0,068    | $-80,057$ | 15             | 36        | 13,8049             | 8,127               | 7,2738              |
|              | APO1             | $-1,038$ | $-80,460$ | 47             | 167       | 31,150              | 37,303              | 10,184              |
|              | <b>ASDO</b>      | $-0,263$ | $-79,124$ | 615            | 115       | 20,223              | 10,884              | 0,4988              |
|              | <b>ATUL</b>      | 0,772    | $-77,723$ | 3097           | 251       | 0,1598              | 0,2065              | 0,0664              |
|              | <b>EPNL</b>      | $-0,212$ | $-78,492$ | 2813           | 174       | 0,2632              | 0,1987              | 0,1307              |
|              | <b>PRAM</b>      | $-0,145$ | $-78,495$ | 2840           | 171       | 0,2458              | 0,2290              | 0,1318              |

**Tabla 7:** Registros sísmicos (16 de abril del 2016).

Fuente: IG-EPN

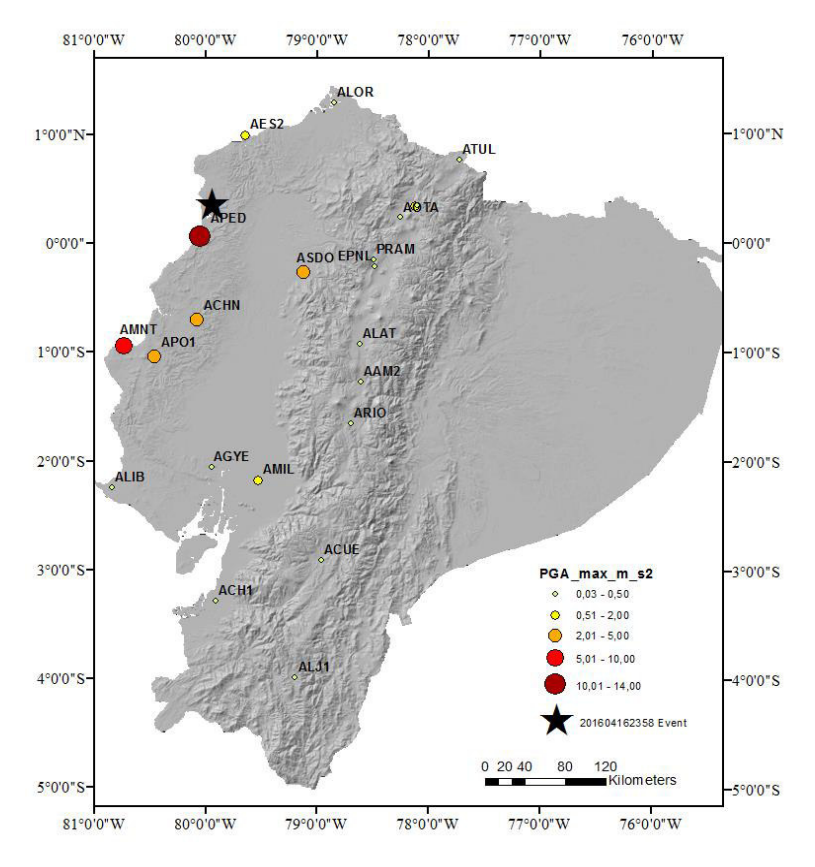

**Figura 20.** Ubicación geográfica de las estaciones. Fuente: IG-EPN.

### **3.4.1.1.Generación de espectro de respuestas de acelerogramas**

Para obtención del espectro de respuesta de acelerogramas se aplicará Método de la Aceleración Promedio (Newmark,1959) codificado en lenguaje Matlab desarrollado por Suquillo B. (mayo, 2016)

A continuación, se presenta el análisis del registro sísmico perteneciente a la estación APED de la red RENAC detallada en la tabla 8 a modo de ejemplo.

**Dirección: ESTE (E)**

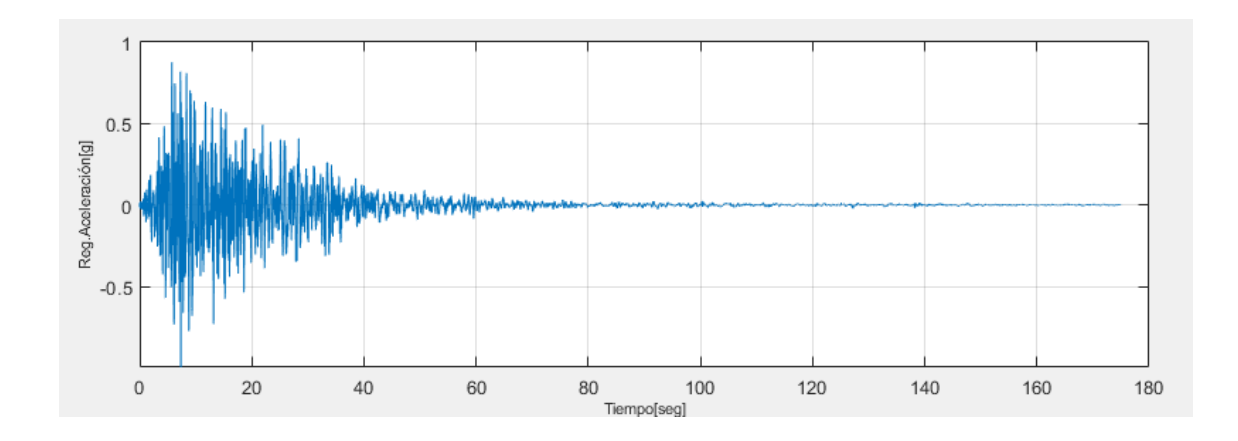

**Figura 21:** Aceleración del registro original (E).

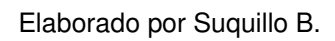

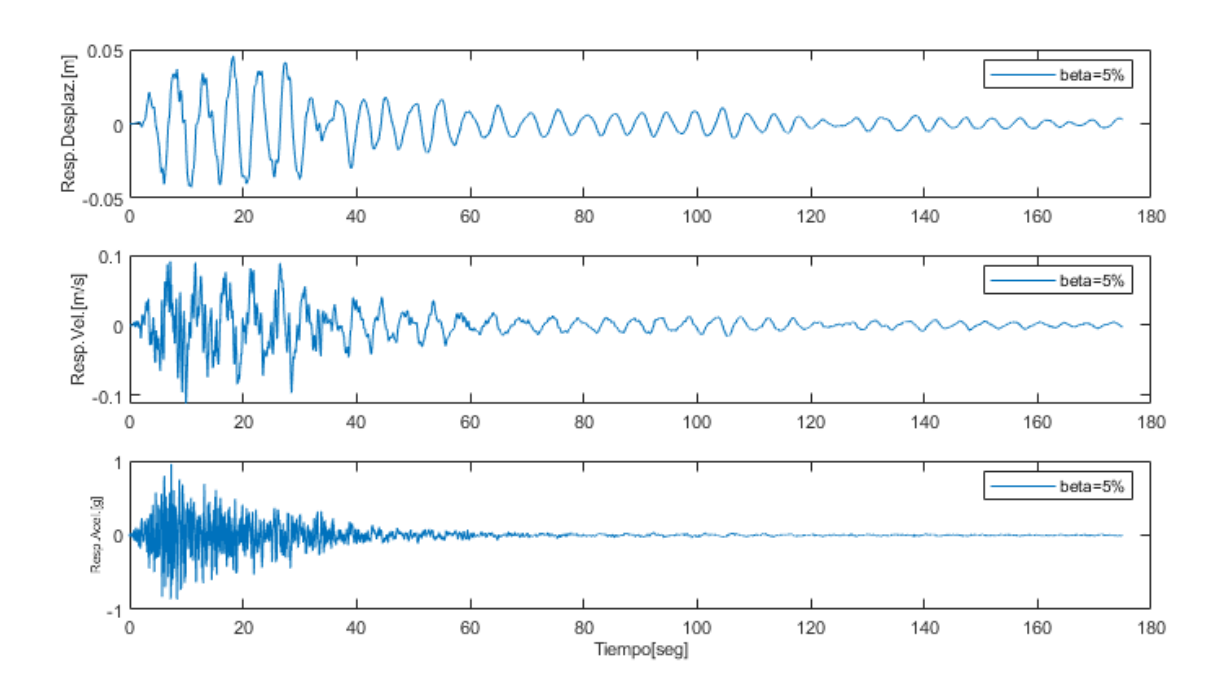

**Figura 22:** Respuesta de desplazamiento, velocidad y aceleración con 5% de amortiguamiento (E).

Elaborado por Suquillo B.

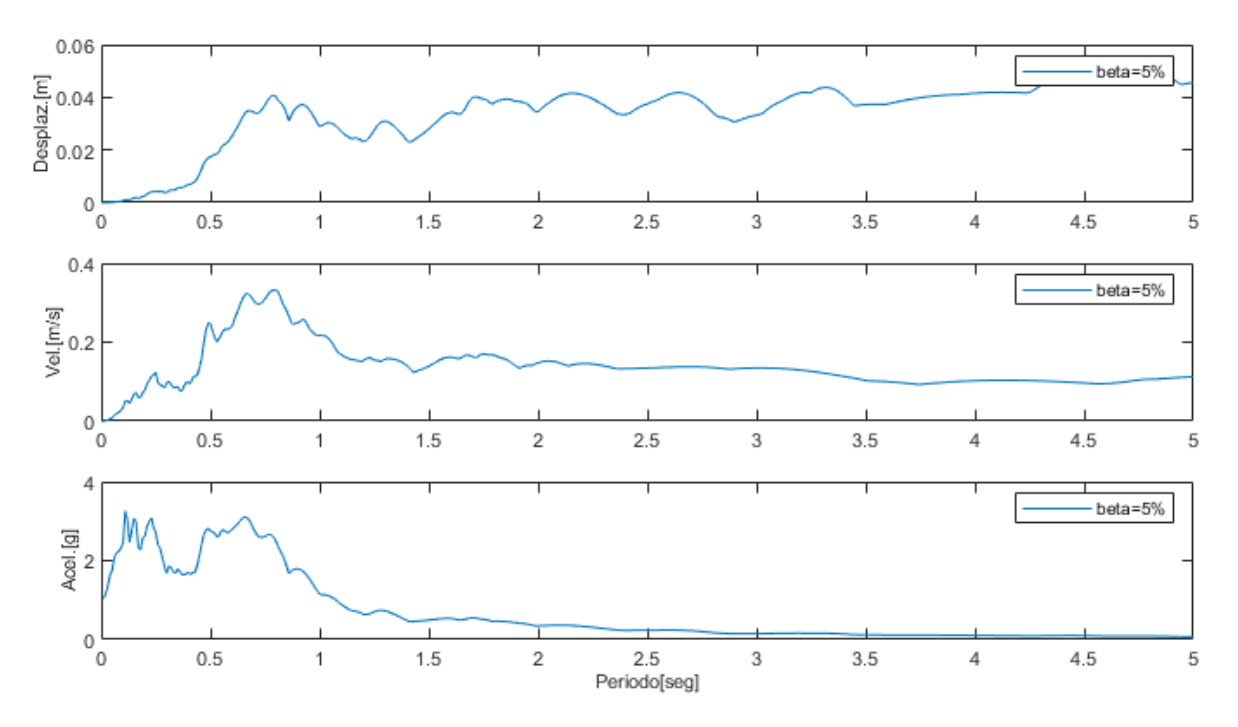

**Figura 23:** Espectro de respuesta de desplazamiento, velocidad y aceleración(E). Elaborado por Suquillo B.

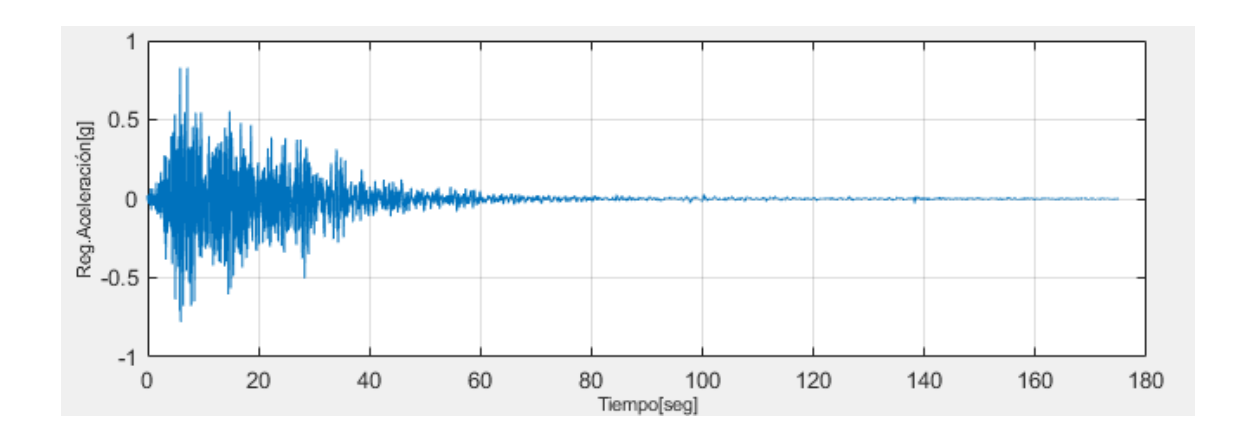

### **Dirección: NORTE**

**Figura 24:** Aceleración del registro original (N).

Elaborado por Suquillo B.

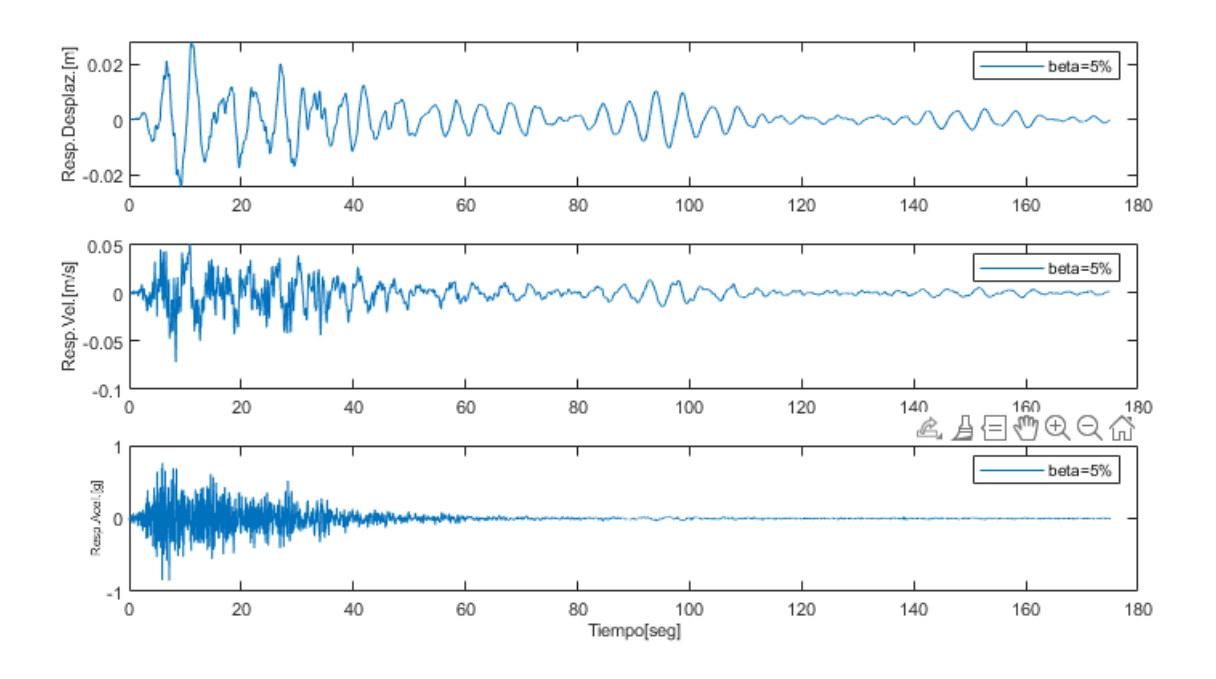

**Figura 25:** Respuesta de desplazamiento, velocidad y aceleración con 5% de amortiguamiento (N).

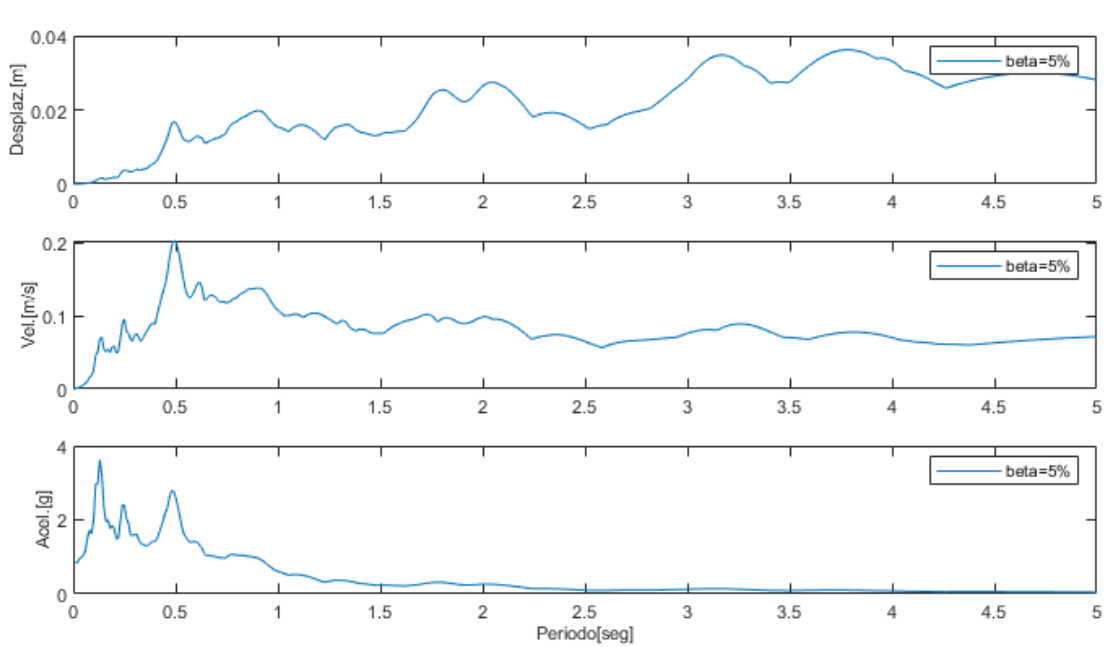

**Figura 26:** Espectro de respuesta de desplazamiento, velocidad y aceleración(N). Elaborado por Suquillo B.

Elaborado por Suquillo B.

Este procedimiento se realizará para cada uno de los movimientos de suelo presentados en la tabla 8 para luego ser escalados con el fin de garantizar su coincidencia con el valor objetivo  $sa(T^*)$  y el periodo objetico  $T_o$  y finalmente elegir aquellos registros que más se ajusten al espectro objetivo y que serán empleados en el análisis dinámico de las estructuras aporticadas antes mencionadas.

## **CAPÍTULO IV**

## **4.DISEÑO ESTRUCTURAL**

### **4.1. INTRODUCCIÓN**

Desde hace muchos años el estudio de los sistemas estructurales ha sido un tema de investigación exhaustiva cuyo fin es determinar el comportamiento de las estructuras frente a demandas sísmicas, con el fin de garantizar el bienestar de la edificación y la preservación de la vida.

En la actualidad existen varios tipos de estructuras como: las estructuras aporticadas, muros estructurales, sistemas de aceros, estructuras a tracción, estructuras de superficie y estructuras espaciales. Para el presente trabajo se desarrollará el análisis con estructuras aporticadas ya que es considerado como el sistema tradicional predominante en nuestro medio junto con el hormigón armado como material principal de construcción.

Las estructuras aporticadas soportan cargas gravitacionales y sísmicas. Los elementos estructúrales que la conforman son losas alivianadas apoyadas sobre vigas y columnas, acopladas entre sí a través de nodos rígidos, los mismos que garantizan la transferencia de cargas axiales y momentos flectores hacia las columnas, cumpliendo el juicio de columna fuerte viga débil.

#### **Las ventajas de este sistema son:**

- Proceso constructivo relativamente simple y conocido
- Disipación de energía
- Las columnas aisladas longitudinalmente admiten libertad de espacios
- Transmisión mínima de calor

### **Las desventajas de este sistema son:**

- Poca resistencia y rigidez a cargas laterales
- Grandes desplazamientos debido a su flexibilidad
- Luces con longitudes limitadas en concreto reforzado tradicional, esta condición puede incrementar con la implementación del concreto pretensado.

## **4.2. DESCRIPCIÓN DEL MODELO ESTRUCTURAL**

Los edificios seleccionados para el presente estudio comparativo son edificios aporticados de hormigón armado de 3, 6 y 10 pisos, los mismos que se consideran ubicados en la ciudad de Quito y estarán destinados a viviendas de tipo multifamiliar.

El modelo arquitectónico posee dimensiones de 14.20 metros en sentido longitudinal y 18.25 metros en sentido transversal, con una altura de entrepiso de 2.90 metros, la primera planta estará conformada por dos locales comerciales y de la segunda planta en adelante son departamentos. Este sistema estructural consta de 5 pórticos en dirección X y 4 en dirección Y.

| <b>Edificio:</b>      | $3, 6$ y 10 pisos         |
|-----------------------|---------------------------|
| Ubicación:            | Quito                     |
| Tipo de suelo:        |                           |
| Edificio destinado a: | Viviendas multifamiliares |
| Cubierta:             | Inaccesible               |

**Tabla 8**. Especificaciones de edificación.

Elaborado por: Bayas D.

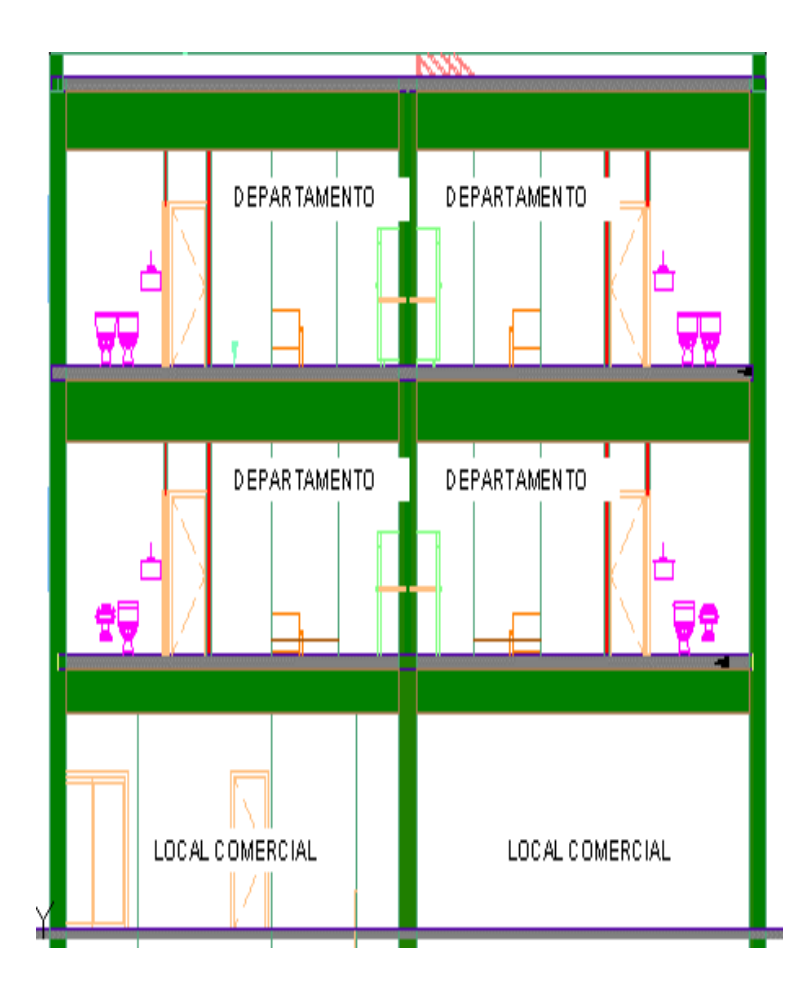

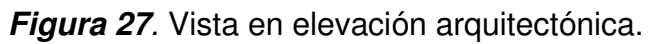

Elaborado por: Bayas D.

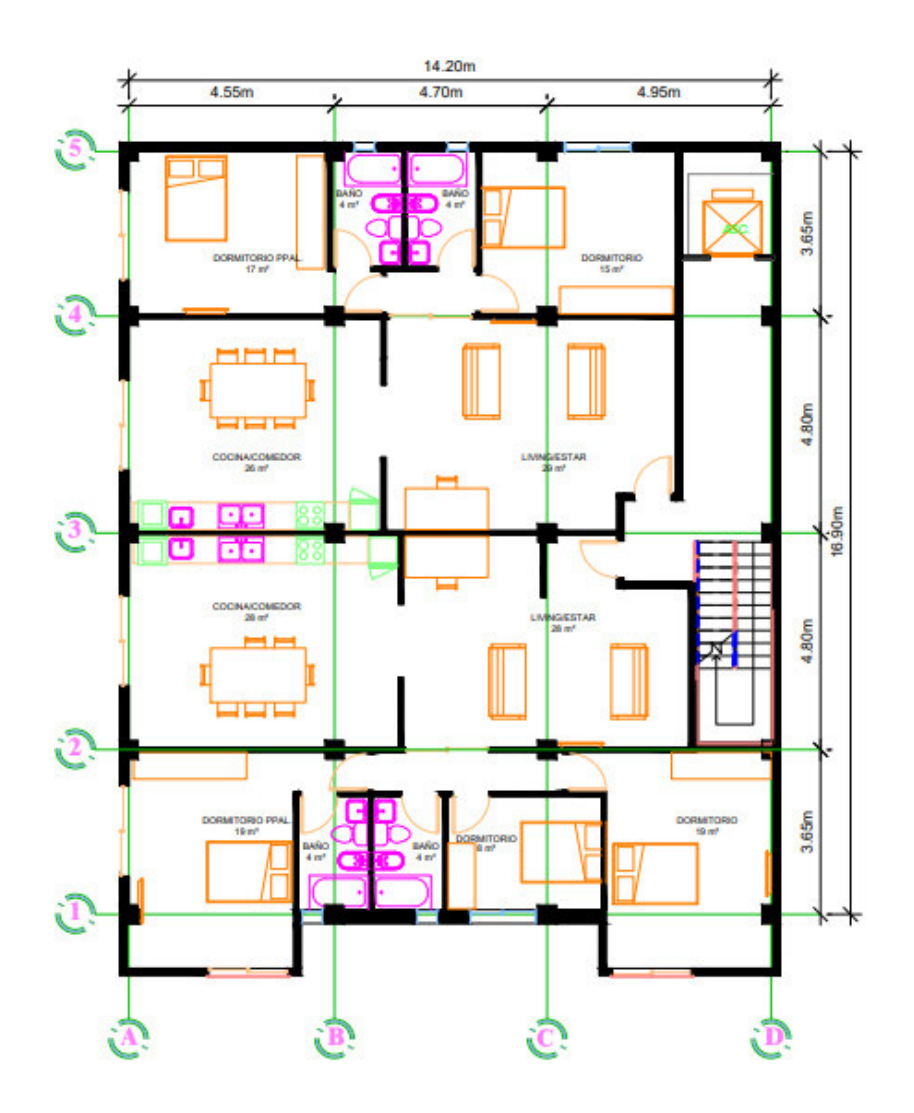

**Figura 28.** Configuración en planta.

Elaborado por Bayas D.

## **4.3. DEFINICIÓN DE MATERIALES**

Los materiales para considerar en este estudio presentan las siguientes características:

### **Acero:**

- Resistencia a la fluencia (Fy) mínima: 420 MPa
- Módulo de elasticidad del acero (Ey): 200000 Kg/cm<sup>2</sup>

## **Hormigón:**

- Resistencia a la compresión (f'c): 21 MPa
- Módulo de elasticidad (ACI 318-14 apartado 19.2.2) se calcula según la siguiente expresión:

$$
E_C = 4700 \sqrt{f'c} \, [MPa]
$$

$$
E_C = 21538.10 \, [MPa]
$$

#### **4.3.1. PESOS DE MATERIALES**

Para el cómputo de la carga muerta se tomará en cuenta los pesos establecidos en la Tabla 8: Pesos unitarios de materiales de construcción de la NEC-15

| <b>Material</b>                     | <b>Peso</b><br><b>Unitario</b><br>(kN/m <sup>3</sup> ) | <b>Peso</b><br><b>Unitario</b><br>$(T/m^3)$ |
|-------------------------------------|--------------------------------------------------------|---------------------------------------------|
| <b>PIEDRAS ARTIFICIALES</b>         |                                                        |                                             |
| Baldosa cerámica                    | 18                                                     | 1.8                                         |
| Hormigón armado                     | 24                                                     | 2.4                                         |
| <b>MORTEROS</b>                     |                                                        |                                             |
| Cemento compuesto y arena 1:3 a 1:5 | 20                                                     | റ                                           |
| Fuente: (NEC-SE-CG, 2015)           |                                                        |                                             |

**Tabla 9.** Pesos unitarios de materiales de construcción.

## **4.4. ANÁLISIS DE CARGAS**

#### **Cargas gravitacionales:**

Son las fuerzas resultantes del peso de los materiales manejados en la construcción de la edificación, los enseres y ocupantes. Las cargas permanentes se consideran aquellas cargas que no varían con el tiempo y pueden ser la carga muerta de los elementos estructurales y no estructurales, la carga del revestimiento y accesorios, las demás cargas son variables.

#### **Cargas de servicio:**

Se refiere a las cargas transitorias y estáticas que se asignan a una estructura o elemento durante el análisis estructural sin factores de carga.

#### **Cargas mayoradas:**

Se refiera a las cargas producto de las consideraciones de factores establecidos por la NEC-15.

#### **Carga viva (sobrecargas de uso):**

Son cargas no permanentes en la estructura, pero se suponen se evidenciarán durante su vida útil. La NEC-15, en el capítulo de cargas (no sísmicas) en la tabla 9 referente a sobrecargas mínimas uniformemente distribuidas, Lo, y concentradas Po indica lo siguiente.

**Tabla 10.** Carga viva: sobrecargas mínimas.

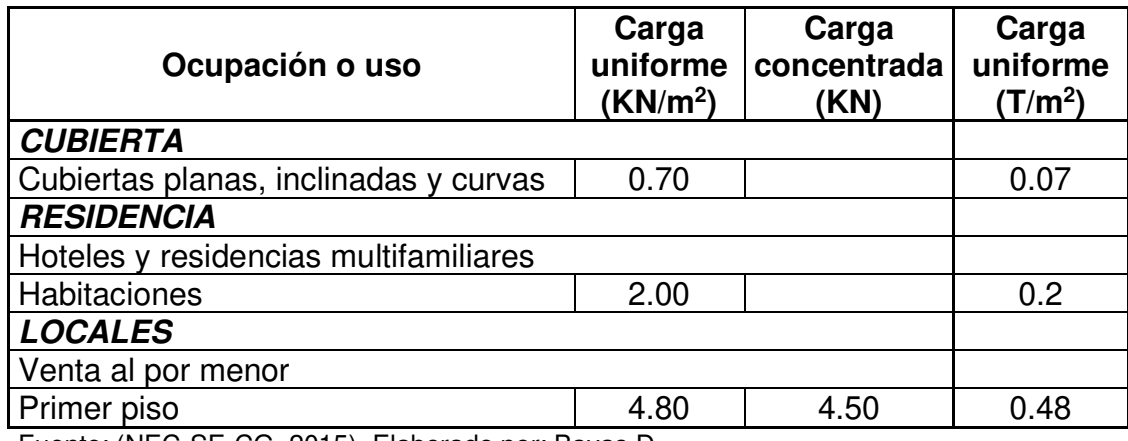

Fuente: (NEC-SE-CG, 2015). Elaborado por: Bayas D.

### **Carga muerta:**

Se trata cargas permanentes que están conformadas por el peso de los elementos estructurales que operan de manera permanente sobre la edificación, como son: paredes, muros, instalaciones sanitarias, eléctricas, mecánicas y todo aquello que permanezca de manera permanente sobre la misma.

Para las paredes se ha seleccionado un bloque de 15 cm x 40 cm x 20 cm con mortero de 1,5 cm de espesor. Con estos datos se procede a calcular el peso total mampostería, el mismo que se distribuirá por unidad de área, dando como resultado una carga de 0.34 t/m<sup>2</sup>.

Se considerará los pesos para los materiales según la recomendación establecida en la Tabla 8 de la NEC-SE-CG de cargas no sísmicas. Los respectivos cálculos se detallan en el ANEXO 1.

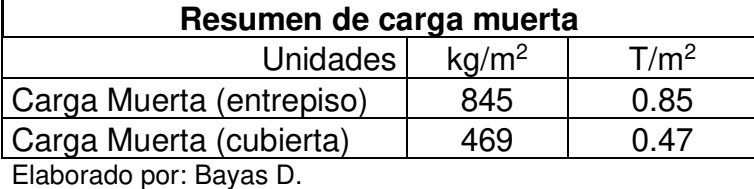

**Tabla 11.** Resumen de carga muerta.

**Cargas accidentales:** 

En este grupo se encuentran las cargas sísmicas.

## **4.5. PRE-DIMENSIONAMIENTO DE ELEMENTOS ESTRUCTURALES**

La NEC-15 establece que "los elementos estructurales de hormigón armado deben cumplir con las especificaciones más recientes del Código ACI-318 y el diseño sísmico se hará de acuerdo con la norma NEC-SE-DS, salvo lo especificado el capítulo 21 del Código ACI-318 (Estructuras Sismo Resistentes)."

Las estructuras por analizarse formarán parte de un sistema estructural de hormigón armado de pórtico especial, en la tabla 2 en el numeral 2.4. perteneciente a Sistemas estructurales de hormigón armado de la NEC-15 establece lo siguiente:

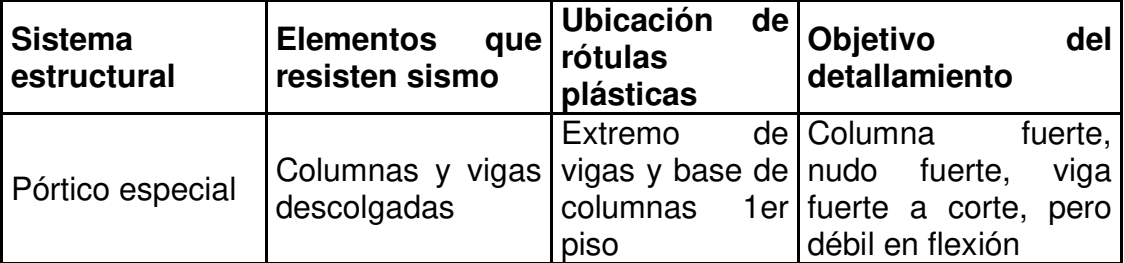

**Tabla 12**. Clasificación de edificios de hormigón armado.

Fuente: (NEC-SE-DS,2015)

#### **4.5.1. PRE-DIMENSIONAMIENTO DE VIGAS:**

Una viga es un elemento estructural de concreto armado diseñado para resistir cargas uniformes y/o concentradas en un solo sentido, una de sus principales funciones es la transferencia de fuerzas sísmicas del techo al muro y que la carga del techo se distribuya de manera uniforme a los muros. Las vigas se construyen sobre pórticos principales (soportan las cargas de las losas de los pisos superiores) o pórticos secundarios (no resisten cargas estructurales).

El ACI 318, recomienda que la base mínima de una viga en una zona no sísmica debe ser igual o mayor a 20 cm y para zona sísmica de 30cm.

Para el pre - dimensionamiento de vigas se emplea la tabla 9.3.1.1 del ACI 318.

| Condición de apoyo       | Altura mínima, $h^{\text{H}}$ |  |  |
|--------------------------|-------------------------------|--|--|
| Simplemente apoyada      | $\ell$ /16                    |  |  |
| Con un extremo continuo  | $\ell$ /18.5                  |  |  |
| Ambos extremos continuos | $\ell/21$                     |  |  |
| En voladizo              | $\ell/8$                      |  |  |

Tabla 9.3.1.1 - Altura mínima de vigas no preesforzadas

<sup>[1]</sup> Los valores son aplicables al concreto de peso normal y  $f_y$  = 420 MPa.

**Tabla 13**. Altura mínima de vigas no preesforzadas.

Fuente:(ACI-318)

La altura de la viga (h) no debe ser menor que los límites establecidos para vigas con condiciones de apoyo a ambos extremos continuos, considerando la longitud más crítica de 4,95 m y cuyo ancho debe ser al menos igual al menor entre 25 cm y 0.3\*h.

Altura mínima de viga:

$$
h = \frac{l}{21} = \frac{4.95m}{21} = 0.235 m \therefore se adopta un h = 0.30 m
$$

Ancho mínimo de viga:

$$
b=0.3*h\;6\;b=25\;cm
$$

$$
b = 0.3 * 30 = 9 \, \text{cm} \ \text{6} \ b = 25 \, \text{cm}
$$

$$
\therefore
$$
 se adopta un  $b = 30$  cm

De este cálculo se obtiene una viga pre-dimensionada de 30 cm x 30 cm, la misma que será modificada dado el caso que amerite los análisis posteriores.

#### **4.5.2. PRE - DIMENSIONAMIENTO DE LOSA**

En realizar el pre-dimensionamiento de la losa se deberá primero conocer si esta trabaja en una o dos direcciones de acuerdo con lo establecido en el ACI 318-14 en R13.6.1.2, donde se establece que la relación del lado largo sobre el lado corto de un panel excede a 2, la losa trabajará en una dirección caso contrario en dos direcciones.

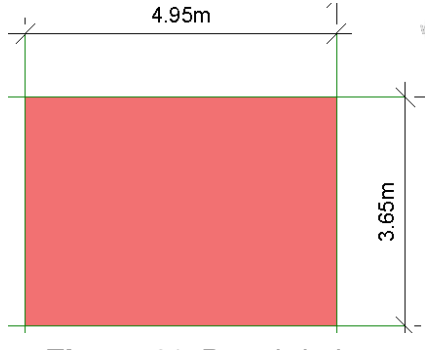

**Figura 29.** Panel de losa más crítico.

Elaborado por: Bayas D.

$$
\beta = \frac{lado \; largo}{lado \; corto} = \frac{(4.95 - 0.3)m}{(3.65 - 0.3)m} = 1.388
$$

 $\beta$  < 2 : la losa trabaja en dos direcciones

Para calcular el espesor mínimo de una losa se tomará en cuenta el panel más desfavorable para lo que se aplicará la tabla 8.3.1.2 de la ACI 318-14 con  $\alpha_{fm}$ > 2.

Donde:

 $l_n$ : es la dirección en la luz libre más larga.

 $f_{\rm y}$ : esfuerzo de fluencia del acero.

 $\beta$ : relación entre la luz libre larga y la luz libre corta.

∝ $_{fm}$ : valor promedio « $_f$  para todas las vigas en el borde de un panel.

∝: relación entre la rigidez a flexión de una sección de viga y la rigidez a flexión de una franja de losa

| lados                        |                          |                                                                                                 |                           |  |  |
|------------------------------|--------------------------|-------------------------------------------------------------------------------------------------|---------------------------|--|--|
| $\alpha_{fm}^{[1]}$          | Espesor mínimo, $h$ , mm |                                                                                                 |                           |  |  |
| $\alpha_{fm} \leq 0.2$       |                          | Se aplica $8.3.1.1$                                                                             | (a)                       |  |  |
| $0.2 < \alpha_{fm} \leq 2.0$ | Mayor de:                | $\ell_n\left(0.8+\frac{f_y}{1400}\right)$<br>$\frac{1}{36+5\beta\left(\alpha_{fin}-0.2\right)}$ | (b) [2], [3]              |  |  |
|                              |                          | 125                                                                                             | (c)                       |  |  |
| $\alpha_{fm} > 2.0$          | Mayor de:                | $h = \frac{\ell_n \left(0.8 + \frac{f_y}{1400}\right)}{h}$<br>$36+9\beta$                       | $(d)$ <sup>[2], [3]</sup> |  |  |
|                              |                          | 90                                                                                              | (e)                       |  |  |

Tabla 8.3.1.2 - Espesor mínimo de las losas de dos direcciones con vigas entre los apoyos en todos los

**Tabla 14.** Espesor mínimo de las losas de dos direcciones con vigas entre los apoyos en todos los lados.

Fuente:(ACI-318)

$$
h_{min} = \frac{ln\left(0.8 + \frac{fy}{1400}\right)}{36 + 9\beta} = \frac{4.65\left(0.8 + \frac{420}{1400}\right)}{36 + 9(1.388)} = 0.09 m
$$

De donde se obtiene un espesor 9 cm, pero se aproximará a un espesor de 15cm, con este espesor de la losa maciza se realizará una equivalencia a una losa nervada, con el fin de garantizar que la estructura no sea muy pesada. En el prediseño de la losa alivianada se asumirá la siguiente sección:

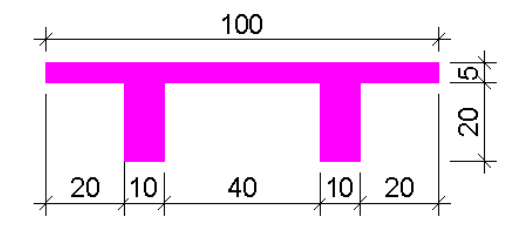

**Figura 30.** Losa Alivianada. Elaborado por: Bayas D

Las inercias de las losas se calcularán a partir de una franja de unidad de metro, donde se debe cumplir la condición que la inercia de la losa maciza será menor que la inercia de la losa alivianada, para así garantizar que la sección elegida es la correcta.

$$
I_{maciza} = 28125 \, \text{cm}^4
$$

$$
I_{nervada} = 49097.22 \text{ cm}^4
$$

Una vez definida la losa alivianada se procede a realizar el chequeo en el cual se debe cumplir la condición establecida en la tabla 8.3.1.2. del ACI 318-14 se procede a calcular el  $\alpha f$ m que se detalla en el apartad 8.10.2.7b ACI 318-14.

$$
\alpha_{fm} = \frac{E_{cb}I_b}{E_{cs}I_s}
$$

Donde:

 $E_{cb}$ : Módulo de elasticidad de hormigón de la viga.

 $E_{cs}$ : Módulo de elasticidad de hormigón de la losa.

 $I<sub>b</sub>$ : Momento de inercia de la sección bruta de la viga respecto al eje del centroide

 $I_s$ : Momento de inercia de la sección bruta de la losa respecto al eje del centroide

Dado que tanto la viga y la losa con del mismo material, estos factores se simplificarán.

$$
\alpha_{fm} = \frac{I_b}{I_s}
$$

La viga pre-dimensionada en el apartado 3.5.1. de este estudio es de 30x30 cm la misma que posee una inercia de 67500  $cm^4$ .

La inercia de la losa nervada se examinará por vanos considerando la luz libre entre vanos, a modo de corroborar los resultados obtenidos se analizará diferentes luces libres. Para la luz libre más larga de 4.65m se obtiene una inercia de  $223366.48$   $cm<sup>4</sup>$ .

$$
\alpha_{fm} = \frac{I_b}{I_s} = \frac{67500 \, \text{cm}^4}{223366.48 \, \text{cm}^4} = 0.30
$$

Dado que el valor de  $\alpha_{fm}$  no cumple con la condición establecida en la tabla 8.3.1.2. del ACI 318-14 se procede a redimensionar la viga.

Si se considera una viga de 30x60 cm se obtendrá una inercia de 540000  $cm^4$ .

$$
\alpha_{fm} = \frac{I_b}{I_s} = \frac{540000 \, \text{cm}^4}{223366.48 \, \text{cm}^4} = 2.42
$$

Una vez garantizada que se cumpla la condición de  $\alpha_{fm}$  2 que garantizan que el sistema trabaje como un sistema con vigas descolgadas, las mismas que tienen como objetivo absorber gran parte de los momentos generados y transmitir cargas a las columnas se acepta la losa nervada pre-dimensionada proyectada en la Figura 15.

Los cálculos de inercias de vigas y losas se muestran el ANEXO 2.

#### **4.5.3. PRE-DIMENSIONAMIENTO DE COLUMNAS**

En el pre-dimensionamiento de columnas se realizará un análisis a flexocompresión, para este análisis se considerará la columna más crítica, es decir aquella que cuente con una mayor área cooperante. También se tomará en cuenta los efectos de las cargas gravitacionales, considerando la carga última a compresión de la columna.

Esta expresión proporciona la carga de diseño de una columna corta influenciada bajo cagas axiales, mas no proporciona información sobre pandeo o resistencia de del elemento ante momentos flectores aplicados.

Dentro de los requisitos fundamentales para este elemento estructural están: resistencia, estabilidad, equilibrio y funcionalidad. Una columna puede ser inestable cuando alcanza su deformación máxima permitida, la inestabilidad se da cuando se presenta pandeo lateral siendo este último una deflexión que sucede en la columna evidenciando un incremento del momento flector aplicado sobre el elemento.

Las columnas de concreto armado son de tres tipos: elementos reforzados con barras longitudinales y estribos, elementos reforzados con barras longitudinales y zunchos, elementos reforzados con tubos de acero estructural, con o sin barras longitudinales.

$$
P_u = 0.80 * \emptyset * [0.85 * f'c * (A_g - A_{st}) + Fy * A_{st}]
$$

Donde:

 $\varnothing$  = 0.65 para columnas con estribos. Factor de reducción de capacidad de carga de secciones controladas por compresión.

 $P_u$  = Carga última a compresión.

 $f'c =$  Resistencia a compresión del concreto.

 $A_g = \hat{A}$ rea bruta de la sección de concreto.

 $A_{st} = \hat{A}$ rea total de refuerzo longitudinal.

 $Fy =$  Resistencia a la fluencia del refuerzo.

Para realizar el prediseño se realiza sin considerar la contribución del acero de refuerzo, ya que a compresión se consigue más resistencia sin acero de refuerzo.

Otro de los parámetros a considerar en el diseño se detalla en la NEC-15, en el numeral 3 perteneciente a Cargas y combinaciones de cargas en donde recomienda realizar un cálculo de carga reducida de los elementos estructurales.

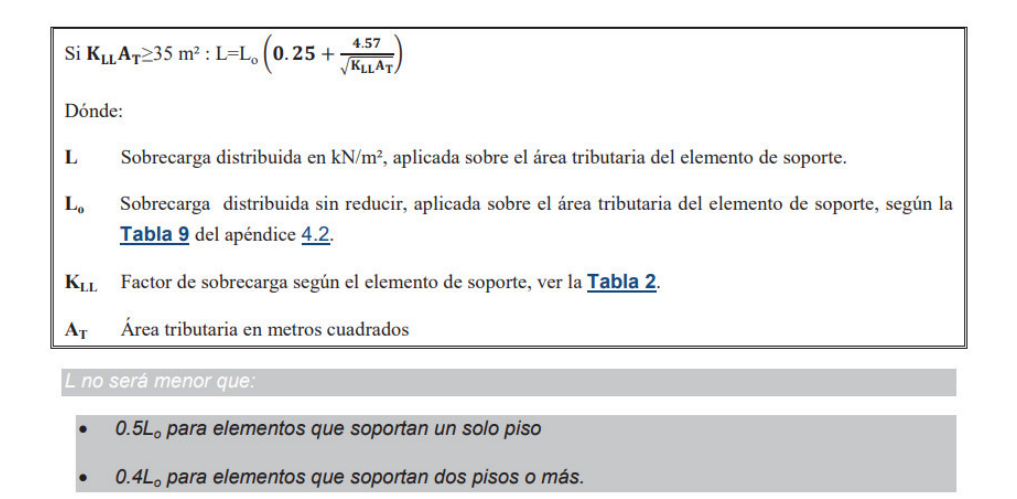

**Figura 31.** Reducción de las cargas vivas.

Fuente: (NEC-SE-DS, 2015).

El pre-dimensionamento de las columnas se detallan en ANEXO 2, teniendo como resultado las siguientes dimensiones las mismas que serán ubicadas de manera uniforme en toda la planta y con variaciones de piso a piso como se detalla en la siguiente tabla:

| PRE-DIMENSIONES DE COLUMNAS POR PISO |        |           |             |  |  |  |
|--------------------------------------|--------|-----------|-------------|--|--|--|
| Número de pisos                      | Piso   | Base (cm) | Altura (cm) |  |  |  |
| З                                    | $2-3P$ | 35        | 35          |  |  |  |
|                                      | 1 P    | 40        | 40          |  |  |  |
| 6                                    | $5-6P$ | 45        | 45          |  |  |  |
|                                      | $3-4P$ | 50        | 50          |  |  |  |
|                                      | $1-2P$ | 55        | 55          |  |  |  |
| 10                                   | 10-9 P | 55        | 55          |  |  |  |
|                                      | $7-8P$ | 60        | 60          |  |  |  |
|                                      | $5-6P$ | 65        | 65          |  |  |  |
|                                      | $3-4P$ | 70        | 70          |  |  |  |
|                                      | $1-2P$ | 75        | 75          |  |  |  |

**Tabla 15.** Pre-dimensionamiento de columnas por piso.

Elaborado por: Bayas D.

# **CAPÍTULO V**

# **5. ANÁLISIS ESTRUCTURAL**

## **5.1. INTRODUCCIÓN**

Para realizar el análisis estructural se considera los siguientes materiales, los mismos que se detallan en el apartado 4.3. del presente estudio.

- Acero con resistencia a la fluencia mínima es de 420 Mpa
- Hormigón con resistencia a comprensión de 210 Kg/cm<sup>2</sup> y con módulo de elasticidad de 21538.10 [Mpa]
### **5.1.1. MATERIALES**

# **5.1.1.1.** Hormigón f'c= 210 kg/cm<sup>2</sup>

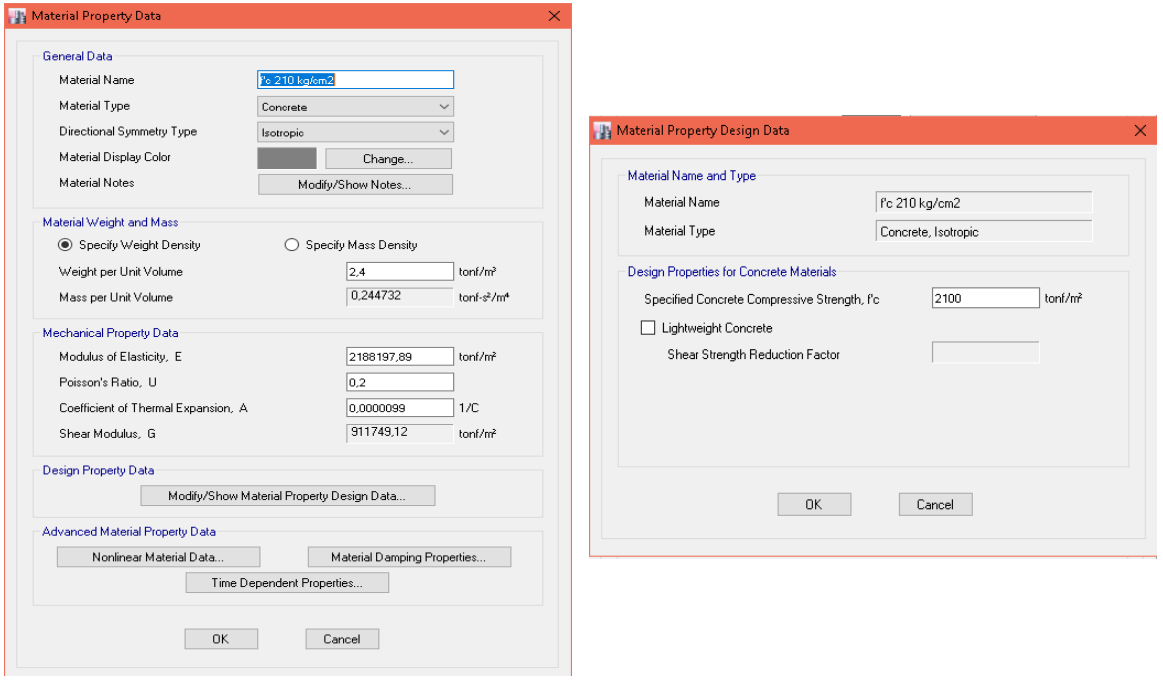

**Figura 32**. Definición de Materiales: Hormigón f'c=210 kg/cm<sup>2</sup> .

# **5.1.1.2.** Acero de refuerzo Fy= 4200 kg/cm<sup>2</sup>

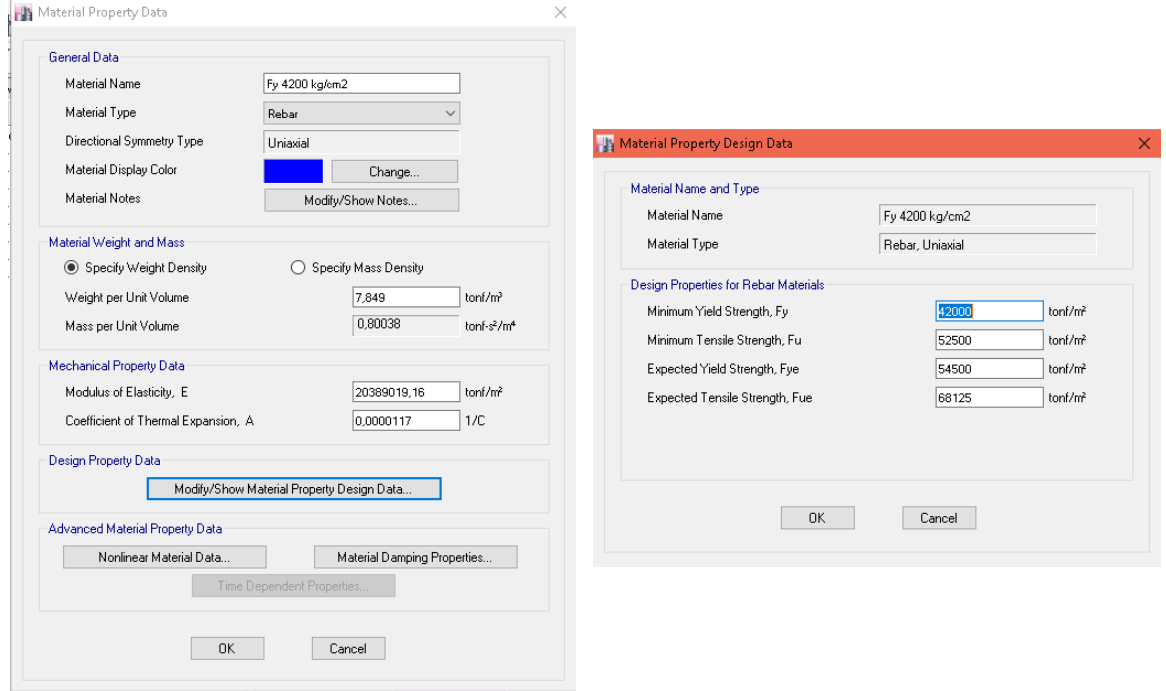

**Figura 33.** Definición de Materiales: Acero Fy 4200 kg/cm2.

Fuente: ETABS 2016

## **5.1.2. GEOMETRÍA DE SECCIONES**

### **Inercia de las secciones agrietadas (Ig):**

Según la NEC-15, recomienda trabajar con inercias agrietadas en los elementos estructurales para realizar el cálculo de derivas máximas y rigidez, para lo que se establece los siguientes valores:

- Vigas (considerando la contribución de las losas, cuando fuera aplicable) = 0.5 Ig
- Columnas =  $0.8$  Ig
- Muros estructurales  $= 0.6$  Ig

### **5.1.2.1.** Columnas

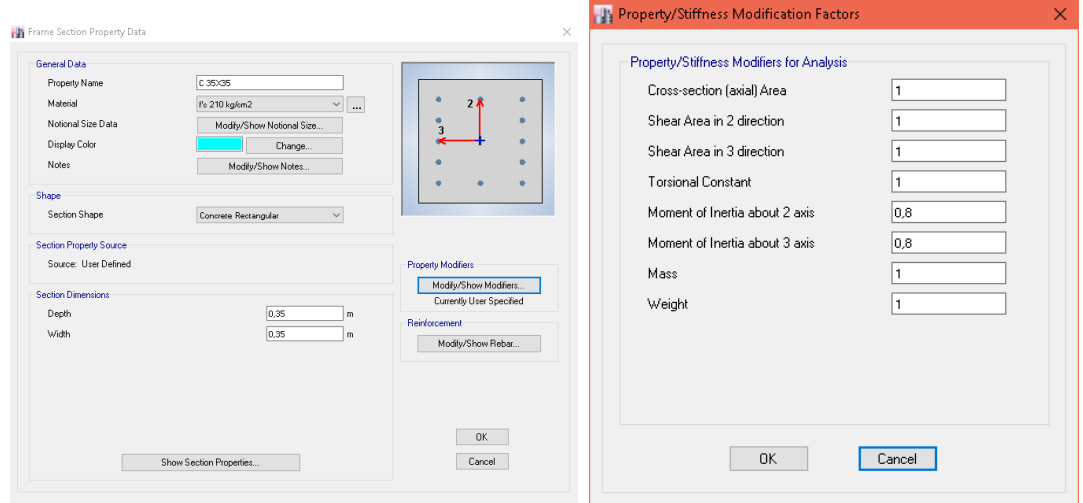

**Figura 34.** Definición de secciones: Columnas.

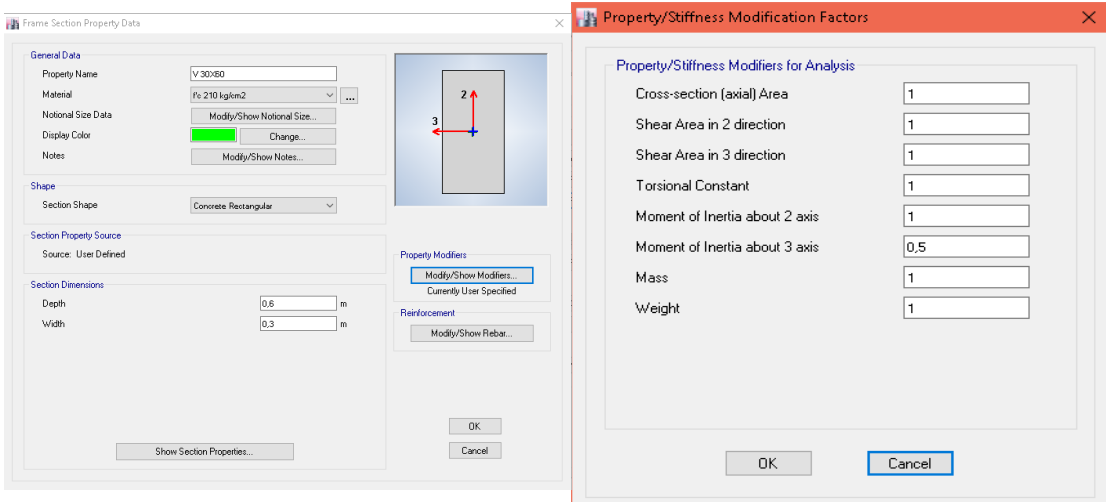

**Figura 35.** Definición de secciones: Vigas.

# **5.1.2.3.** Losa alivianada de 25 cm

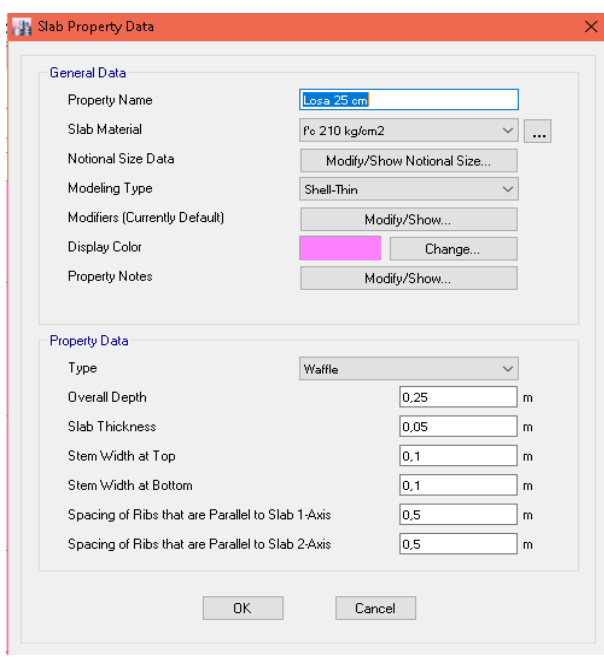

### **Figura 36.** Definición de secciones: Losa alivianada.

Fuente: ETABS 2016

# **5.1.3. CARGAS SÍSMICAS**

### **5.1.3.1.** Estados de cargas

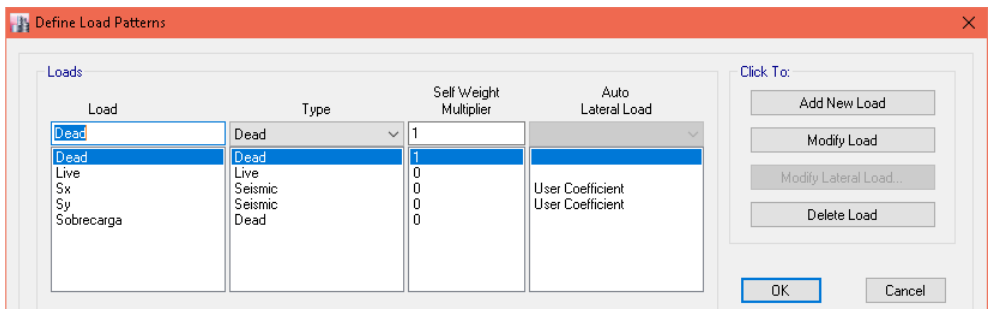

**Figura 37**. Estados de carga.

### **5.1.3.2.** Combinaciones de cargas

La NEC-15 establece en su numeral "3.4.3. Combinación para el diseño por última resistencia" las siguientes combinaciones, las mismas que fueron implementadas en la modelación de diseño sismorresistente.

Combinación 1

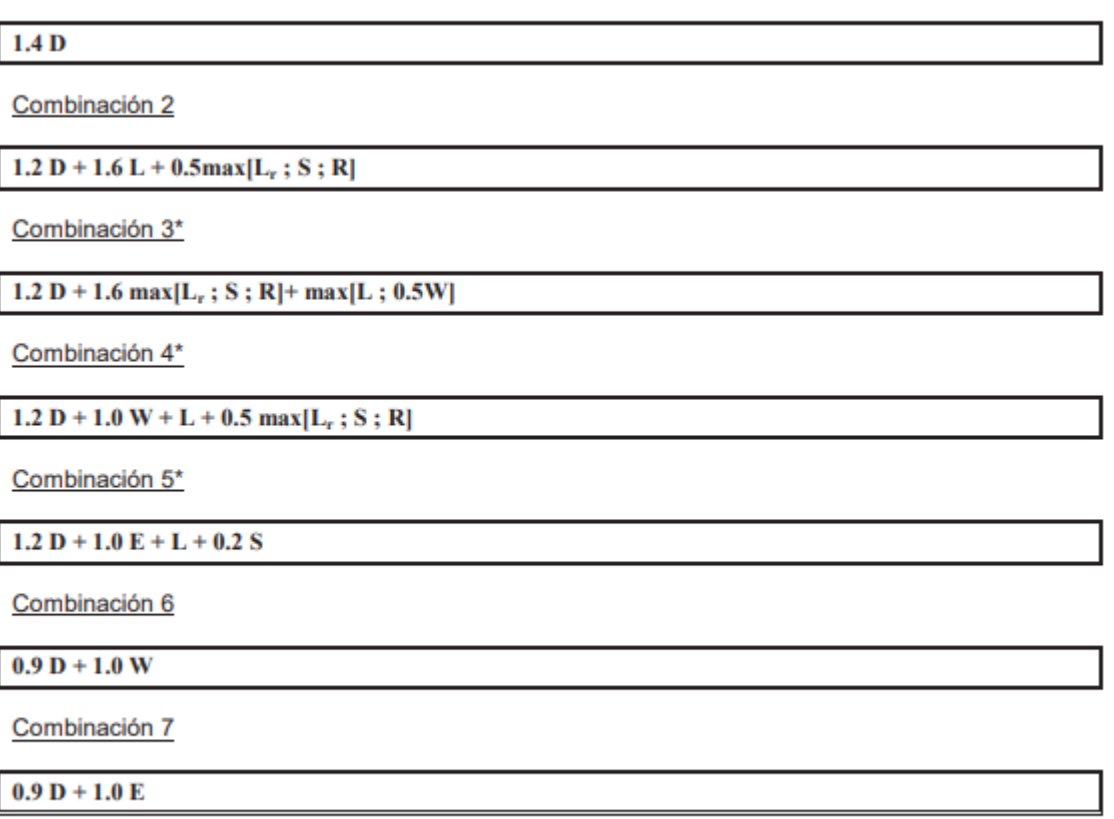

**Figura 38.** Combinación para el diseño por última resistencia.

Fuente: (NEC-SE-CG, 2015).

#### **5.1.4. BASES DEL DISEÑO**

La respuesta de una estructura ante diferentes demandas sísmicas se determina por velocidades, aceleraciones y desplazamientos de sus elementos estructurales.

 Este estudio del comportamiento sísmico de edificios aporticados de hormigón armado sometidos a diferentes caracterizaciones de demandas sísmicas se empleará la filosofía de diseño apoyada en el desempeño, esta filosofía permite evidenciar el nivel de seguridad de vida. "El diseño estructural se hace para el sismo de diseño, evento sísmico que tiene una probabilidad del 10% de ser excedido en 50 años, equivalente a un período de retorno de 475 años." (NEC-SE-DS, 2015).

La filosofía de diseño basada en el desempeño tiene como objetivo prevenir los daños en elementos estructurales y no estructurales de una edificación que fuera sometida a pequeños y frecuentes sismos que podrían presentarse durante la vida útil de la estructura. A la vez, pretende evitar el colapso de la estructura ante terremotos de gran envergadura procurando proteger la vida de sus habitantes.

A continuación, se describe y desarrolla los requisitos necesarios para realizar el análisis estructural de las edificaciones antes mencionadas en la ciudad de Quito.

#### **5.1.4.1. Zonificación sísmica y factor de zona Z**

El factor **Z** simboliza la aceleración máxima en roca deseada para el sismo de diseño, la misma que se representa como fracción de la aceleración de la gravedad.

La NEC-15 clasifica el territorio en 6 zonas sísmicas y cada zona se definen por el factor de zona **"Z"** según se evidencia en el Mapa de Zonificación expuesto a continuación:

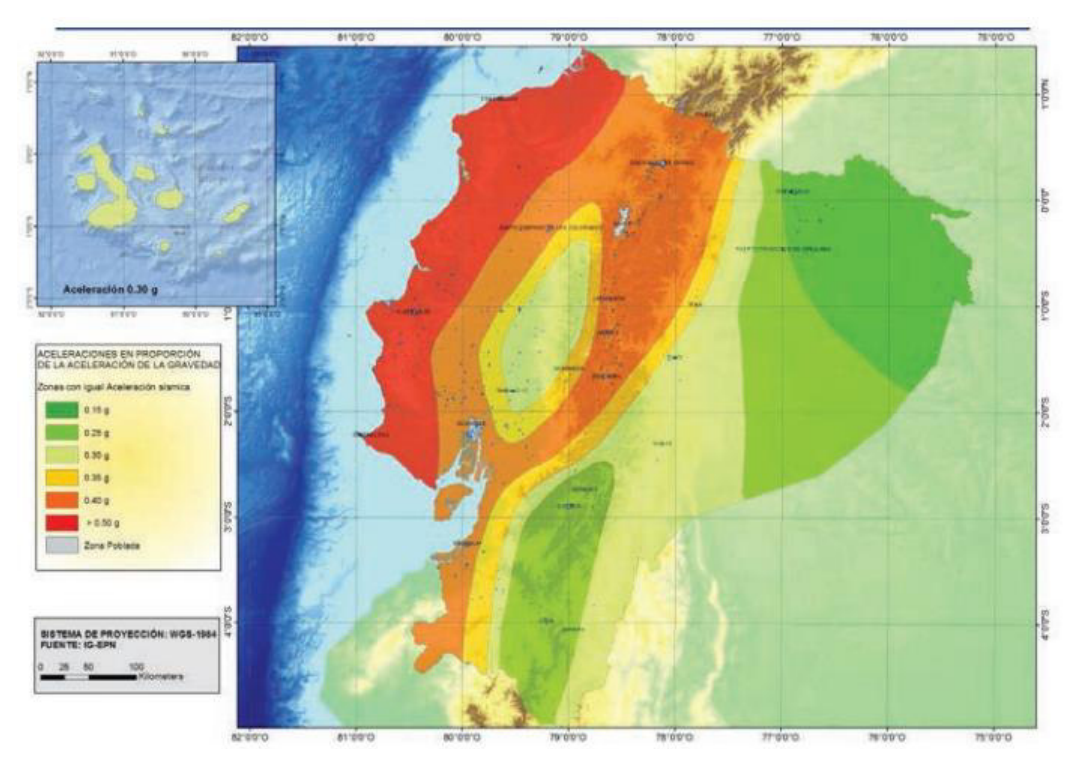

**Figura 39.** Ecuador, zonas sísmicas para propósitos de diseño y valor del factor de zona Z.

Fuente: (NEC-SE-DS, 2015).

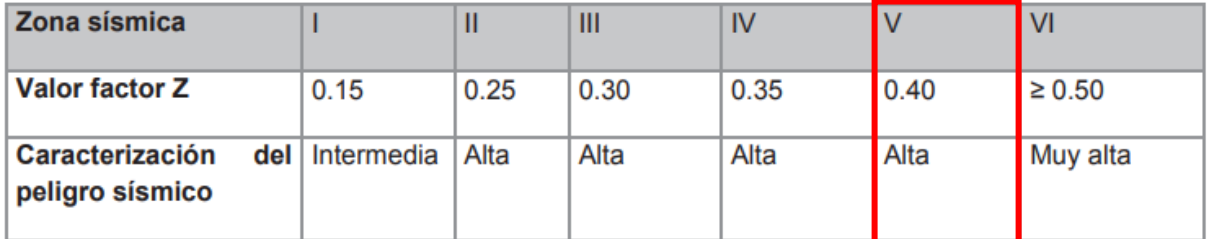

**Tabla 16.** Valores del factor Z en función de la zona sísmica adoptada.

Fuente: (TABLA 1. NEC-SE-DS, 2015).

 Para el caso en estudio se considera un valor de Z=0.4g la misma que posee una caracterización de peligro sísmico alto.

### **5.1.4.2. Perfiles de suelos para el diseño sísmico**

Existen 6 tipos de suelos: A, B, C, D, E y F. El suelo tipo F aplica diferentes criterios para su estudio.

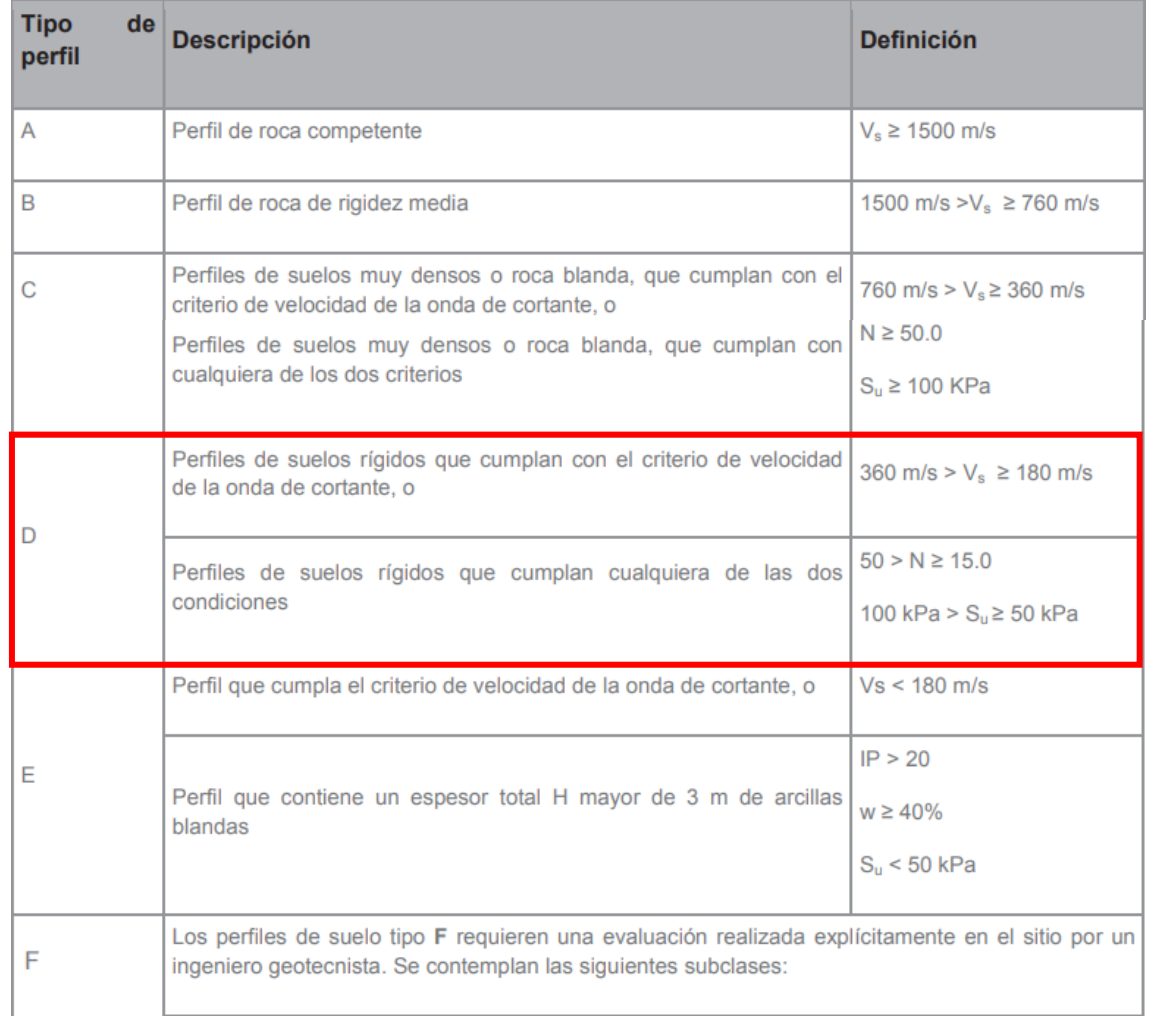

**Tabla 17.** Clasificación de los perfiles de suelo.

Fuente: (TABLA 2. NEC-SE-DS, 2015).

La ciudad de Quito pertenece un suelo tipo D.

#### **5.1.4.3. Coeficientes de perfil de suelo**

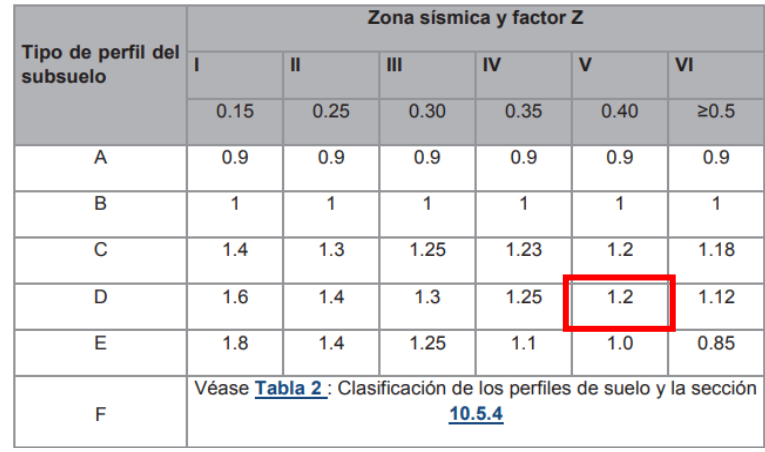

**a.** Fa: Coeficiente de amplificación de suelo en la zona de período corto.

**Tabla 18.** Tipo de suelo y Factores de sitio Fa.

Fuente: (TABLA 3. NEC-SE-DS, 2015).

**b.** Fd: amplificación de las ordenadas del espectro elástico de respuesta de desplazamientos para diseño en roca.

|                                | Zona sísmica y factor Z                                         |      |      |      |             |            |
|--------------------------------|-----------------------------------------------------------------|------|------|------|-------------|------------|
| Tipo de perfil del<br>subsuelo |                                                                 | Ш    | Ш    | IV   | $\mathbf v$ | VI         |
|                                | 0.15                                                            | 0.25 | 0.30 | 0.35 | 0.40        | $\geq 0.5$ |
| A                              | 0.9                                                             | 0.9  | 0.9  | 0.9  | 0.9         | 0.9        |
| B                              | 1                                                               | 1    | 1    | 1    | 1           | 1          |
| C                              | 1.36                                                            | 1.28 | 1.19 | 1.15 | 1.11        | 1.06       |
| D                              | 1.62                                                            | 1.45 | 1.36 | 1.28 | 1.19        | 1.11       |
| Е                              | 2.1                                                             | 1.75 | 1.7  | 1.65 | 1.6         | 1.5        |
| F                              | Véase Tabla 2 : Clasificación de los perfiles de suelo y 10.6.4 |      |      |      |             |            |

**Tabla 19.** Tipo de suelo y Factores de sitio Fd.

Fuente: (TABLA 4. NEC-SE-DS, 2015).

**c.** Fs: comportamiento no lineal de los suelos

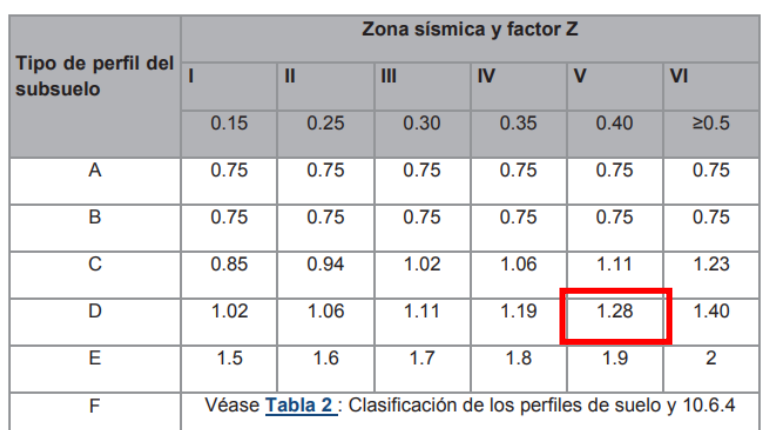

**Tabla 20.** Tipo de suelo y Factores del comportamiento inelástico del subsuelo Fs.

Fuente: (TABLA 5. NEC-SE-DS, 2015).

# **5.1.4.4. Componentes horizontales de la carga sísmica: espectros elásticos de diseño en aceleraciones**

Para este punto ya se tiene definido los parámetros de Z, tipo de suelo y los valores de los coeficientes de amplificación del suelo de donde estará ubicada la estructura para proceder al cálculo del periodo limite elástico.

Se considera una fracción de amortiguamiento respecto del crítico (5%) para un espectro sísmico elástico de aceleraciones

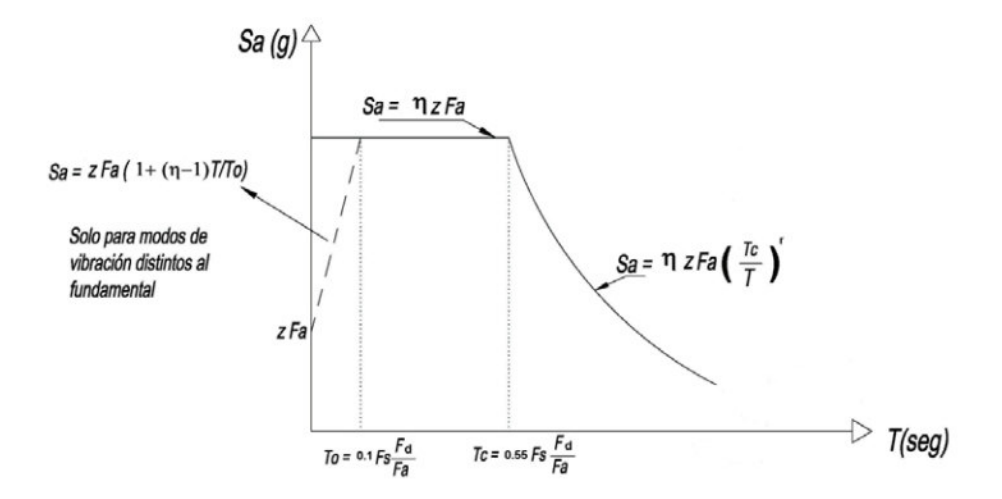

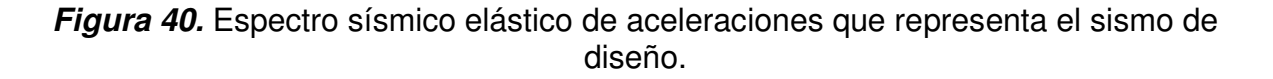

Fuente: (NEC-SE-DS, 2015).

Donde:

**η** Razón entre la aceleración espectral Sa (T = 0.1 s) y el PGA para el período de retorno seleccionado.

**Fa** Coeficiente de amplificación de suelo en la zona de período corto. Amplifica las ordenadas del espectro elástico de respuesta de aceleraciones para diseño en roca, considerando los efectos de sitio.

**Fd** Coeficiente de amplificación de suelo. Amplifica las ordenadas del espectro elástico de respuesta de desplazamientos para diseño en roca, considerando los efectos de sitio.

**Fs** Coeficiente de amplificación de suelo. Considera el comportamiento no lineal de los suelos, la degradación del período del sitio que depende de la intensidad y contenido de frecuencia de la excitación sísmica y los desplazamientos relativos del suelo, para los espectros de aceleraciones y desplazamientos.

**Sa** Espectro de respuesta elástico de aceleraciones (expresado como fracción de la aceleración de la gravedad (g). Depende del período o modo de vibración de la estructura.

**T** Período fundamental de vibración de la estructura.

**To** Período límite de vibración en el espectro sísmico elástico de aceleraciones que representa el sismo de diseño.

**Tc** Período límite de vibración en el espectro sísmico elástico de aceleraciones que representa el sismo de diseño.

**TL** Es el período límite de vibración utilizado para la definición de espectro de respuesta en desplazamientos.

**Z** Aceleración máxima en roca esperada para el sismo de diseño, expresada como fracción de la aceleración de la gravedad g.

Para conocer la aceleración espectral (Sa) se aplicará la siguiente expresión:

$$
S_a = \eta Z F_A \quad \text{para } 0 \le T \le T_c
$$

$$
S_a = \eta Z F_A \left(\frac{T_c}{T}\right)^r \quad \text{para } 0 > T_c
$$

Donde se tiene en consideración a **r** que es el factor usado en el espectro de diseño elástico, sus valores dependerán de la ubicación geográfica del proyecto.

r = 1 para todos los suelos, con excepción del suelo tipo E.

 $r = 1.5$  para tipo de suelo E.

Y a los valores de relación de amplificación espectral, **η** (Sa/Z, en roca). Estos valores varían dependiendo de la región del Ecuador:

• η= 1.80: Provincias de la Costa (excepto Esmeraldas),

• η= 2.48: Provincias de la Sierra, Esmeraldas y Galápagos.

• η= 2.60: Provincias del Oriente.

Periodo de vibración:

$$
T_C = 0.55 F_s \frac{F_d}{F_a}
$$

$$
T_o = 0.1 F_s \frac{F_d}{F_a}
$$

Considerando los coeficientes de factor de suelo de acuerdo con la ubicación de la estructura estudiada se procede a calcular los periodos de limite elástico.

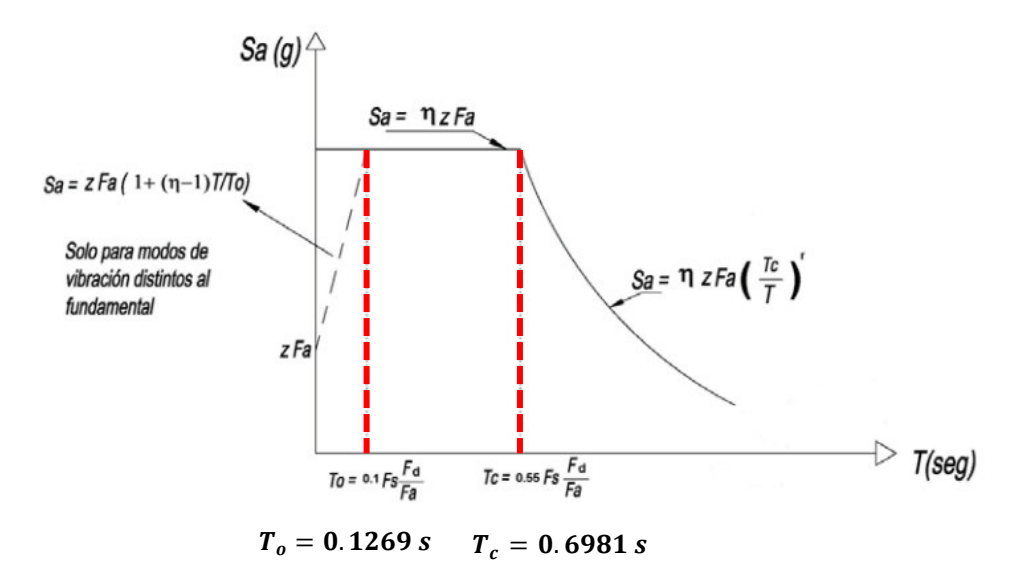

**Figura 41.** Cálculo de periodos de limite elástico.

Elaborado por: Bayas D.

Solo para el análisis dinámico se evaluará el valor de Sa mediante la siguiente expresión, la misma que es válida para periodos menores a To.

$$
S_a = Z F_a \left[ 1 + (n-1) \frac{T}{T_0} \right] \quad \text{para } T \le T_0
$$

### **5.1.4.5. Categoría de edificio y coeficiente de importancia (I)**

El factor de importancia se elegirá conforme a la categoría de la estructura con la que se está trabajando. El factor de importancia tiene como objetivo aumentar la demanda sísmica en el diseño de edificaciones.

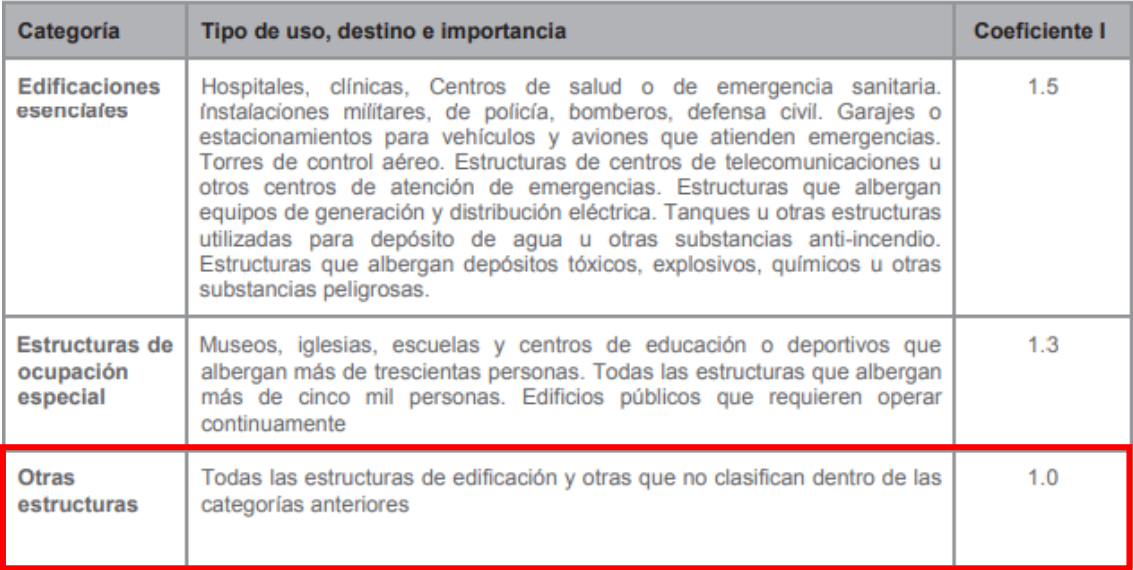

**Tabla 21.** Tipo de uso, destino e importancia de la estructura.

Fuente: (TABLA 6. NEC-SE-DS, 2015).

## **5.1.4.6. CONFIGURACIÓN ESTRUCTURAL**

La NEC-15 plantea analizar una disposición estructural en elevación y en planta. A continuación, se presenta posibles configuraciones estructurales.

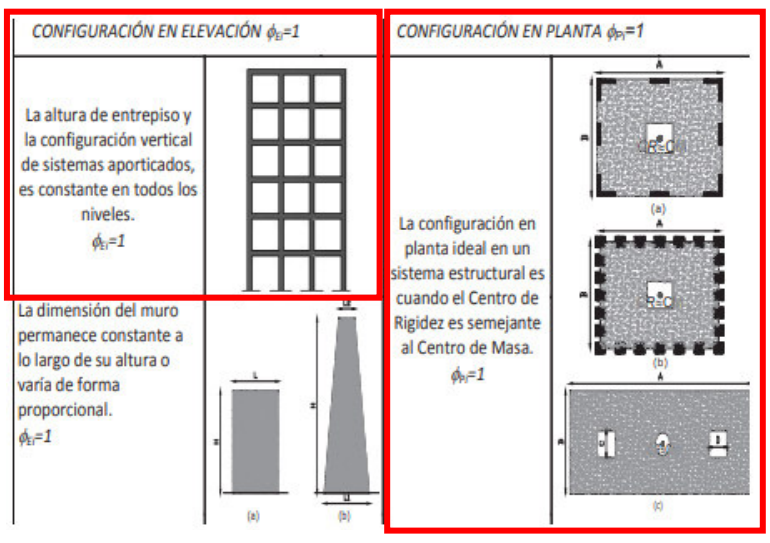

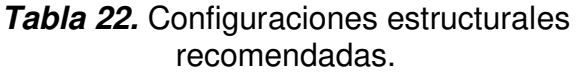

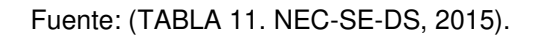

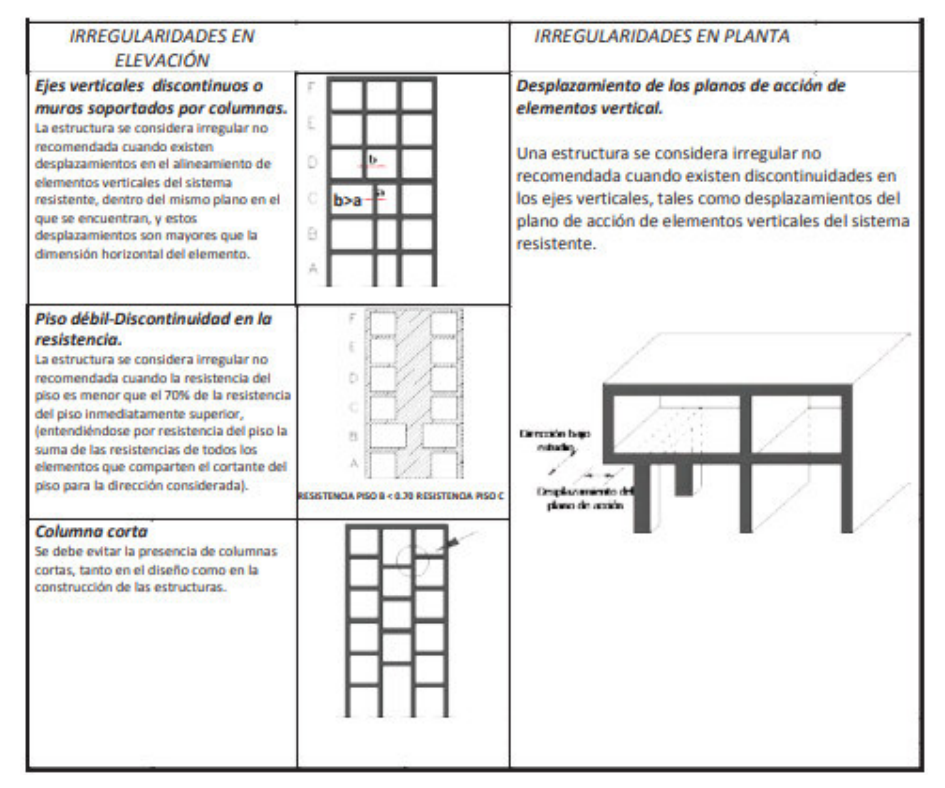

**Tabla 23.** Configuraciones estructurales no recomendadas.

Fuente: (TABLA 12. NEC-SE-DS, 2015).

Para caracterizar con qué tipo de estructuras se está trabajando se empleará coeficientes de configuración estructural, los mismos que castigan la regularidad o irregularidad ya sea en planta o en elevación de una estructura. Estos coeficientes tienen como objetivo incrementar el cortante de diseño a fin de garantizar la resistencia a la estructura. En las siguientes tablas se describen las tipologías más frecuentes.

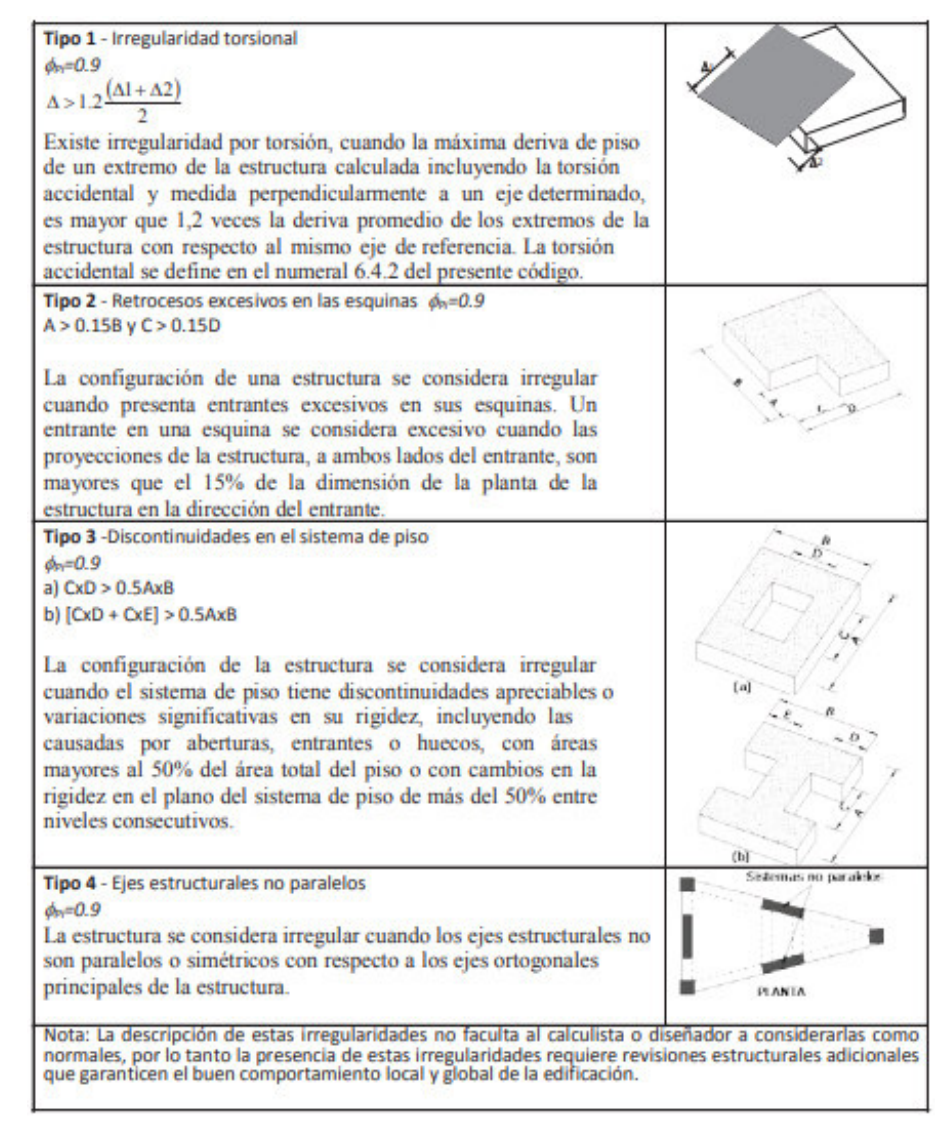

**Tabla 24.** Coeficientes de irregularidad en planta.

Fuente: (TABLA 13. NEC-SE-DS, 2015).

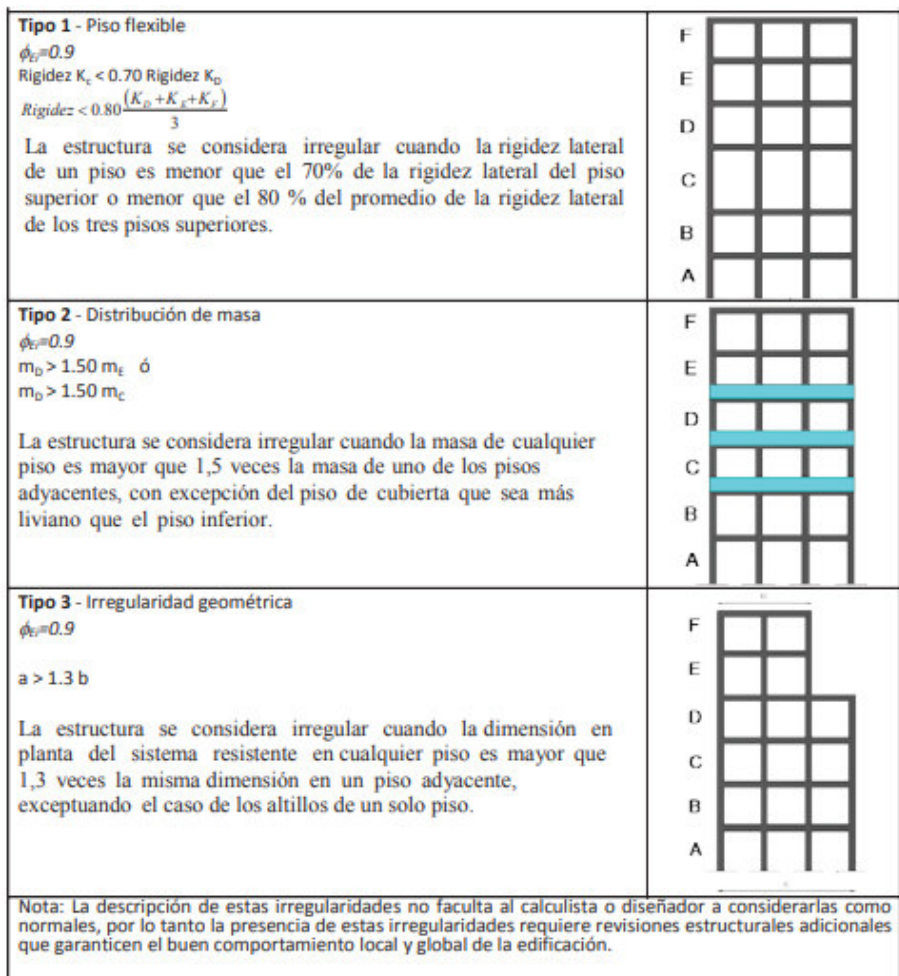

**Tabla 25.** Coeficientes de irregularidad en elevación.

Fuente: (TABLA 14. NEC-SE-DS, 2015).

Para el presente estudio se considera una planta y elevación regular, razón por la cual se trabajará con coeficientes igual a 1.

# **5.2. MÉTODO DE DISEÑO: DBF**

### **5.2.1. ANÁLISIS LINEAL ESTÁTICO**

Este análisis se aplicará a todo tipo de estructuras.

#### **5.2.1.1. Período de vibración (T)**

El periodo conseguido mediante este análisis es una aproximación del periodo estructural el cual permitirá la determinación de las fuerzas sísmicas a aplicar sobre la estructura para su posterior dimensionamiento. El mismo que permitirá determinar el valor de la aceleración espectral mediante el gráfico de espectro de aceleraciones.

El valor del periodo se obtendrá a partir de la siguiente expresión:

$$
T=C_t\;h_n^\alpha
$$

Donde:

 $\mathcal{C}_t$ Coeficiente que depende del tipo de edificio

 $h_n$  Altura máxima de la edificación de n pisos, medida desde la base de la estructura, en metros.

 $T$  Período de vibración

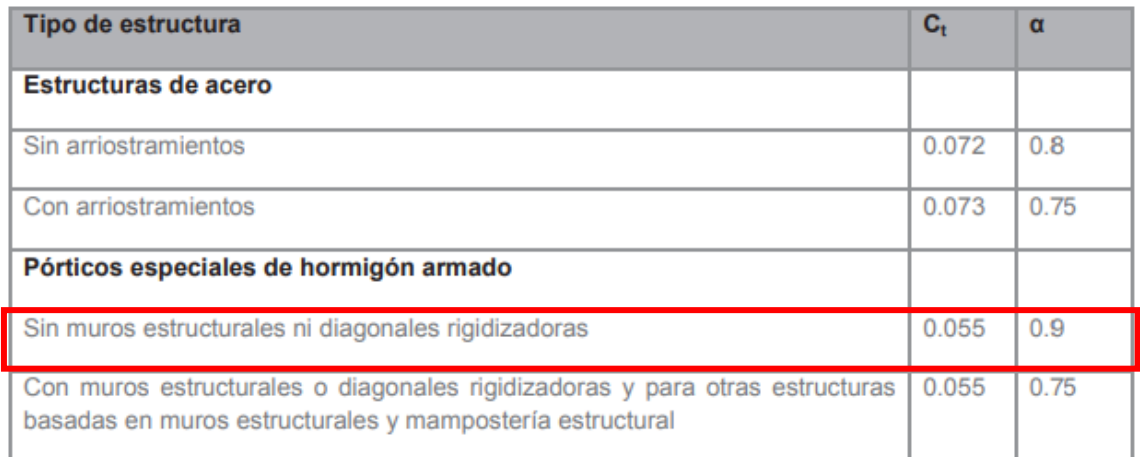

**Tabla 26.** Coeficientes de acuerdo con el tipo de edificio.

Fuente: (TABLA 14. NEC-SE-DS, 2015).

#### **5.2.1.2. Cortante basal de diseño (V)**

Una vez determinado el periodo de vibración de la estructura se procede realizar el cálculo del cortante basal de diseño a través de la siguiente expresión:

$$
V = \frac{I S_a (T_a)}{R \phi_P \phi_E} W
$$

Donde

- $S_a$  (T<sub>a</sub> ) Espectro de diseño en aceleración.
- $\varphi_P \varphi_E$  Coeficientes de configuración en planta y elevación.
- I Coeficiente de importancia.
- Factor de reducción de resistencia sísmica.
- Cortante basal total de diseño.

 $T_a$  Período de vibración; véase en la sección

En la expresión para determinar el cortante basal de diseño se menciona la carga sísmica reactiva y el factor de reducción sísmica, los mismos que se detallan a continuación:

**Carga sísmica reactiva (W),** es la representación de la carga reactiva producto del sismo.

#### **Caso general**

 $W = D$ Dónde D Carga muerta total de la estructura Casos especiales: bodegas y almacenaje  $W = D + 0.25L_1$ Dónde D Carga muerta total de la estructura

Carga viva del piso i  $L_i$ 

**Figura 42.** Carga sísmica reactiva.

Fuente: (NEC-SE-DS,2015)

**Factor de reducción de resistencia sísmica (R):** admite una disminución de las fuerzas sísmicas. Para el análisis DBF este parámetro se definirá de acuerdo con los siguientes parámetros: tipo de estructura y suelo, periodo de vibración y factores de ductilidad, resistencia y amortiguamiento de una estructura en situaciones de límite.

El factor R se selecciona de acuerdo con el grupo estructural, en el presente estudio trabajará con sistemas estructurales dúctiles los mismos que cumplirán con la filosofía de diseño sismorresistente.

| Sistemas Estructurales Dúctiles                                                                                                    | R |
|----------------------------------------------------------------------------------------------------|---|
| <b>Sistemas Duales</b>                                                                                                    |   |
| Pórticos especiales sismo resistentes, de hormigón armado con vigas descolgadas y con muros<br>estructurales de hormigón armado o con diagonales rigidizadoras (sistemas duales).   | 8 |
| Pórticos especiales sismo resistentes de acero laminado en caliente, sea con diagonales<br>rigidizadoras (excéntricas o concéntricas) o con muros estructurales de hormigón armado. | 8 |
| Pórticos con columnas de hormigón armado y vigas de acero laminado en caliente con diagonales<br>rigidizadoras (excéntricas o concéntricas).                                        | 8 |
| Pórticos especiales sismo resistentes, de hormigón armado con vigas banda, con muros<br>estructurales de hormigón armado o con diagonales rigidizadoras.                            | 7 |
| Pórticos resistentes a momentos                                                                                                    |   |
| Pórticos especiales sismo resistentes, de hormigón armado con vigas descolgadas.                                                                                                    | 8 |
| Pórticos especiales sismo resistentes, de acero laminado en caliente o con elementos armados de<br>placas.                                                                          | 8 |
| Pórticos con columnas de hormigón armado y vigas de acero laminado en caliente.                                                                                                    | 8 |
| Otros sistemas estructurales para edificaciones                                                                                                    |   |
| Sistemas de muros estructurales dúctiles de hormigón armado.                                                                                                    | 5 |
| Pórticos especiales sismo resistentes de hormigón armado con vigas banda.                                                                                                    | 5 |

**Tabla 27.** Coeficiente R para sistemas estructurales dúctiles.

Fuente: (Tabla 15. NEC-SE-DS,2015)

#### **5.2.1.3. Distribución vertical de fuerzas sísmicas laterales**

La distribución de fuerzas se evidencia en una repartición triangular que depende el periodo de la estructura (Ta). Esta distribución de fuerzas se conoce mediante la siguiente expresión:

$$
V = \sum_{i=1}^{n} F_i \, ; \, V_x = \sum_{i=1}^{n} F_i \, ; \, F_x = \frac{W_x \, h_x^k}{\sum_{i=1}^{n} W_i \, h_i^k} V
$$

 $V$  Cortante total en la base de la estructura

- $V_x$  Cortante total en el piso x de la estructura
- $F_i$ Fuerza lateral aplicada en el piso i de la estructura

 $F<sub>x</sub>$  Fuerza lateral aplicada en el piso x de la estructura

**n** Número de pisos de la estructura

 $W<sub>x</sub>$  Peso asignado al piso o nivel x de la estructura, siendo una fracción de la carga reactiva W

 $W_i$  Peso asignado al piso o nivel i de la estructura, siendo una fracción de la carga reactiva W

- $h_x$  Altura del piso x de la estructura
- $h_i$ Altura del piso i de la estructura
- **k** Coeficiente relacionado con el período de vibración de la estructura T

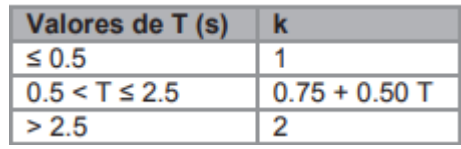

**Tabla 28.** Coeficiente relacionado con el período de vibración de la estructura (k).

Fuente: (NEC-SE-DS,2015)

# **5.2.1.4. Control de la deriva de piso (derivas inelásticas máximas de piso ∆M)**

Se realizará una revisión rigurosa de las deformaciones mediane el cálculo de derivas inelásticas máximas por piso. Estas derivas se obtendrán a partir del valor de desplazamiento máximo.

La deriva máxima inelástica se calcula mediante:

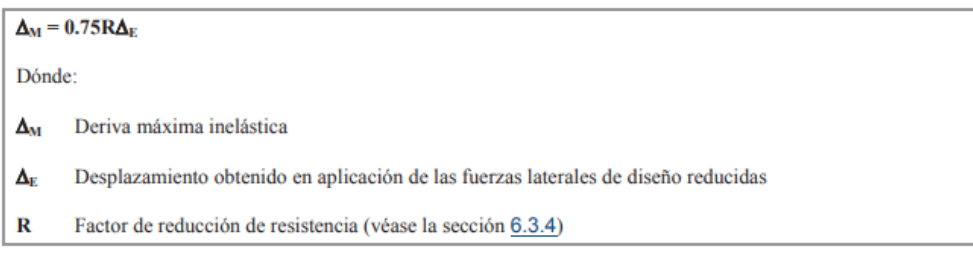

**Figura 43.** La deriva máxima inelástica.

Fuente: (NEC-SE-DS,2015)

Las derivas inelásticas no deben superar los valores máximos indicados como fracción de la altura de piso, las mismas que debe satisfacer todas las columnas de la edificación.

**Tabla 29.** *Valores de ∆*M máximos, expresados como fracción de la altura de piso.

| <b>Estructuras de:</b>                             | $\Delta_M$ máxima (sin unidad) |  |  |
|----------------------------------------------------|--------------------------------|--|--|
| Hormigón armado, estructuras metálicas y de madera | 0.02                           |  |  |
| De mampostería                                     | 0.01                           |  |  |

Fuente: (Tabla 7. NEC-SE-DS,2015)

### **5.2.2. ANÁLISIS LINEAL PSEUDO-DINÁMICO (MODAL ESPECTRAL)**

#### **5.2.2.1. Cortante basal (V)**

En el análisis lineal dinámico se debe tener presente la condición de cortante basal obtenido, el cual debe ser:

- Para estructuras regulares: < 80% del cortante basal V derivado del análisis estático
- Para estructuras irregulares: < 85% del cortante basal V derivado del análisis estático

#### **5.2.2.2. Espectro de respuesta:**

Para este análisis se empleará el espectro sísmico de respuesta elástico de aceleraciones descrito anteriormente; dado el caso de no ser posible se realizará un espectro mediante curvas de peligro como se detalla en la NEC-SE-DS numeral 3.1.2.

#### **5.2.2.3. Número de modos:**

Se considera los modos de vibración que aporten a la respuesta de la estructura.

La participación modal almacenada debe no debe ser menor al 90% de la masa total de la edificación en sus direcciones ortogonales horizontales.

En modelos tridimensionales, la iteración modal se considerará cuando se asocien los valores máximos modales.

### **COMBINACIÓN DE LAS 3 COMPONENTES DE LA FUERZA SÍSMICA:**

Las edificaciones se diseñan para resistir fuerzas sísmicas derivadas de diferentes trayectorias horizontales.

En los efectos direccionales de los mecanismos horizontales que excedan los límites de las plantas (voladizos) se debe considerar las componentes verticales de los sismos, como se detalla en la NEC-15 en el apartado 3.4.4.

### **TORSIÓN:**

Durante el análisis estructural se debe tomar en cuenta los efectos torsionales incluyendo los que se producen bajo torsión accidental.

### **RESUMEN DE PARÁMETROS PARA EL DISEÑO SISMORRESISTENTE:**

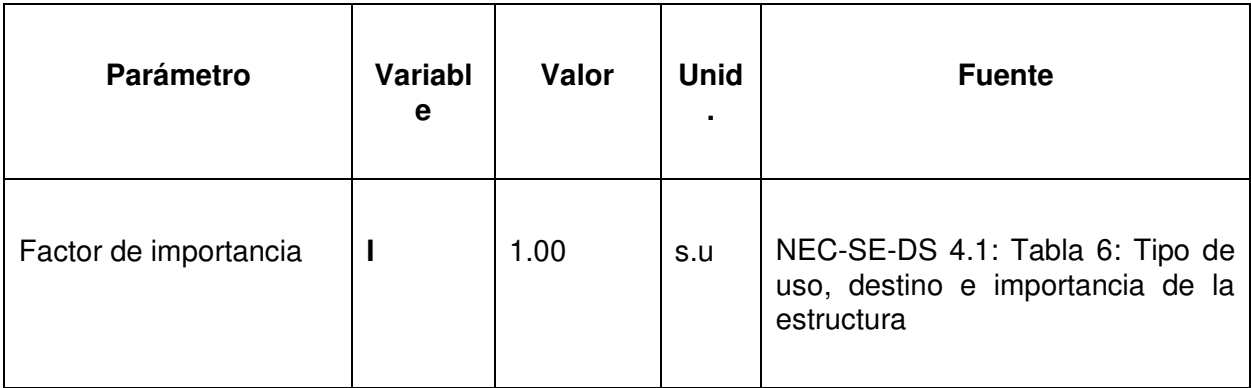

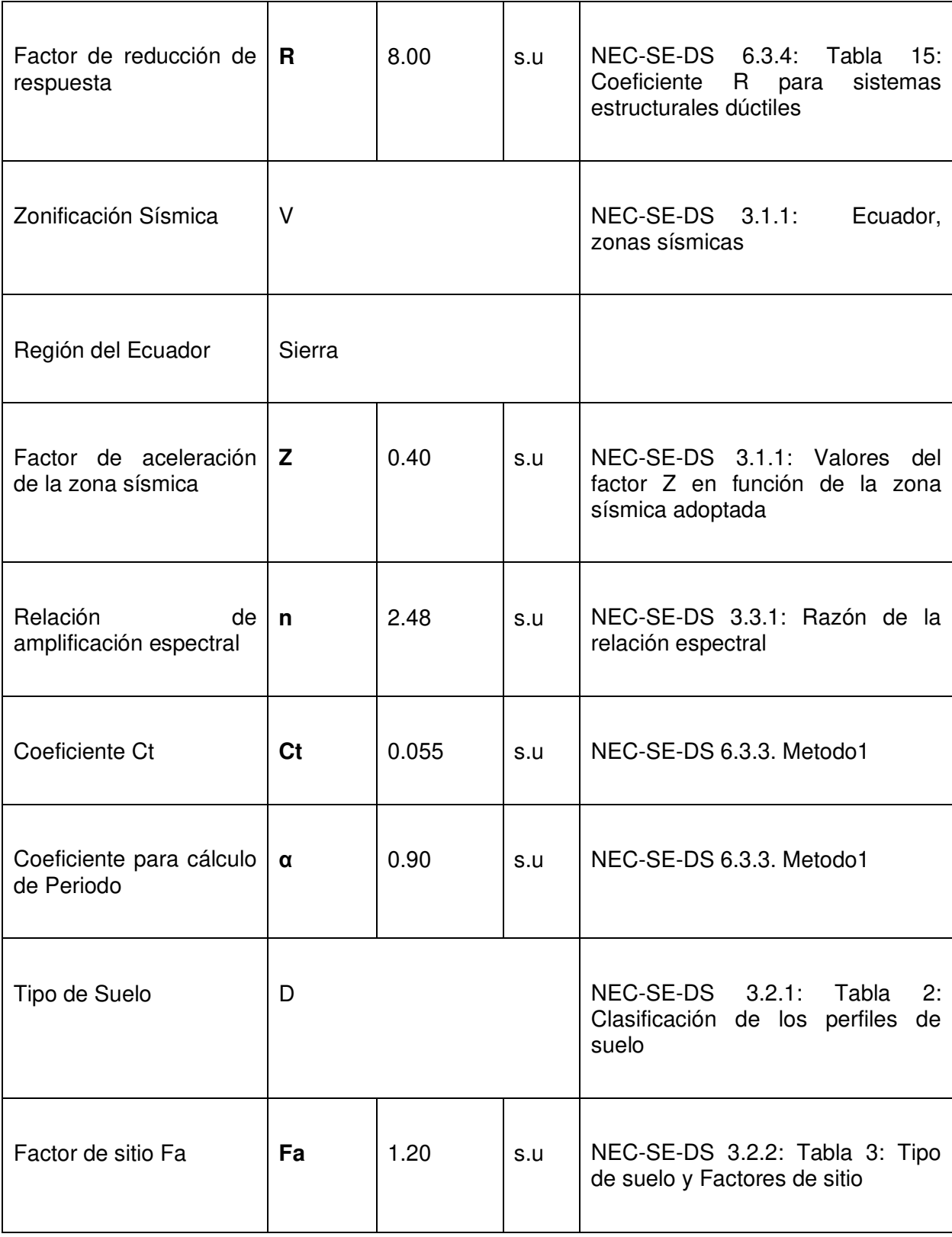

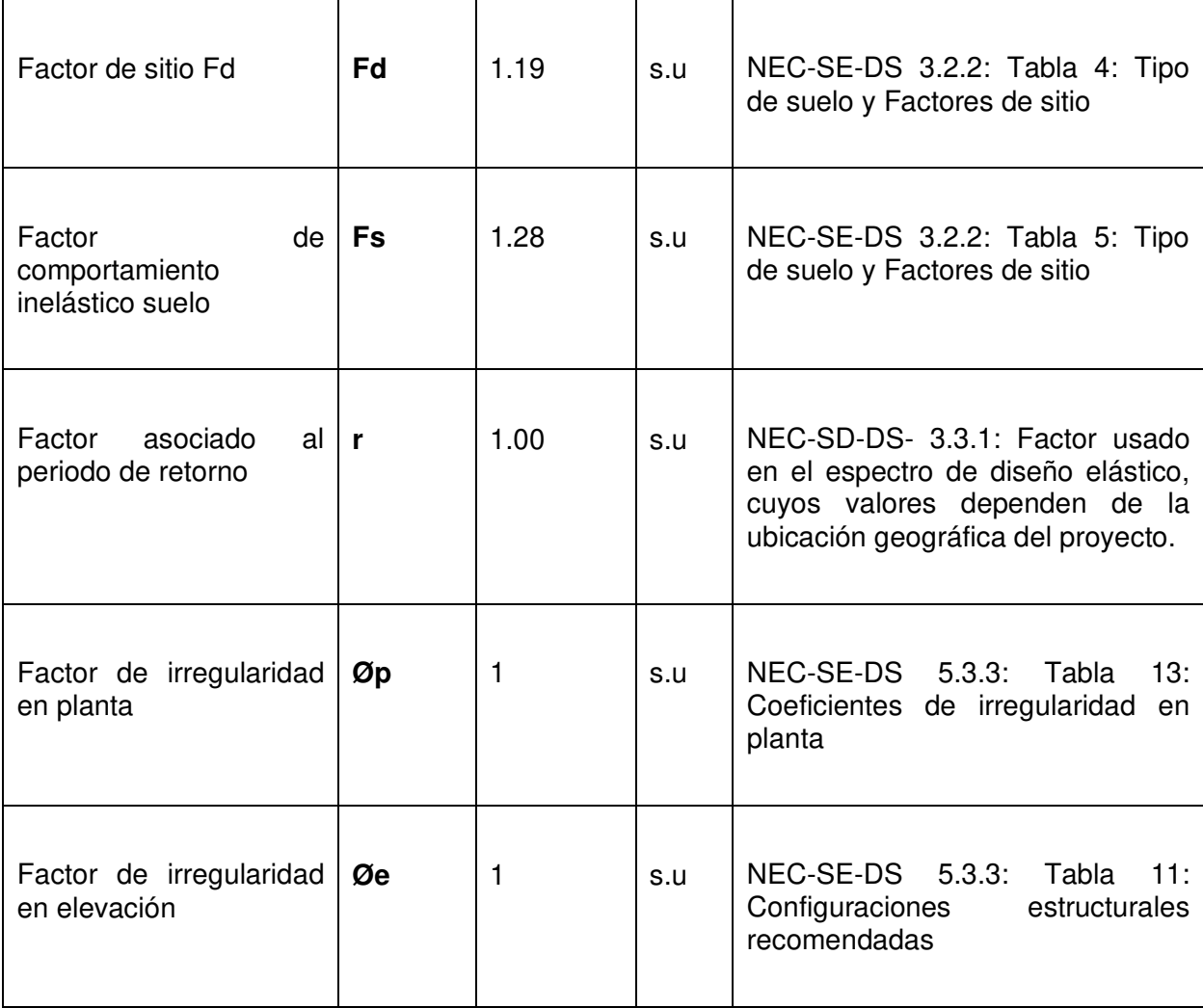

# **5.2.3. ANÁLISIS DINÁMICO LINEAL TIEMPO-HISTORIA**

Una vez realizado el análisis lineal pseudo dinámico se procede a realizar en análisis dinámico lineal en el que la respuesta de la estructura se calcula en el dominio del tiempo suponiendo que las propiedades de los materiales son lineales.

El análisis dinámico principalmente se emplea para los análisis no lineales. Hacer el análisis dinámico lineal para un diseño no es práctico y tampoco la NEC-15 lo exige, pero se lo realiza con fines comparativos con el análisis pseudo- dinámico.

Las consideraciones para ser aceptada la estructura las condiciones mínimas establecidas en la NEC-15.

# **5.3. EDIFICIO APORTICADO DE HORMIGÓN ARMADO DE**

### **TRES PISOS**

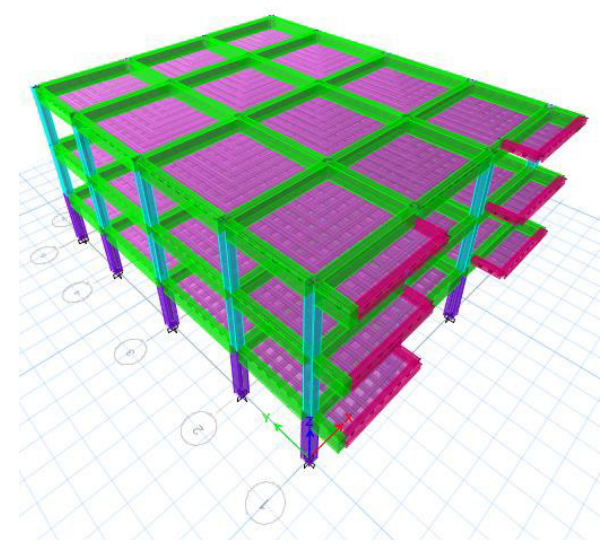

**Figura 44.** Modelo tridimensional (tres pisos) en ETABS.

Elaborado por: Bayas D.

| $N°$ de pisos          | з      |  |  |  |
|------------------------|--------|--|--|--|
| h entre pisos (m)      | 2.9    |  |  |  |
| h total $(m)$          | 8.7    |  |  |  |
| Área neta (m2)         | 261.77 |  |  |  |
| Área ducto (m2)        | 8.16   |  |  |  |
| Area construcción (m2) | 253.61 |  |  |  |
| Flahavada way: Dauga D |        |  |  |  |

**Tabla 30.** Especificaciones de edificación de tres pisos.

Elaborado por: Bayas D.

# **5.3.1. ANÁLISIS LINEAL ESTÁTICO**

**a.** Determinación del período de vibración de la estructura T

$$
T=C_t\;h_n^{\alpha}
$$

**Tabla 31.** Determinación del período de vibración (3 pisos).

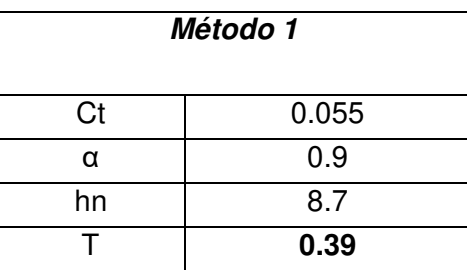

Elaborado por: Bayas D.

Para conocer la aceleración espectral (Sa) se aplicará la siguiente expresión:

$$
S_a = \eta Z F_A \quad \text{para } 0 \le T \le T_c
$$

$$
S_a = \eta Z F_A \left(\frac{T_c}{T}\right)^r \quad \text{para } 0 > T_c
$$

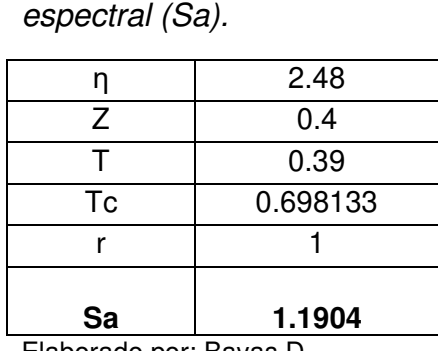

**Tabla 32.** Aceleración

Elaborado por: Bayas D.

**b.** Determinación del cortante basal de diseño (V)

 A continuación, se muestra una tabla resumen del peso de la estructura de hormigón armado de tres pisos por piso. Este cálculo detallado se presenta en el ANEXO 3.

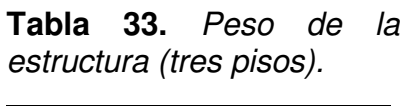

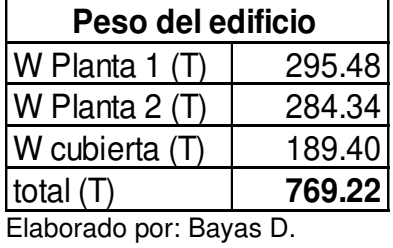

Para la obtención del cortante basal se utiliza la expresión detallada en el apartado 5.1.5.1.2. del presente trabajo.

$$
V = \frac{I S_a (T_a)}{R \phi_P \phi_E} W
$$

**Tabla 34.** Cortante Basal (tres pisos).

| <b>Cortante Basal</b>   |       |  |  |
|-------------------------|-------|--|--|
| $V$ edif = $Cv * W$     | 0.149 |  |  |
| $V$ edif=<br>114.460    |       |  |  |
| Elaborado por: Bayas D. |       |  |  |

Con coeficiente K=1.

**c.** Distribución vertical de fuerzas sísmicas laterales

$$
V = \sum_{i=1}^{n} F_i \, ; \, V_x = \sum_{i=1}^{n} F_i \, ; \, F_x = \frac{W_x \, h_x^k}{\sum_{i=1}^{n} W_i \, h_i^k} V
$$

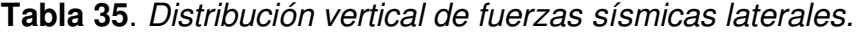

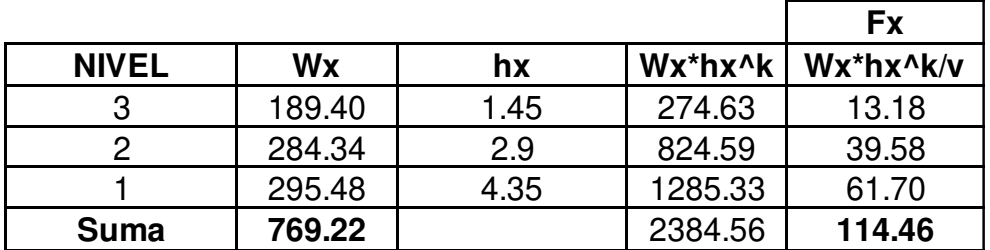

Elaborado por: Bayas D.

Una vez realizado la distribución lateral de las fuerzas sísmicas, se procede a la comparación y comprobación del cálculo del cortante basal resultante.

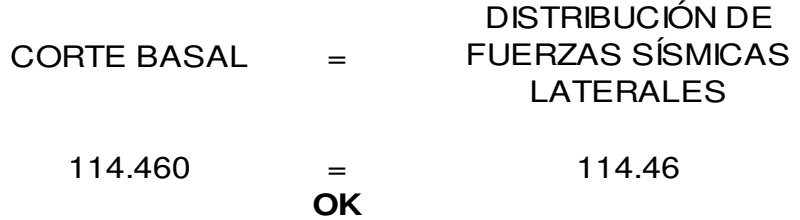

### **d.** Corrección de cortante basal en ETABS

**Tabla 36:** Cortante basal, primera corrida en ETABS. (tres pisos).

| <b>TABLE: Auto Seismic - User Coefficients</b> |             |                  |                     |                               |       |   |                       |                             |
|------------------------------------------------|-------------|------------------|---------------------|-------------------------------|-------|---|-----------------------|-----------------------------|
| Load<br><b>Pattern</b>                         | <b>Type</b> | <b>Direction</b> | Top<br><b>Story</b> | <b>Bottom</b><br><b>Story</b> | C     | K | Weight<br><b>Used</b> | <b>Base</b><br><b>Shear</b> |
|                                                |             |                  |                     |                               |       |   | tonf                  | tonf                        |
| <b>Sx</b>                                      | Seismic     | X                | Story3              | <b>Base</b>                   | 0.149 |   | 726.2251              | 108.2075                    |
| Sy                                             | Seismic     | Y                | Story3              | <b>Base</b>                   | 0.149 |   | 726.2251              | 108.2075                    |

Fuente: ETABS

Factor de corrección para cortante basal:

| FC. | 1.059205 |
|-----|----------|
| V   | 0.15761  |

**Tabla 37**. Cortante basal, segunda corrida en ETABS. (tres pisos).

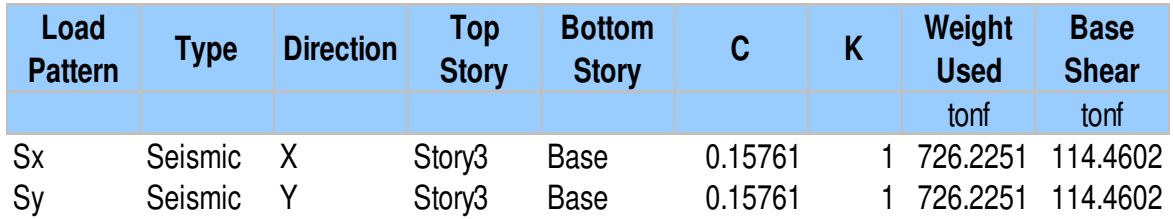

Fuente: ETABS

**e.** Comprobación del periodo calculado y del periodo del modelo matemático

Como se puede apreciar el periodo obtenido en ETABS pertenece al rango del límite elástico.

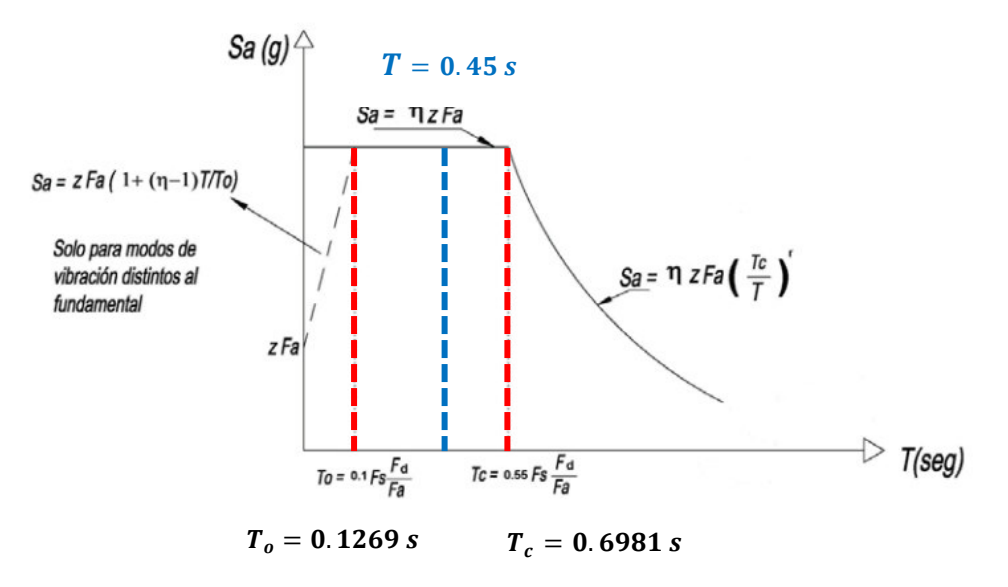

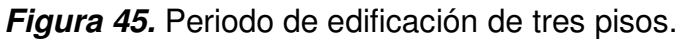

Elaborado por: Bayas D.

**f.** Distribución de Cortante Basal por piso

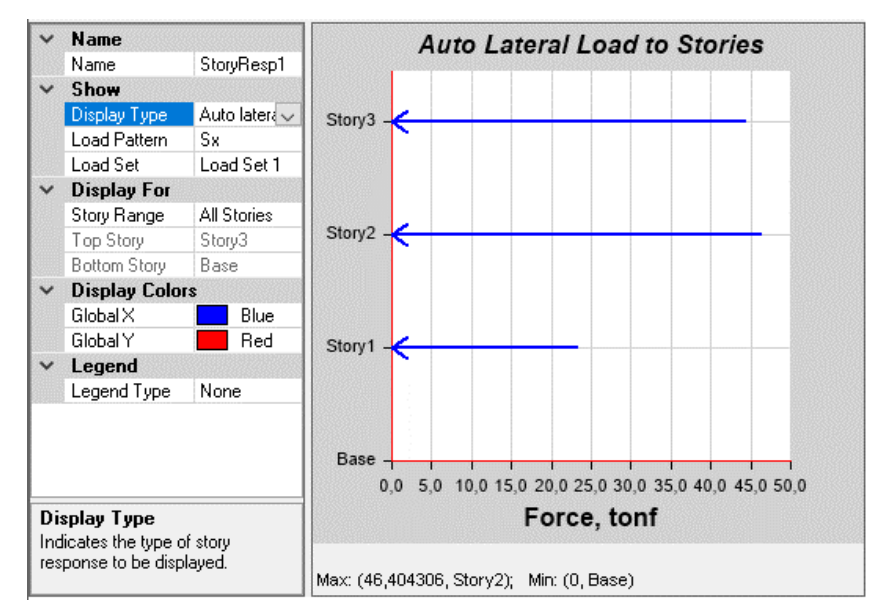

**Figura 46.** Distribución de cortante basal por piso Sx (3 pisos).

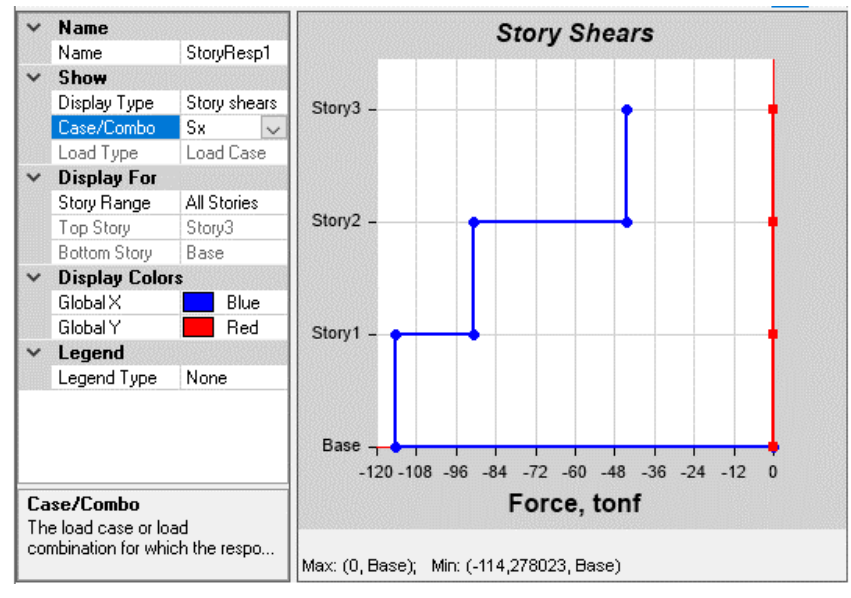

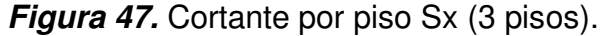

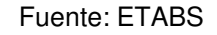

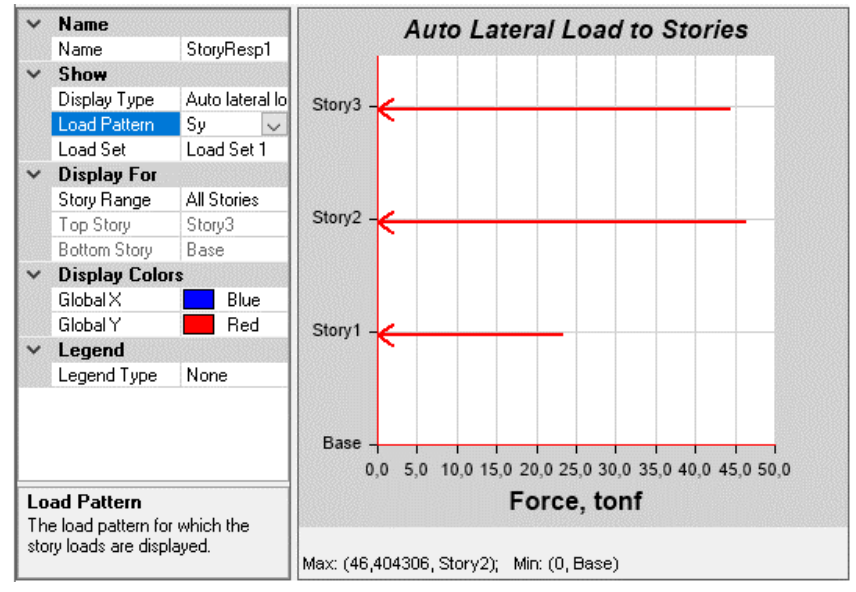

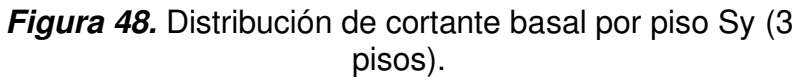
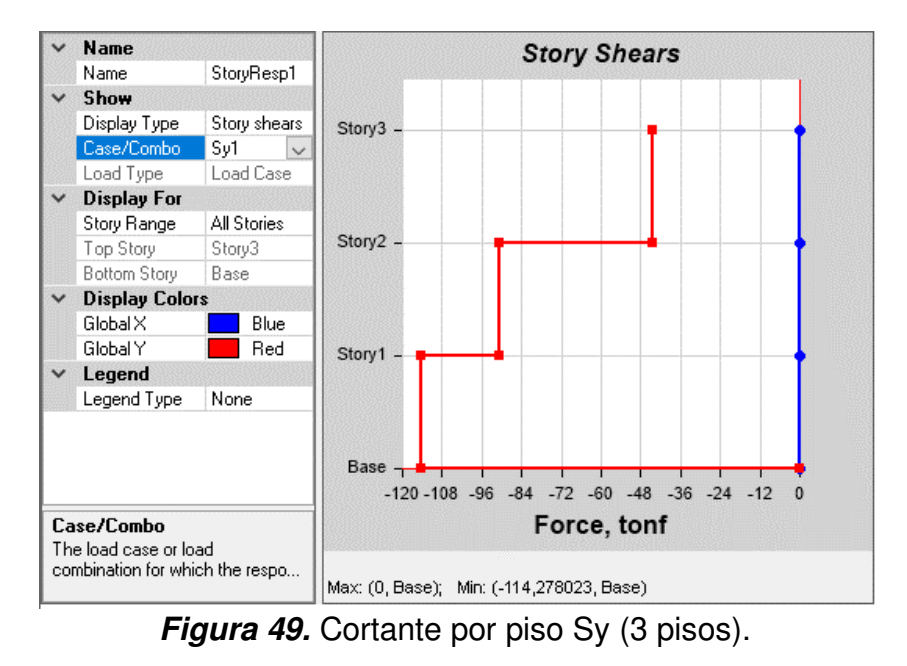

Fuente: ETABS

**g.** Control de la deriva de piso

$$
\Delta_M = 0.75~R~\Delta_E
$$

Según la Norma Ecuatoriana de la Construcción en su apartado 4.2.2. establece que para Hormigón armado se considerará como admisible 0.02 unid.

| DERIVA ELASTICA= 0.001941 |        |
|---------------------------|--------|
| $R=$                      |        |
| $FACT=$                   | 0.75   |
| DERIVA INELASTICA         | 1.165% |
| DERIVA ADMISIBLE⊨         | 2%     |

**Tabla 38.** Control de derivas de piso (3 pisos).

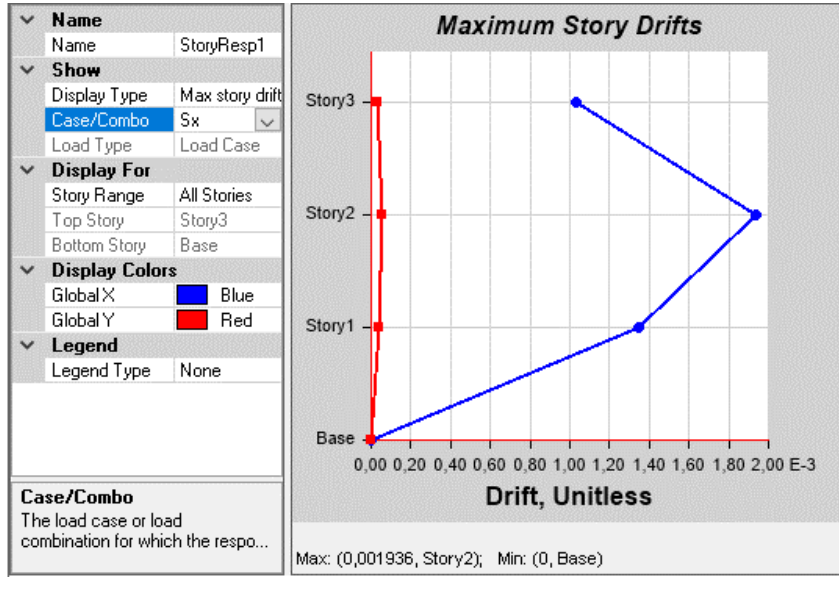

**Figura 50.** Deriva Sx (3 pisos).

Fuente: ETABS

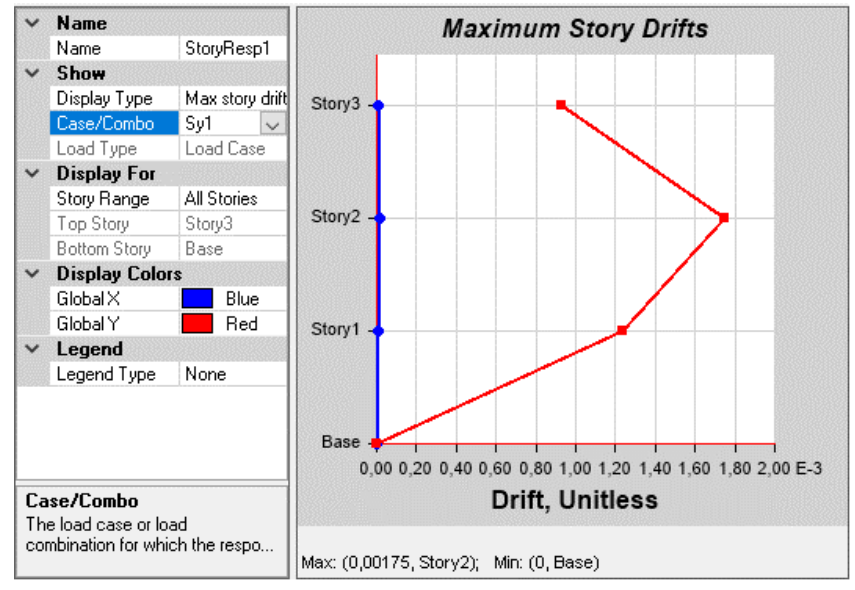

**Figura 51**. Deriva Sy (3 pisos).

Fuente: ETABS

## **5.3.2. ANÁLISIS LINEAL PSEUDO-DINÁMICO (MODAL ESPECTRAL)**

**a.** Espectro de diseño.

Para el Análisis Modal Espectral se procede a la creación del espectro de diseño con los parámetros antes seleccionados.

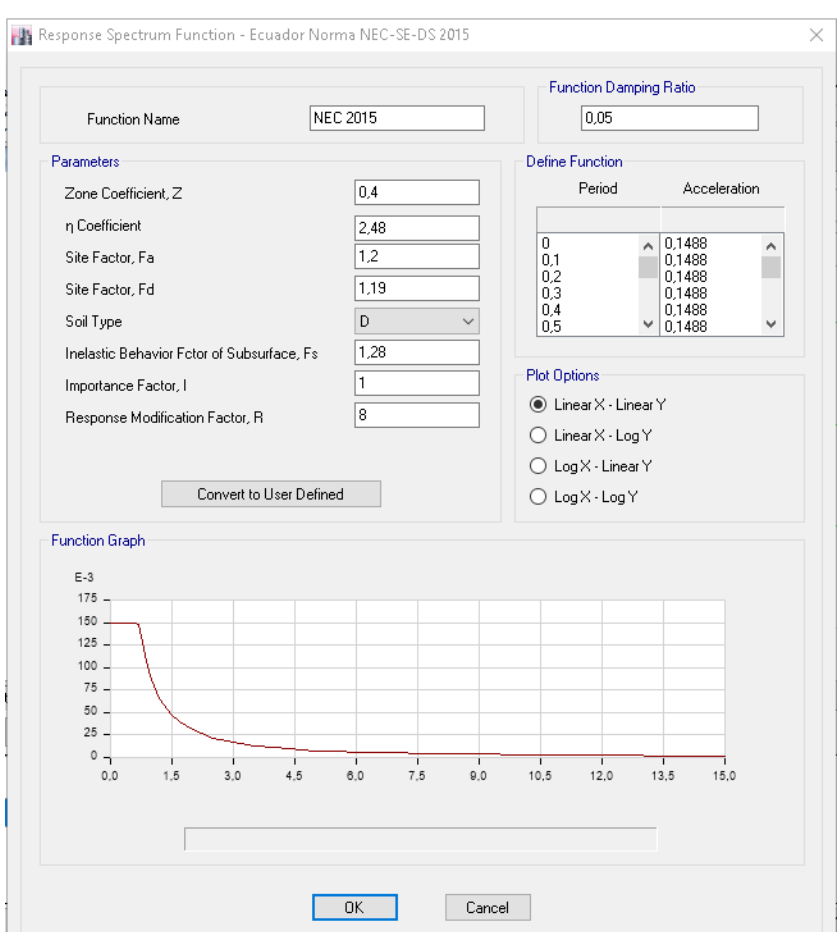

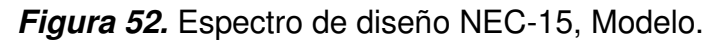

#### **b.** Participación modal de masa

| <b>TABLE: Modal Participating Mass Ratios</b> |             |               |        |          |               |               |           |        |               |
|-----------------------------------------------|-------------|---------------|--------|----------|---------------|---------------|-----------|--------|---------------|
| Case                                          | <b>Mode</b> | <b>Period</b> | UX     | UY       | <b>Sum UX</b> | <b>Sum UY</b> | <b>RZ</b> | Sum RZ |               |
|                                               |             | sec           |        |          |               |               |           |        |               |
| Modal                                         |             | 0.449         | 0.8329 | 0.0003   | 0.8329        | 0.0003        | 0.0122    | 0.0122 | 1% TRANSL     |
| Modal                                         | 2           | 0.434         | 0.0004 | 0.8447   | 0.8333        | 0.845         | 0.001     | 0.0132 | 0% TRANSL     |
| Modal                                         | 3           | 0.385         | 0.0119 | 0.0012   | 0.8452        | 0.8461        | 0.8323    | 0.8455 | 6994% TORSION |
| Modal                                         | 4           | 0.155         | 0.1117 | 0.0001   | 0.9569        | 0.8462        | 0.0017    | 0.8472 | 2%            |
| Modal                                         | 5           | 0.151         | 0.0001 | 0.1134   | 0.957         | 0.9595        | 0.0001    | 0.8473 | 0%            |
| Modal                                         | 6           | 0.133         | 0.0017 | 0.0001   | 0.9587        | 0.9597        | 0.1114    | 0.9587 | 6553%         |
| Modal                                         | 7           | 0.107         | 0.0406 | 0.0001   | 0.9993        | 0.9598        | 0.0006    | 0.9593 | $1\%$         |
| Modal                                         | 8           | 0.106         | 0.0001 | 0.0402   | 0.9995        |               | 1.47E-05  | 0.9594 | 0%            |
| Modal                                         | 9           | 0.092         | 0.0005 | 2.19E-05 |               |               | 0.0406    |        | 8120%         |

**Tabla 39:** Participación modal de masa.

Fuente: ETABS

En la tabla anterior se puede evidenciar que el primer y segundo modo trabajan de forma traslacional y el tercer modo como torsional, razón por la cual se acepta el modelo.

Como recomendación de la NEC-15 la participación modal tiene que ser al menos del 90% de la masa total de la edificación, la misma que se cumple a partir del cuarto modo de vibración.

**c.** Cortante dinámico por piso.

**Tabla 40.** Cortante Dinámico.

| <b>TABLE: Base Reactions</b>          |         |         |      |  |  |  |
|---------------------------------------|---------|---------|------|--|--|--|
| Load<br>FZ.<br><b>FY</b><br><b>FX</b> |         |         |      |  |  |  |
| Case/Co                               | tonf    | tonf    | tonf |  |  |  |
| ESPEC <sub>X</sub>                    | 91.4898 | 0.8809  |      |  |  |  |
| <b>ESPECY</b>                         | 0.8809  | 92.4203 |      |  |  |  |

Fuente: ETABS

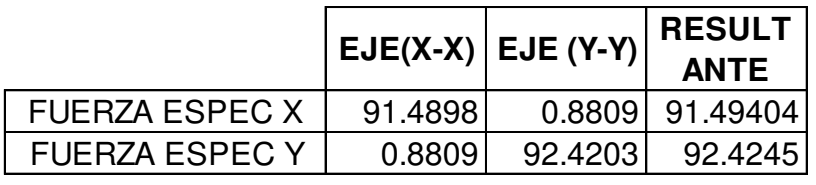

80% 81%

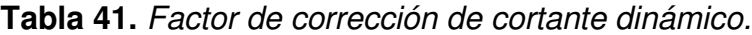

Elaborado por: Bayas D. FACT. CORREG | 12.27 12.14479

% SISMO (DIN/ESTA)

En el análisis lineal dinámico se considera la analogía entre el cortante basal estático y dinámico, la que para el presente caso al ser una estructura regular debe ser de por lo menos el 80%. Para obtener una buena precisión se trabajará con una relación del 100% para lo cual se implementará el factor de corrección el mismo que será ingresado en en ETABS.

**Tabla 42.** Cortante dinámico corregido

| <b>TABLE: Base Reactions</b> |      |                 |      |  |  |  |  |
|------------------------------|------|-----------------|------|--|--|--|--|
| Load                         | FX.  | FY              |      |  |  |  |  |
| Case/Co                      | tonf | tonf            | tonf |  |  |  |  |
| ESPEC <sub>X</sub>           | 114  | 1.1022          |      |  |  |  |  |
| <b>ESPECY</b>                |      | 1.0909 114.4550 |      |  |  |  |  |
| Fuente: ETABS                |      |                 |      |  |  |  |  |

**Tabla 43**: Factor de Cortante dinámico corregido.

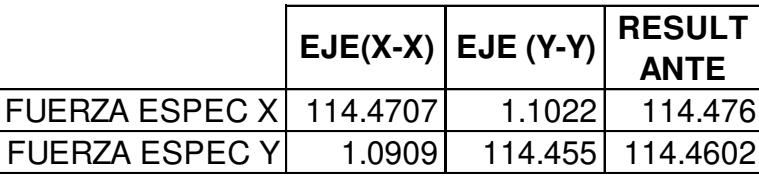

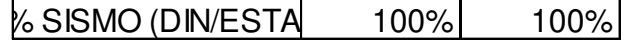

Elaborado por: Bayas D.

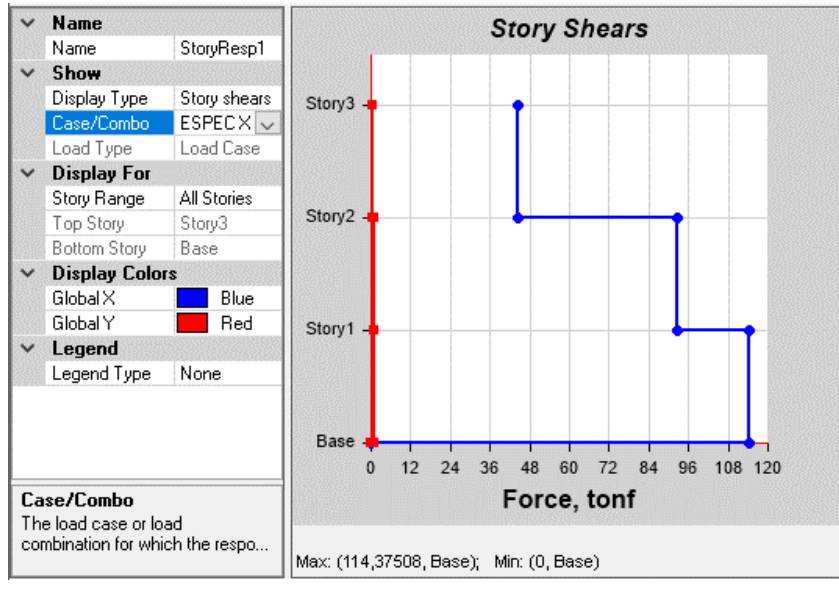

**Figura 53.** Cortante por piso, ESPEC X (3 pisos).

Fuente: ETABS

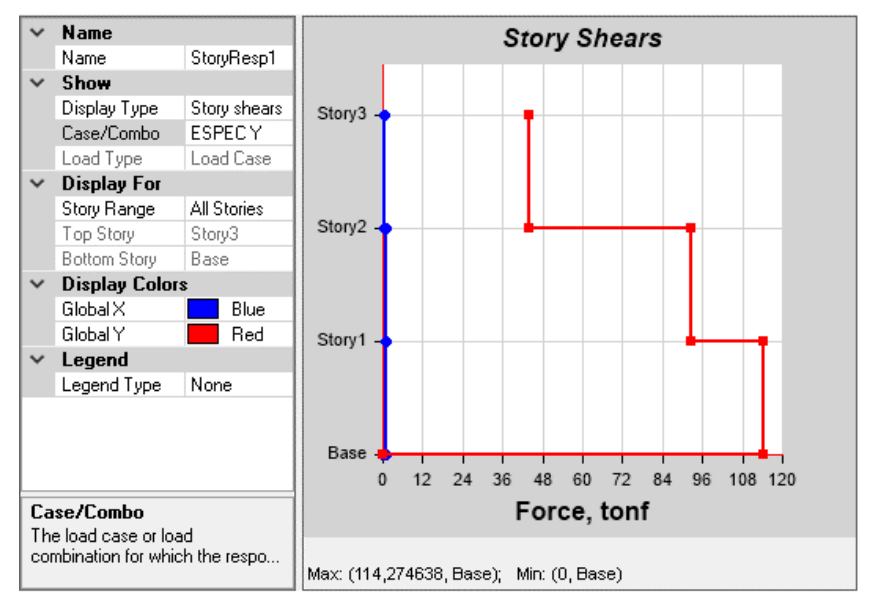

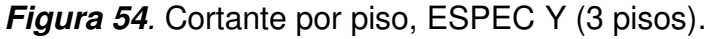

Fuente: ETABS

**d.** Control de la deriva de piso

$$
\Delta_M = 0.75~R~\Delta_E
$$

**Tabla 44.** Control de derivas de piso (tres pisos).

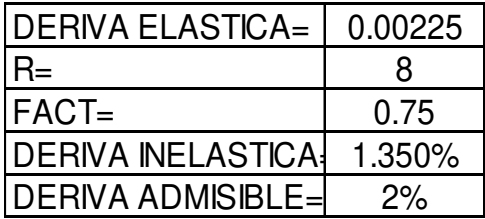

Elaborado por: Bayas D

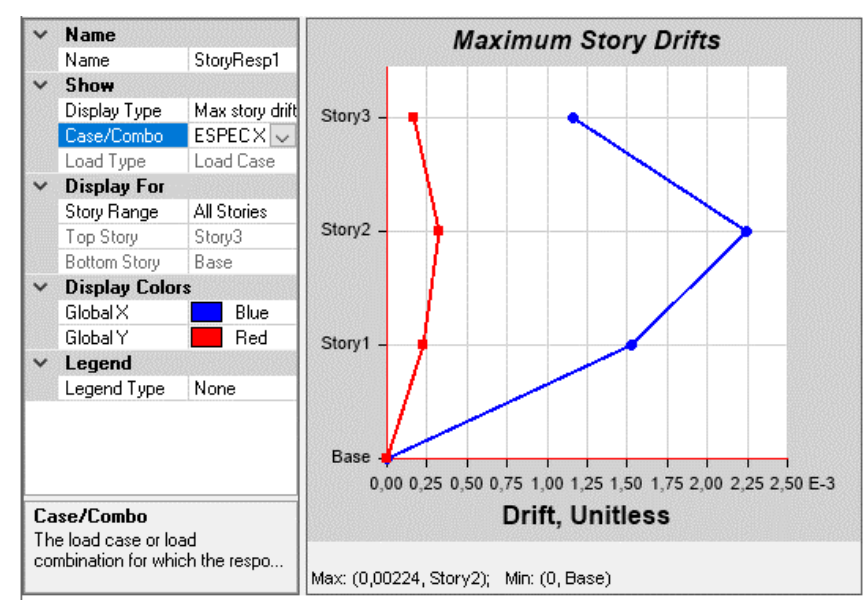

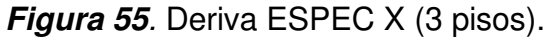

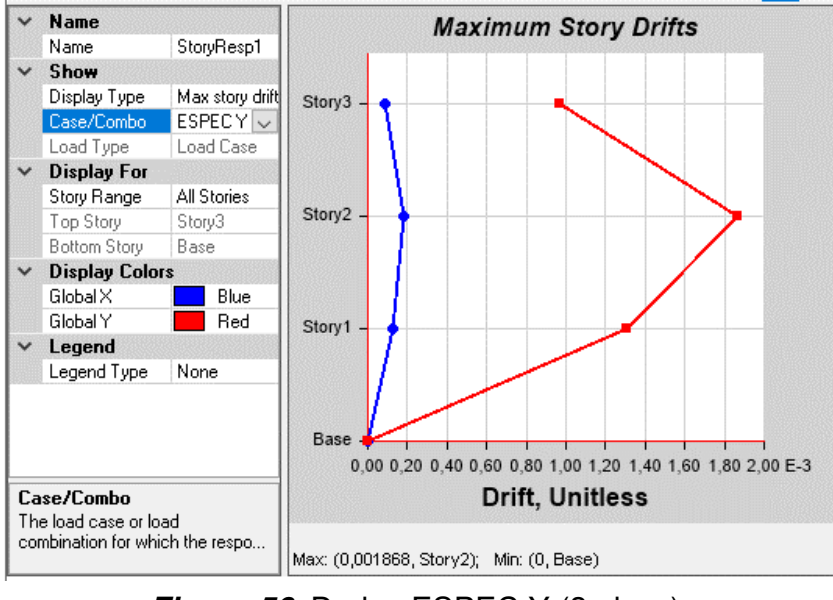

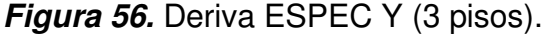

Fuente: ETABS

## **5.3.3. ANÁLISIS LINEAL DINÁMICO (PASO A PASO EN EL TIEMPO)**

#### **5.3.3.1. Cálculo de CMS.**

A continuación, se procede con el cálculo del CMS a partir del UHS definido en la sección 3.4.1. en la figura 18 y empleando el modelo de Zhao et al., 2006 detallado en la sección 3.4.2. del cual se obtiene el espectro de respuesta de GMPE expuesto en la figura 19. Con estos parámetros definidos se procede a realizar el cálculo de la diferencia espectral (ε) definida en la sección 3.4.3. Este análisis se realizará para las tres edificaciones.

|                        | estructura | Sa-<br><b>GMPE</b> | <b>Sa-UHS</b> | sigma  |  |  |
|------------------------|------------|--------------------|---------------|--------|--|--|
| 3 pisos                | 0.45       | 0.0593             | 0.6803        | 2.1447 |  |  |
| Eleberade per: Deven D |            |                    |               |        |  |  |

**Tabla 45:** Datos para periodo condicionante para estructura de 3 pisos.

Elaborado por: Bayas D

$$
\varepsilon(T^*) = \frac{\ln S_a(T) - \mu_{\ln S_a}(M, R, T)}{\sigma_{\ln S_a(T)}}
$$

Ejemplo de cálculo:

$$
\varepsilon(0.45 \text{ s}) = \frac{\ln 0.6803 - \ln 0.0593}{2.1447} = 1.1374
$$

Por lo tanto, la diferencia espectral para la edificación de tres pisos con un periodo de 0.45 s es de 1.1374

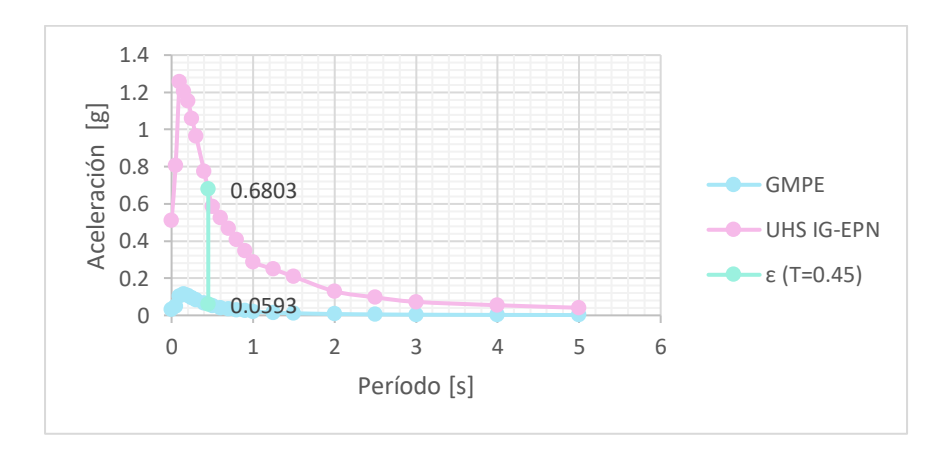

**Figura 57:** Diferencia espectral de estructura de 3 pisos.

Elaborado por: Bayas D.

Con estos valores obtenidos se procede a la obtención del espectro objetivo específico para la estructura.

A continuación, se despliega las gráficas obtenidas del CMS y desviación estándar para la estructura aporticada de tres pisos, estos datos se encuentran es escala logarítmica.

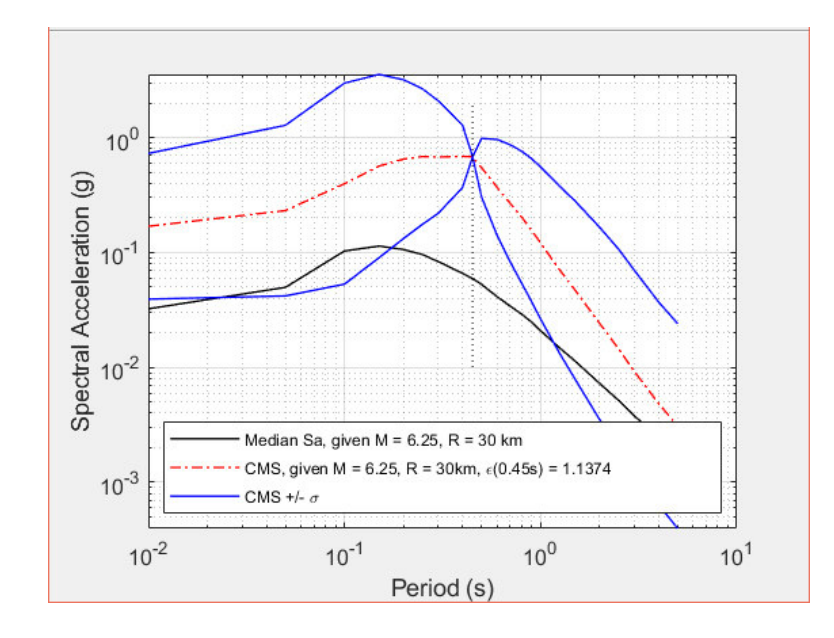

**Figura 58:** CMS (To=0.45), CMS +/- desviación estándar para la edificación de 3 pisos en la ciudad de Quito.

Fuente: Matlab

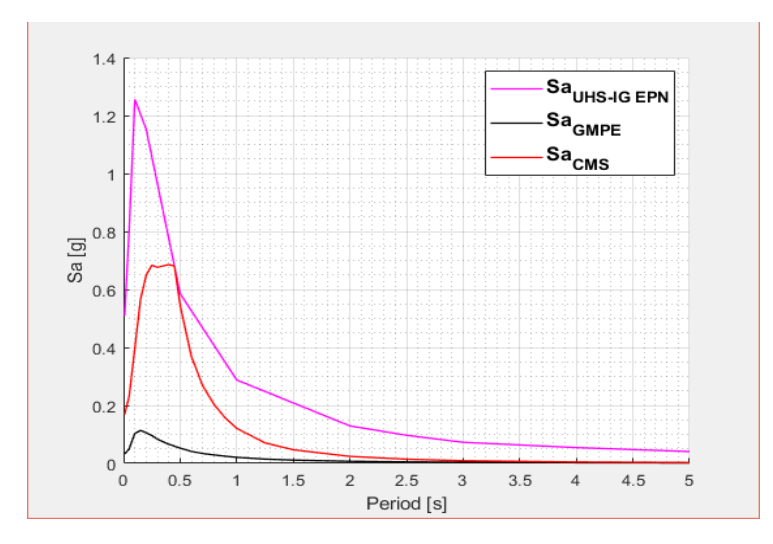

**Figura 59.** Comparación de espectros para edificio de 3 pisos

Fuente: Matlab

Una vez obtenido el CMS se procede al ingreso de los registros sísmicos escalados como se detalla en el apartado 3.4.5., los mismo que para ser aceptados tendrán que estar dentro del área comprendida entre el CMS más la desviación estándar y el CMS menos la deviación estándar (dentro de la mariposa), aquellos que estén fuera de esta área serán rechazados. Para lo cual los movimientos de suelo seleccionados deben ser debidamente escalados.

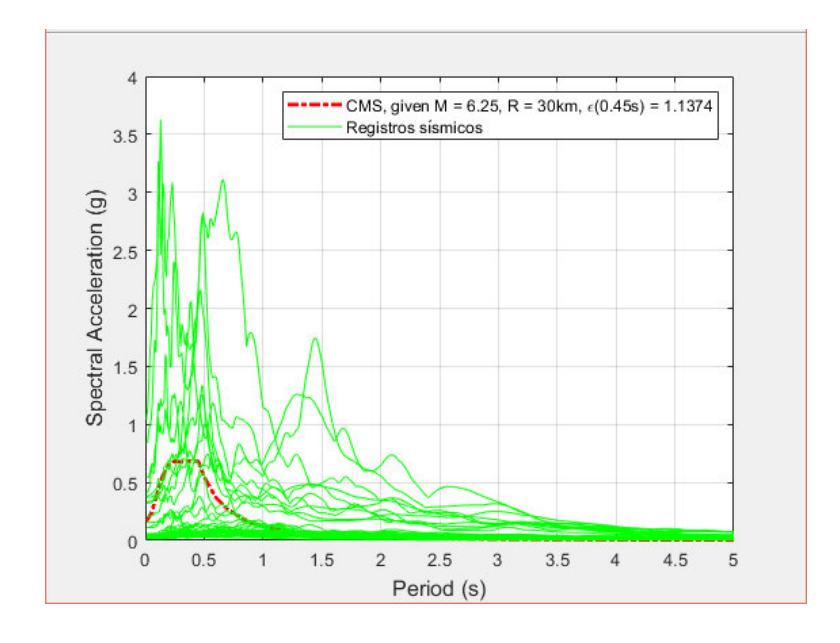

**Figura 60:** Espectros de respuesta de movimientos reales del suelo.

Fuente: Matlab

A continuación, se presenta un ejemplo de procesamiento de datos del factor de escala el mismo que debe ser calculado para cada registro sísmico analizado de acuerdo con el periodo objetivo, en este ejemplo se analizará para el espectro de respuesta del movimiento del suelo perteneciente a la estación APED de la red RENAC detallada en la tabla 8.

Factor de escala = 
$$
\frac{Sa_{CMS}(T^* = 0.45)}{Sa(T^* = 0.45)}
$$
  
Factor de escala = 
$$
\frac{0.6803}{2.18620} = 0.3112
$$

Este valor se multiplicará a cada espectro de respuesta de movimiento del suelo, posteriormente se ingresará al espectro condicional de la mediana objetivo y desviación estándar condicional para la edificación de tres pisos. En la siguiente figura se observa el ingreso de todos los registros escalados apropiadamente.

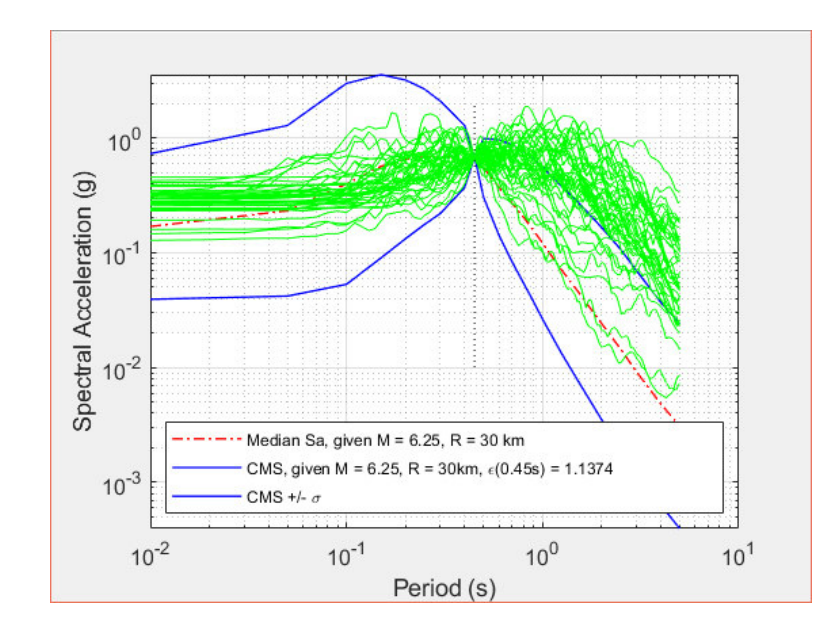

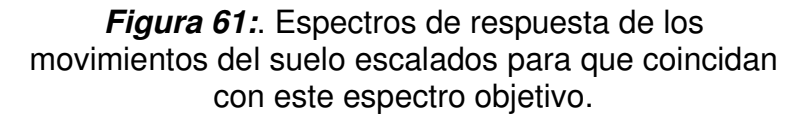

Fuente: Matlab

Una vez que todos los espectros de respuesta de los movimientos del suelo hayan sido escalados e ingresados al espectro condicional de la mediana objetivo y desviación estándar condicional se procede a la selección de aquellos registros sísmicos que tengan mayor coincidencia con el espectro objetivo.

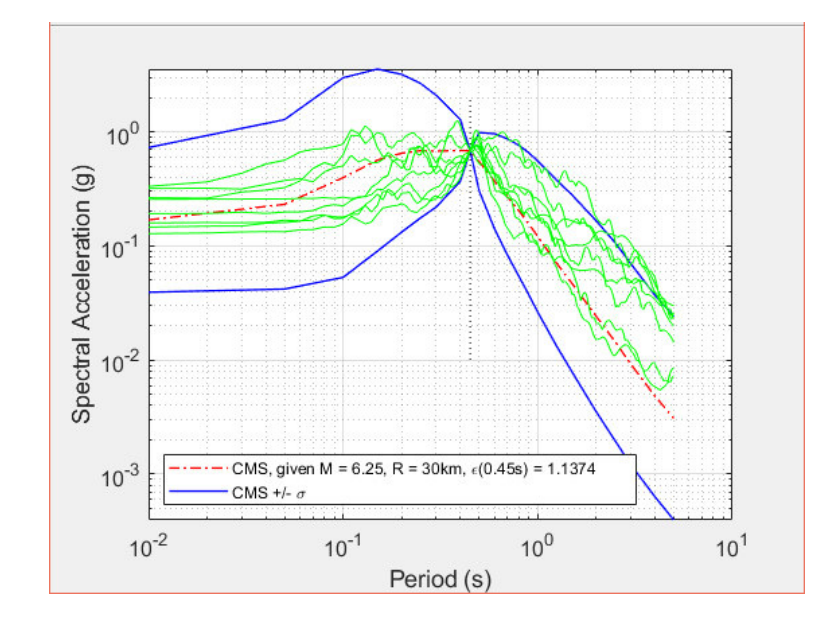

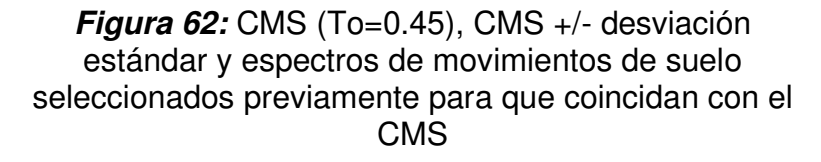

Fuente: Matlab

Estos registros serán empleados en el análisis dinámico lineal de la estructura aporticada de tres pisos, su comportamiento se evaluará considerando tan solo 5 pares de registros sísmicos esto se debe a que se trabajó con un número limitado de registros, pero para el objetivo del presente trabajo se puede realizar el estudio.

En la figura 63 y 64 se muestra a mediada de ejemplo la definición de un sismo y la definición de caso de carga del evento respectivamente. Para este caso se consideró el registro sísmico perteneciente a la estación APED de la red RENAC detallada en la tabla 8

### a. Definir sismo

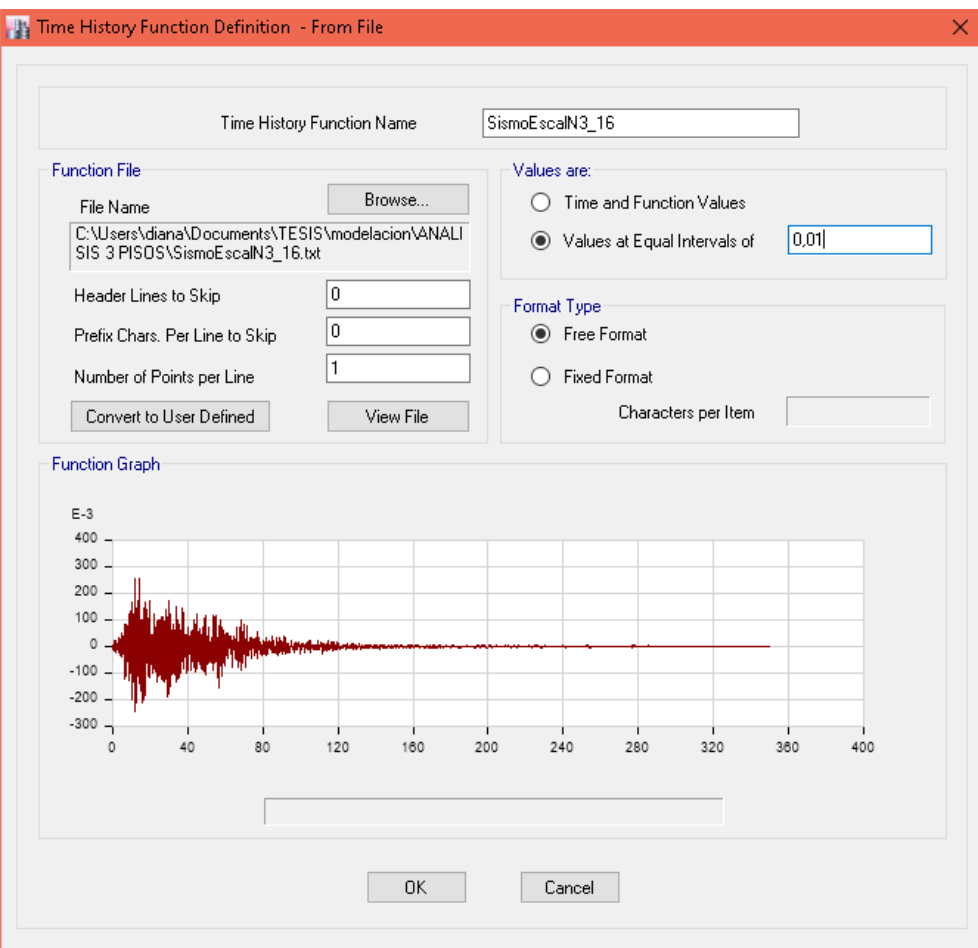

**Figura 63:** Definición de sismo.

b. Definir caso de carga

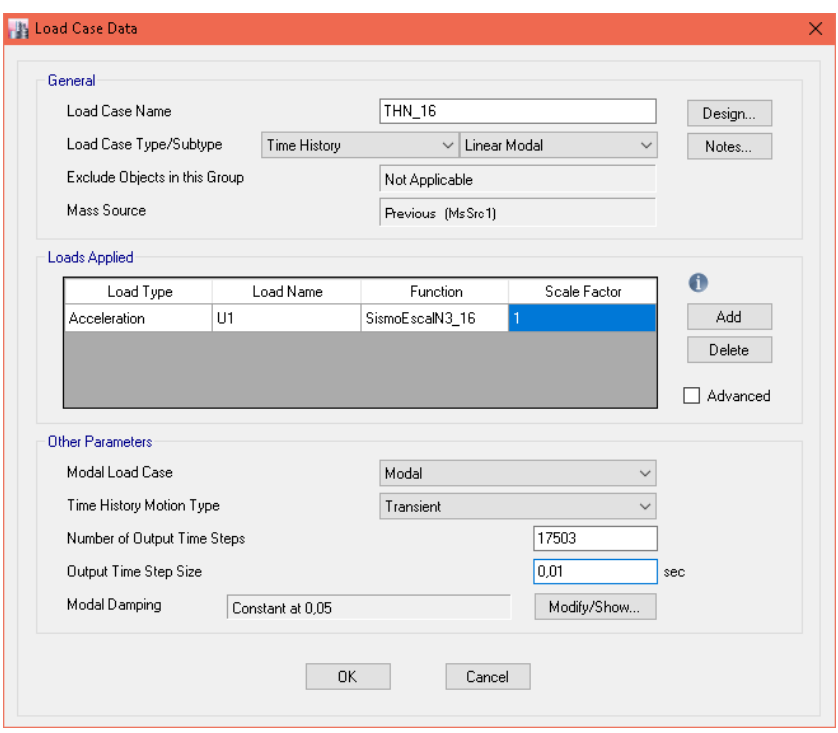

**Figura 64:** Casos de carga.

Fuente: ETABS

Una vez definido el sismo y el caso de carga se procede a analizar la estructura según lo recomienda la NEC-15.

c. Cortante dinámico por piso.

**Tabla 46.** Cortante Dinámico.

| <b>TABLE: Base Reactions</b>              |          |                      |  |  |  |  |  |
|-------------------------------------------|----------|----------------------|--|--|--|--|--|
| <b>Load Case/Combo</b>                    | FX.      | FΥ                   |  |  |  |  |  |
|                                           | tonf     | tonf                 |  |  |  |  |  |
| <b>ENVOL SISMO X Max</b>                  | 113.5761 | 0.8015               |  |  |  |  |  |
| ENVOL SISMO X Min -113,2966               |          | $-0.7915$            |  |  |  |  |  |
| <b>ENVOL SISMO Y Max</b>                  | 0.901    | 113.9894             |  |  |  |  |  |
| <b>ENVOL SISMO Y Min</b><br>Fuente: ETABS |          | $-0.9059 - 114.8904$ |  |  |  |  |  |

A continuación, se presenta el grafico del desplazamiento en el tiempo para cada piso de la estructura. Este análisis se realizará para un solo registro de aceleraciones.

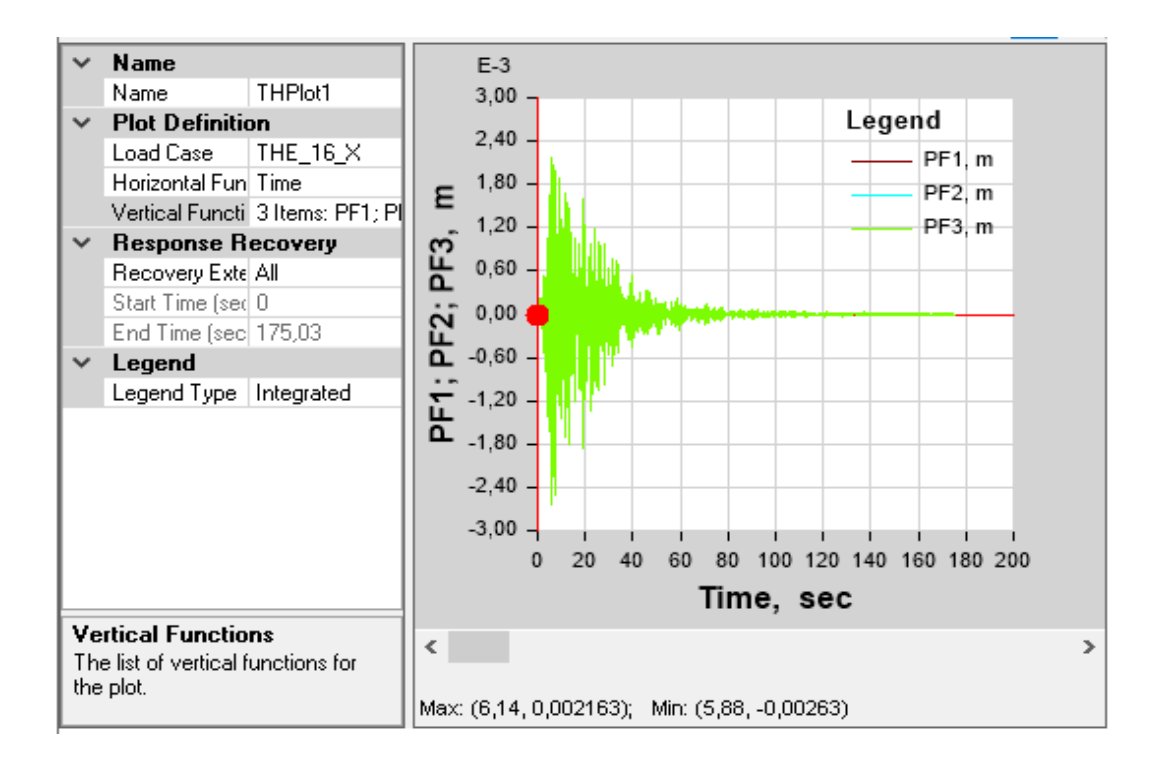

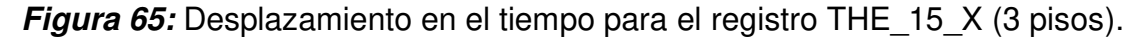

d. Control de la deriva de piso

$$
\Delta_M = 0.75~R~\Delta_E
$$

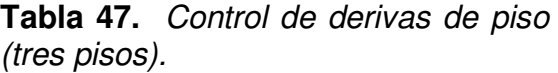

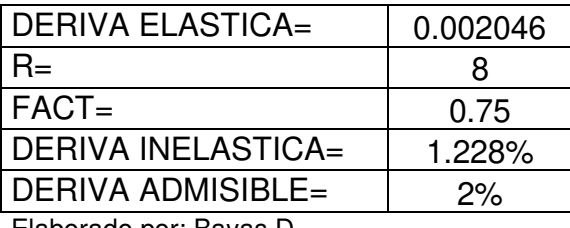

Elaborado por: Bayas D

Las derivas dependen de la carga sísmica, dimensiones de elementos estructurales y módulo de elasticidad del concreto, por lo que la deriva máxima obtenida en este análisis dinámico lineal disminuye notablemente en comparación al análisis pseudo dinámico debido a que la demanda sísmica a la cual es sometida la estructura disminuye y las secciones de los elementos estructurales se mantienen. La demanda con la que se realiza este análisis dinámico lineal corresponde a los movimientos de suelo debidamente tratados a partir de la obtención del CMS.

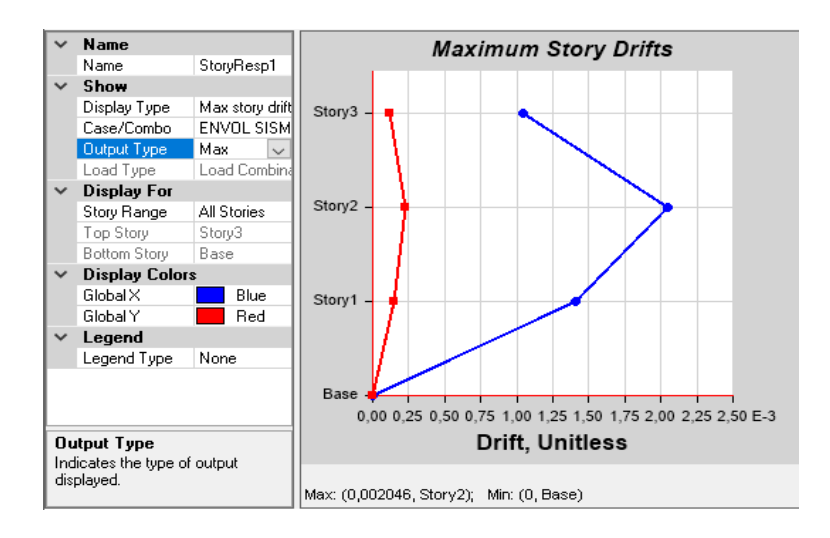

**Figura 66:** Deriva Tiempo-Historia X (3 pisos).

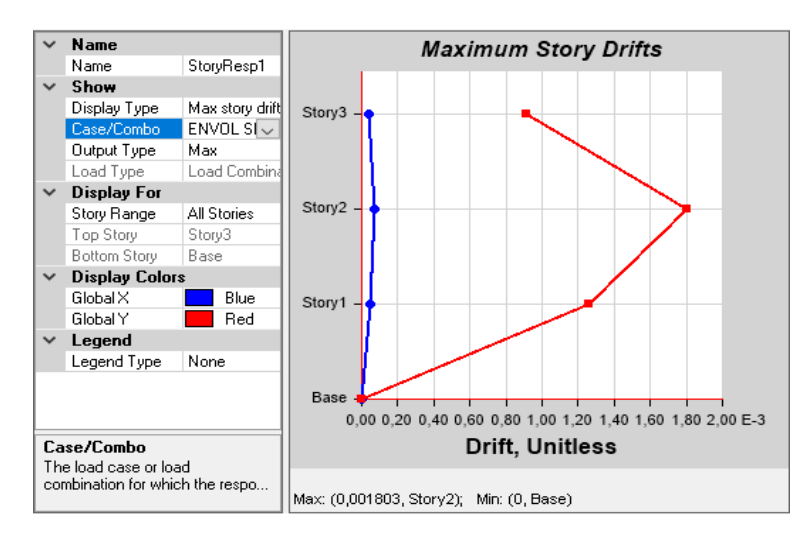

**Figura 67:** Deriva Tiempo-Historia Y (3 pisos).

Fuente: ETABS

# **5.3.4. CAMBIO DE SECCIONES DE ACUERDO CON LA DEMANDA PRESENTADA.**

Para la edificación de 3 pisos se procede a realizar una disminución de secciones dado que las derivas no superan el 2% determinado por la NEC-15. A la vez se ejecuta esta acción con el fin de realizar el análisis económico comparativo de la variación de dimensiones de los elementos estructurales obtenidos de la estructura sometida a diferentes caracterizaciones de demandas sísmicas.

En este cambio de secciones se garantizará que la edificación se desempeñe según los lineamientos establecidos por la NEC-15.

Se realiza la disminución de sección en la columna del primer piso de 40x40 cm a 35x40 cm que según cálculos de predimensionamiento son las dimensiones mínimas suficientes para soportar la carga de la edificación, en relación con las vigas no se realizó ninguna modificación dado que se ha empleado las dimensiones mínimas, esta acción se realizará en el análisis dinámico tiempo historia.

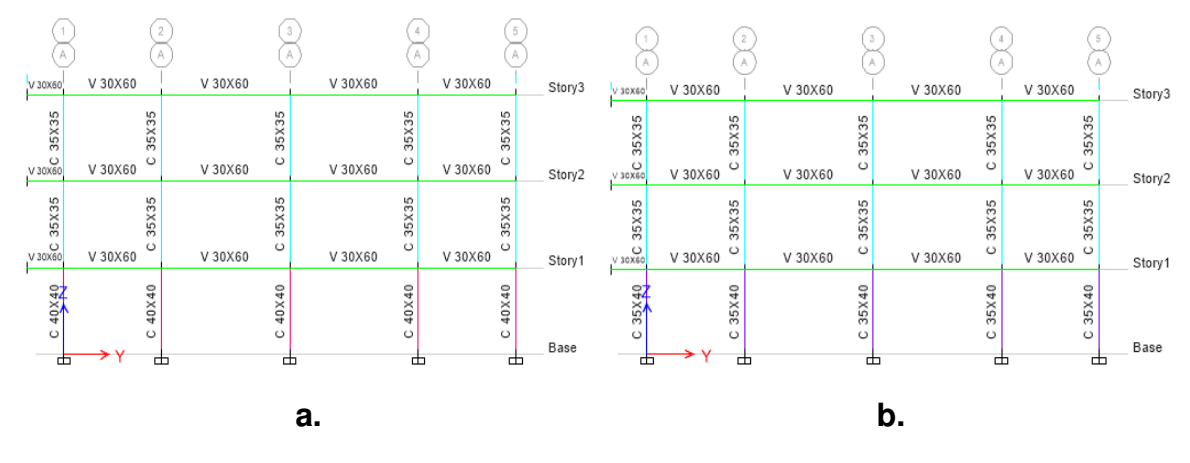

**Figura 68**: Dimensión de elementos estructurales de edificación de tres pisos (pórtico A). a. análisis Pseudo dinámico. b. análisis dinámico.

Fuente: ETABS

Una vez realizado este cambio se procede a comprobar el cumplimiento de derivas establecido en la NEC-15.

| <b>DERIVA ELASTICA=</b> | 0.002426 |
|-------------------------|----------|
| R=                      | 8        |
| $FACT=$                 | 0.75     |
| DERIVA INELASTICA=      | 1.456%   |
| DERIVA ADMISIBLE=       | 2%       |
| Flabersade ward Deuss D |          |

**Tabla 48:** Control de derivas de piso (tres pisos)

Elaborado por: Bayas D

La deriva máxima obtenida tras realizar el análisis dinámico lineal una vez modificadas las secciones de los elementos estructurales y manteniendo la demanda procedente de los movimientos de suelo empleados en apartado anterior es de 1.46%, a pesar de que la deriva aumenta en no supera el límite máximo establecido por la normativa ecuatoriana, pero si se logra obtener un ahorro económico a consecuencia de la disminución de secciones de los elementos estructurales.

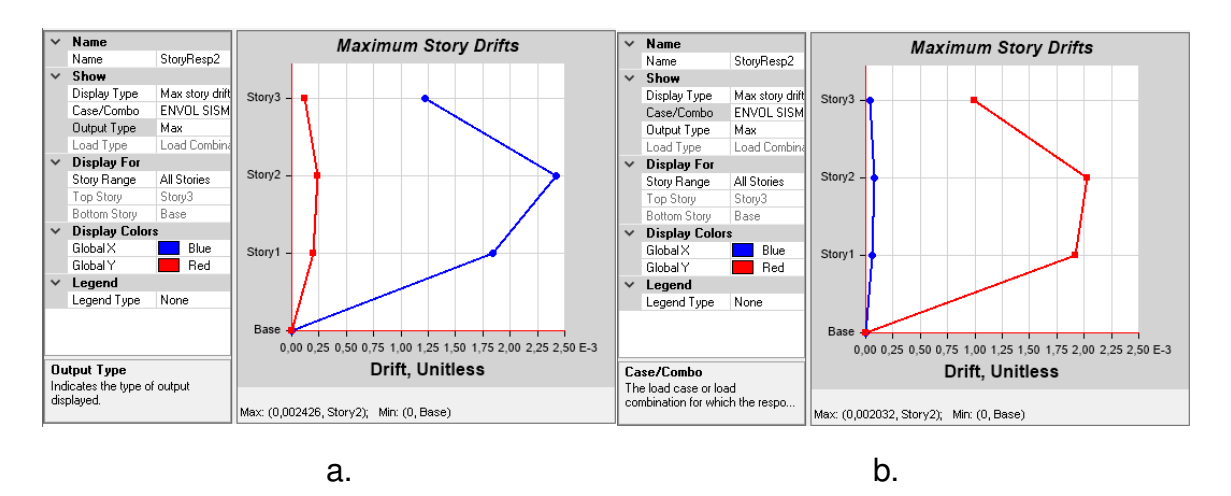

**Figura 69:** a. Deriva Tiempo-Historia X. b. Deriva Tiempo-Historia Y (3 pisos). Fuente: ETABS

A continuación, se presenta el chequeo de secciones para garantizar que los elementos estructurales cumplan con la demanda solicitada.

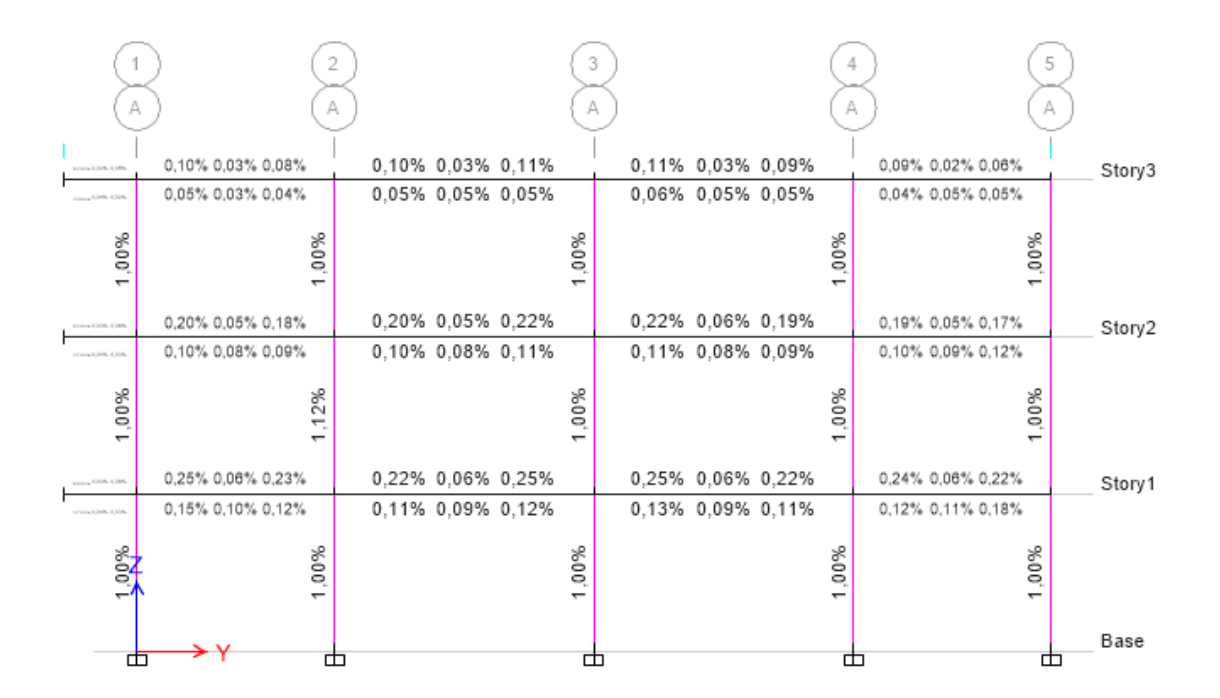

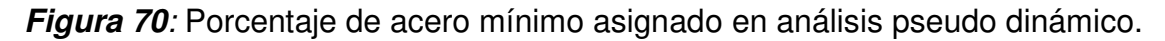

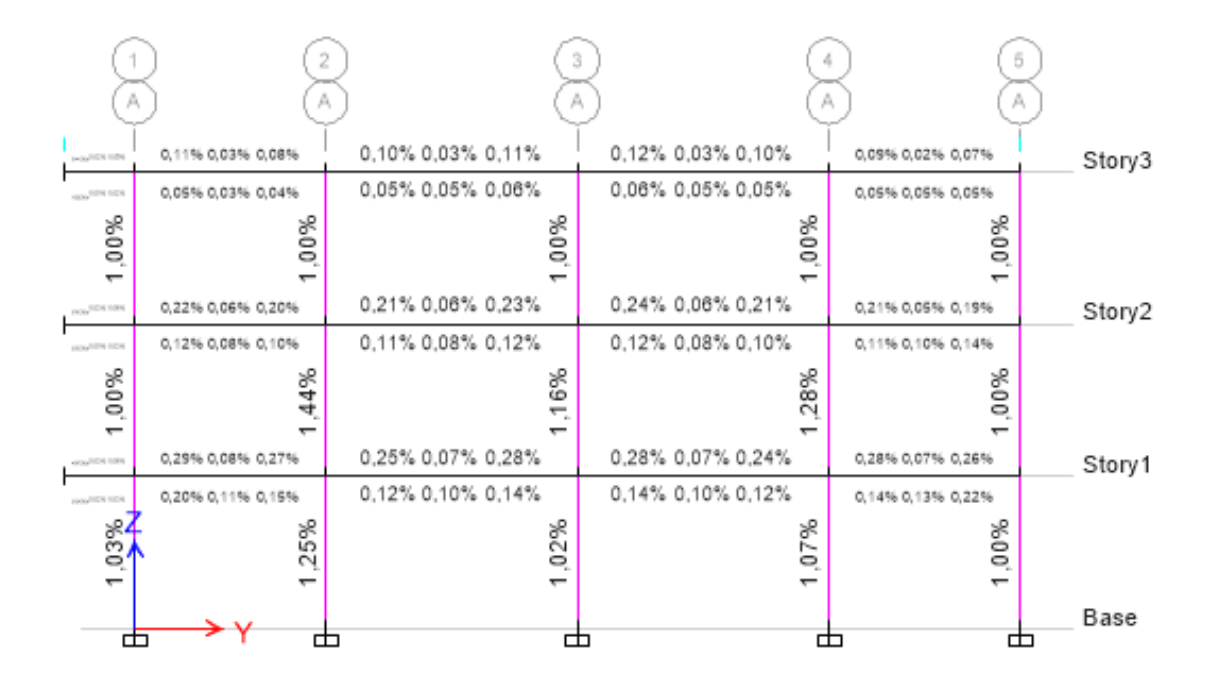

**Figura 71:** Porcentaje de acero mínimo asignado en análisis dinámico.

# **5.4. EDIFICIO APORTICADO DE HORMIGÓN ARMADO DE SEIS PISOS**

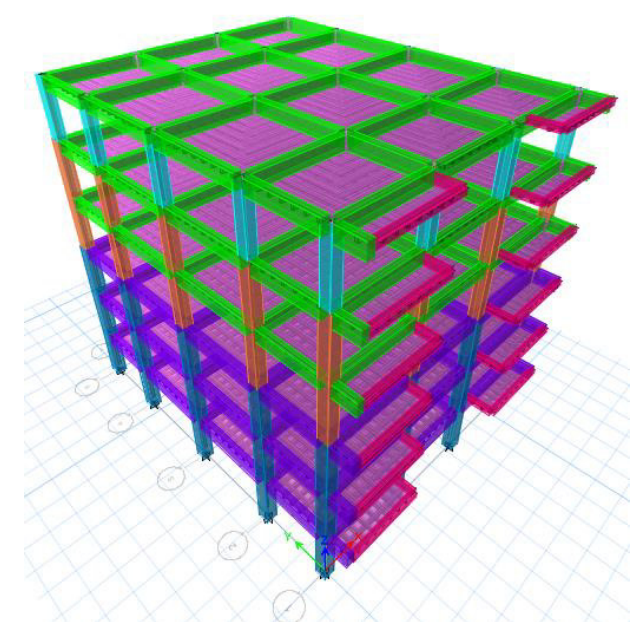

**Figura 72**: Modelo tridimensional (seis pisos) en ETABS.

Elaborado por: Bayas D

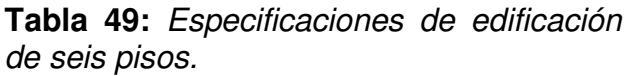

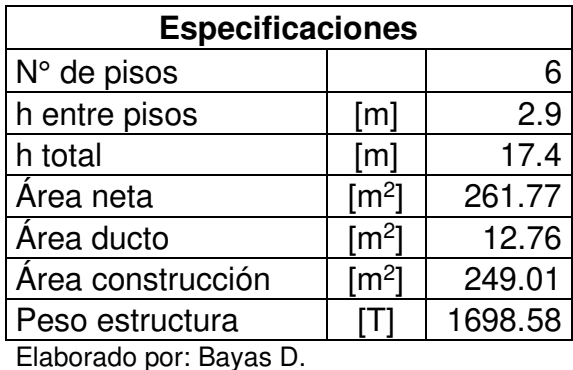

#### **5.4.1. ANÁLISIS LINEAL ESTÁTICO**

A continuación, se detalla los resultados conseguidos del Análisis Lineal Estático realizado para la estructura aporticada de 6 pisos, el procedimiento realizado será el mismo que ha sido detallado para la estructura de aporticada de 3 pisos en el apartado 5.1.6.1.

| Periodo-método 1 (T)            | [s] | 0.72     |
|---------------------------------|-----|----------|
| Aceleración espectral (Sa):     | [g] | 1.155512 |
| Cortante Basal (V)              |     | 245.341  |
| Cv                              |     | 0.144439 |
| K                               |     | 1.1      |
| <b>ETABS</b>                    |     |          |
| Cortante Basal (1era corrida)   |     | 248.6577 |
| Cortante Basal (2da corrida)    |     | 245.341  |
| Periodo                         | [s] | 0.63     |
| Control de deriva de piso (<2%) |     | 1.084%   |
| Flat a series and December 19   |     |          |

**Tabla 50**: Análisis estático lineal de estructura aporticada de 6 pisos.

Elaborado por: Bayas D.

### **5.4.2. ANÁLISIS LINEAL DINÁMICO MODAL ESPECTRAL**

A continuación, se detalla los resultados conseguidos del Análisis Lineal Dinámico Modal Espectral realizado para la estructura aporticada de 6 pisos, el procedimiento realizado será el mismo que ha sido detallado para la estructura de aporticada de 3 pisos en el apartado 5.1.6.2.

| Análisis lineal dinámico modal espectral    |               |                       |                       |           |  |
|---------------------------------------------|---------------|-----------------------|-----------------------|-----------|--|
| Espectro de Diseño                          | <b>NEC-15</b> |                       |                       |           |  |
|                                             | Modo          | Dirección             | Tipo de vibración     |           |  |
| Modos de vibración                          |               | UX                    | Traslacional          |           |  |
|                                             | 2             | UY                    | Traslacional          |           |  |
|                                             | 3             | <b>RZ</b>             | Rotacional            |           |  |
|                                             | Modo          | Dirección             | % participación modal |           |  |
| Participación modal                         | 4             | Sum UX                | 91%                   |           |  |
|                                             | 5             | Sum UY                | 92%                   |           |  |
|                                             | 6             | Sum RZ                | 92%                   |           |  |
|                                             |               |                       | <b>FX</b>             | FY.       |  |
| Cortante Basal Dinámico                     | [T]           | <b>ESPEC X</b><br>Max | 206.2715              | 2.2656    |  |
| (1era corrida)                              |               | <b>ESPECY</b><br>Max  | 2.2656                | 207.0362  |  |
|                                             |               |                       | <b>FX</b>             | <b>FY</b> |  |
| Cortante Basal Dinámico<br>(2da corrida)    | [T]           | <b>ESPEC X</b><br>Max | 245.2433              | 2.6937    |  |
|                                             |               | <b>ESPECY</b><br>Max  | 2.6846                | 245.3263  |  |
| Control de deriva de piso<br>$\langle$ <2%) |               |                       | 1.209%                |           |  |

**Tabla 51:** Análisis lineal dinámico modal espectral de estructura aporticada de 6 pisos.

Elaborado por: Bayas D.

## **5.4.3. ANÁLISIS LINEAL DINÁMICO (PASO A PASO EN EL TIEMPO)**

#### **5.4.3.1. Cálculo de CMS.**

Para el análisis dinámico Tiempo Historia de la edificación de seis pisos se realizará el mismo procedimiento detallado para la edificación de 3 pisos. Cabe recalcar que el espectro objetivo es único para cada estructura dado que el periodo objetivo cambia.

**a.** Diferencia espectral  $\varepsilon(T^*)$ :

|                        | estructura | Sa-<br>GMPE | Sa-UHS | sigma  | $\varepsilon(T^*)$ : |  |
|------------------------|------------|-------------|--------|--------|----------------------|--|
| 6 pisos                | 0.63       | 0.0391      | 0.5081 | 2.1531 | 1.1912               |  |
| Flabersale new Deuse D |            |             |        |        |                      |  |

**Tabla 52:** Datos para periodo condicionante para estructura de 6 pisos

Elaborado por: Bayas D

Por lo tanto, la diferencia espectral para la edificación de seis pisos con un periodo de 0.63 s es de 1.1912

**b.** Obtención de espectro objetivo (CMS)

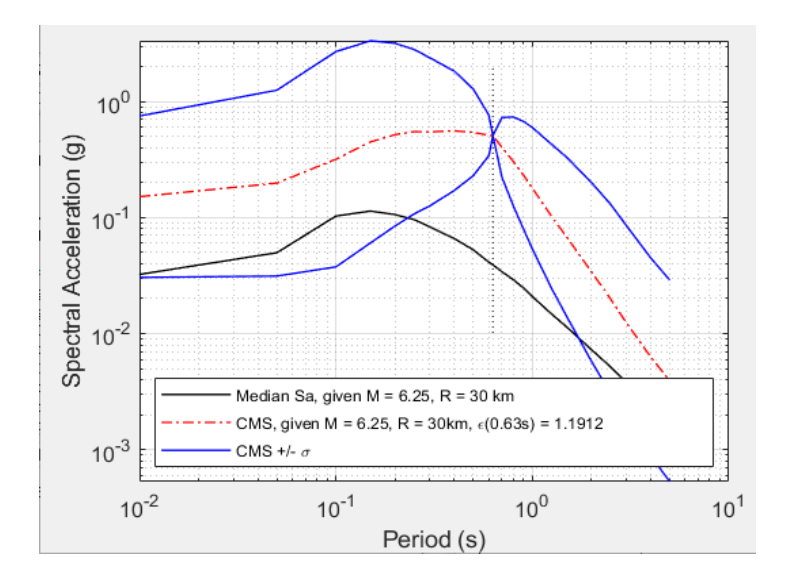

**Figura 73:** CMS (To=0.63), CMS +/- desviación estándar para la edificación de 6 pisos en la ciudad de Quito

Fuente: Matlab

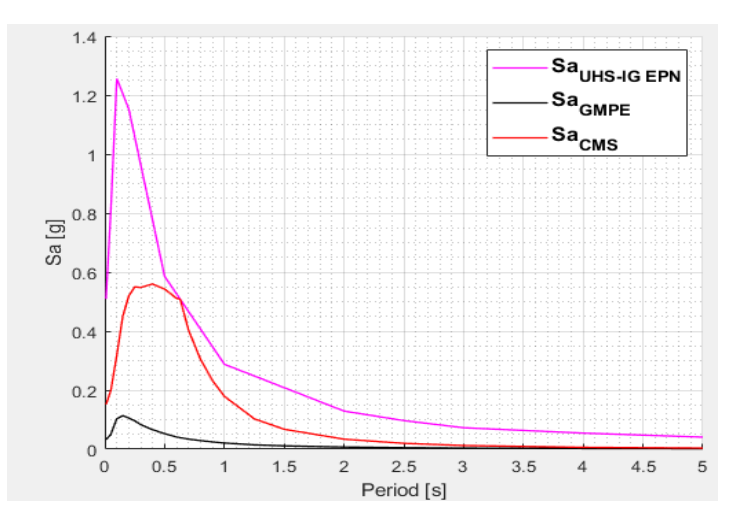

**Figura 74.** Comparación de espectros para edificio de 6 pisos

Fuente: Matlab

**c.** Escalamiento de registros sísmicos.

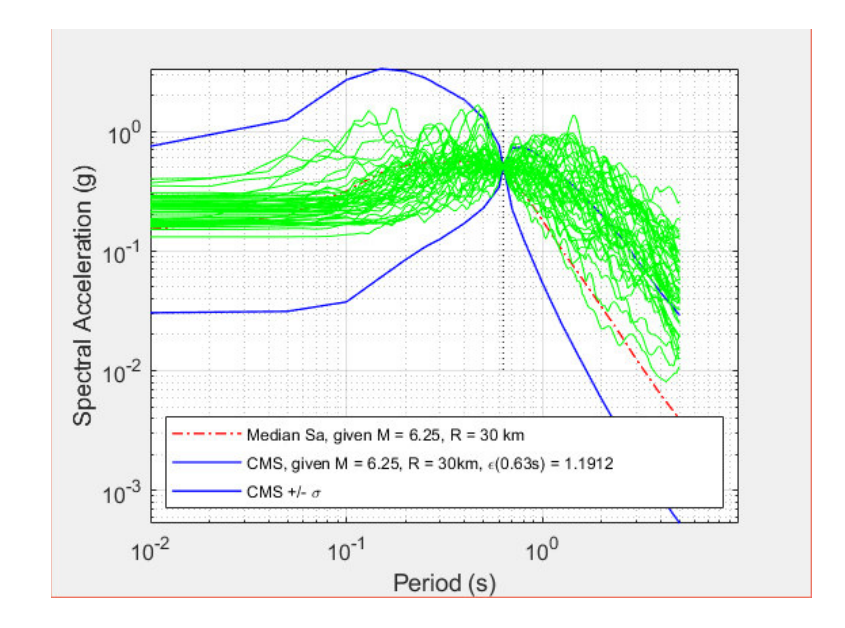

**Figura 75:**. Espectros de respuesta de los movimientos del suelo escalados para que coincidan con este espectro objetivo.

Fuente: Matlab

**d.** Selección de registros sísmicos

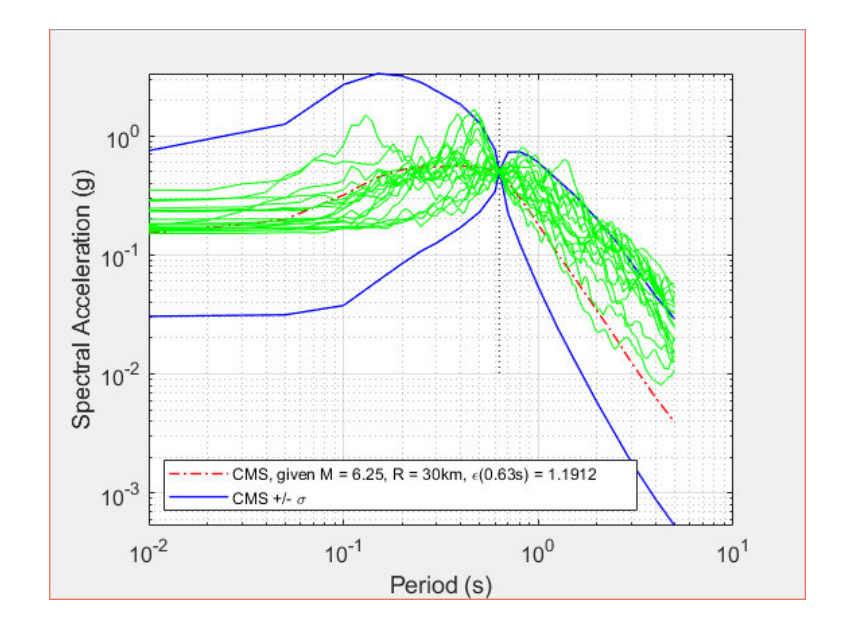

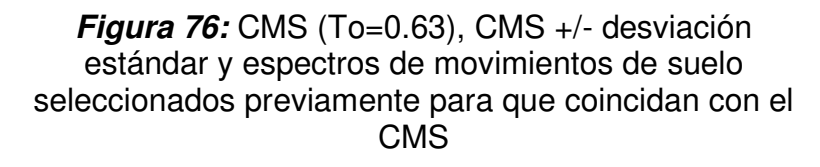

Fuente: Matlab

Estos registros sísmicos serán empleados para realizar el análisis dinámico tiempo historia.

## e. Definir sismo y estado de carga

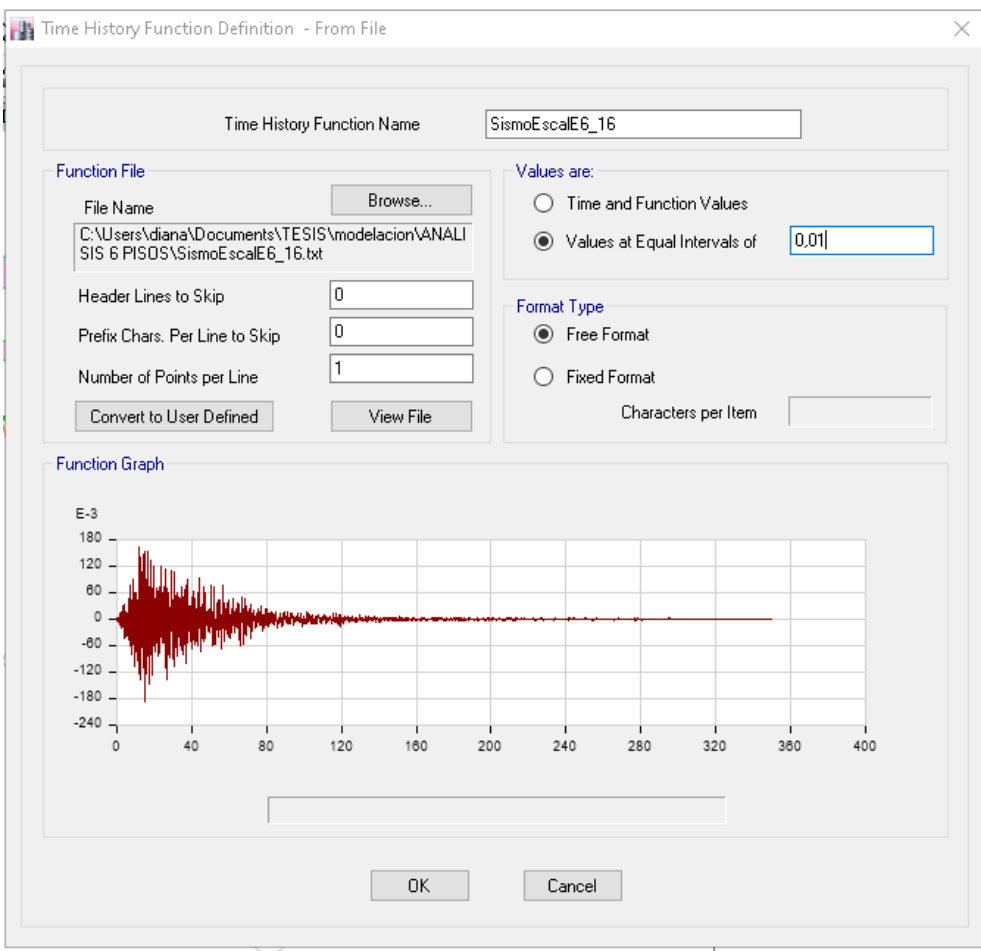

**Figura 77:** Definición de sismo.

## f. Definir caso de carga

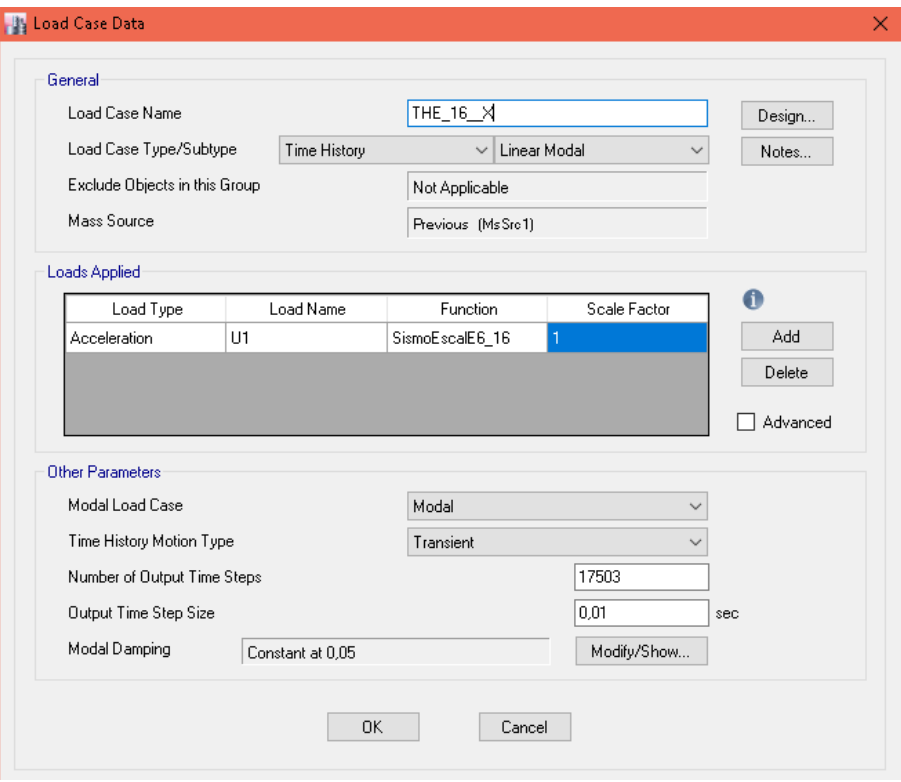

**Figura 78:** Casos de carga.

Fuente: ETABS

Una vez definido el sismo y el caso de carga se procede a analizar la estructura según lo recomienda la NEC-15.

g. Cortante dinámico por piso.

#### **Tabla 53.** Cortante Dinámico.

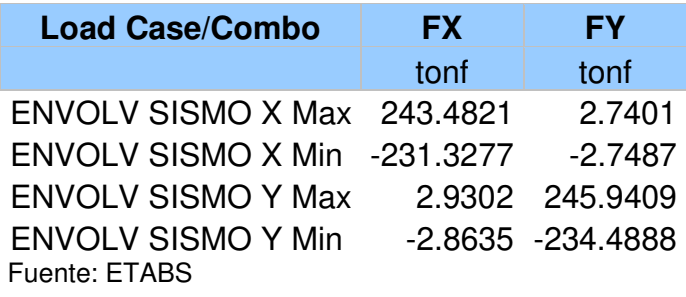

A continuación, se presenta el grafico del desplazamiento en el tiempo para cada piso de la estructura. Este análisis se realizará para un solo registro de aceleraciones.

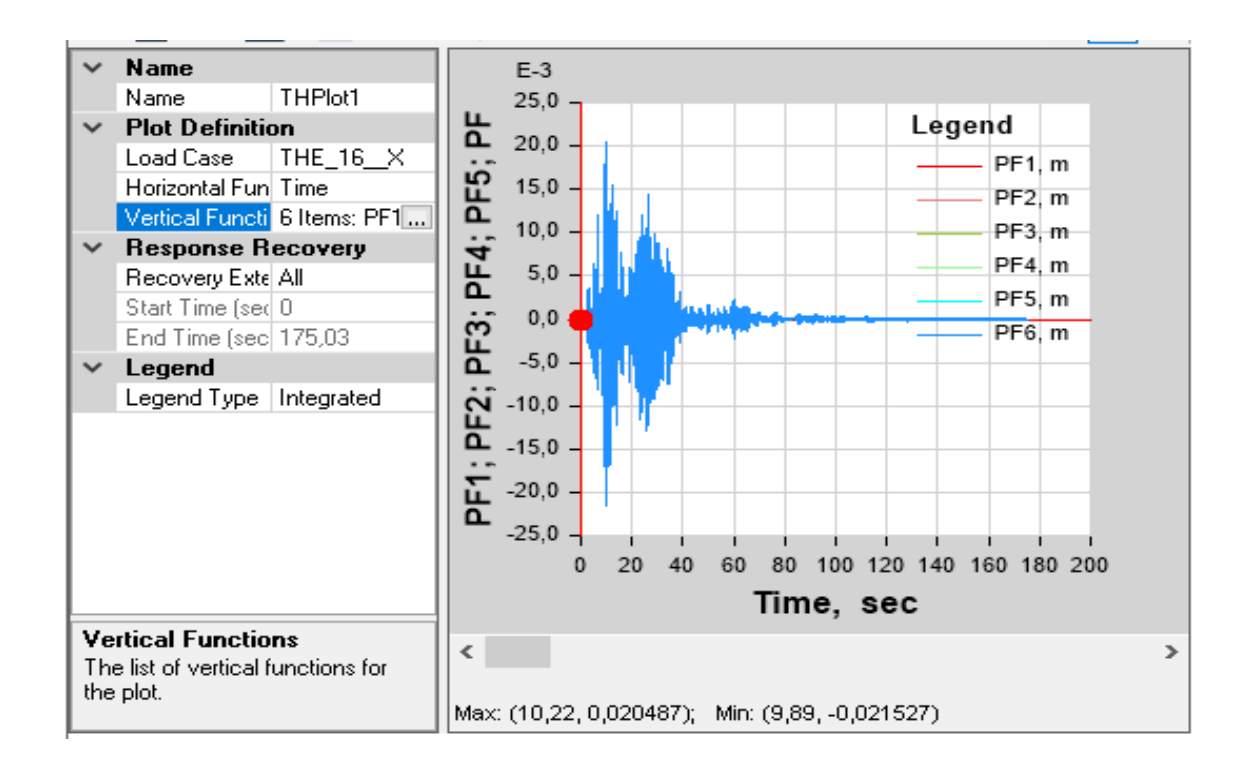

**Figura 79**: Desplazamiento en el tiempo para el registro THE 15 X (6 pisos).

h. Control de la deriva de piso

$$
\Delta_M = 0.75 \; R \; \Delta_E
$$

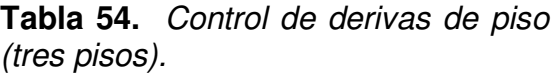

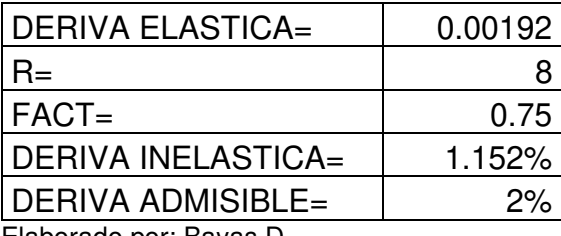

Elaborado por: Bayas D

La deriva máxima obtenida en este análisis dinámico lineal disminuye en comparación al análisis pseudo dinámico debido a que la demanda sísmica a la cual es sometida la estructura disminuye y las secciones de los elementos estructurales se mantienen. La demanda con la que se realiza este análisis dinámico lineal corresponde a los movimientos de suelo debidamente tratados a partir de la obtención del CMS para un periodo objetivo de 0.63 s.

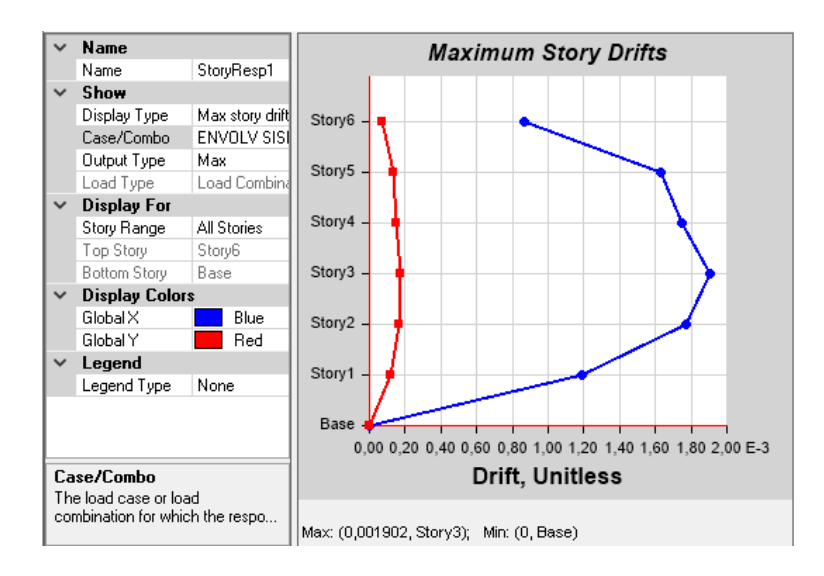

**Figura 80:** Deriva Tiempo-Historia X (6 pisos).

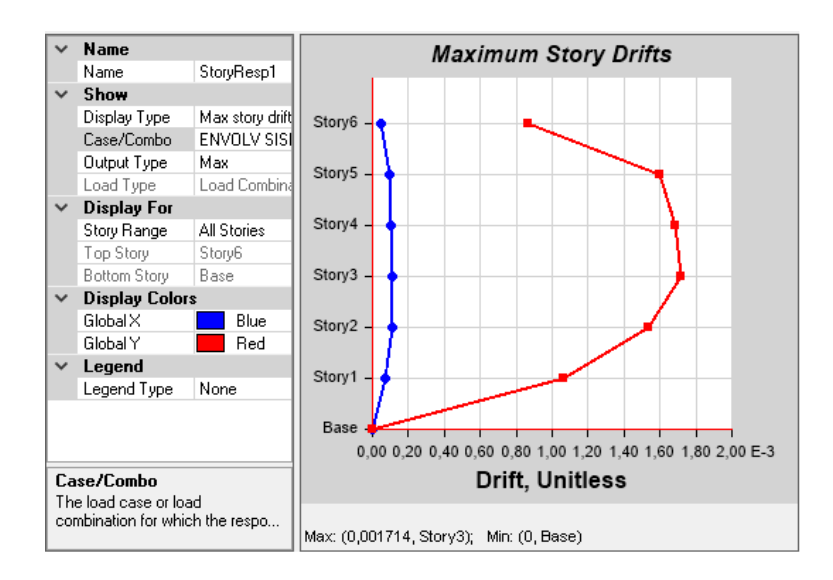

**Figura 81:** Deriva Tiempo-Historia Y (6 pisos).

Fuente: ETABS

# **5.4.4. CAMBIO DE SECCIONES DE ACUERDO CON LA DEMANDA PRESENTADA.**

Se realiza el mismo análisis detallado en el apartado 5.3.4. de la edificación de tres pisos.

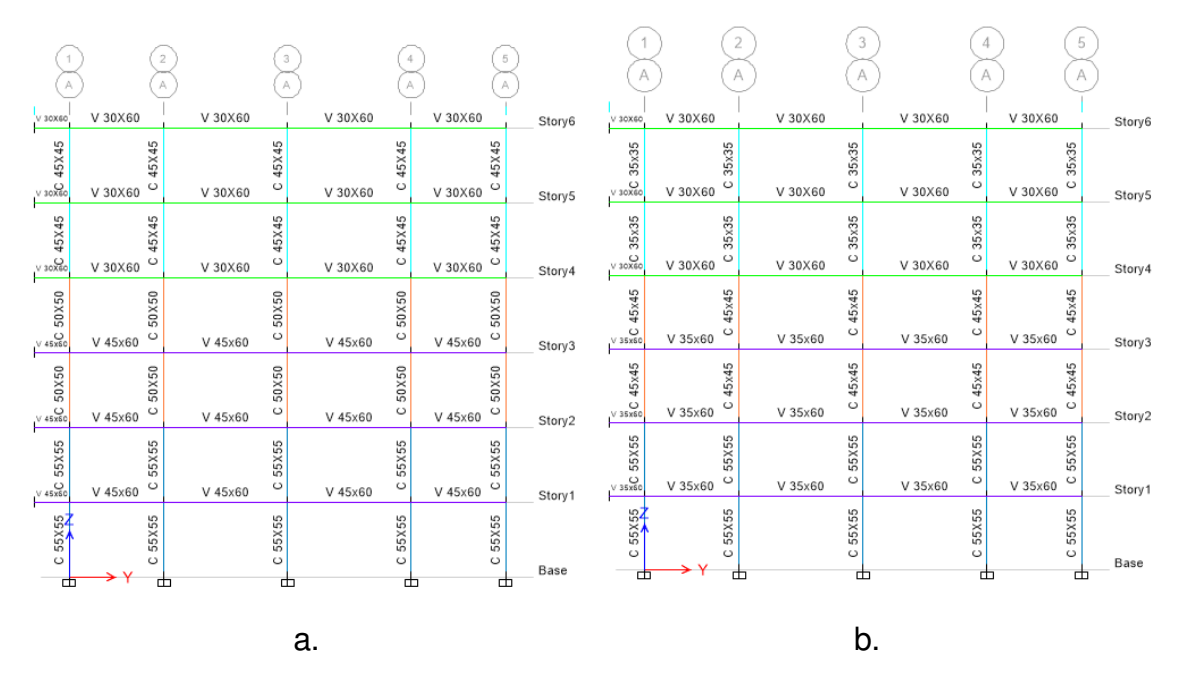

#### **a.** Cambio de dimensiones en elementos estructurales.

**Figura 82:** Dimensión de elementos estructurales de edificación de tres pisos (pórtico A). a. análisis Pseudo dinámico. b. análisis dinámico.

Fuente: ETABS

**b.** Chequeo de derivas.

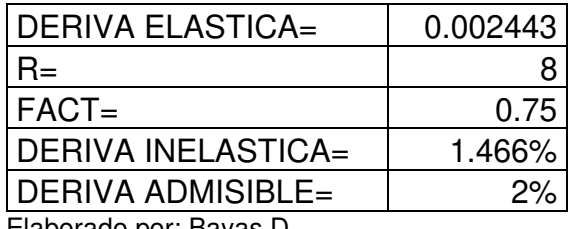

#### **Tabla 55:** Control de derivas de piso (tres pisos)

Elaborado por: Bayas D

La deriva máxima obtenida tras realizar el análisis dinámico lineal una vez modificadas las secciones de los elementos estructurales y manteniendo la demanda procedente de los movimientos de suelo empleados en apartado anterior es de 1.47%, a pesar de que la deriva aumenta en no supera el límite máximo establecido por la normativa ecuatoriana, pero si se logra obtener un ahorro económico a consecuencia de la disminución de secciones de los elementos estructurales.

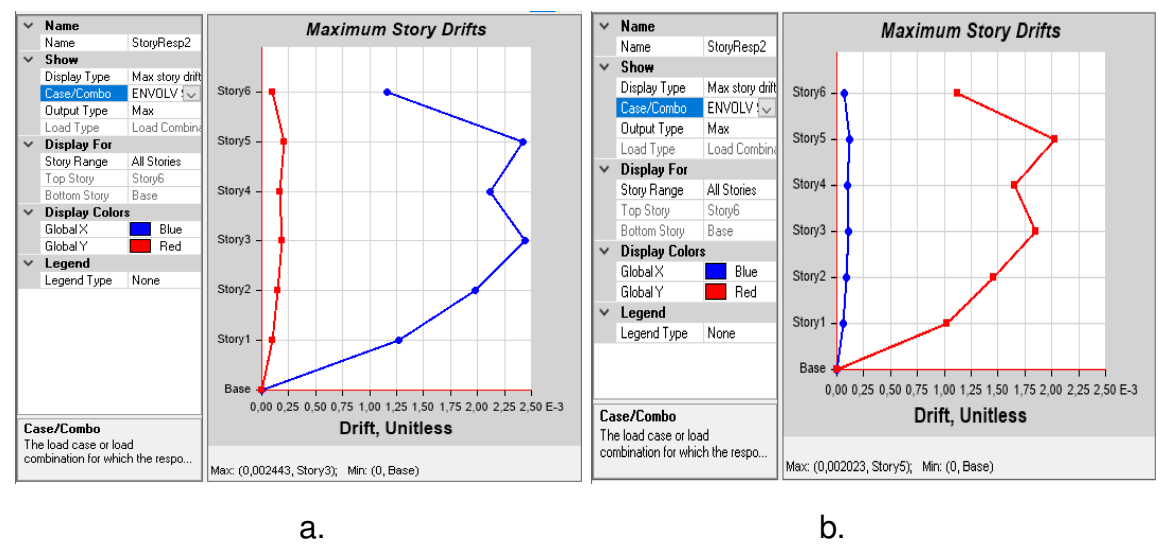

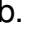

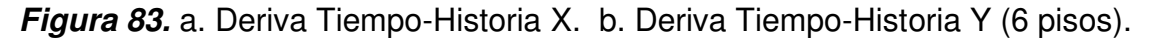

## **c.** Chequeo de secciones.

| А              |                   | 2<br>3<br>А<br>А  | 4<br>А            | 5<br>А                   |        |
|----------------|-------------------|-------------------|-------------------|--------------------------|--------|
|                | 0,10% 0,03% 0,06% | 0,12% 0,03% 0,11% | 0,12% 0,03% 0,11% | 0.06% 0.02% 0.08%        | Story6 |
|                | 0,05% 0,03% 0,03% | 0,06% 0,05% 0,05% | 0,06% 0,05% 0,05% | 0,03% 0,04% 0,04%        |        |
| 1.00%          | 1,00%             | 1,00%             | 1,00%             | 1,00%                    |        |
|                | 0,19% 0,05% 0,14% | 0,23% 0,06% 0,21% | 0,23% 0,06% 0,21% | 0.14% 0.05% 0.19%        | Story5 |
|                | 0,09% 0,08% 0,09% | 0,12% 0,08% 0,10% | 0,11% 0,08% 0,11% | 0,09% 0,07% 0,09%        |        |
| 00%            | $00\%$            | $00\%$            | 1,00%             | 1,00%                    |        |
|                | 0,26% 0,07% 0,21% | 0,29% 0,07% 0,27% | 0,28% 0,07% 0,27% | 0.21% 0.07% 0.27%        | Story4 |
|                | 0.14% 0.09% 0.16% | 0,14% 0,10% 0,13% | 0,14% 0,10% 0,13% | 0,16% 0,09% 0,15%        |        |
| $.00\%$        | 1,00%             | 00%               | 1.00%             | 1,00%                    |        |
|                | 0,25% 0,07% 0,21% | 0,25% 0,06% 0,24% | 0,25% 0,06% 0,24% | 0.21% 0.07% 0.25%        | Story3 |
|                | 0,16% 0,09% 0,16% | 0,12% 0,09% 0,12% | 0,12% 0,09% 0,12% | 0,16% 0,09% 0,16%        |        |
| 00%            | 00%               | 1,00%             | 1,00%             | 1,00%                    |        |
| $\overline{ }$ | 0,28% 0,08% 0,24% | 0,27% 0,07% 0,26% | 0,27% 0,07% 0,26% | 0,24% 0,08% 0,27%        | Story2 |
|                | 0,19% 0,10% 0,19% | 0,13% 0,10% 0,13% | 0,13% 0,10% 0,13% | 0,19% 0,10% 0,19%        |        |
| 00%            | $00\%$            | $00\%$            | $00\%$            | $00\%$                   |        |
|                | 0.27% 0.08% 0.25% | 0,25% 0,06% 0,25% | 0,26% 0,06% 0,24% | 0.25% 0.08% 0.26%        | Story1 |
|                | 0.19% 0.10% 0.18% | 0,12% 0,09% 0,12% | 0,13% 0,09% 0,12% | 0,18% 0,11% 0,20%        |        |
| $00\%$         | 00%               | $00\%$            | 1,00%             | $00\%$                   |        |
|                |                   |                   |                   | $\overline{\phantom{0}}$ | Base   |
| 甴              |                   | 甴<br>甴            | 甴                 | 甴                        |        |

**Figura 84**: Porcentaje de acero mínimo asignado en análisis pseudo dinámico.
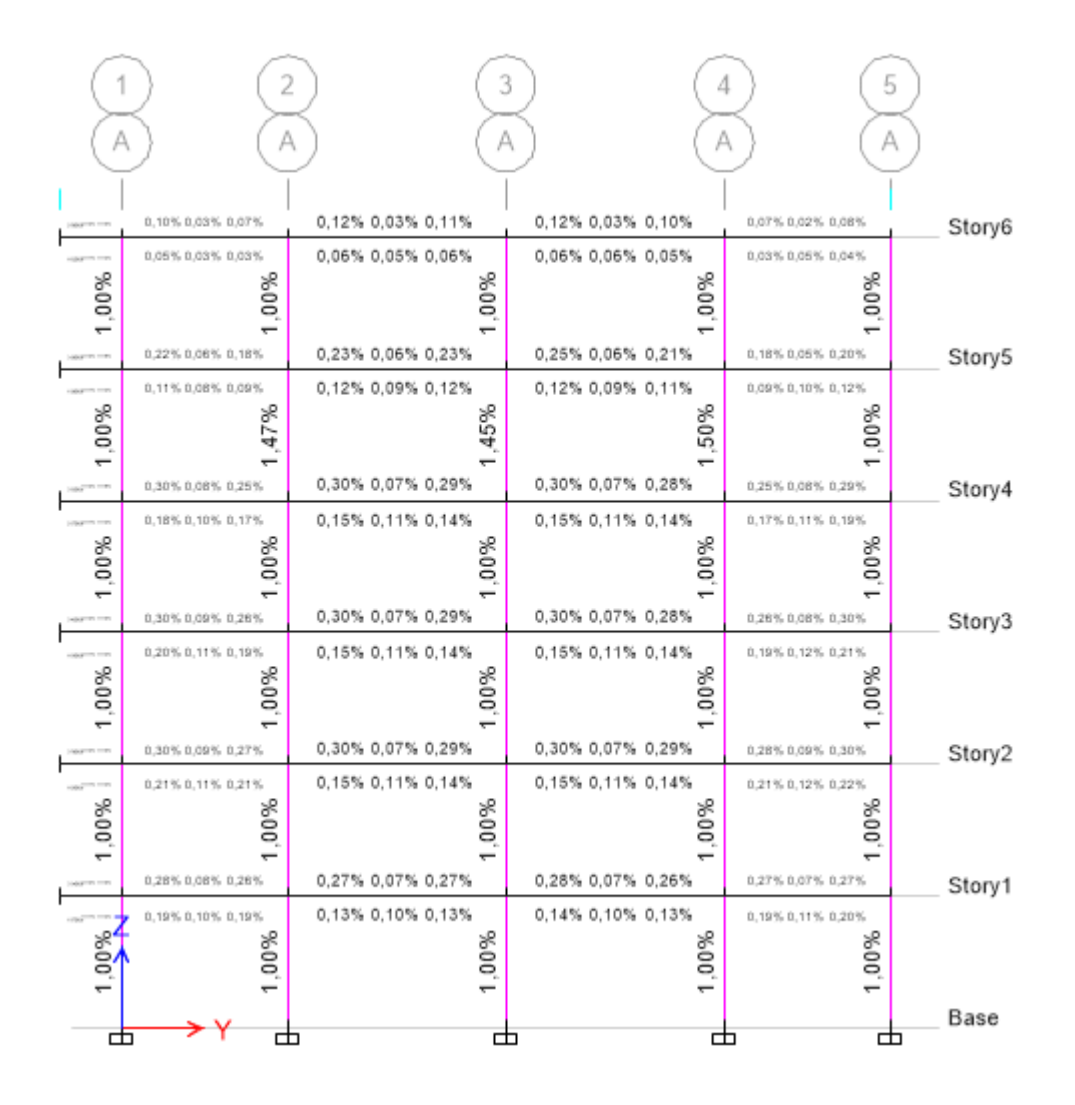

**Figura 85:** Porcentaje de acero mínimo asignado en análisis dinámico.

Fuente: ETABS

## **5.5. EDIFICIO APORTICADO DE HORMIGÓN ARMADO DE DIEZ PISOS**

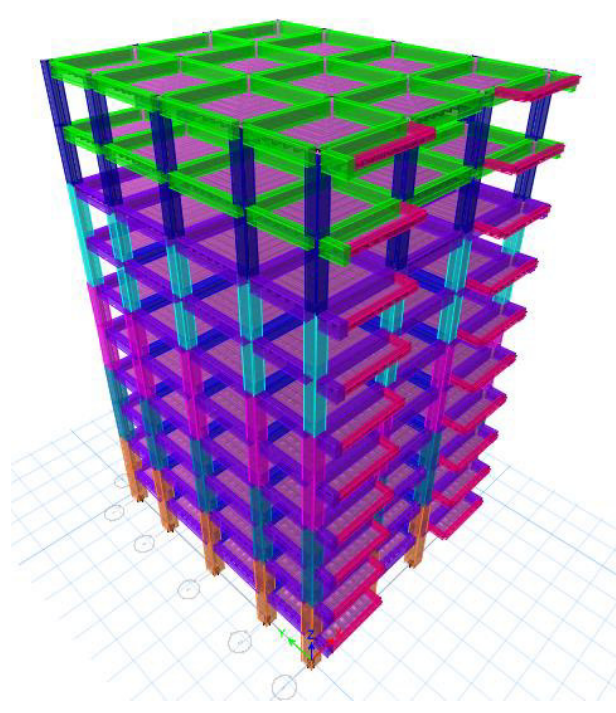

**Figura 86.** Modelo tridimensional (diez pisos) en ETABS.

Elaborado por: Bayas D.

**Tabla 56.** Especificaciones de edificación de 10 pisos.

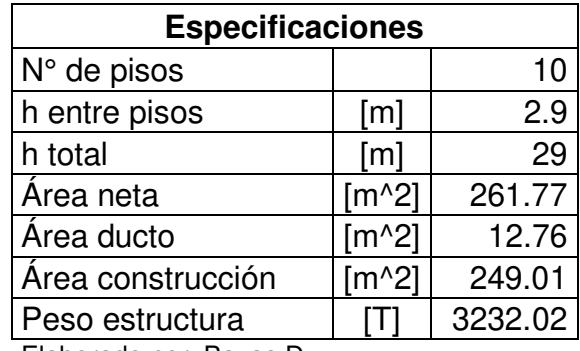

### **5.5.1. ANÁLISIS LINEAL ESTÁTICO**

A continuación, se detalla los resultados conseguidos del Análisis Lineal Estático ejecutado para la estructura aporticada de 10 pisos, el procedimiento realizado será el mismo que ha sido detallado para la estructura de aporticada de 3 pisos en el apartado 5.1.6.1.

| Periodo-método 1 (T)            | [s] | 1.14     |
|---------------------------------|-----|----------|
| Aceleración espectral (Sa):     | [g] | 0.729643 |
| Cortante Basal (V)              |     | 294.7776 |
| C۷                              |     | 0.091205 |
| Κ                               |     | 1.32     |
| <b>ETABS</b>                    |     |          |
| Cortante Basal (1era corrida)   |     | 288.624  |
| Cortante Basal (2da corrida)    |     | 294.7771 |
| Periodo                         | [s] | 0.96     |
| Control de deriva de piso (<2%) |     | 1.093%   |
| Flakens de main Deuse D         |     |          |

**Tabla 57:** Análisis estático lineal de estructura aporticada de 10 pisos.

Elaborado por: Bayas D.

### **5.5.2. ANÁLISIS LINEAL DINÁMICO MODAL ESPECTRAL**

A continuación, se detalla los resultados conseguidos del Análisis Lineal Dinámico Modal Espectral ejecutado para la estructura aporticada de 10 pisos, el procedimiento realizado será el mismo que ha sido detallado para la estructura de aporticada de 3 pisos en el apartado 5.1.6.2.

| Análisis lineal dinámico modal espectral |                |                                |                       |                       |        |  |  |
|------------------------------------------|----------------|--------------------------------|-----------------------|-----------------------|--------|--|--|
| Espectro de Diseño                       | <b>NEC-15</b>  |                                |                       |                       |        |  |  |
|                                          | Modo           | Dirección<br>Tipo de vibración |                       |                       |        |  |  |
| Modos de vibración                       |                | <b>UX</b>                      | Traslacional          |                       |        |  |  |
|                                          | $\overline{2}$ | <b>UY</b>                      |                       | Traslacional          |        |  |  |
|                                          | 3              | <b>RZ</b>                      | Rotacional            |                       |        |  |  |
|                                          | Modo           | Dirección                      |                       | % participación modal |        |  |  |
| Participación modal                      | 7              | Sum UX                         | 92%                   |                       |        |  |  |
|                                          | 8              | Sum UY                         | 92%                   |                       |        |  |  |
|                                          | 9              | Sum RZ                         |                       | 92%                   |        |  |  |
| Cortante Basal Dinámico                  | [T]            |                                | <b>FX</b>             | FY.                   |        |  |  |
|                                          |                | ESPEC X<br>Max                 | 235.5609              | 1.8025                |        |  |  |
| (1era corrida)                           |                | <b>ESPECY</b><br>Max           | 1.8025                | 255.0222              |        |  |  |
|                                          |                |                                | <b>FX</b>             | <b>FY</b>             |        |  |  |
| Cortante Basal Dinámico                  | [T]            |                                | <b>ESPEC X</b><br>Max | 294.7303              | 2.2552 |  |  |
| (2da corrida)                            |                | <b>ESPECY</b><br>Max           | 2.0834                | 294.7702              |        |  |  |
| Control de deriva de piso<br>(<2%)       |                | 1.177%                         |                       |                       |        |  |  |

**Tabla 58:** Análisis lineal dinámico modal espectral de estructura aporticada de 10 pisos.

Elaborado por: Bayas D.

### **5.5.3. ANÁLISIS LINEAL DINÁMICO (PASO A PASO EN EL TIEMPO)**

#### **5.5.3.1. Cálculo de CMS.**

Para el análisis dinámico Tiempo Historia de la edificación de seis pisos se realizará el mismo procedimiento detallado para la edificación de 3 pisos. Cabe recalcar que el espectro objetivo es único para cada estructura dado que el periodo objetivo cambia.

**a.** Diferencia espectral  $\varepsilon(T^*)$ :

**Tabla 59:** Datos para periodo condicionante para estructura de 10 pisos

|                        | estructura | Sa-<br>GMPE | Sa-UHS | sigma  | $\epsilon(T^*)$ : |  |  |
|------------------------|------------|-------------|--------|--------|-------------------|--|--|
| <b>10 pisos</b>        | 0.96       | 0.0224      | 0.3116 | 2.1671 | 1.2150            |  |  |
| Eleberade per: Deven D |            |             |        |        |                   |  |  |

Elaborado por: Bayas D

Por lo tanto, la diferencia espectral para la edificación de diez pisos con un periodo de 0.96 s es de 1.2150

### **b.** Obtención de espectro objetivo (CMS)

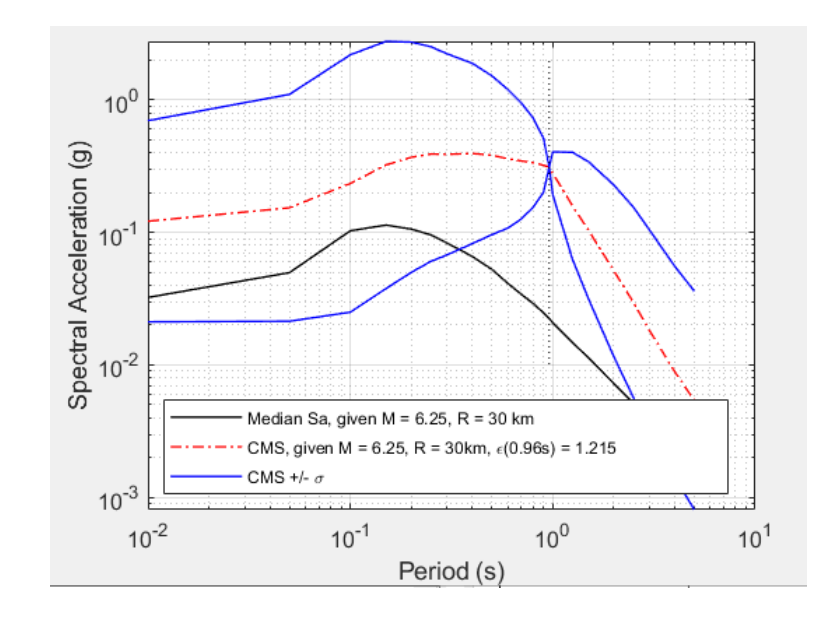

### **Figura 87:** CMS (To=0.96), CMS +/- desviación estándar para la edificación de 10 pisos en la ciudad de Quito

Fuente: Matlab

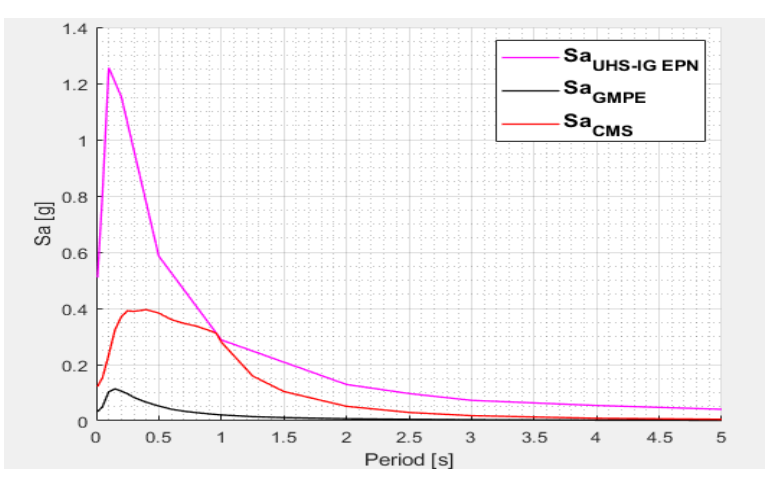

**Figura 88.** Comparación de espectros para edificio de 10 pisos

Fuente: Matlab

**c.** Escalamiento de registros sísmicos.

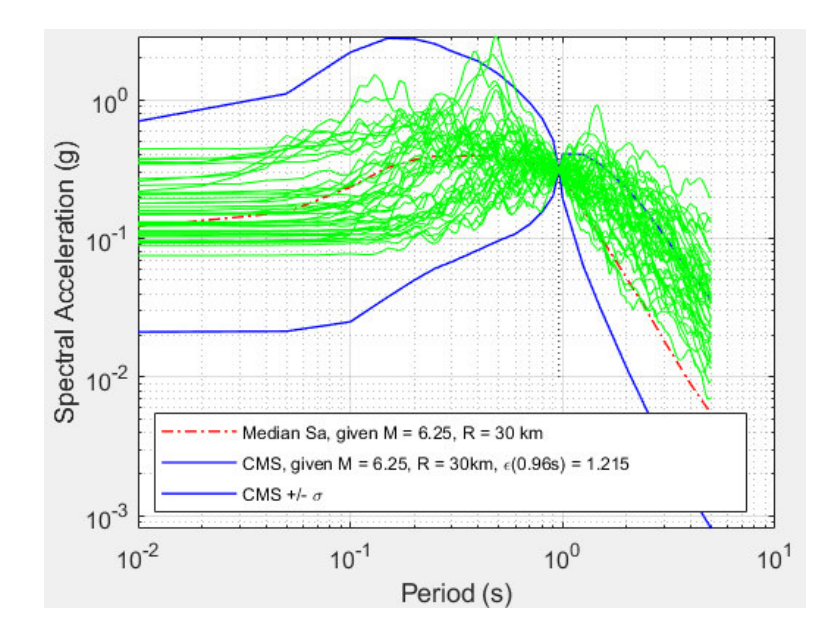

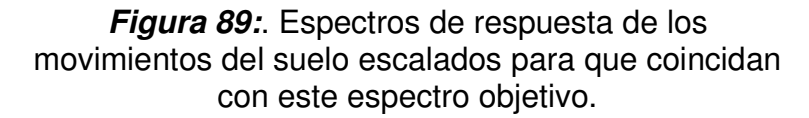

Fuente: Matlab

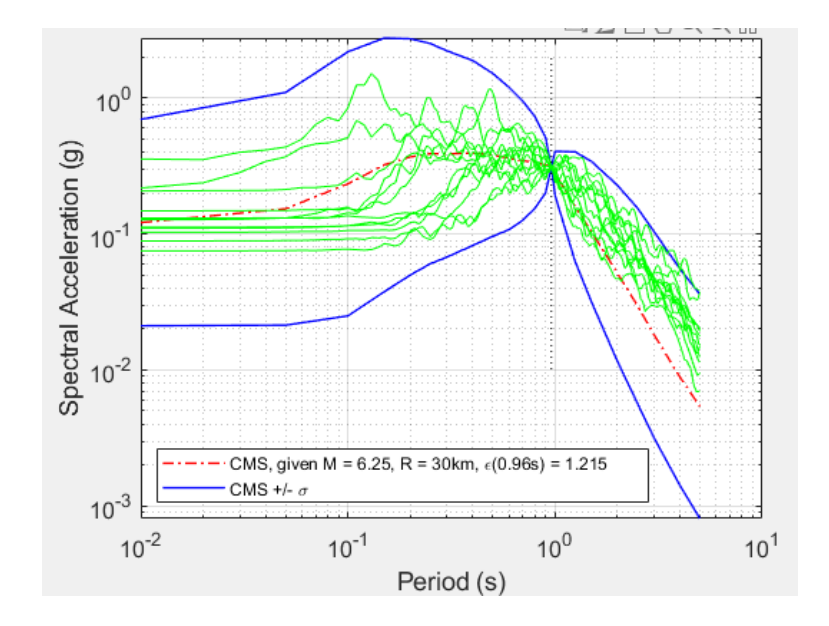

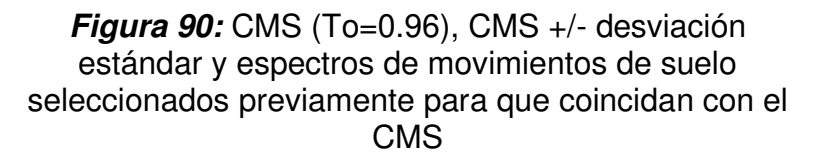

Fuente: Matlab

### **d.** Selección de registros sísmicos

Estos registros sísmicos serán empleados para realizar el análisis dinámico tiempo historia.

**e.** Definir sismo y estado de carga

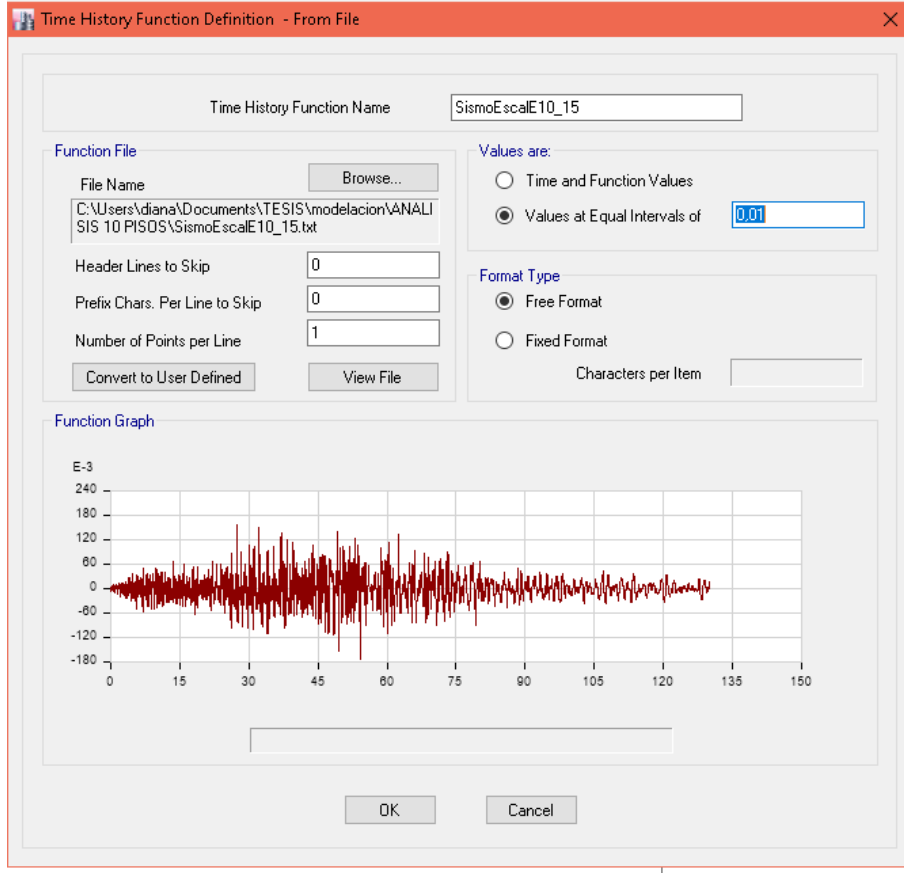

**Figura 91:** Definición de sismo.

Fuente: ETABS

**f.** Definir caso de carga

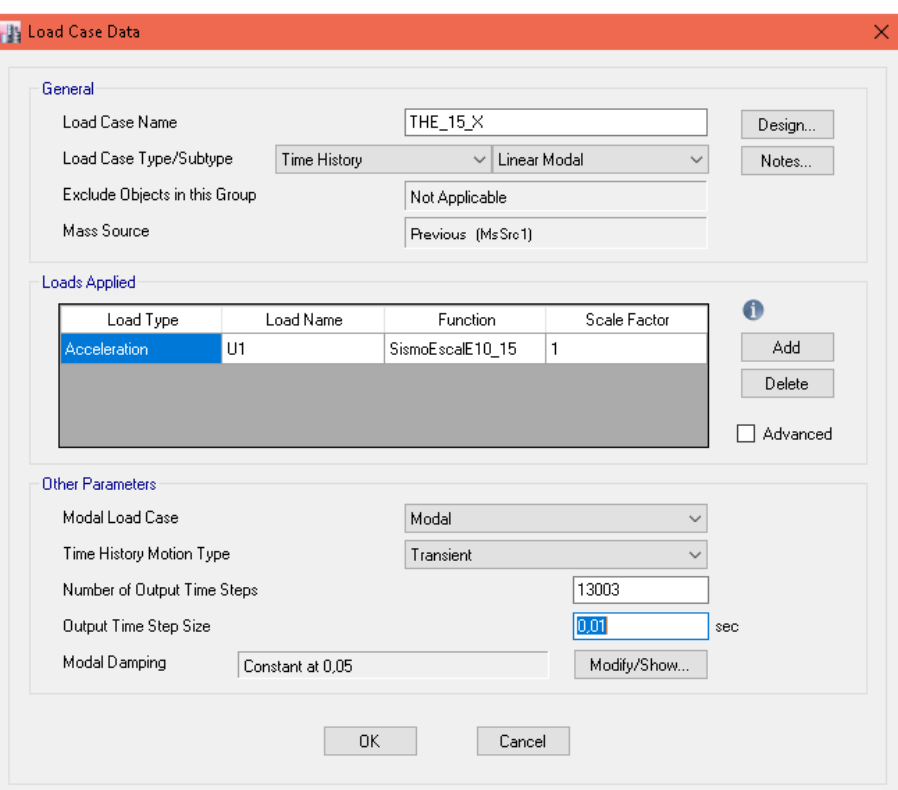

**Figura 92:** Casos de carga.

Fuente: ETABS

Una vez definido el sismo y el caso de carga para todos los registros sísmicos involucrados se procede a analizar la estructura según lo recomienda la NEC-15.

**g.** Cortante dinámico por piso.

**Tabla 60.** Cortante Dinámico.

| <b>TABLE: Base Reactions</b>                   |           |                   |  |  |  |  |  |
|------------------------------------------------|-----------|-------------------|--|--|--|--|--|
| <b>Load Case/Combo</b>                         | <b>FX</b> | <b>FY</b>         |  |  |  |  |  |
|                                                | tonf      | tonf              |  |  |  |  |  |
| ENVOLVENTE SISMO X Max 294.7725                |           | 1.7307            |  |  |  |  |  |
| ENVOLVENTE SISMO X Min -287.5558               |           | $-1.717$          |  |  |  |  |  |
| <b>ENVOLVENTE SISMO Y Max</b>                  |           | 2.2968 294.7687   |  |  |  |  |  |
| <b>ENVOLVENTE SISMO Y Min</b><br>Fuente: ETABS |           | -2.2898 -298.8919 |  |  |  |  |  |

A continuación, se presenta el grafico del desplazamiento en el tiempo para cada piso de la estructura. Este análisis se realizará para un solo registro de aceleraciones.

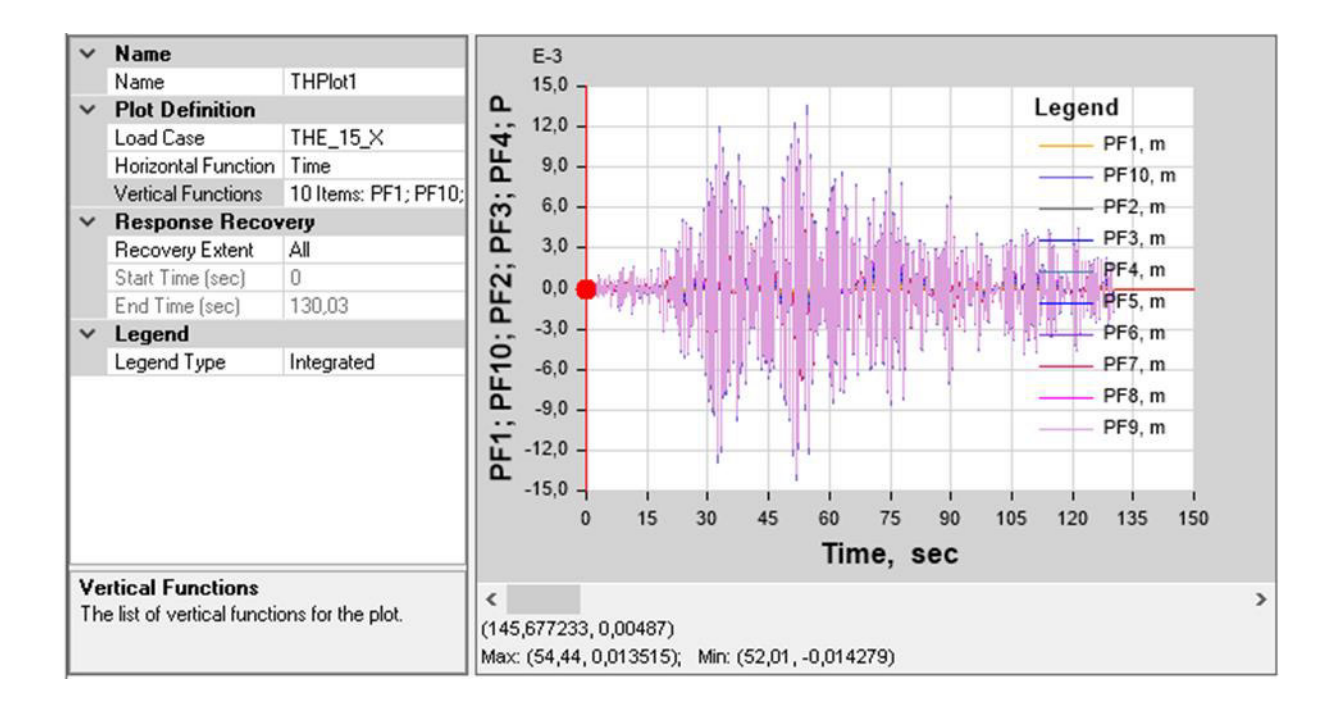

**Figura 93:** Desplazamiento en el tiempo para el registro THE\_15\_X (10 pisos).

Fuente: ETABS

**h.** Control de la deriva de piso

$$
\Delta_M = 0.75 \; R \; \Delta_E
$$

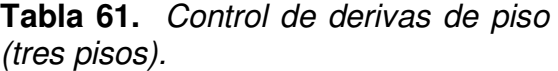

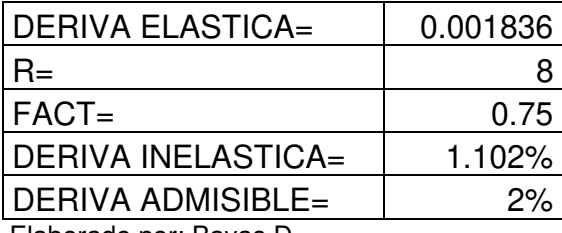

Elaborado por: Bayas D

Las derivas dependen de la carga sísmica, dimensiones de elementos estructurales y módulo de elasticidad del concreto, por lo que la deriva máxima obtenida en este análisis dinámico lineal disminuye en comparación al análisis pseudo dinámico debido a que la demanda sísmica varia y las secciones de los elementos estructurales se mantienen. La demanda con la que se realiza este análisis dinámico lineal corresponde a los movimientos de suelo debidamente tratados a partir de la obtención del CMS para un periodo de 0.96s.

### **5.5.4. CAMBIO DE SECCIONES DE ACUERDO CON LA DEMANDA PRESENTADA.**

Se realiza el mismo análisis detallado en el apartado 5.3.4. de la edificación de tres pisos.

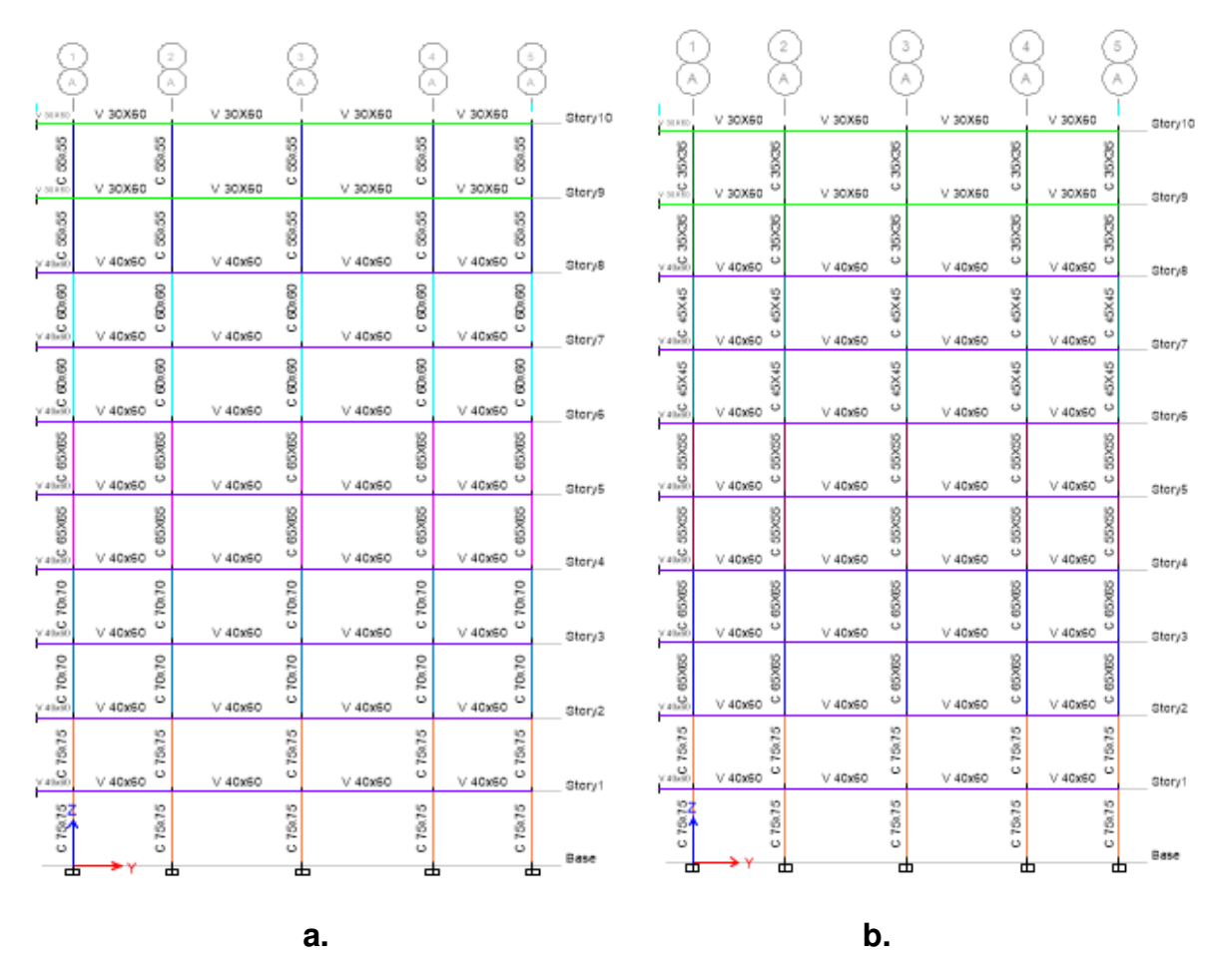

### **a.** Cambio de dimensiones en elementos estructurales.

**Figura 94:** Dimensión de elementos estructurales de edificación de tres pisos (pórtico A). a. análisis Pseudo dinámico. b. análisis dinámico

Fuente: ETABS

**b.** Chequeo de derivas.

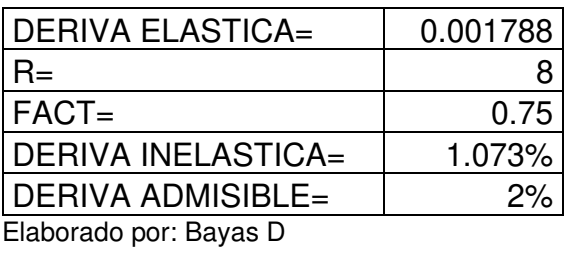

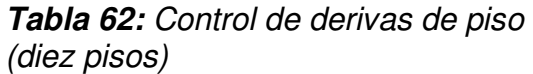

La deriva máxima obtenida tras realizar el análisis dinámico lineal una vez modificadas las secciones de los elementos estructurales y manteniendo la demanda procedente de los movimientos de suelo empleados en apartado anterior es de 1.073%, en este caso la deriva disminuye con lo establecido por la normativa ecuatoriana, pero si se logra obtener un ahorro económico a consecuencia de la disminución de secciones de los elementos estructurales.

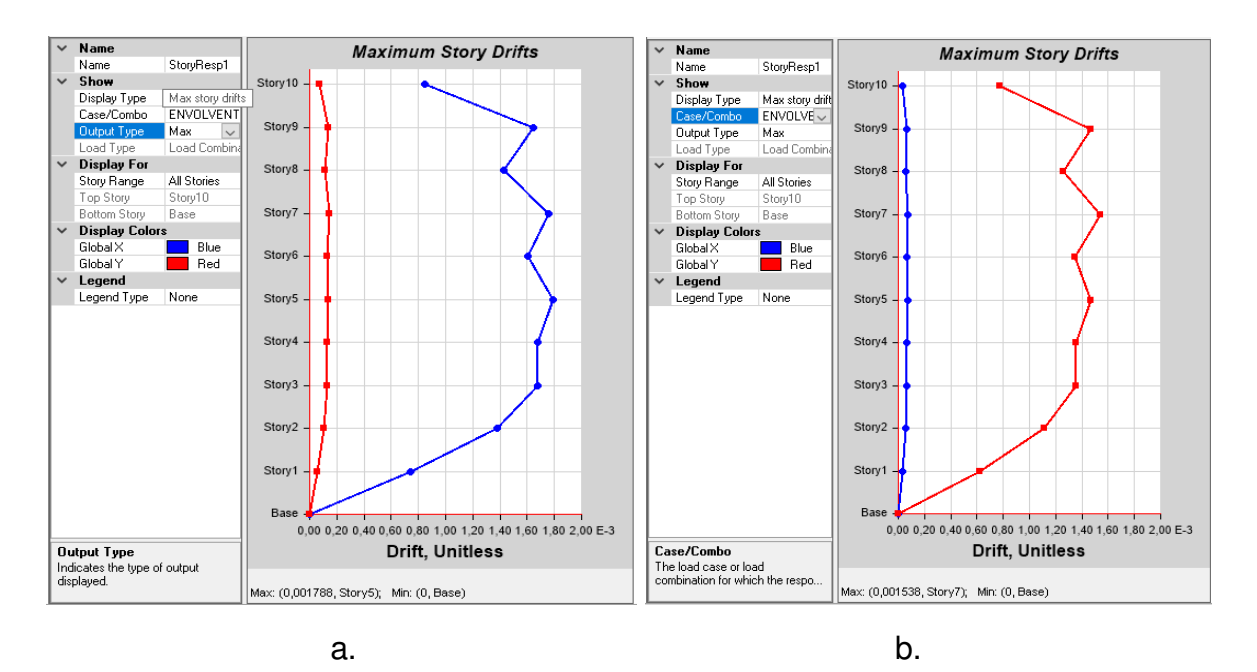

**Figura 95:** a. Deriva Tiempo-Historia X. b. Deriva Tiempo-Historia Y (10 pisos).

Fuente: ETABS

**c.** Chequeo de secciones.

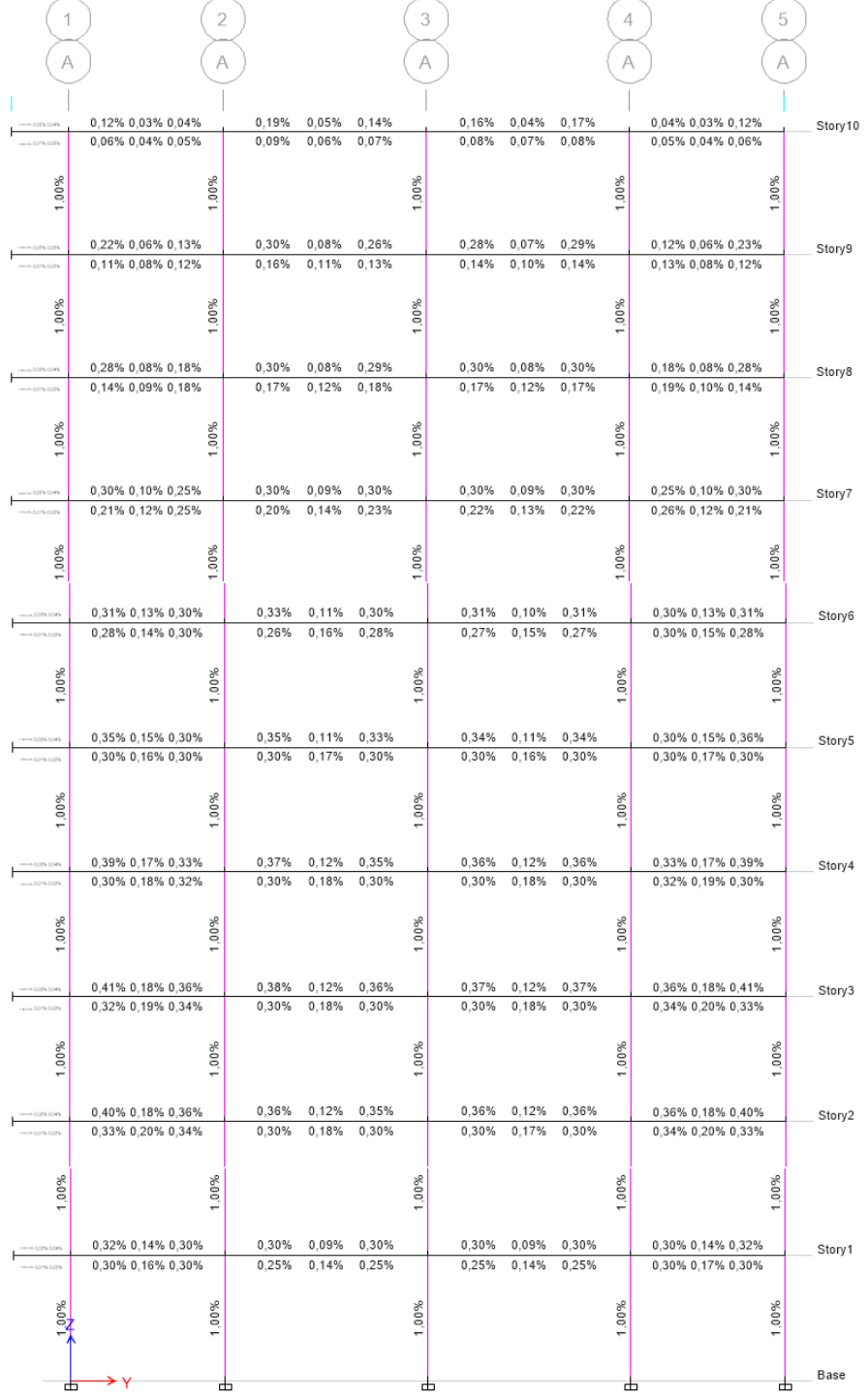

**Figura 96**: Porcentaje de acero mínimo asignado en análisis pseudo dinámico.

Fuente: ETABS

| 1            | $\overline{2}$                         |                                  |                      | 3              |                |                | 4                                      | 5         |
|--------------|----------------------------------------|----------------------------------|----------------------|----------------|----------------|----------------|----------------------------------------|-----------|
| Α            | A                                      |                                  |                      | Α              |                |                | А                                      | A         |
|              | 0,08% 0,02% 0,03%<br>0,04% 0,02% 0,02% | 0,02%<br>0.09%<br>0,05%<br>0,06% | 0,08%<br>0,04%       | 0,09%<br>0,05% | 0.02%<br>0.06% | 0,08%<br>0,04% | 0,03% 0,02% 0,06%<br>0,02% 0,03% 0,03% | Story10   |
| 1.00%        | 1,00%                                  |                                  | 1,00%                |                |                |                | 1,00%<br>1,00%                         |           |
|              | 0,15% 0,04% 0,09%<br>0,07% 0,04% 0,05% | 0,17%<br>0,04%<br>0,09%<br>0.09% | 0,16%<br>0.08%       | 0,17%<br>0,09% | 0,04%<br>0.09% | 0,15%<br>0,08% | 0,08% 0,03% 0,13%<br>0,04% 0,05% 0,07% | Story9    |
| 1,00%        | 1,00%                                  |                                  | 00%                  |                |                |                | 1,00%<br>00%                           |           |
|              | 0,15% 0,04% 0,08%<br>0,07% 0,04% 0,04% | 0,17%<br>0,08%<br>0,07%          | 0,04% 0,14%<br>0,07% | 0,16%<br>0,08% | 0,04%<br>0,08% | 0,15%<br>0,07% | 0,07% 0,04% 0,14%<br>0,05% 0,05% 0,07% | Story8    |
| .00%<br>٠    | 1.00%                                  |                                  | 1,00%                |                |                |                | 00%<br>1,00%                           |           |
|              | 0,17% 0,04% 0,09%<br>0,08% 0,05% 0,06% | 0,18%<br>0,04%<br>0.09%<br>0,07% | 0,15%<br>0,07%       | 0.17%<br>0,08% | 0,04%<br>0,07% | 0,16%<br>0,08% | 0,08% 0,04% 0,16%<br>0,07% 0,06% 0,08% | Story7    |
| 1,00%        | 1,00%                                  |                                  | 1,00%                |                |                |                | 1,00%<br>1,00%                         |           |
|              | 0,18% 0,04% 0,10%<br>0.09% 0.06% 0.08% | 0,05%<br>0,19%<br>0,07%<br>0,10% | 0,16%<br>0,08%       | 0,18%<br>0,09% | 0,04%<br>0.07% | 0,17%<br>0,09% | 0,09% 0,04% 0,18%<br>0,09% 0,06% 0,09% | Story6    |
| 00%          | 00%                                    |                                  | 1,00%                |                |                |                | 00%<br>00%                             |           |
|              | 0,19% 0,05% 0,11%<br>0,09% 0,06% 0,09% | 0,20%<br>0,05%<br>0,10%<br>0.08% | 0,17%<br>0,09%       | 0,19%<br>0,09% | 0,05%<br>0.07% | 0,19%<br>0,09% | 0,11% 0,05% 0,19%<br>0,10% 0,07% 0,09% | Story5    |
| 00%<br>٠     | 1,00%                                  |                                  | 1,00%                |                |                |                | 00%<br>00%                             |           |
|              | 0,19% 0,05% 0,12%<br>0,09% 0,07% 0,11% | 0.21%<br>0,05%<br>0,08%<br>0,10% | 0,18%<br>0,09%       | 0,19%<br>0,09% | 0,05%<br>0,07% | 0,19%<br>0,09% | 0,12% 0,05% 0,19%<br>0,11% 0,07% 0,09% | Story4    |
| 00%          | 1,00%                                  |                                  | 1,00%                |                |                |                | 00%<br>00%<br>$\overline{ }$           |           |
|              | 0,19% 0,05% 0,13%<br>0,09% 0,07% 0,11% | 0,20%<br>0.05%<br>0,10%<br>0,08% | 0,18%<br>0,09%       | 0,19%<br>0,10% | 0.05%<br>0,07% | 0.19%<br>0,09% | 0,13% 0,05% 0,19%<br>0.11% 0.07% 0.09% | Story3    |
| 1.00%        | $1,00\%$                               |                                  | 1,00%                |                |                |                | 1,00%<br>1,00%                         |           |
| COPS COPS    | 0.18% 0.04% 0.14%<br>0.09% 0.07% 0.11% | 0,19%<br>0,05%<br>0.09%<br>0.07% | 0,17%<br>0.08%       | 0,18%<br>0.09% | 0.04%<br>0.07% | 0,18%<br>0.09% | 0.14% 0.04% 0.17%<br>0.11% 0.07% 0.09% | Story2    |
| 1.00%        | 1,00%                                  |                                  | 1,00%                |                |                |                | 1,00%<br>1,00%                         |           |
| <b>SCOTS</b> | 0,14% 0,04% 0,12%<br>0.07% 0.06% 0.08% | 0,16%<br>0.04%<br>0,08%<br>0,06% | 0,15%<br>0.08%       | 0,16%<br>0,08% | 0.04%<br>0,06% | 0,16%<br>0,08% | 0,13% 0,04% 0,14%<br>0,08% 0,06% 0,07% | Story1    |
| 1,00%        | 1,00%                                  |                                  | 1,00%                |                |                |                | 1,00%<br>1.00%                         |           |
| ±            | 吐                                      |                                  |                      | 吐              |                |                | 甴                                      | Base<br>⋢ |

**Figura 97:** Porcentaje de acero mínimo asignado en análisis dinámico.

Fuente: ETABS

## **CAPÍTULO VI 6. ANÁLISIS COMPARATIVO**

# **6.1. ANÁLISIS COMPARATIVO DE LOS PERIODOS OBTENIDOS DE LAS ESTRUCTURAS SOMETIDAS A DIFERENTES CARACTERIZACIONES DE DEMANDAS SÍSMICAS**

Una vez realizado el análisis lineal estático, pseudo dinámico y dinámico tiempo historia se procede a realizar una comparación de variación de periodos dado que se realiza una disminución de dimensiones de secciones debido a que las demandas sísmicas a las que son sometidas las estructuras son diferentes, es decir la demanda sísmica presentada para el análisis dinámico es menor a la demanda sísmica presentada para el análisis pseudo dinámico.

La variación de periodos para el caso de la estructura de tres pisos es de 0.02s, para la edificación de seis pisos es de 0.05s y para la estructura de diez pisos es de 0.03s. Estas variaciones no representan gran afección al desempeño de la estructura, razón por la cual se aceptan estos resultados.

| <b>Edificación</b>                    | 3 pisos | 6 pisos | 10 pisos |  |
|---------------------------------------|---------|---------|----------|--|
| <b>Periodo</b><br>pseudo-<br>dinámico | 0.45    | 0.63    | 0.96     |  |
| Periododiná<br>mico                   | 0.47    | 0.68    | 0.99     |  |

**Tabla 63:** Análisis comparativo de periodos.

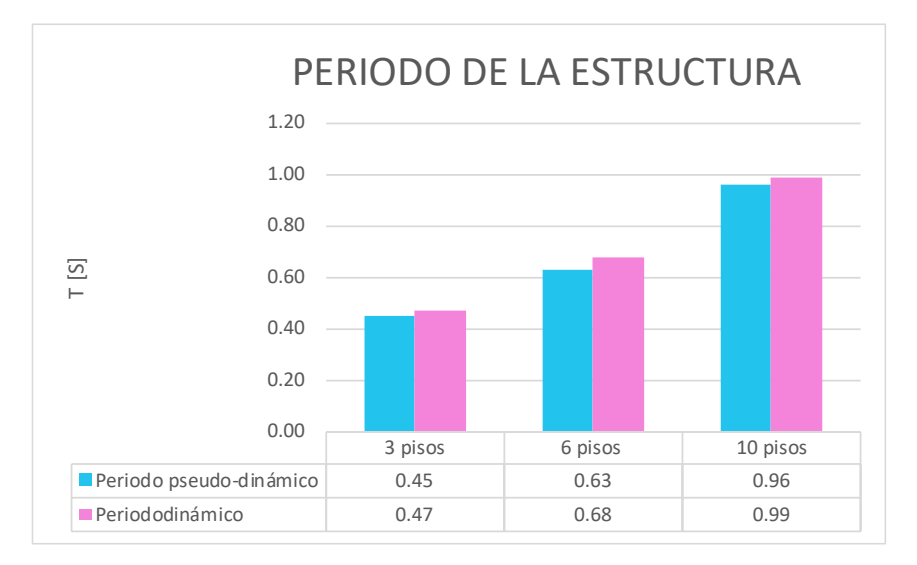

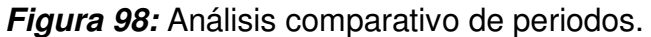

Elaborado por: Bayas D.

## **6.2. ANÁLISIS COMPARATIVO DE LAS DERIVAS DE PISO OBTENIDAS DE LAS ESTRUCTURAS SOMETIDAS A DIFERENTES CARACTERIZACIONES DE DEMANDAS SÍSMICAS**

Las derivas inelásticas fueron calculadas de acuerdo con las especificaciones establecidas en la NEC-15

En la figura 99 y 100 se evidencia que, para el análisis lineal estático, análisis lineal pseudo dinámico no superan el 2% establecido por la NEC -2015 para derivas en sentido X y Y.

A pesar de que para el análisis dinámico historia tiempo se realizó una disminución de secciones este análisis también satisface los lineamientos establecidos por la NEC-2015.

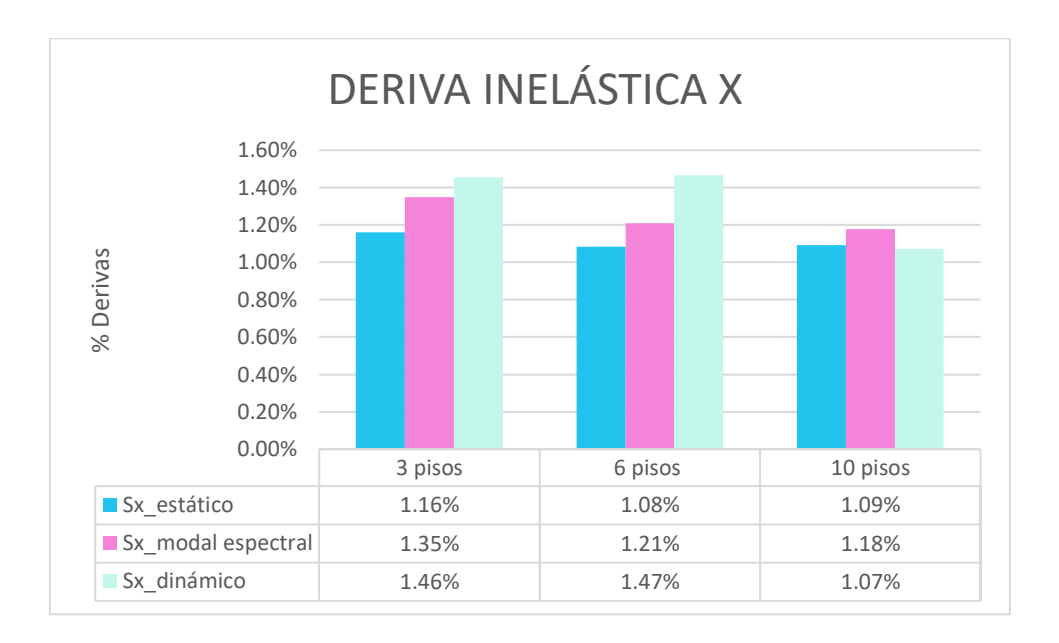

**Figura 99:** Análisis comparativo de derivas inelásticas máximas en X.

Elaborado por: Bayas D.

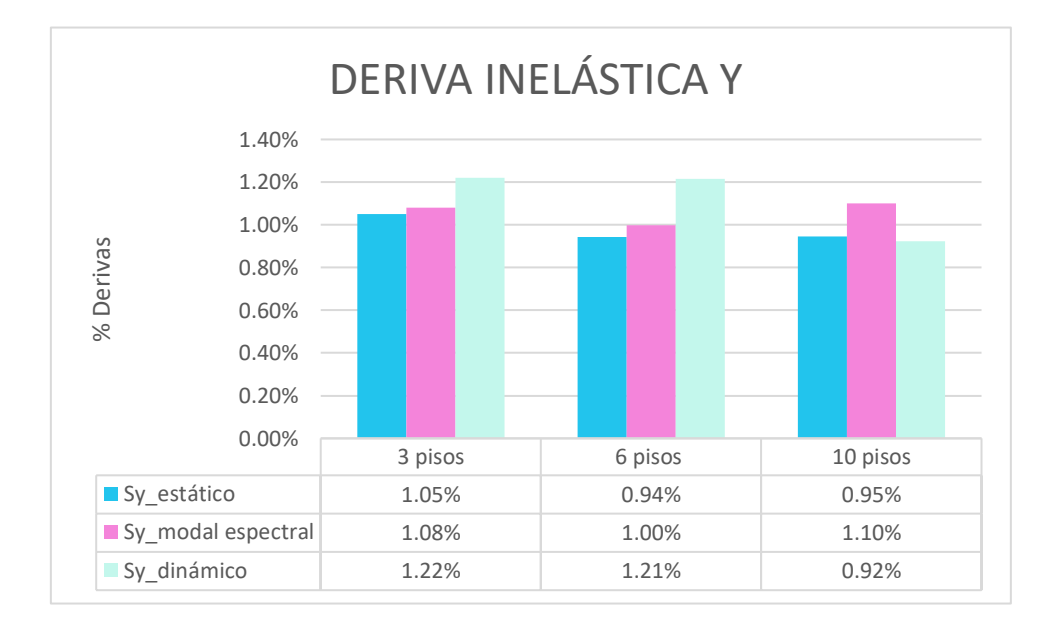

**Figura 100:** Análisis comparativo de derivas inelásticas máximas en Y:

Al analizar las gráficas presentadas se puede evidenciar que el análisis pseudo dinámico presenta mayor demanda sísmica generando derivas en X de 1,35% para la estructura de tres pisos, 1.21% para seis pisos y 1.19 para 10 pisos, y en el análisis dinámico lineal tiempo historia una vez que se disminuye las dimensiones de los elementos estructurales debido a que la demanda varia se cumple con la condición de derivas inelásticas establecida por la NEC-15 obteniendo una deriva de 1.46% para la edificación de tres pisos, 1.47% para 6 pisos y 1.07% para 10 pisos.

# **6.3. ANÁLISIS COMPARATIVO DE LOS DESPLAZAMIENTOS OBTENIDAS DE LAS ESTRUCTURAS SOMETIDAS A DIFERENTES CARACTERIZACIONES DE DEMANDAS SÍSMICAS**

En las figuras 101 y 102 se puede observar los valores máximos de desplazamientos que alcanzan las edificaciones por los diferentes métodos de análisis estructural. Así se puede observar que en el análisis dinámico presenta un mayor desplazamiento en comparación a los otros dos métodos estudiados, esto se debe las dimensiones de los elementos estructurales fueron alteradas levemente (disminuyeron). La demanda considerada para el análisis tiempo historia es menor a la estimada para el análisis pseudo dinámico razón por la cual se puede realizar esta acción.

Otra característica es que los desplazamientos en el eje X son superiores a los desplazamientos presentados en el eje Y, esto se evidencia en la figura 102.

179

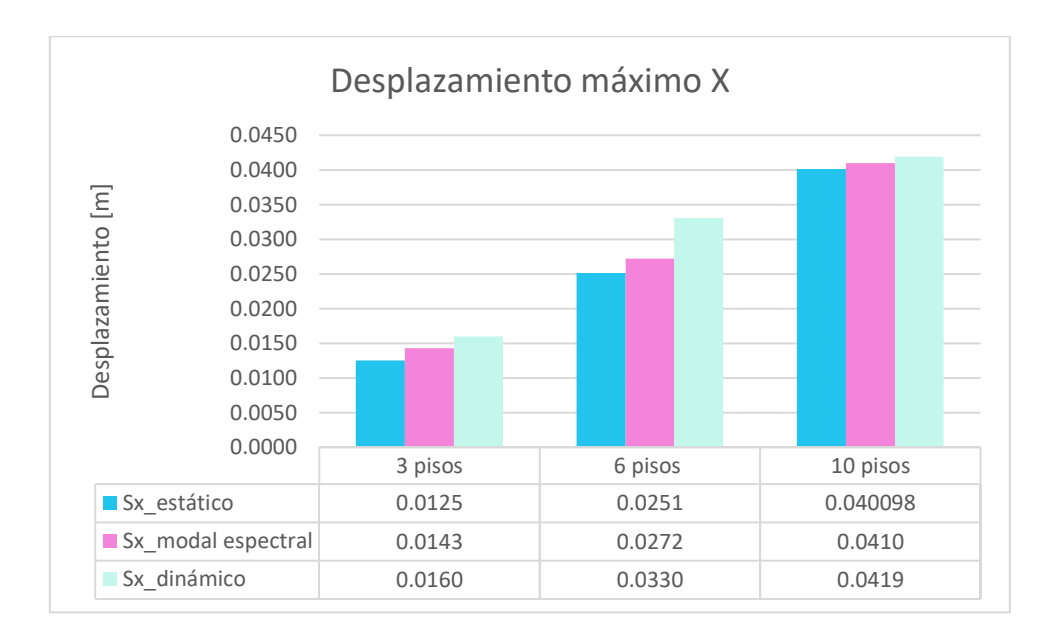

**Figura 101:** Análisis comparativo de desplazamientos máximos en X.

Elaborado por: Bayas D.

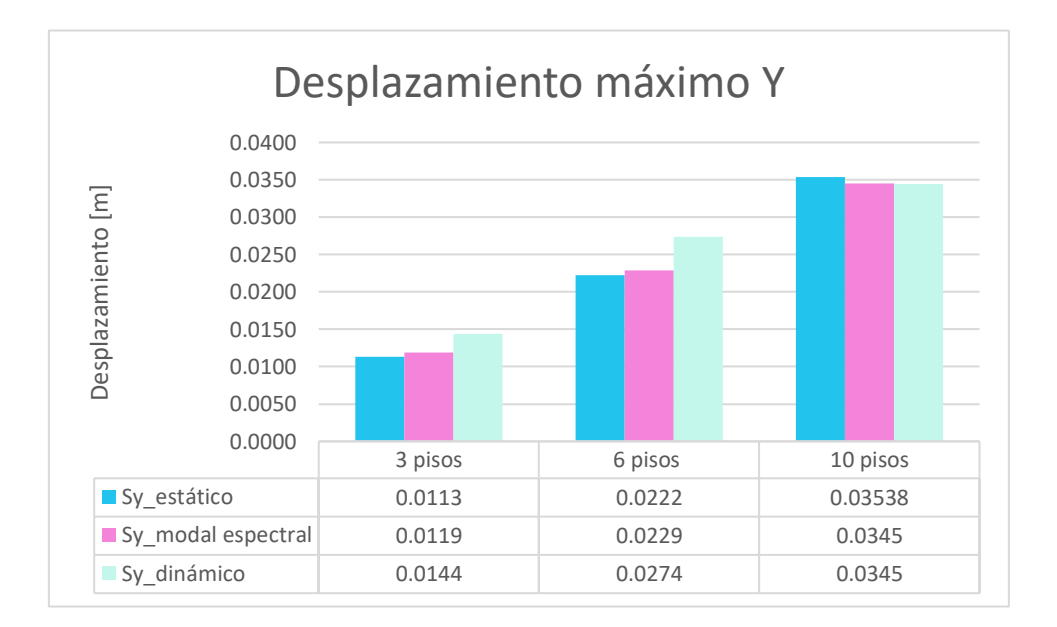

**Figura 102:** Análisis comparativo de desplazamientos máximos en Y.

# **5.1. ANÁLISIS ECONÓMICO COMPARATIVO DE LA VARIACIÓN DE DIMENSIONES DE LOS ELEMENTOS ESTRUCTURALES OBTENIDOS DE LAS ESTRUCTURAS SOMETIDAS A DIFERENTES CARACTERIZACIONES DE DEMANDAS SÍSMICAS**

Para realizar este análisis comparativo económico se realiza una comparación de variación volumétrica, las secciones que se han variado son columnas dado que las vigas cubren la demanda impuesta para cada edificación.

Estas variaciones de sección se permitieron una vez que se garantizó el cumplimiento de los parámetros de diseño estructural establecidos por la NEC-2015.

| Piso                                           | Pseudo -<br>dinámico | Dinámico | Diferencia<br>en<br>volumen<br>[m3] | Volumen<br>total de<br>hormigón | Costo<br>ahorrado<br>[\$] |
|------------------------------------------------|----------------------|----------|-------------------------------------|---------------------------------|---------------------------|
|                                                | C 40X40              | C 35X40  | 0.058                               | 1.16                            | 180.8092                  |
| 2                                              | C 35X35              | C 35X35  |                                     |                                 |                           |
| 3                                              | C 35X35              | C 35X35  |                                     |                                 |                           |
|                                                | 180.8092             |          |                                     |                                 |                           |
| Diferencia de peso por cambio de sección $\Pi$ |                      |          |                                     |                                 |                           |

**Tabla 64:** Análisis económico comparativo de la estructura de tres pisos

| Piso                                         | Pseudo -<br>dinámico | Dinámico | Diferencia en<br>volumen [m3] | Volumen<br>total de<br>hormigón | Costo<br>ahorrado<br>[\$] |
|----------------------------------------------|----------------------|----------|-------------------------------|---------------------------------|---------------------------|
|                                              | C 55x55              | C 55x55  | 0                             | 0                               | 0                         |
|                                              | V 45X60              | V 35X60  | 1.095                         | 1.095                           | 170.6777                  |
| $\overline{2}$                               | C 55x55              | C 55x55  | 0                             | 0                               |                           |
|                                              | V 45X60              | V 35X60  | 1.095                         | 1.095                           | 170.6777                  |
| 3                                            | C 50X50              | C 45X45  | 0.13775                       | 2.755                           | 429.4219                  |
|                                              | V 45X60              | V 35X60  | 1.095                         | 1.095                           | 170.6777                  |
| 4                                            | C 50X50              | C 45X45  | 0.13775                       | 2.755                           | 429.4219                  |
| 5                                            | C 50x50              | C 35X35  | 0.36975                       | 7.395                           | 1152.659                  |
| 6                                            | C 45x45              | C 35X35  | 0.232                         | 4.64                            | 723.2368                  |
|                                              | 3246.772             |          |                               |                                 |                           |
| Diferencia de peso por cambio de sección [T] |                      |          |                               |                                 |                           |

**Tabla 65:** Análisis económico comparativo de la estructura de seis pisos

Elaborado por: Bayas D.

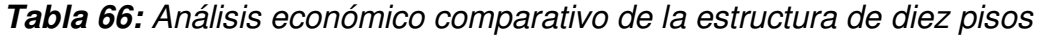

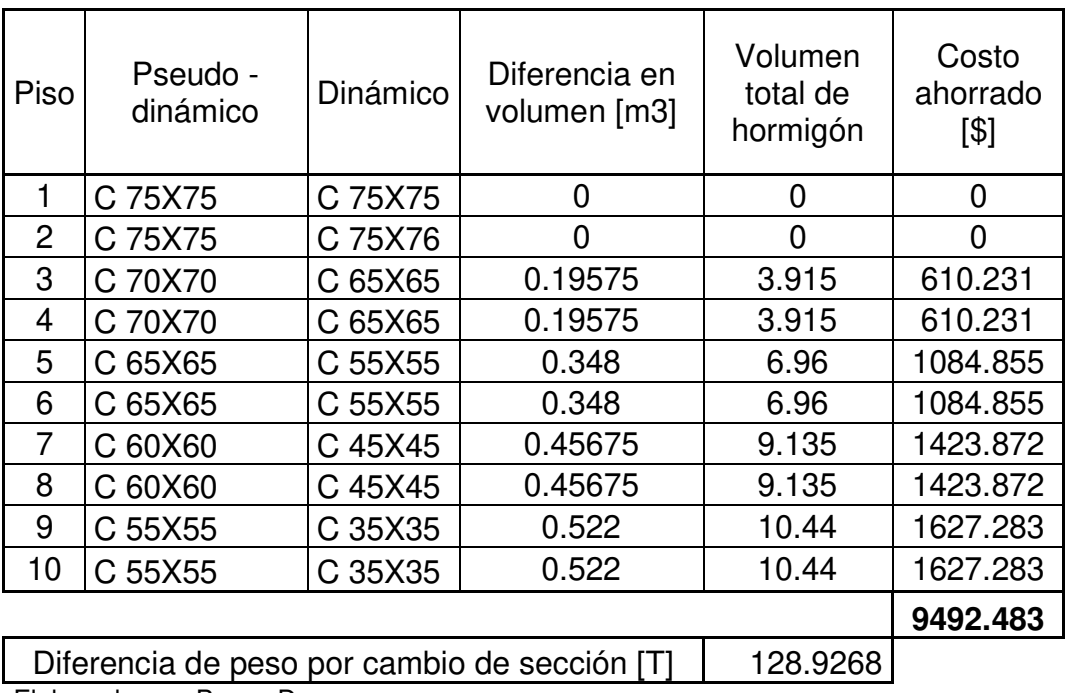

Como se evidencia en las tablas 65, 66 y 67 para las estructuras de 3, 6 y 10 pisos respectivamente el ahorro económico al realizar pequeñas variaciones de sección son representativas conforme la estructura es de mayor envergadura.

Se evidencia en la figura 104 que el porcentaje de ahorro es 5% para la estructura de 3 pisos y superior al 20% en las estructuras de 6 y 10 pisos. Concluyendo así, que al someter a una misma edificación a diferentes demandas sísmicas permitirá realizar una elección que satisfaga los requisitos mínimos de construcción, así como la viabilidad económica.

Para el presente estudio la demanda sísmica que presenta menor solicitud es aquella que se obtuvo mediante el análisis y obtención del espectro medio objetivo (CMS), esta peculiaridad se debe a que la demanda obtenida es específica para la zona donde se encuentra ubicada la estructura teniendo bien definido el periodo objetivo para cada caso.

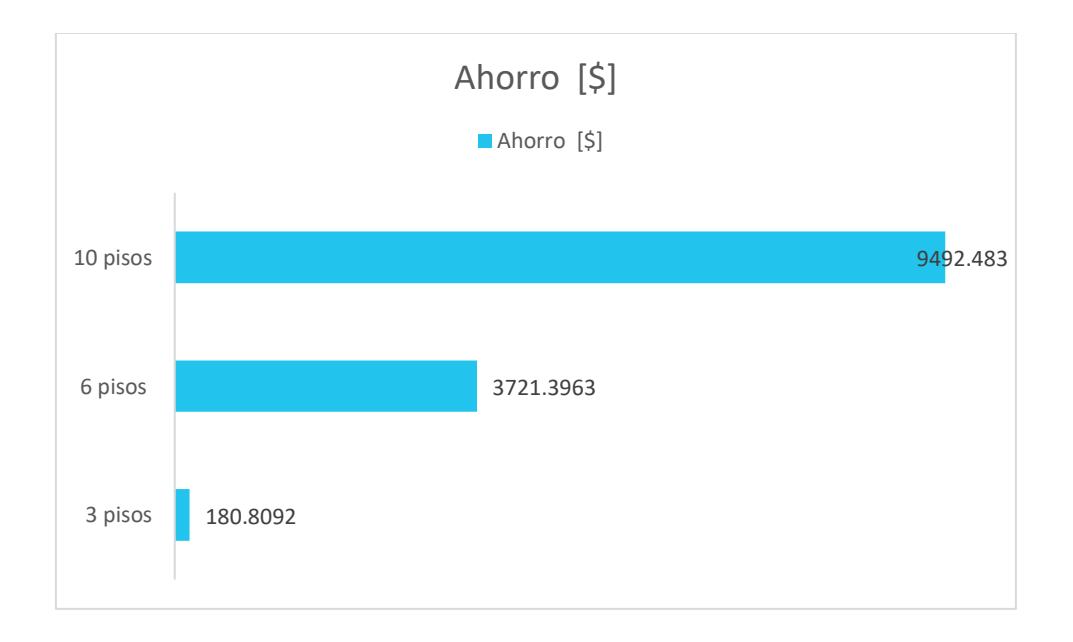

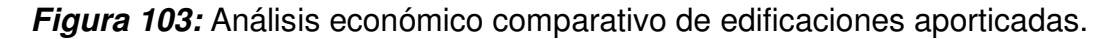

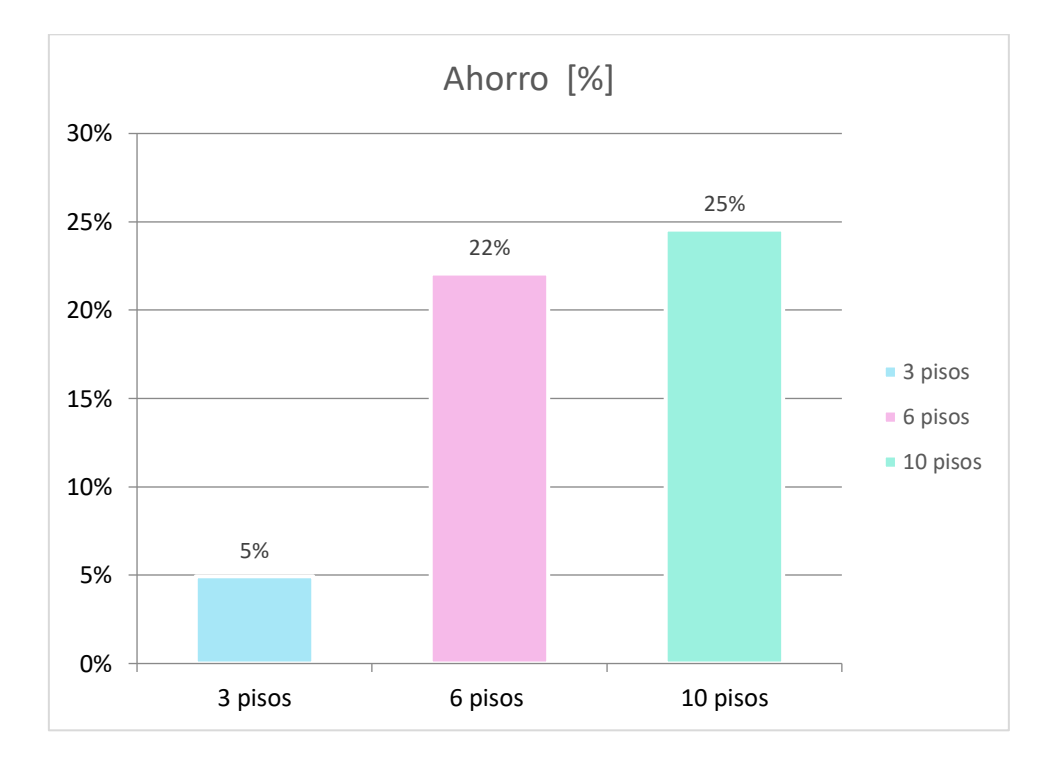

**Figura 104:** Ahorró porcentual para edificaciones aporticadas.

### **CAPÍTULO VII**

### **6. CONCLUSIONES Y RECOMENDACIONES**

### **6.1. CONCLUSIONES**

El desarrollo adecuado del estado del arte en la presente investigación promovió a realizar un análisis del estudio completo sobre el peligro sísmico al que se encuentra expuesta la ciudad de Quito, conociendo así desde conceptos básicos de ingeniería sísmica hasta los requerimientos mínimos necesarios para un adecuado análisis estructural implementando de esta forma nuevos conceptos empleados en el análisis estructural en comparación a los que se obtuvieron durante el pénsum universitario.

La selección de registros sísmicos garantiza el vínculo imperativo entre el riesgo sísmico y la respuesta de la estructura, esto se debe a que la incertidumbre del movimiento del suelo contribuye significativamente con la incertidumbre en el resultado de la respuesta estructural.

La selección de movimientos de suelo debe realizarse de manera objetiva para garantizar una evaluación efectiva generando así la confiabilidad y seguridad de una estructura futura en un determinado emplazamiento. Aunque los movimientos de suelo seleccionados no están condicionados a una aceleración espectral en particular, se los puede escalar para que las aceleraciones espectrales en el periodo objetivo sean igual al requerido.

Las evaluaciones basadas en el riesgo se realizaron en base a la selección de movimientos de suelo, los mismos que fueron previamente escalados de forma que espectros de respuesta coincidieron con la media y la varianza del espectro objetivo para los periodos objetivos de 0.45, 0,63 y 0.96s para las estructuras aporticadas de hormigón armado de 3, 6 y 10 pisos respectivamente, este periodo objetivo se consideró al periodo fundamental de la estructura, aunque cualquier periodo de interés puede ser considerado.

La selección de movimientos de suelo adecuada permitió realizar un análisis dinámico lineal historia tiempo en el que se evidencio que en comparación al análisis pseudo dinámico, que el análisis dinámico presenta menor demanda sobre la edificación debido a que esta es específicamente para la edificación estudiada y el lugar de emplazamiento seleccionado, es decir no es generalizado para un lugar como es el caso de la demanda analizada para con el espectro propuesto por la NEC-15

En términos generales se puede concluir que al realizar el análisis estructural de las edificaciones de 3, 6 y 10 pisos la demanda que menos solicitaciones presenta es el análisis dinámico tiempo historia realizado con los movimientos de suelo de acuerdo con las especificaciones solicitadas por el CMS , evidenciando un incremento de derivas y desplazamientos causado por la disminución de secciones de los elementos estructurales lo que representa un ahorro económico el mismo que no afectara en el cumplimiento de los lineamientos de diseño estructural establecidos por la NEC-15.

Al realizar la disminución de secciones en la estructura de 3 pisos se realiza el chequeo de porcentaje de acero mínimo según la recomendación del programa ETABS del pórtico A en la historia 2 entre los ejes 2-3 se evidencia una diferencia de 0.01% 0% 0.04% la viga, estos valores se pueden evidenciar en las figuras 70 y 71 demostrando así que la estructura cumple con las demandas solicitadas a pesar de haber generado una alteración de secciones en las columnas. En la estructura de 6 pisos se considera el pórtico A en la historia 4 entre los ejes 2-3 se evidenciando una diferencia 0.01% 0% 0.02% la viga (figuras 84-85) y en la de 10 pisos considerando el pórtico A en la historia 7 entre los ejes 2-3 se evidencia una diferencia 0.12% 0.05% 0.15% la viga (figuras 96-97).

La variación de secciones en las edificaciones genera una disminución de peso en la estructura, así se puede evidenciar que para 3 pisos se presenta una rebaja de 2.78 T, para 6 pisos 88.25 T y para 10 pisos de 128.93 T.

Como conclusión ante la hipótesis planteada se reconoce que las estructuras analizadas de 3, 6 y 10 pisos cambiaron de acuerdo con la demanda sísmica a la que fueron sometidas, esto se evidencia en la diferenciación de dimensiones de los elementos estructurales, variación de derivas y desplazamientos, peso total de la estructura y un ahorro económico.

### **6.2. RECOMENDACIONES**

Los sistemas estructurales pueden estar sometidas a diferentes caracterizaciones de demandas símicas, razón por la cual se recomienda realizar el análisis estructural con más de un tipo de demanda sísmica con el fin de realizar comparaciones técnico-económicas para definir que análisis presenta una respuesta estructural optima ante posibles eventos símicos.

Este estudio se realizó con registros sísmicos obtenidos a partir del sismo del 16 de abril de 2016 ocurrido en Pedernales-Ecuador debido a la falta de datos propios para la ciudad de Quito, por lo que se recomienda que si se desea obtener resultados más realistas se realice el análisis a partir de sismos ocurridos en la capital. Estos datos se pueden obtener a través del IG-EPN quienes cuentan con la información necesaria. El sismo Pedernales tiene como origen el régimen de subducción a diferencia de los sismos de Quito que tienen origen cortical, estos dos tipos de sismos se difieren principalmente a que la subducción sucede a profundidades mayores a 50 km de profundidad y los corticales suceden a nivel superficial.

Se recomienda que los movimientos de suelo seleccionados cumplan con las condiciones del sismo de control obtenido a partir de la desagregación sísmica la misma que será específica para la zona de estudio.

Se recomienda realizar los análisis estructurales bajo las condiciones mínimas requeridas por la NEC-15, las mismas que garantizan el óptimo desempeño de la estructura ante un posible evento sísmico.

En los casos de análisis en donde no se completa los 11 pares de sismos solicitados por el ASCE se trabajó solo con los que registros existentes, dado que si se quiere cumplir la condición se debería contar con una base de datos más grande o proceder con la creación de registros artificiales. Para el presente estudio esta creación de registritos artificiales no es viable dado que es un análisis comparativo del comportamiento de la estructura sometida a diferentes demandas sísmicas el cual se logra a presar de no cumplir con la condición estipulada. Para conseguir un estudio satisfactorio se recomienda solicitar los suficientes registros sísmicos al IG-EPN o plantear un nuevo tema de investigación en el cual se proponga y se trabaje con acelerogramas artificiales.

### **BIBLIOGRAFÍA.**

- Backer, J. (n.d.). Baker Research Group. Retrieved August 1, 2022, from https://www.jackwbaker.com/
- Baker, J., & Jayaram, N. (2008). Correlación de los valores de aceleración espectral de los modelos de movimiento terrestre NGA. Espectros de terremotos. Journal of Structural Engineering, 299–317. Retrieved from http://gwang.people.ust.hk/CIVL575/Spectra\_NGAPapers/BakerCorrelation.pdf
- Baker, J. W. (2008). An Introduction to Probabilistic Seismic Hazard Analysis (PSHA).
- Baker, J. W. (2011). Conditional Mean Spectrum: Tool for ground motion selection. Journal of Structural Engineering, 137(3), 322–331. https://doi.org/10.1061/(ASCE)ST.1943-541X.0000215
- Beauval, C., Marinière, J., Yepes, H., Audin, L., Nocquet, J. M., Alvarado, A., … Jomard, H. (2018). A New Seismic Hazard Model for EcuadorA New Seismic Hazard Model for Ecuador. Bulletin of the Seismological Society of America, 108(3A), 1443–1464. https://doi.org/10.1785/0120170259
- Candia, G., Macedo, J., Jaimes, M. A., & Magna‐Verdugo, C. (2019). A New State-of-the-Art Platform for Probabilistic and Deterministic Seismic Hazard Assessment. Seismological Research Letters, 90(6), 2262–2275. https://doi.org/10.1785/0220190025
- Cañizares, F., & Singaucho, J. C. (2018). Equations of attenuation compatible with the quito fault system GMPEs. Revista Internacional de Ingeniería de Estructuras, 23, 209–226.
- Chatelain, J. L., Tucker, B., Guillier, B., Kaneko, F., Yepes, H., Fernandez, J., … Villacis, C. (1999). Earthquake risk management pilot project in Quito, Ecuador. GeoJournal, 49(2), 185–196. https://doi.org/10.1023/A:1007079403225
- De, N. E., & Construcción, L. A. (n.d.). PELIGRO SÍSMICO DISEÑO SISMO RESISTENTE.

GEOTECNIA FÁCIL. Geología de Quito, fallas y sismicidad. , (2019).

- Jayaram, N., & Baker, J. (2010). Ground-motion selection for peer transportation research program. Journal of Structural Engineering. Retrieved from http://peer.berkeley.edu/
- Jayaram, N., Lin, T., Eeri, ) M, & Baker, J. W. (n.d.). A Computationally Efficient Ground-Motion Selection Algorithm for Matching a Target Response Spectrum Mean and Variance. https://doi.org/10.1193/1.3608002
- Klügel, J. U., Mualchin, L., & Panza, G. F. (2006). A scenario-based procedure for seismic risk analysis. Engineering Geology, 88(1–2), 1–22. https://doi.org/10.1016/j.enggeo.2006.07.006
- Kwong, N. S., & Chopra, A. K. (2017). A Generalized Conditional Mean Spectrum and Its Application for Intensity-Based Assessments of Seismic Demands. Earthquake Spectra, 33(1), 123–143. https://doi.org/10.1193/040416eqs050m
- Lagomarsino, S., Marino, S., & Cattari, S. (2020). Linear static procedures for the seismic assessment of masonry buildings: Open issues in the new generation of European codes. Structures, 26, 427–440. https://doi.org/10.1016/J.ISTRUC.2020.04.003
- Lin, T., Haselton, C. B., & Baker, J. W. (2013). Conditional spectrum-based ground motion selection. Part I: Hazard consistency for risk-based assessments. Earthquake Engineering & Structural Dynamics, 42(12), 1847–1865. https://doi.org/10.1002/eqe.2301
- López Jara, I. A. (2016). Estudio de la generación de espectros medios condicionales utilizando la base de datos de sismos con magnitud de momento igual o superior a 6. Retrieved from Universidad de Chile website: http://repositorio.uchile.cl/handle/2250/142077
- MIDUVI, & SGR. (2016). Guía práctica para evaluación sísmica y rehabilitación de estructuras, de conformidad con la Norma Ecuatoriana de la Construcción NEC 2015. In Norma Ecuatoriana de la Construcción (Vol. 5).

Naya, A. (2010). El riesgo sísmic*o en Quito : análisis y simulaciones*.

Norma Ecuatoriana de la Construcción (2015)

- Parra, H., Benito, M., Gaspar, J., Fernández, A., Luna, M., & Molina, X. (2017). Estimación de la Peligrosidad Sìsmica en Ecuador Continental. Publicaciones Científicas Universidad de Las Fuerzas Armadas ESPE, 160. Retrieved from http://repositorio.espe.edu.ec/xmlui/handle/21000/13741
- Peligro Sísmico Instituto Geofísico EPN. (n.d.). Retrieved March 6, 2022, from https://www.igepn.edu.ec/mapas/sismicidad/mapa-peligro-sismico.html
- Quinde Martínez, P., & Angulo, E. R. (2016). Estudio de peligro sísmico de Ecuador y propuesta de espectros de diseño para la ciudad de cuenca seismic hazard assessment for ecuador and design spectra proposed for the city of Cuenca.
- Schmidt-Díaz, V. (2014). Ecuaciones predictivas del movimiento del suelo para américa central, con datos de 1972 a 2010 ground motion prediction models for central america using data from 1972 to 2010. Revista Geológica de América Central, 50, 7–37.
- Suquillo, B., Rojas, F., & Massone, L. (2018). Study of the seismic performance of a rc building with damage during the mw 8.8 earthquake in 2010.
- Trujillo Tamayo, S. F. (2015). Espectro de control para el centro norte de quitO (Universidad de las Fuerzas Armadas ). Retrieved from http://repositorio.espe.edu.ec/bitstream/21000/11008/1/T-ESPE-049608.pdf
- Zhao, J. X., Zhang, J., Asano, A., Ohno, Y., Oouchi, T., Takahashi, T., … Fukushima, Y. (2006). Attenuation Relations of Strong Ground Motion in Japan Using Site Classification Based on Predominant Period. Bulletin of the Seismological Society of America, 96(3), 898–913. https://doi.org/10.1785/0120050122

**ANEXOS**
**CÁLCULO DE CARGA MUERTA.** 

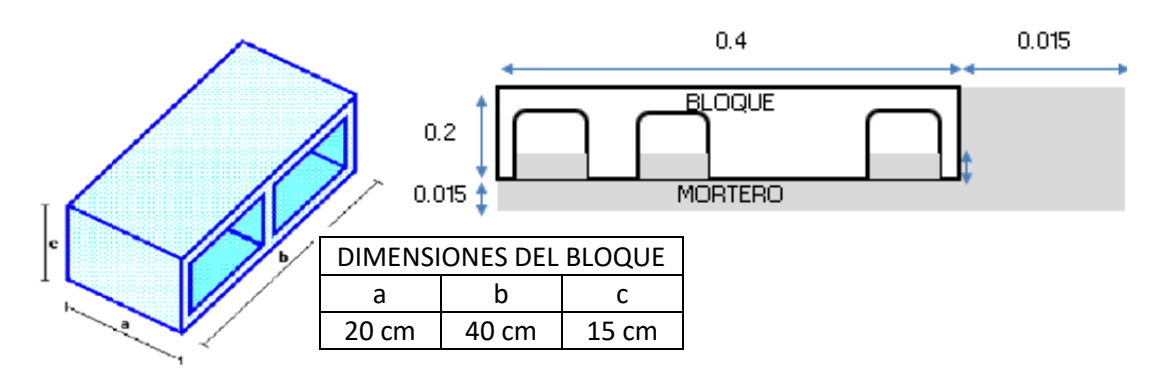

**Figura 105**. Configuración de mampostería.

Elaborado por: Bayas D.

**Tabla 67.** Número de bloques por unidad de área.

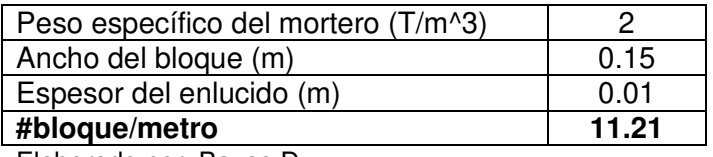

Elaborado por: Bayas D.

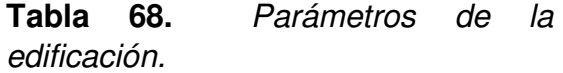

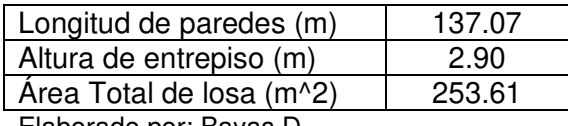

Elaborado por: Bayas D.

| Bloque (T)                                     | 0.0100  |
|------------------------------------------------|---------|
| Mortero (T)                                    | 0.0058  |
| Enlucido (T)                                   | 0.0036  |
| Total (T)                                      | 0.0194  |
| Peso en Unidad de análisis (T/m <sup>2</sup> ) | 0.2175  |
| Peso total paredes (T)                         | 86.2568 |
| Peso repartido sobre losa (T/m^2)              | 0.3401  |

**Tabla 69.** Peso de la mampostería.

Elaborado por: Bayas D.

**Tabla 70.** Cálculo de terminados en el piso tipo.

| γ hormigón (T/m <sup>λ</sup> 3)  | 2.40  |
|----------------------------------|-------|
| Capa de compresión y Nervios (T) | 0.33  |
| Bloques (T)                      | 0.08  |
| y masilla (T/m^3)                | 2.00  |
| Masillado (T)                    | 0.031 |
| Enlucido Interior (T)            | 0.030 |
| y cerámica (T/m^3)               | 1.8   |
| Piso tipo (T)                    | 0.036 |

Elaborado por: Bayas D

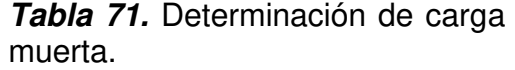

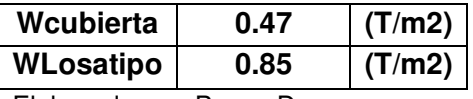

.

Elaborado por: Bayas D.

**PRE - DIMENSIONAMIENTO DE ELEMENTOS ESTRUCTURALES:** 

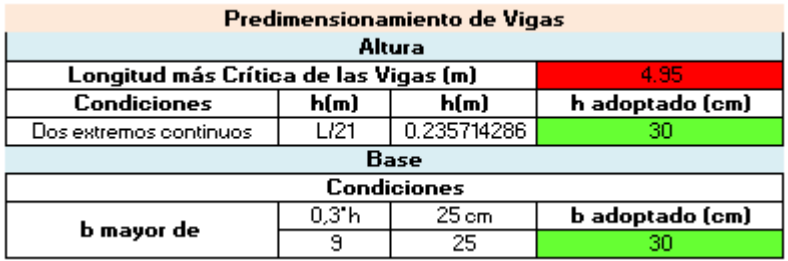

Comprobación para « $_{fm}$ > 2. Para esta justificación se tomó en cuenta la viga más crítica y dos arbitrarias, de donde se obtuvo un redimensionamiento del elemento cambiando sus dimensiones de 30x30 a 30x60. A continuación, se detalla un ejemplo base.

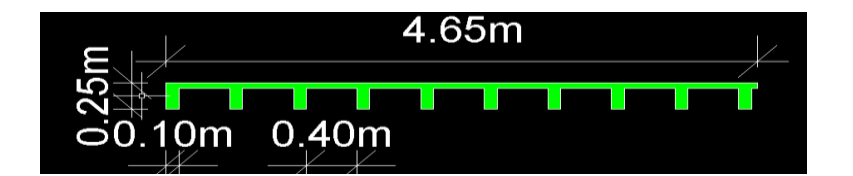

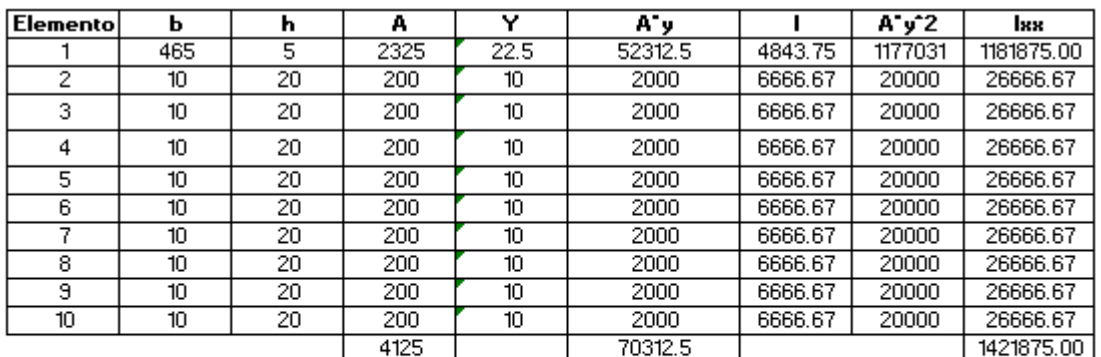

 $17.05$ 

223366.48

Y

l t (51)

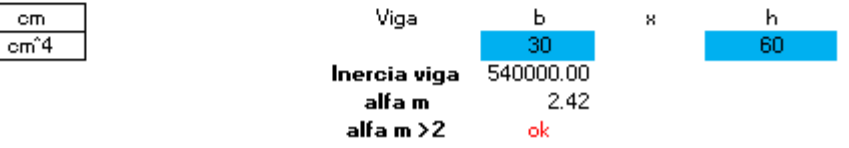

#### PRE-DISEÑO LOSA

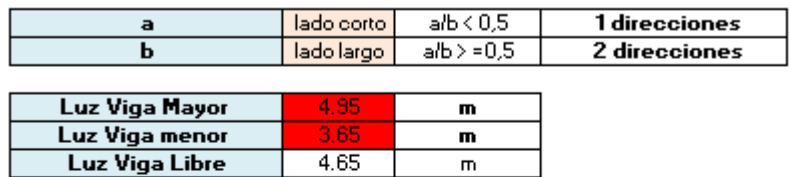

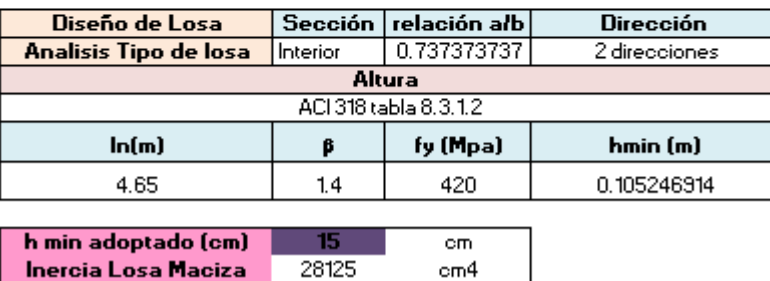

#### Inercia Losa Alivianada

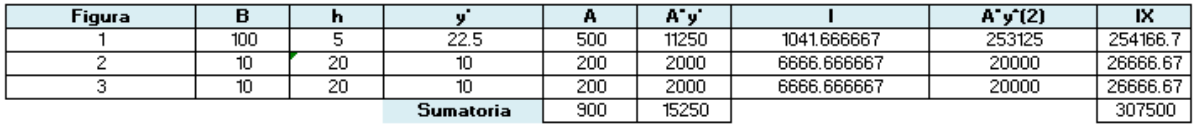

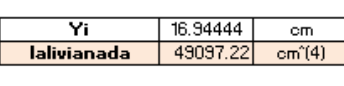

livianada > Imaci;<mark>I</mark>  $\mathsf{Ok}$ 

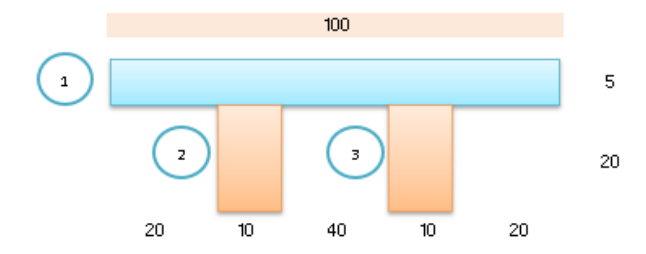

## **PREDIMENSIONAMIENTO DE COLUMANAS PARA EDIFICIO APORTICADO DE HORMIGÓN ARMADO DE TRES PISOS:**

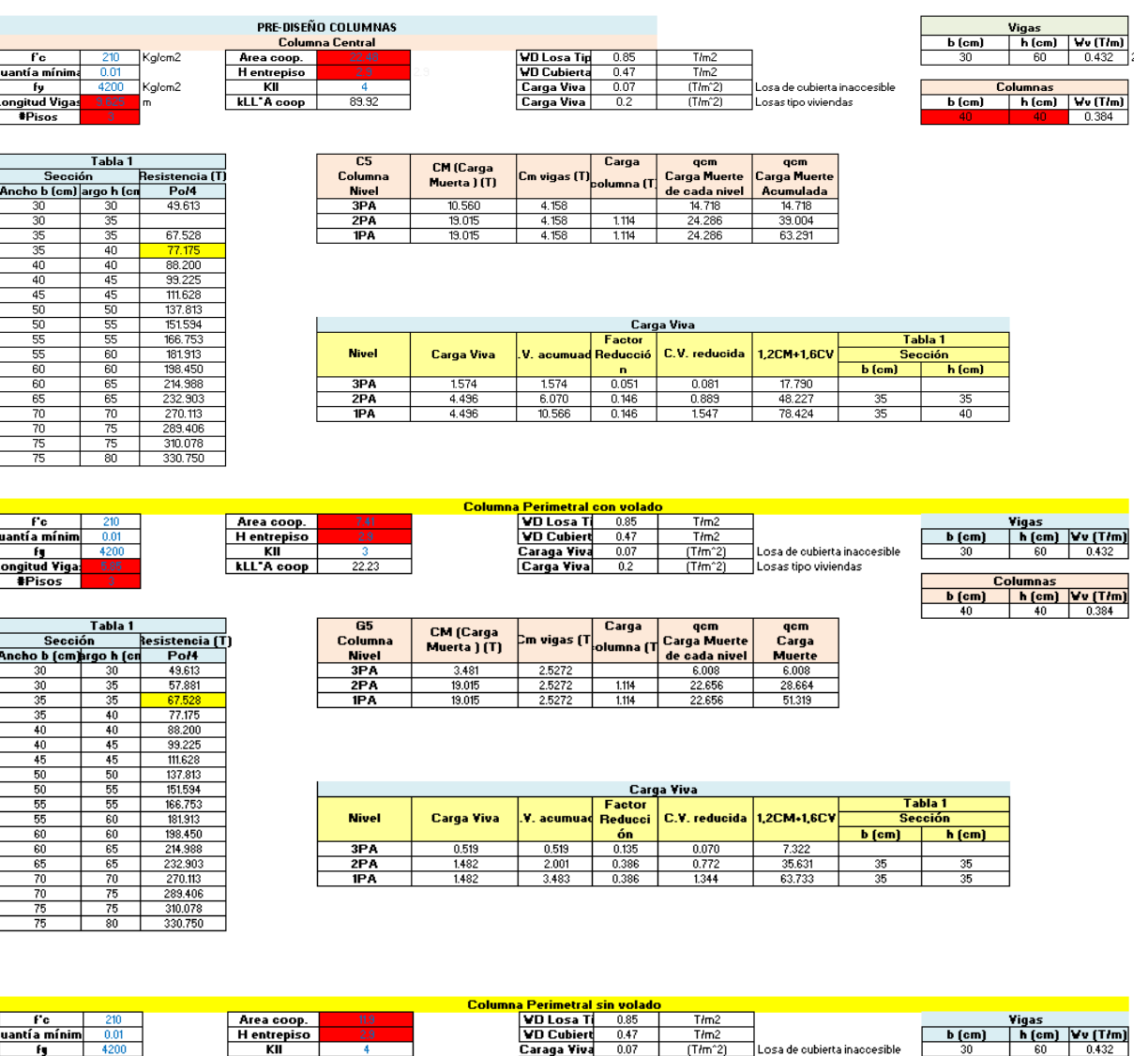

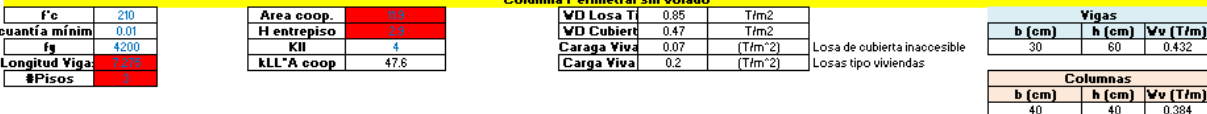

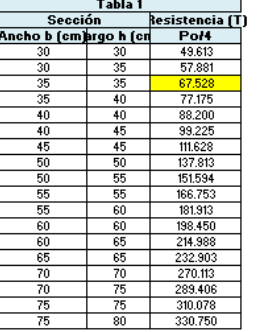

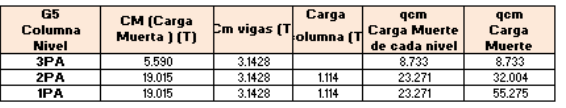

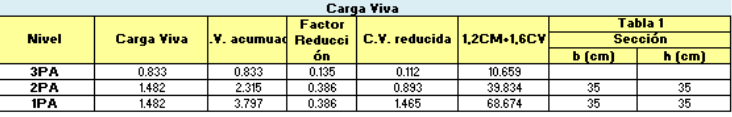

## **PREDIMENSIONAMIENTO DE COLUMANAS PARA EDIFICIO APORTICADO DE HORMIGÓN ARMADO DE SEIS PISOS:**

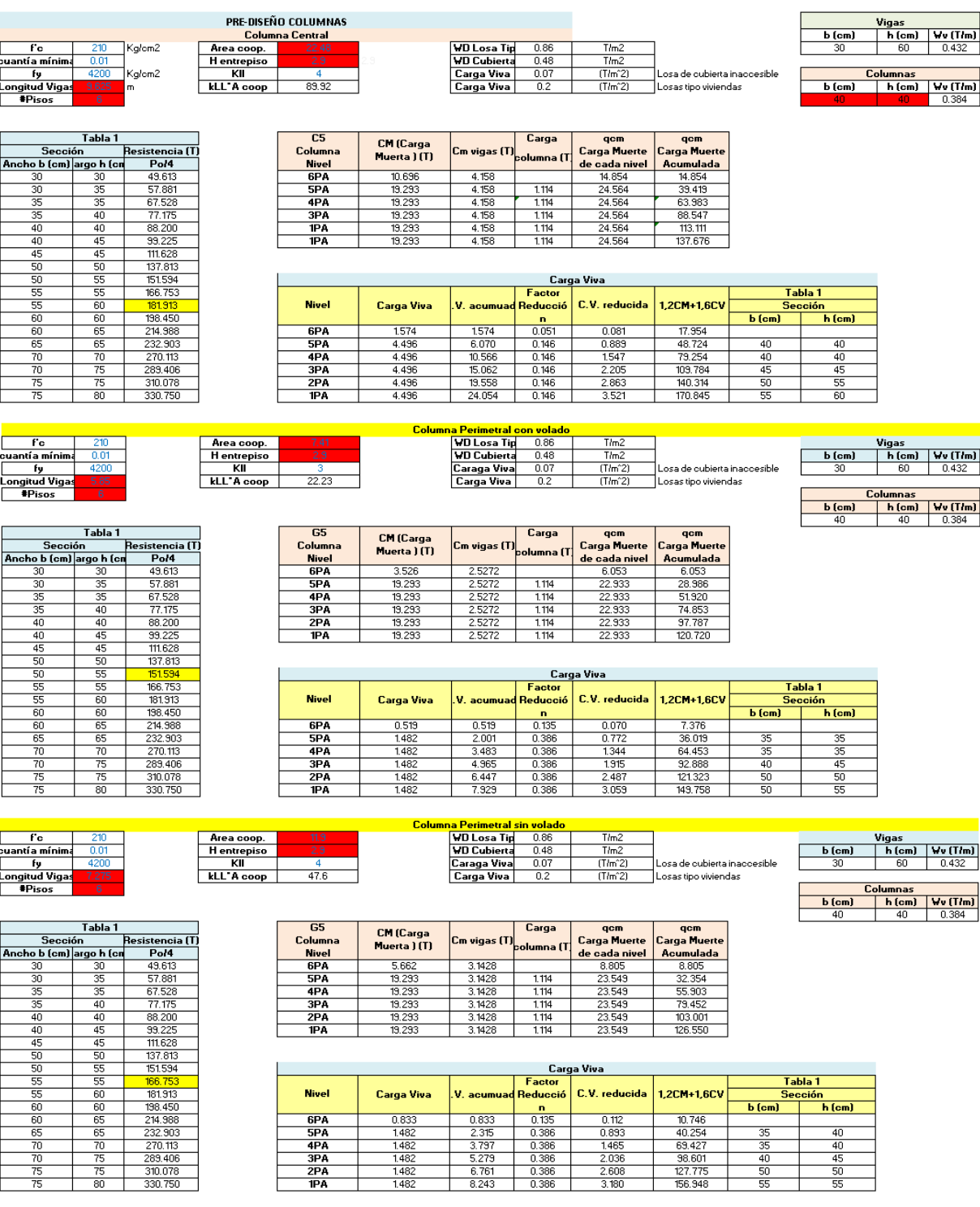

## **PREDIMENSIONAMIENTO DE COLUMANAS PARA EDIFICIO APORTICADO DE HORMIGÓN ARMADO DE DIEZ PISOS:**

 $\overline{r}$  $\frac{210}{0.01}$  $\overline{\phantom{a}}$ Kg/cm2 <u>Fc</u><br>cuantía mínima<br><u>Fpromitud Vigas</u><br>FPisos k<sub>g/om2</sub>

Tabla 1<br>
Sección<br>
Ancho Lom Jargo h Cont<br>
30 36<br>
35 35<br>
35 40 Presistencia (T)<br>
Presistencia (T)<br>
964<br>
957.881<br>
97.881<br>
97.893<br>
97.893<br>
97.894<br>
97.894<br>
97.894<br>
97.894<br>
97.894<br>
97.894<br>
97.894<br>
97.894<br>
97.894<br>
97.894<br>
97.894<br>
97.894<br>
98.80<br>
97.894<br>
98.80<br>
97.894<br>
98.80<br>
98.80<br>
98.80<br>  $\frac{35}{40}$ <br> $\frac{40}{45}$  $\frac{40}{45}$ <br> $\frac{45}{45}$  $rac{50}{60}$  $rac{50}{55}$  $\frac{80}{60}$ 00<br>06<br>05<br>75<br>75<br>75<br>00  $\frac{70}{75}$  $\frac{310.076}{330.750}$ 

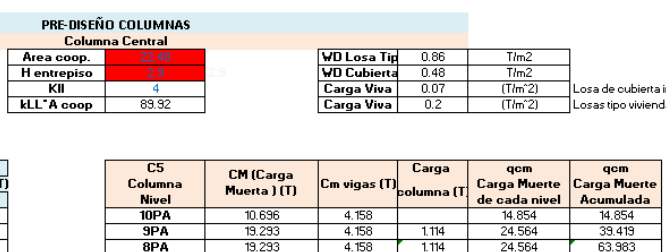

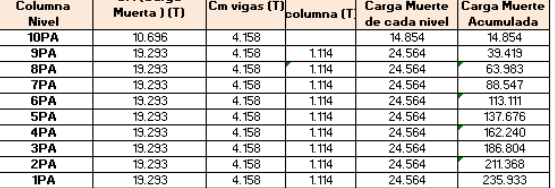

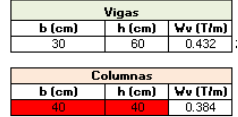

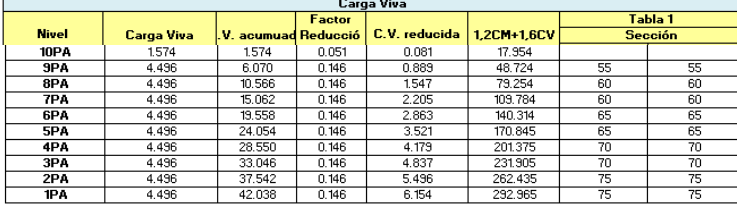

 $\frac{7/m^2}{1/m^2}$   $\frac{(7/m^2)}{(1/m^2)}$ 

.<br>osa de oubierta inaccesible Losa de oubiertama<br>Losas tipo viviendas

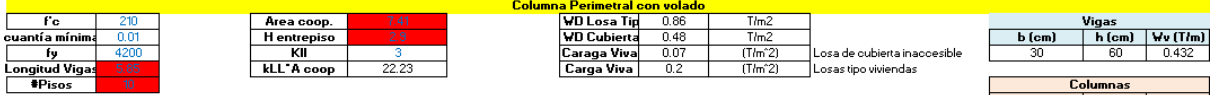

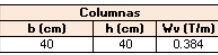

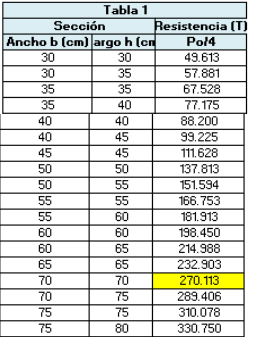

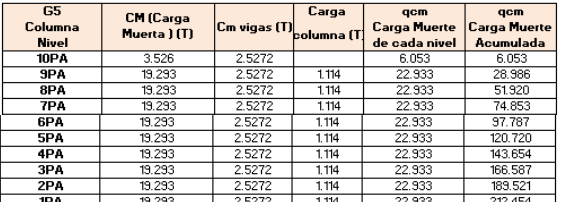

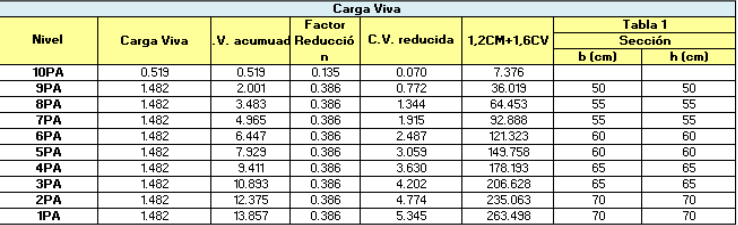

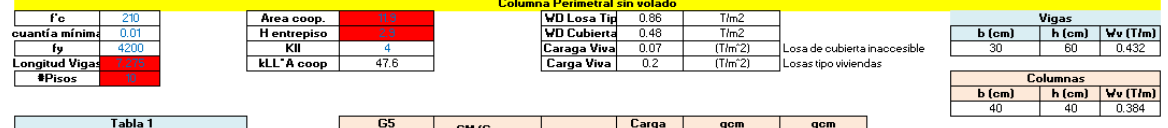

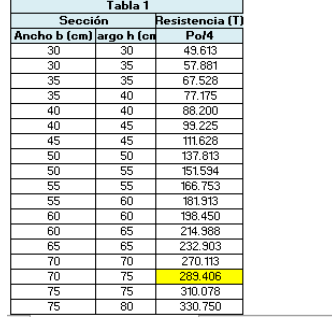

 $\overline{a}$ 

r

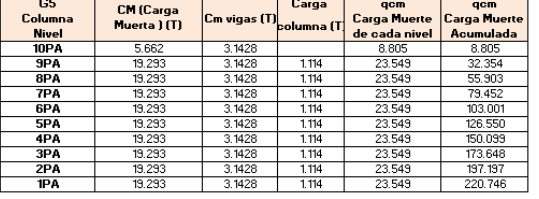

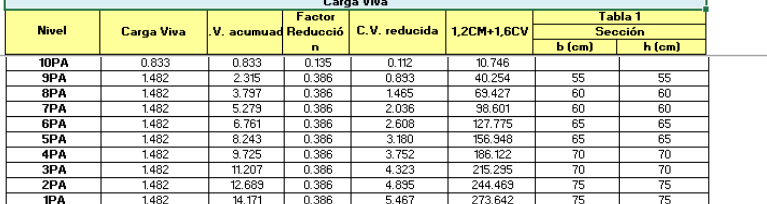

 $\overline{\phantom{a}}$ 

**PESO ESTRUCTURAL DE EDIFICIO APORTICADO DE HORMIGÓN ARMADO** 

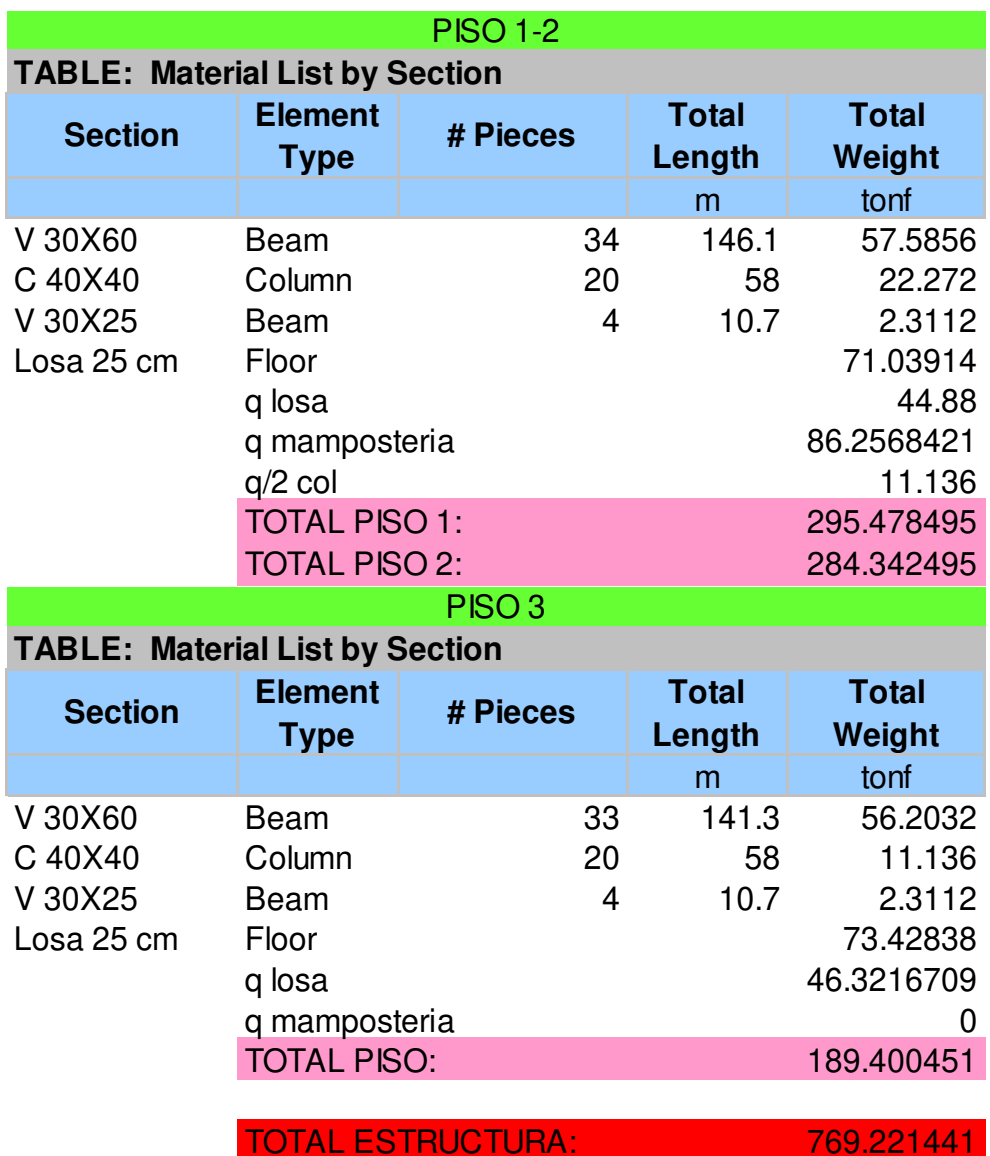

#### **EDIFICIO APORTICADO DE HORMIGÓN ARMADO DE TRES PISOS:**

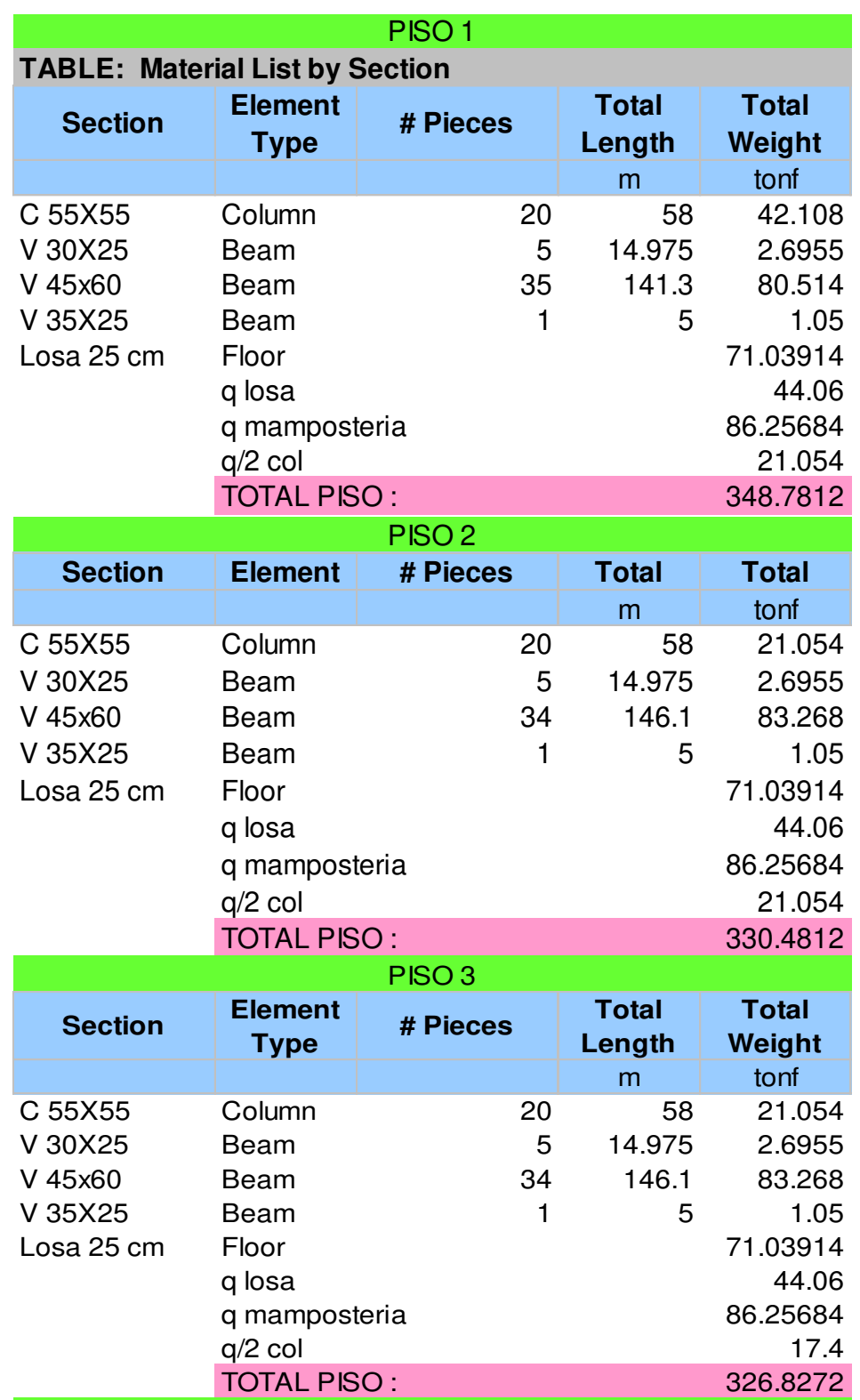

#### **EDIFICIO APORTICADO DE HORMIGÓN ARMADO DE SEIS PISOS:**

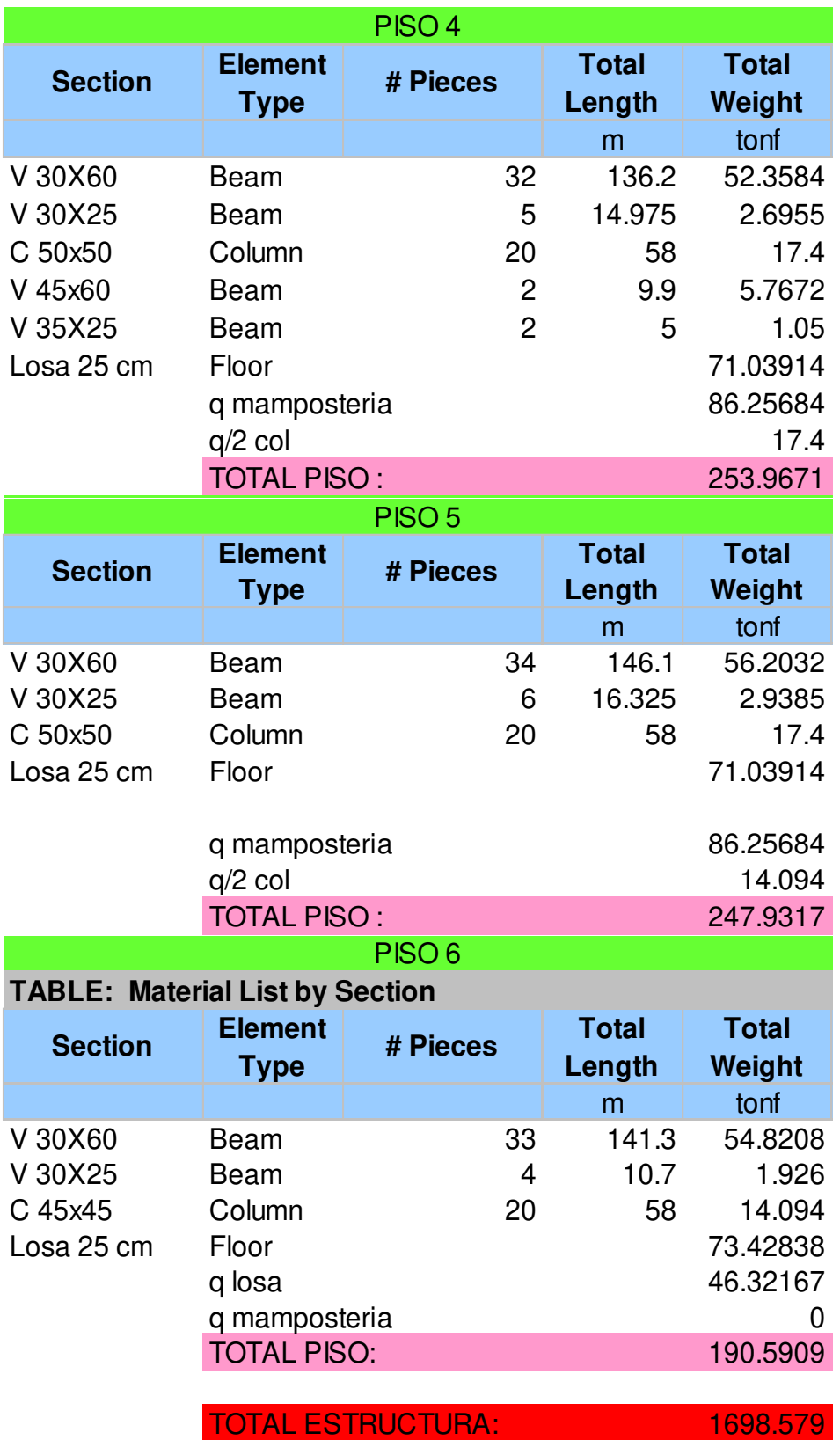

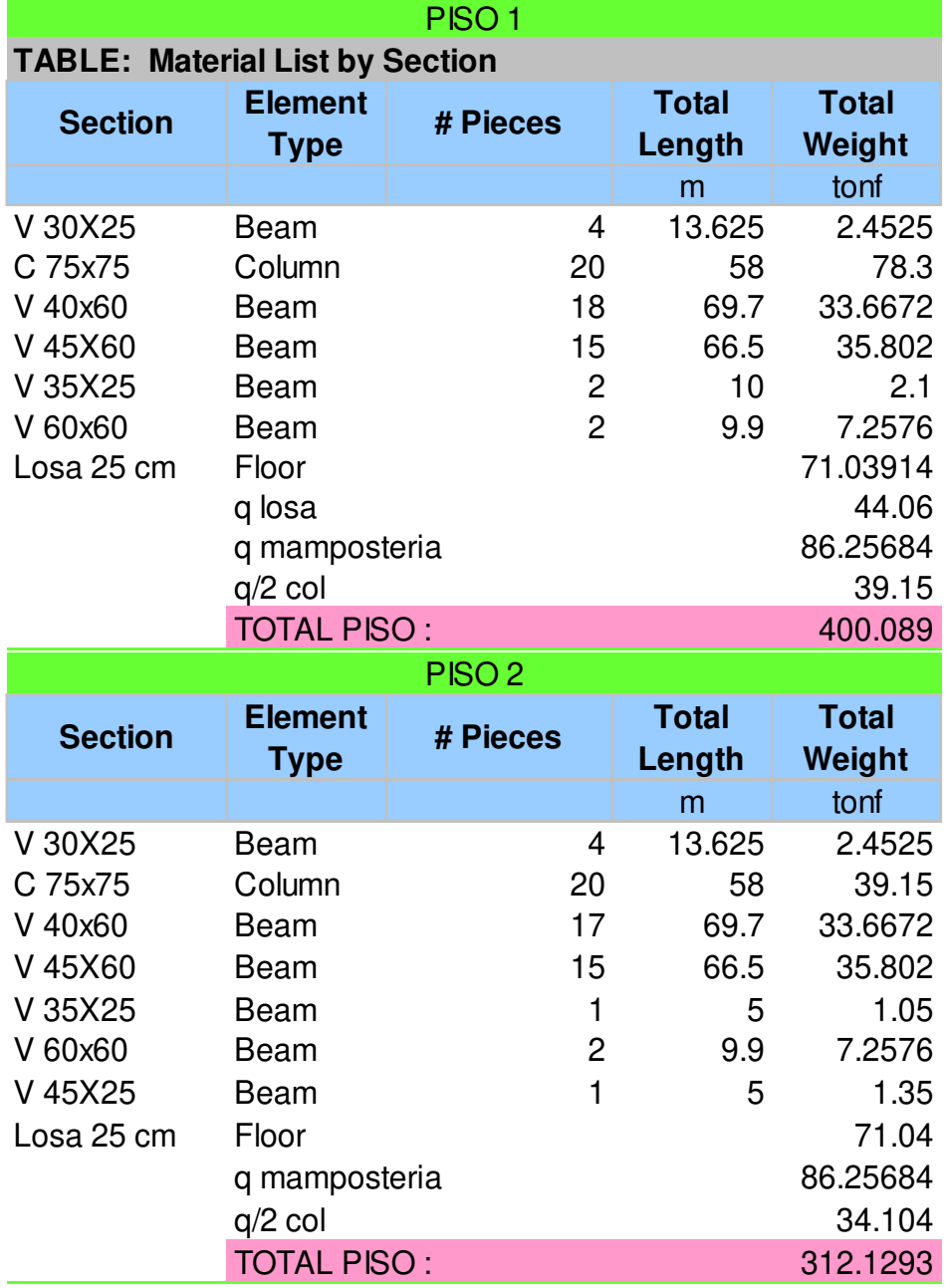

#### **EDIFICIO APORTICADO DE HORMIGÓN ARMADO DE DIEZ PISOS:**

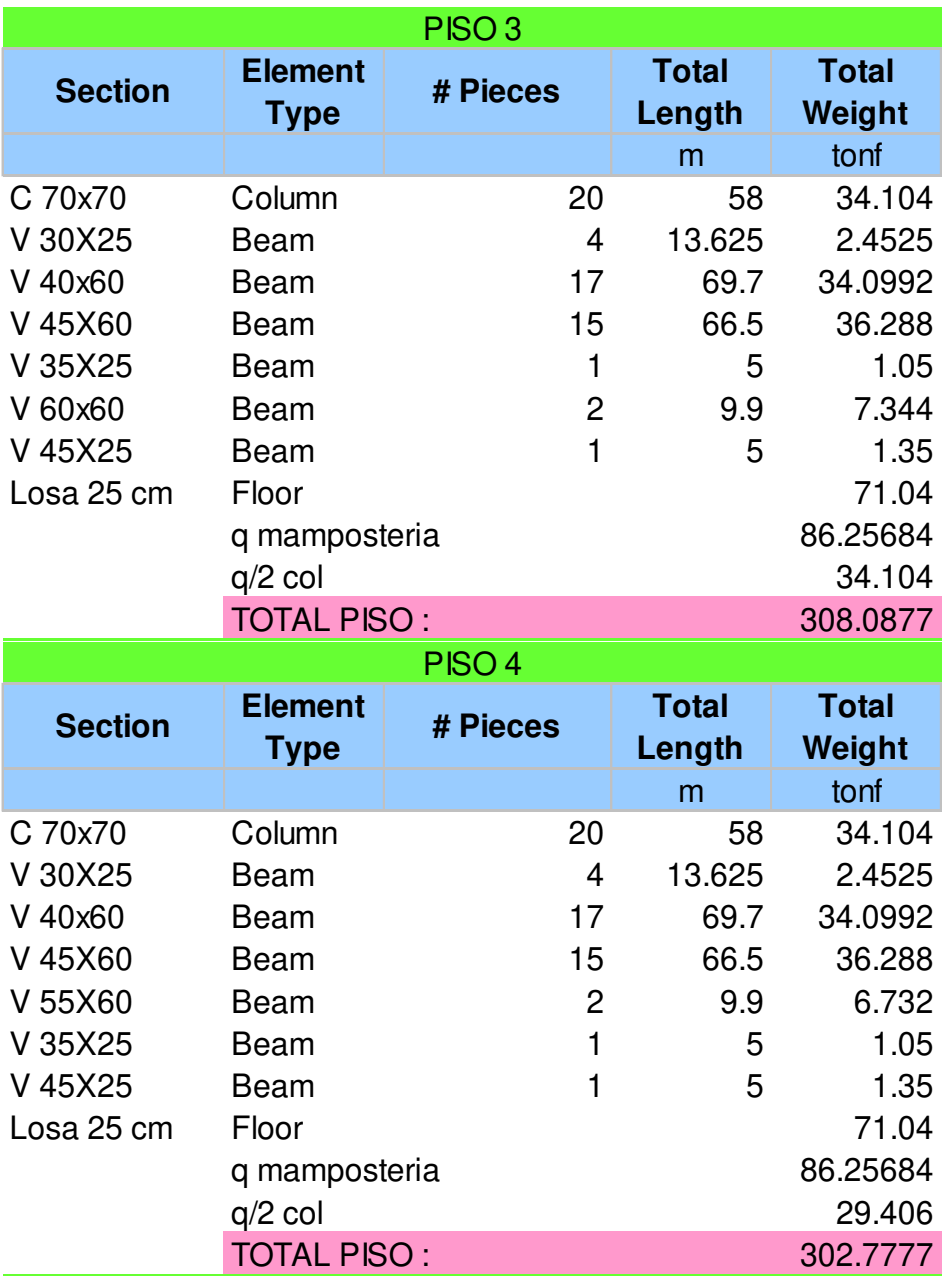

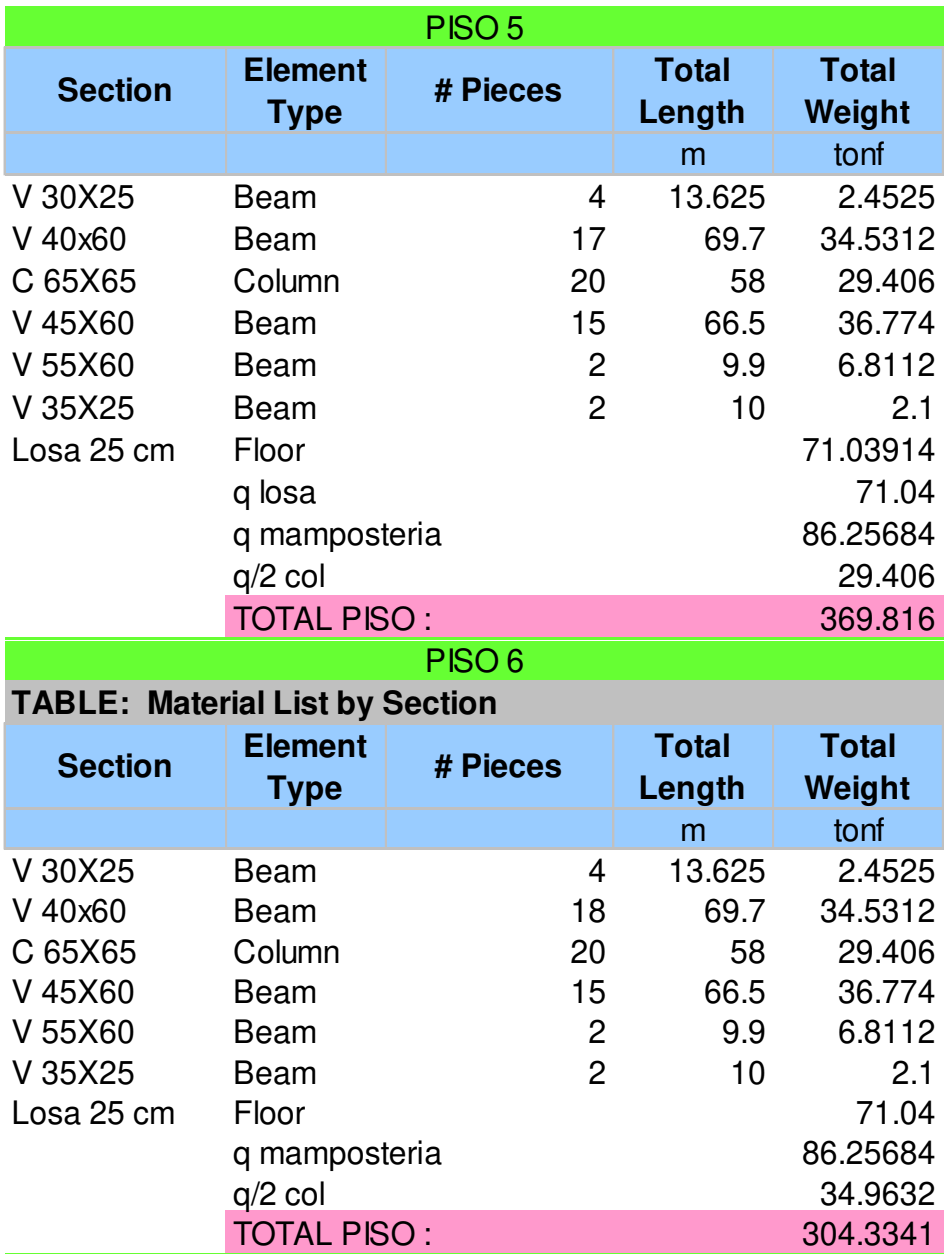

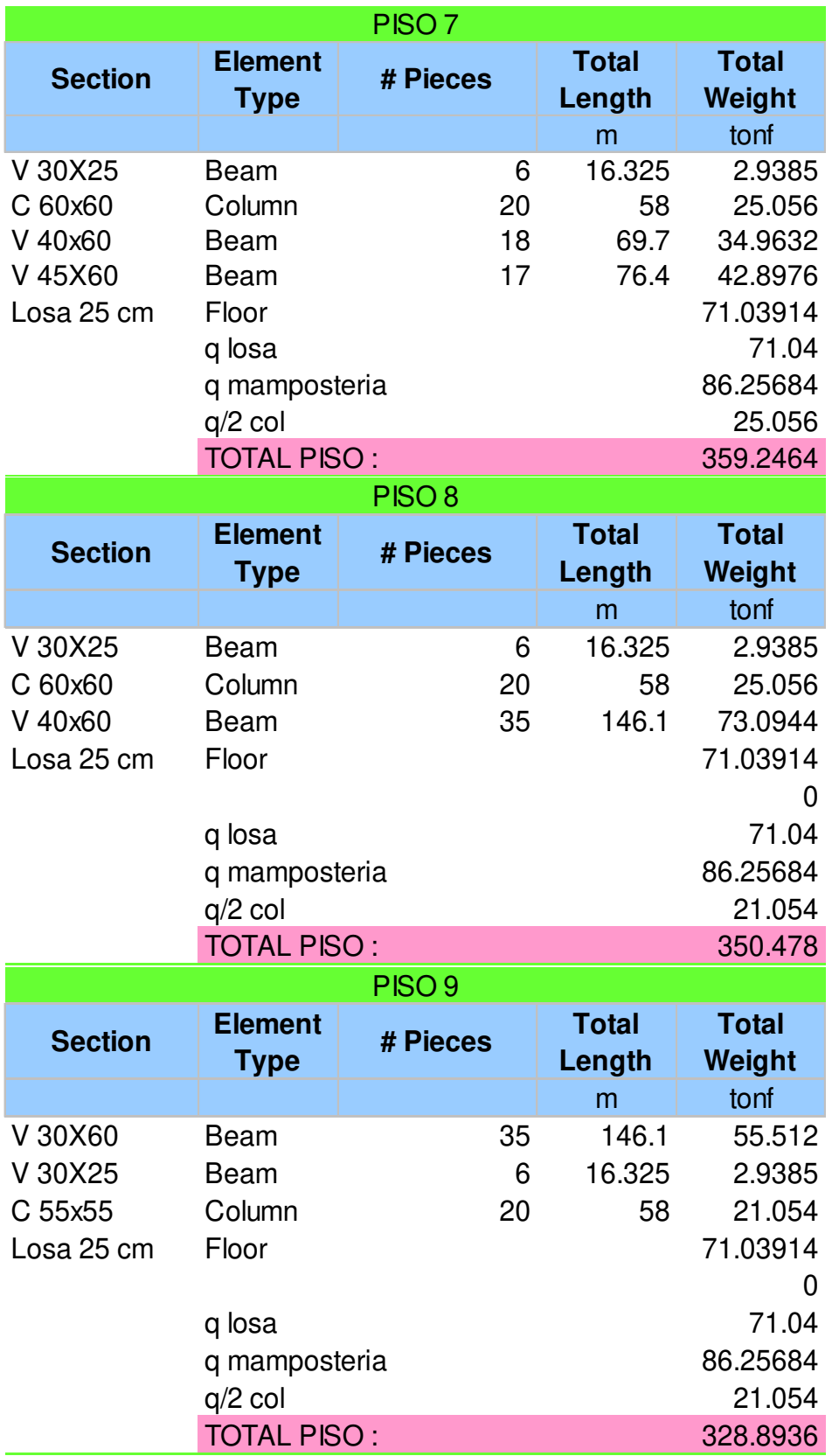

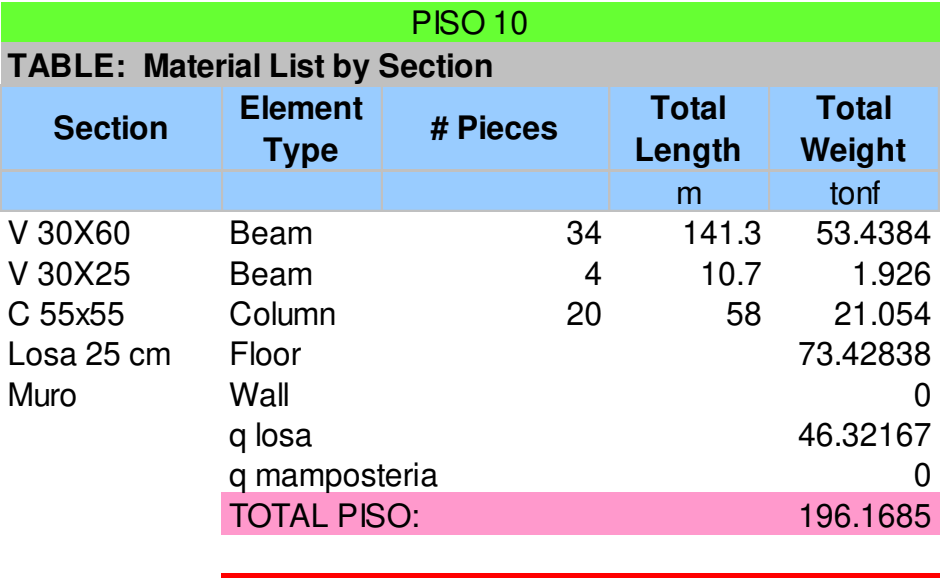

TOTAL ESTRUCTURA: 3232.02

#### **DERIVAS MÁXIMAS Y MÍNIMAS**

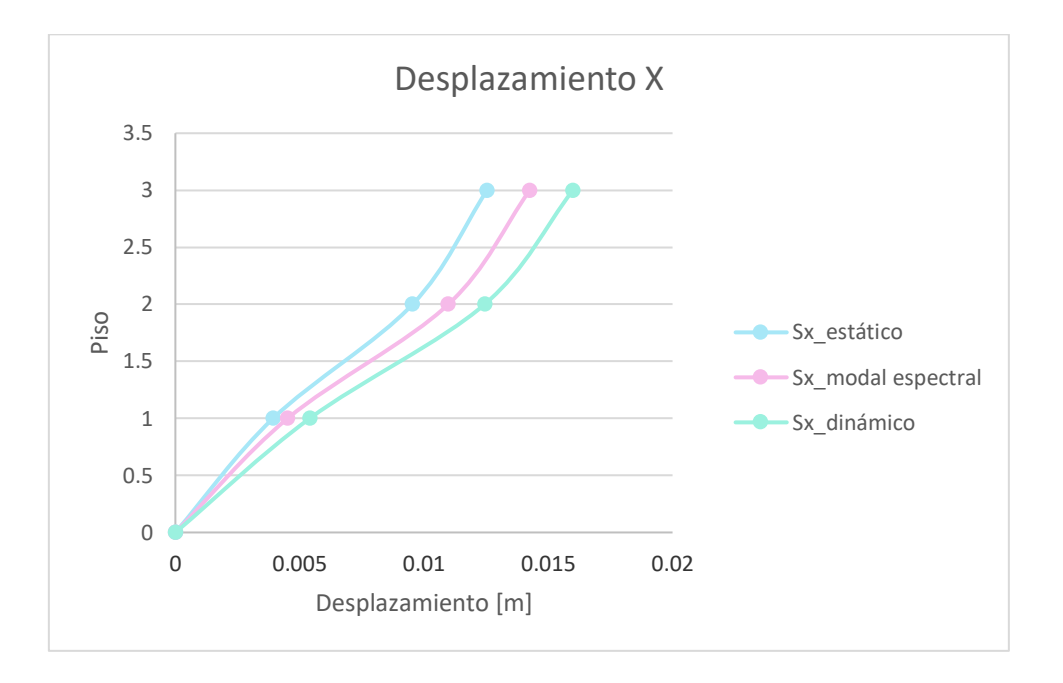

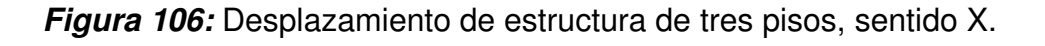

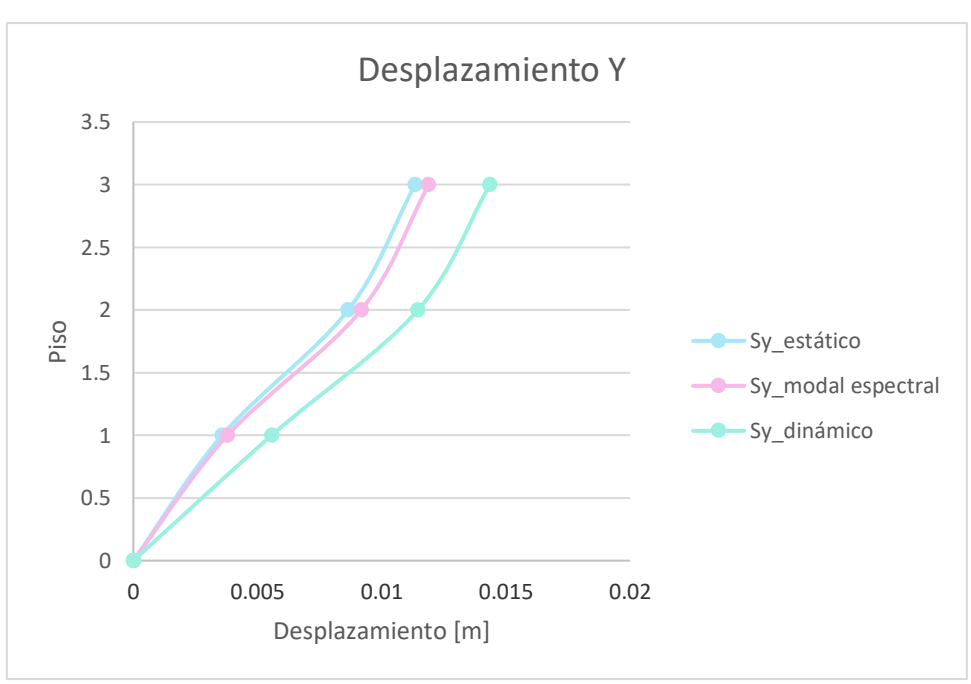

Elaborado por: Bayas D.

**Figura 107:** Desplazamiento de estructura de tres pisos, sentido Y. Elaborado por: Bayas D.

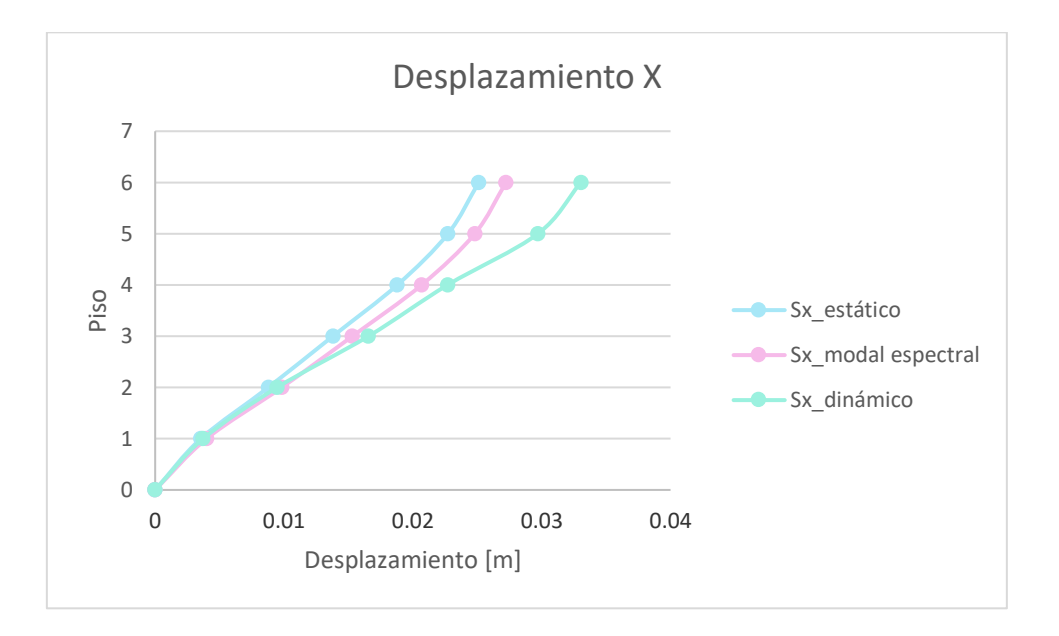

**Figura 108:** Desplazamiento de estructura de seis pisos, sentido X.

Elaborado por: Bayas D.

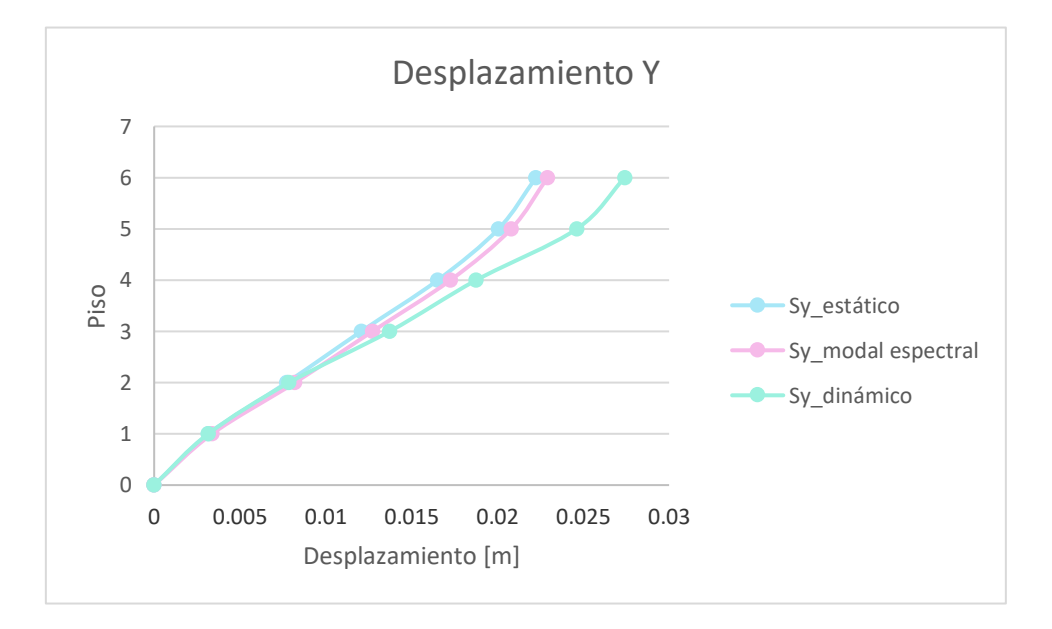

**Figura 109:** Desplazamiento de estructura de seis pisos, sentido Y

Elaborado por: Bayas D.

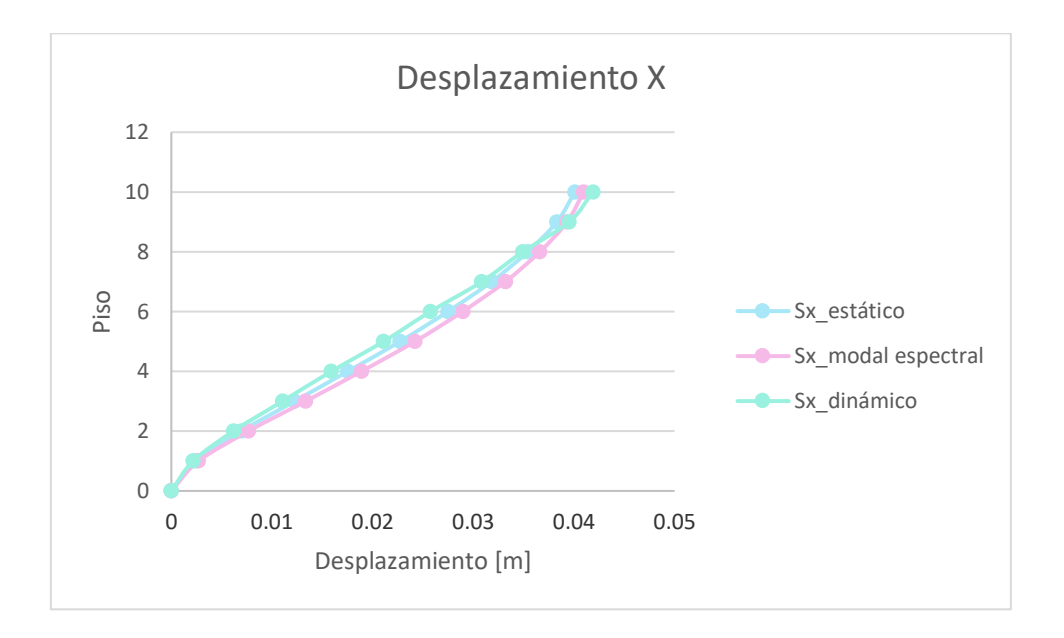

**Figura 110:** Desplazamiento de estructura de diez pisos, sentido X.

Elaborado por: Bayas D.

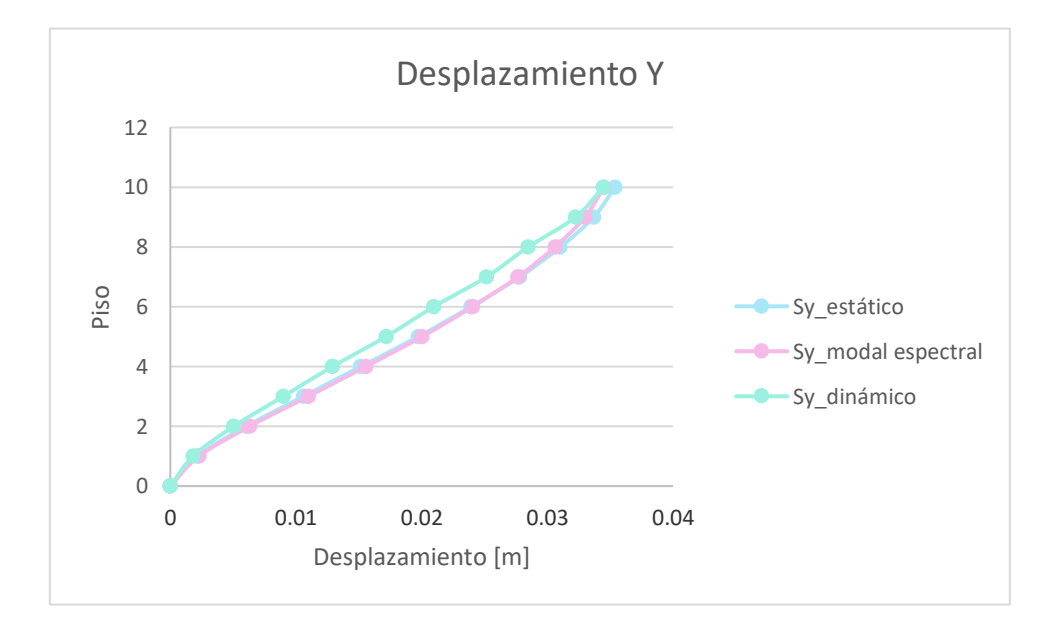

**Figura 111:** Desplazamiento de estructura de diez pisos, sentido Y.

Elaborado por: Bayas D